SMIT, GERT NICOLAAS

THE INFLUENCE OF INTENSITY OF TREE THINNING ON MOPANI VELD (Volume II)

DPhil UP 1994

Digitised by the Department of Library Services in support of open access to information, University of Pretoria, 2021.

## THE INFLUENCE OF INTENSITY OF TREE THINNING ON MOPANIVELD

(Volume II)

by

### GERT NICOLAAS SMIT

## Submitted in partial fulfilment of the requirements for the degree of

### DOCTOR OF PHILOSOPHY

## in the Faculty of Biological and Agricultural Sciences Department of Plant Production and Soil Science (Grassland Science) University of Pretoria PRETORIA

Promoter: Prof. N.F.G. Rethman Co-promoter: Dr A. Moore

August 1994

## **TABLE OF CONTENTS: VOLUME** II

## **CHAPTER 2: STUDY AREA AND TRIAL LAYOUT**

#### **Tables**

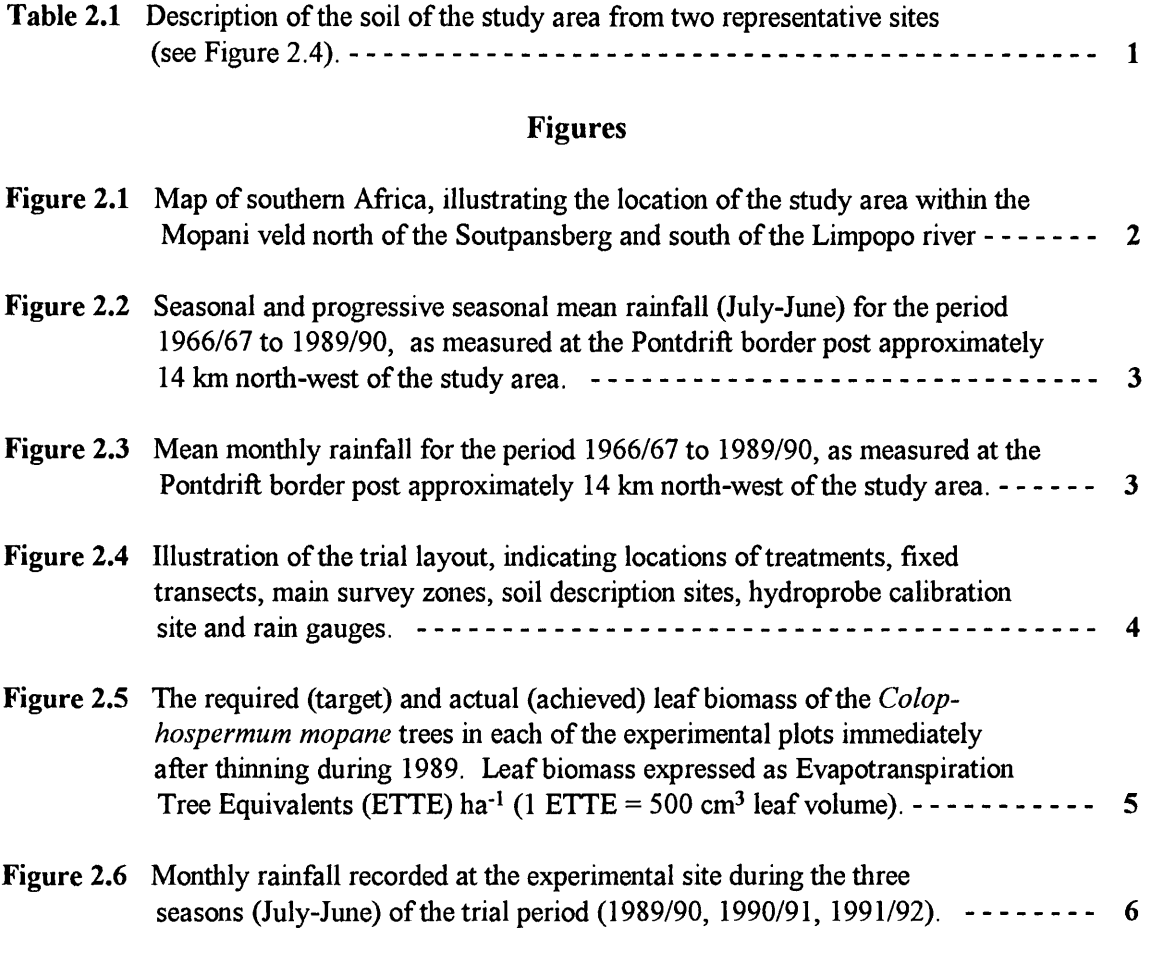

## **CHAPTER 3: DEVELOPMENT OF A LEAF QUANTIFICATION TECHNIQUE FOR** *COLOPHOSPERMUM MOPANE*

## **Figures**

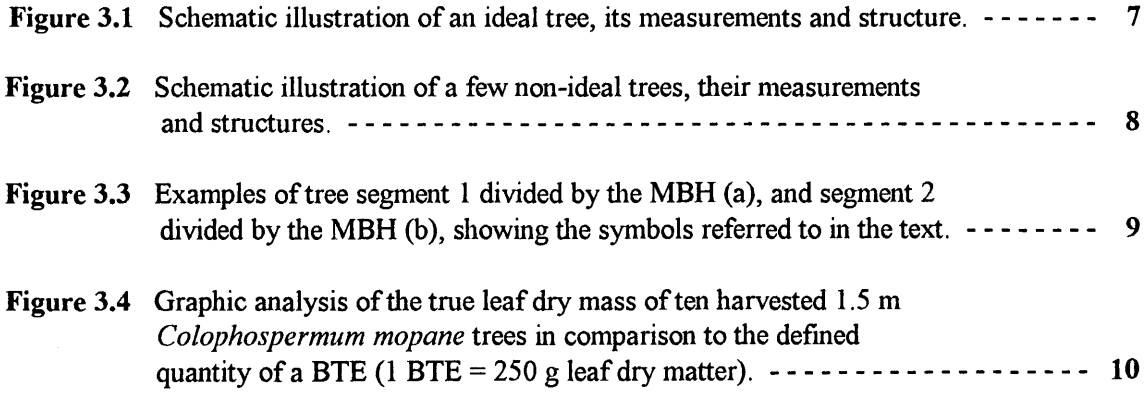

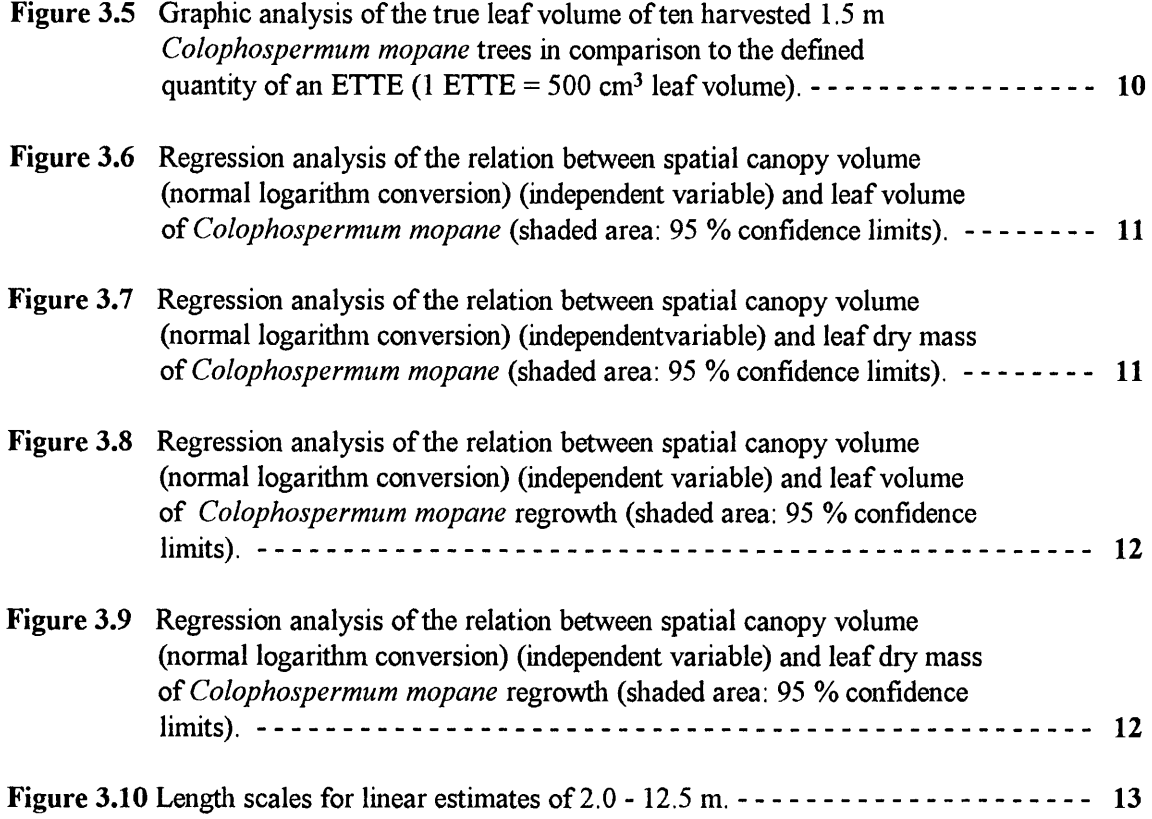

## **CHAPTER 4: RELATIONS BETWEEN THE EV APOTRANSPIRA TION TREE EQUIVALENT AND OTHER UNITS OF TREE DESCRIPTION AS APPLIED TO** *COLOPHOSPERMUM MOPANE*

#### **Tables**

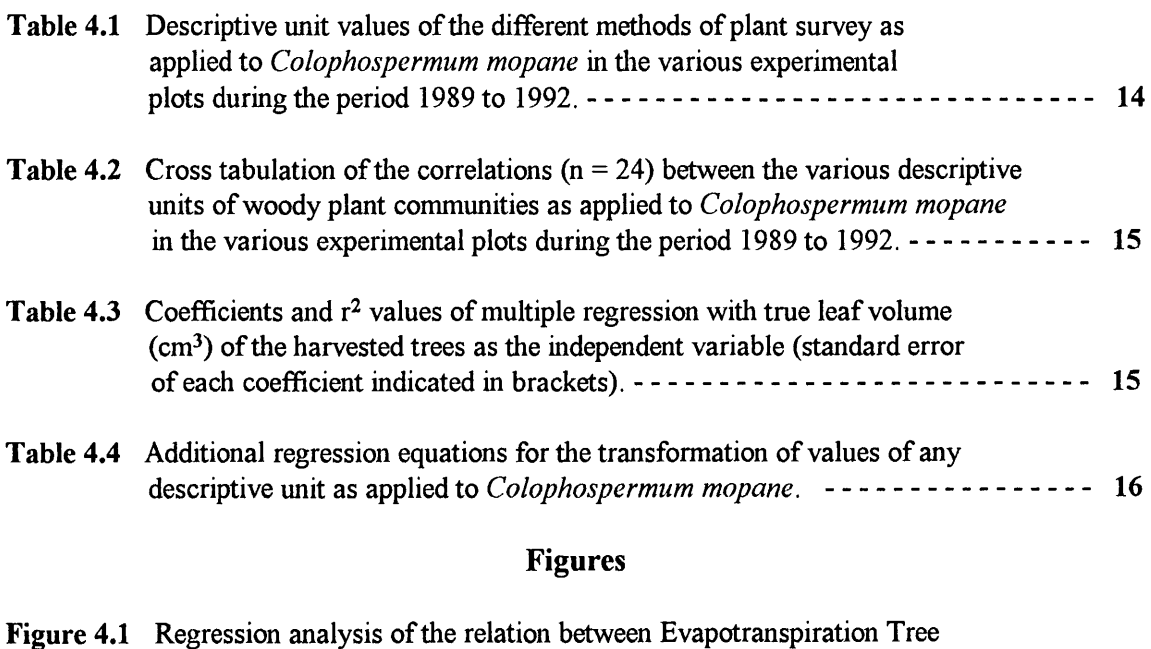

Equivalents (ETTE) ha-1 (independent variable) and trees ha·1 (shaded

area: 95 % confidence limits). - - - - - - - - - - - - - - - - - - - - - - - - - - - - - - - - - - **17** 

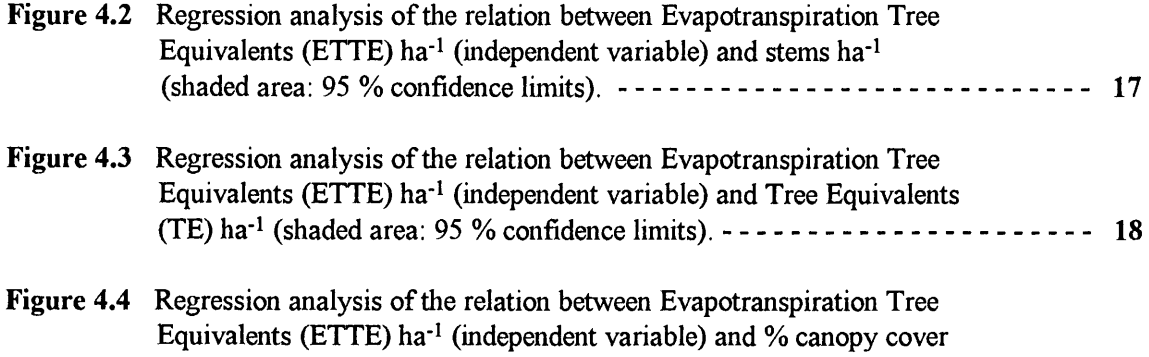

## **CHAPTER 5: ROOT BIOMASS, SPATIAL DISTRIBUTION AND RELATIONS WITH ABOVE-GROUND LEAF BIOMASS OF** *COLOPHOSPERMUM MOPANE*

(shaded area: 95 % confidence limits). - - - - - - - - - - - - - - - - - - - - - - - - - - - - **18** 

#### **Tables**

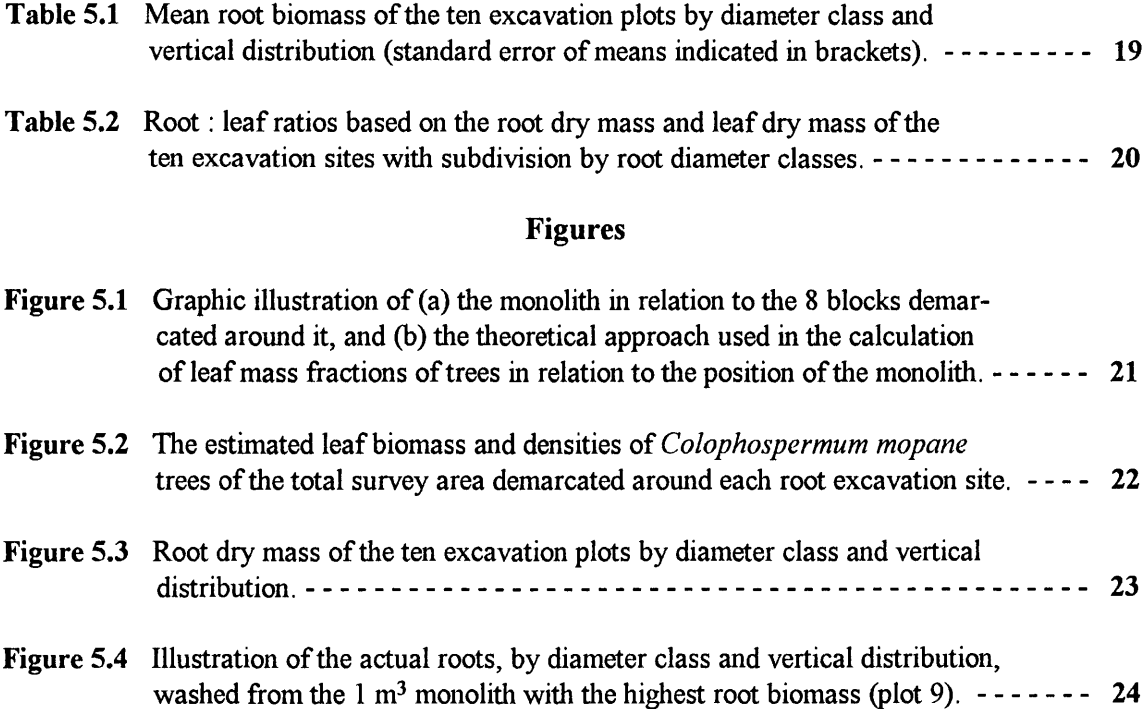

## **CHAPTER 6: GROWTH AND REPRODUCTION OF THE REMAINING**  *COLOPHOSPERMUM MOPANE* **TREES**

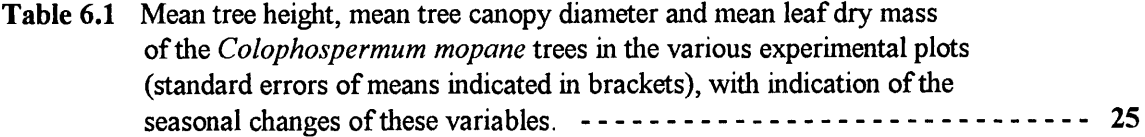

# **Figures**

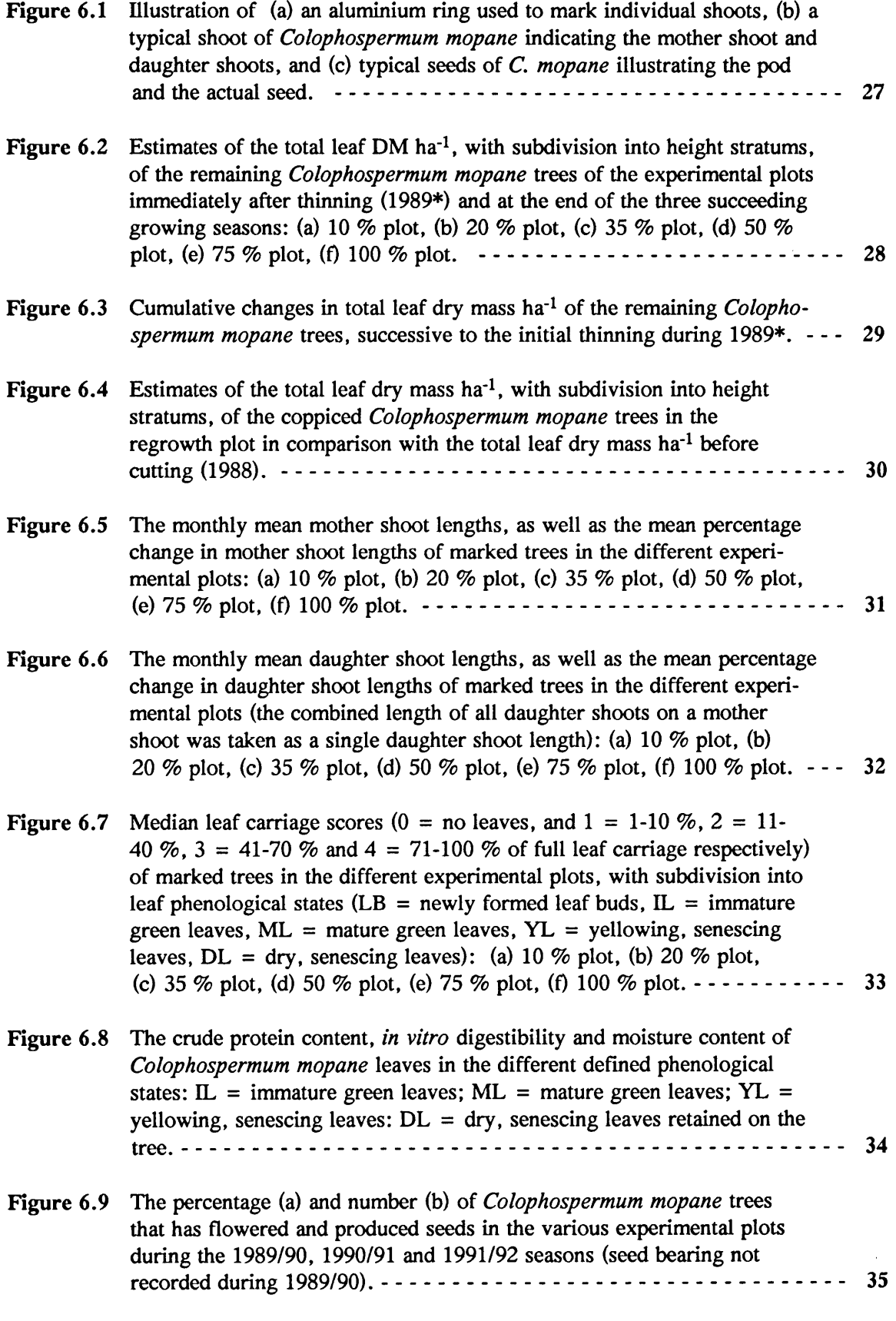

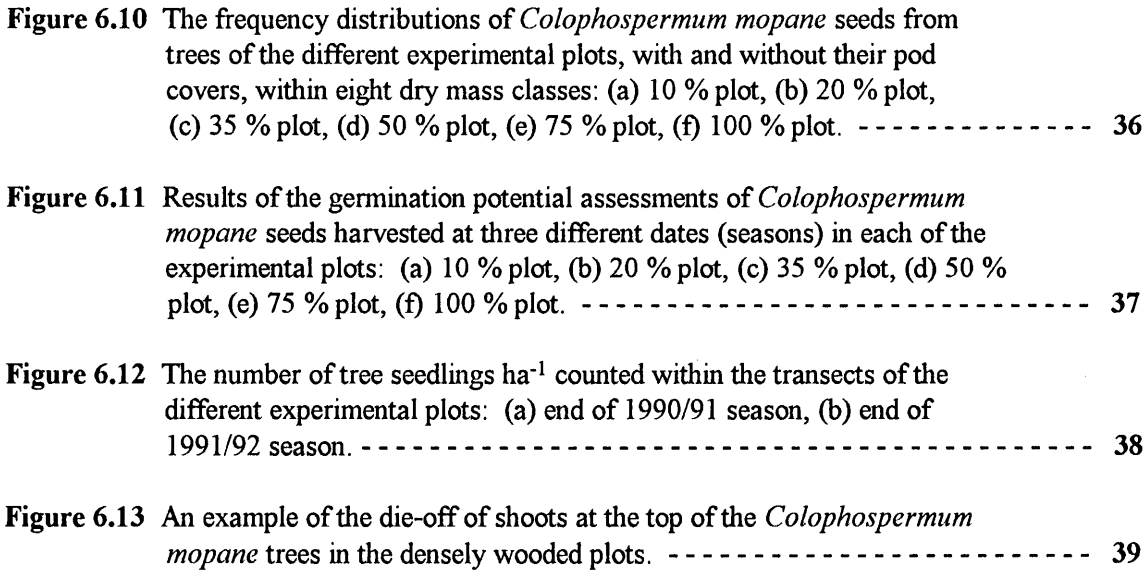

## **CHAPTER 7: SUCCESSIONAL TRENDS** IN **THE ESTABLISHMENT OF HERBACEOUS PLANTS**

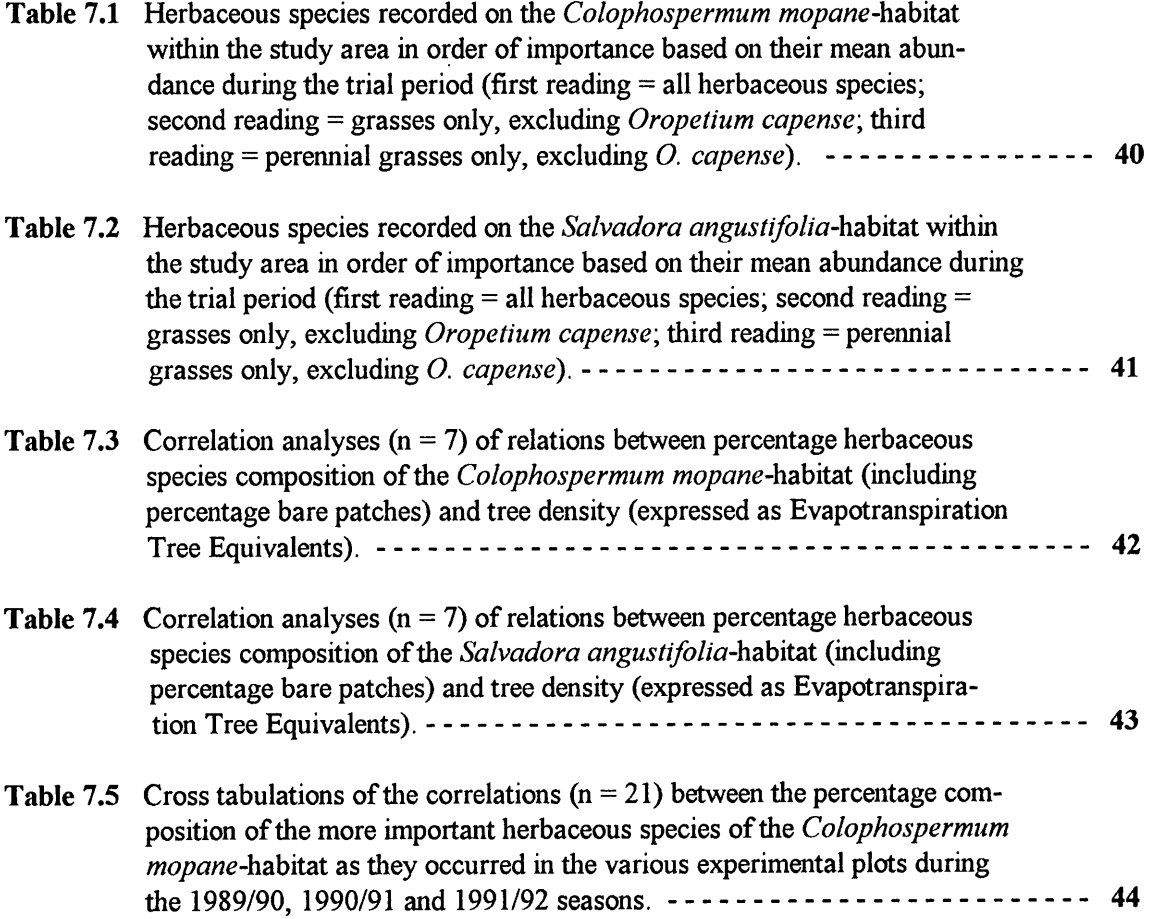

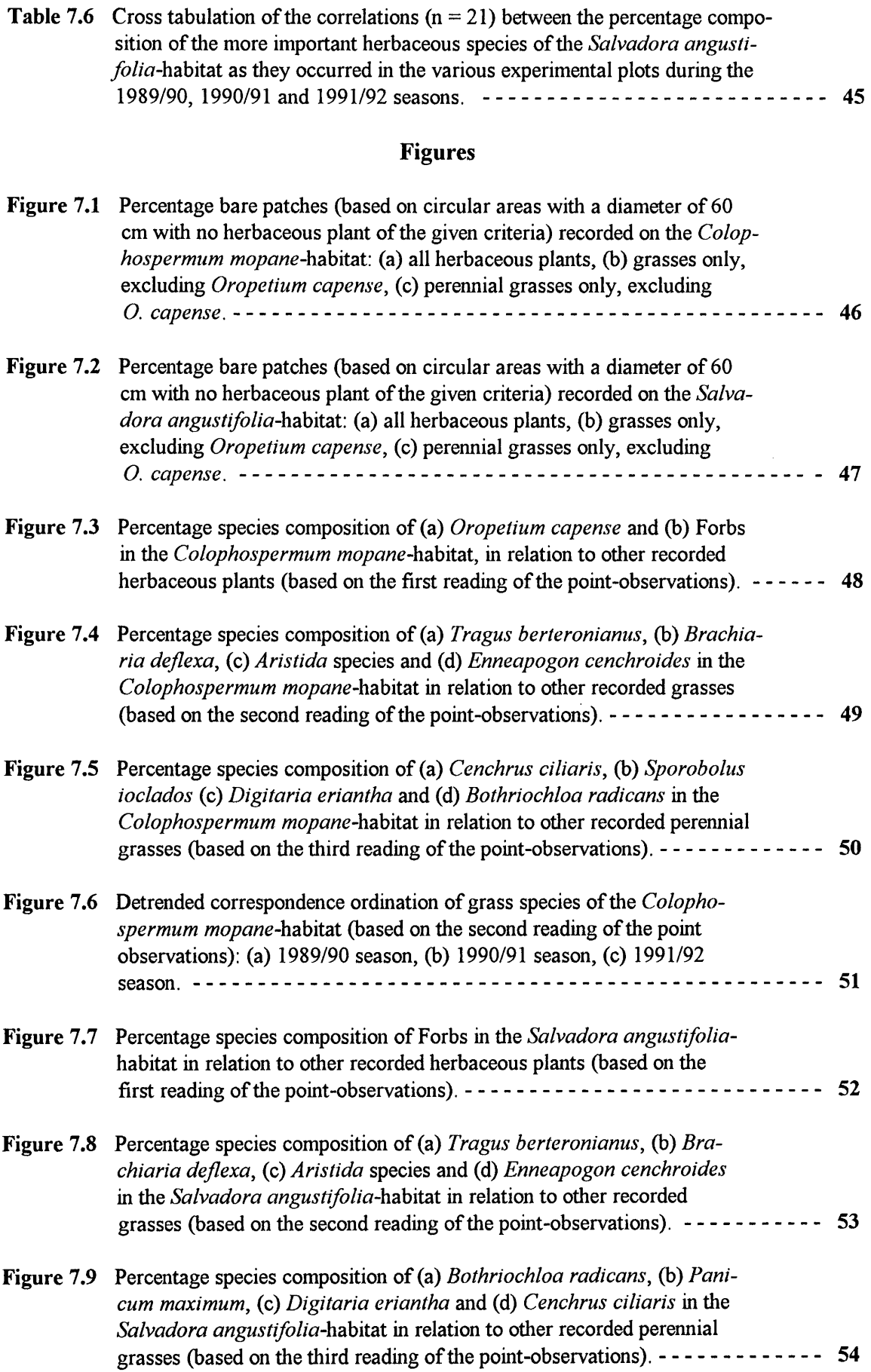

## **CHAPTER 8: INFLUENCE OF TREE THINNING ON QUANTITATIVE AND QUALITATIVE DYNAMICS OF THE HERBACEOUS LA YER**

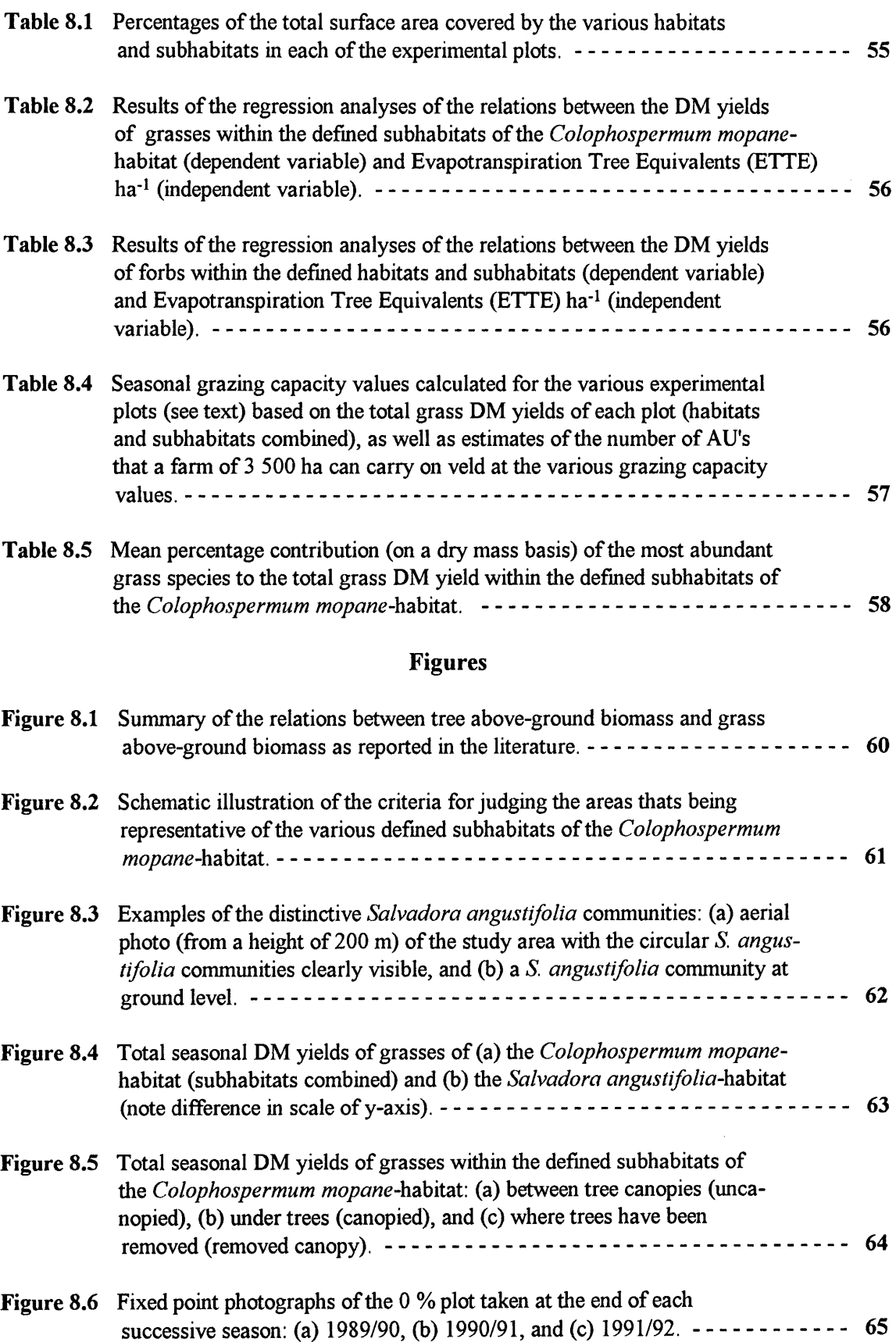

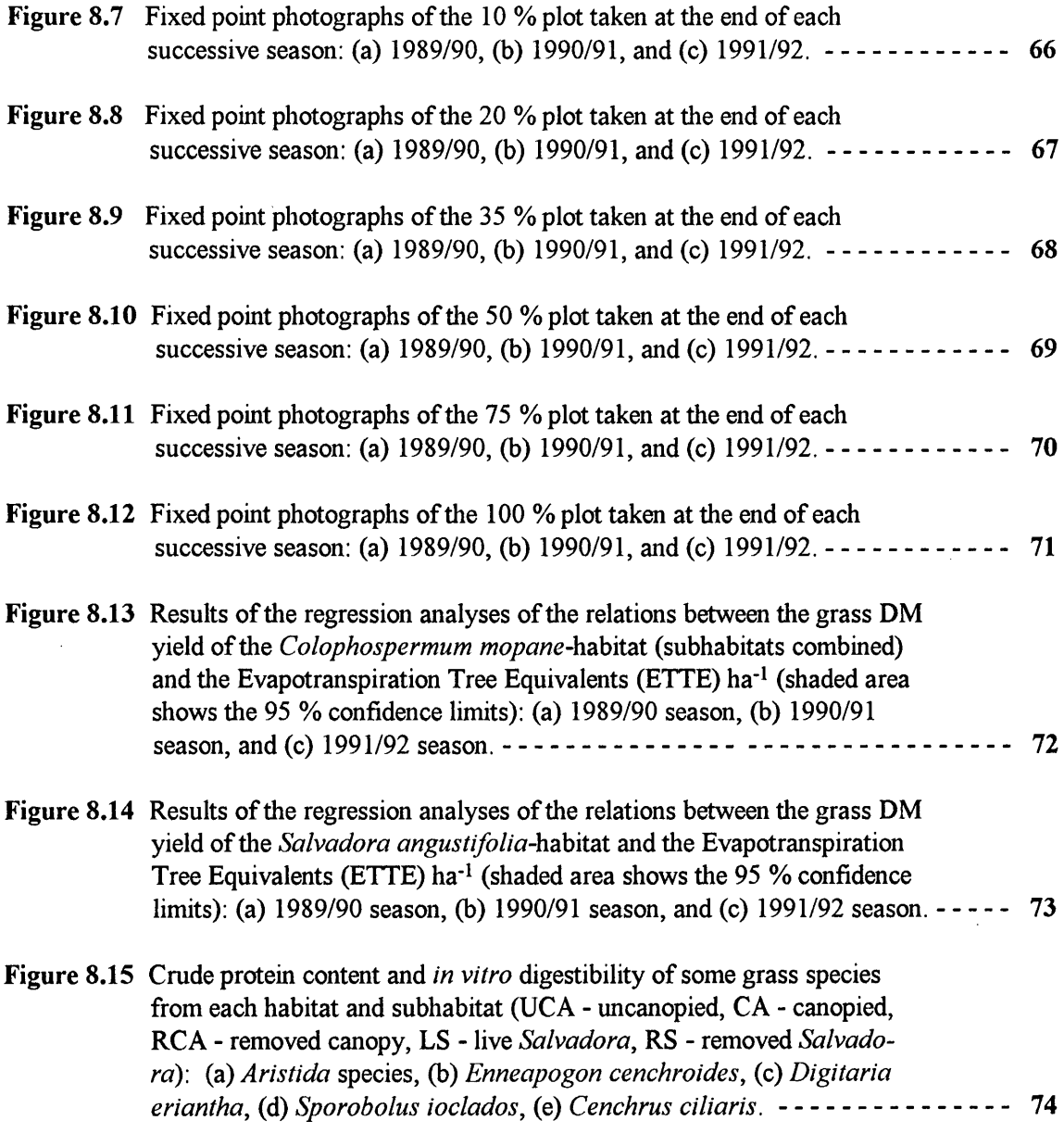

## **CHAPTER 9: INFLUENCE OF SUBHABITAT DIFFERENTIATION AND TREE THINNING ON SOIL NUTRIENTS**

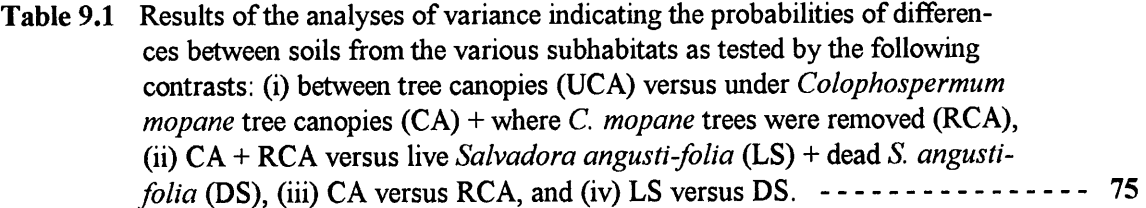

## **Figures**

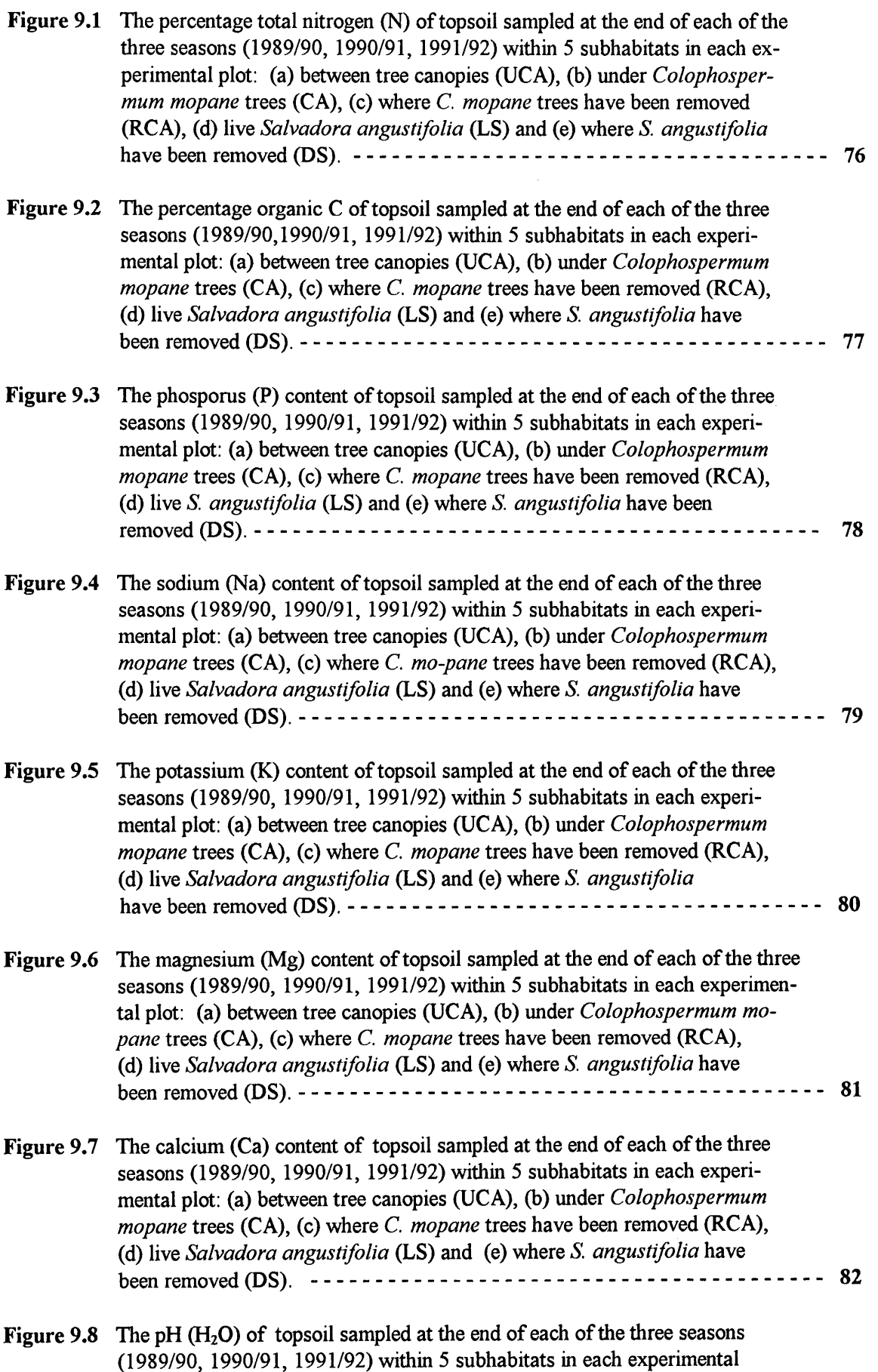

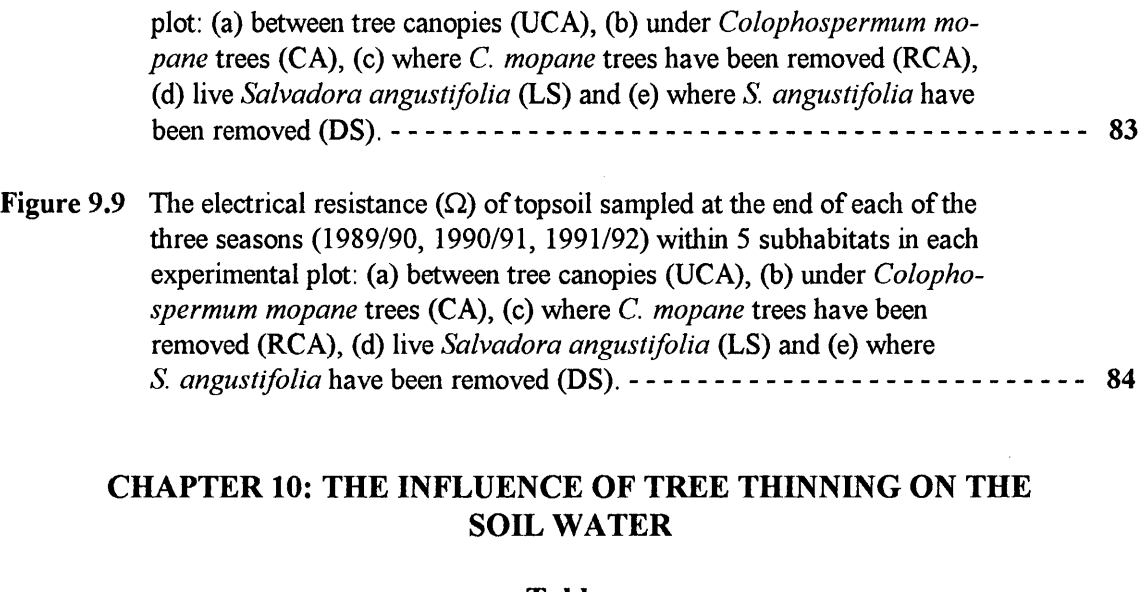

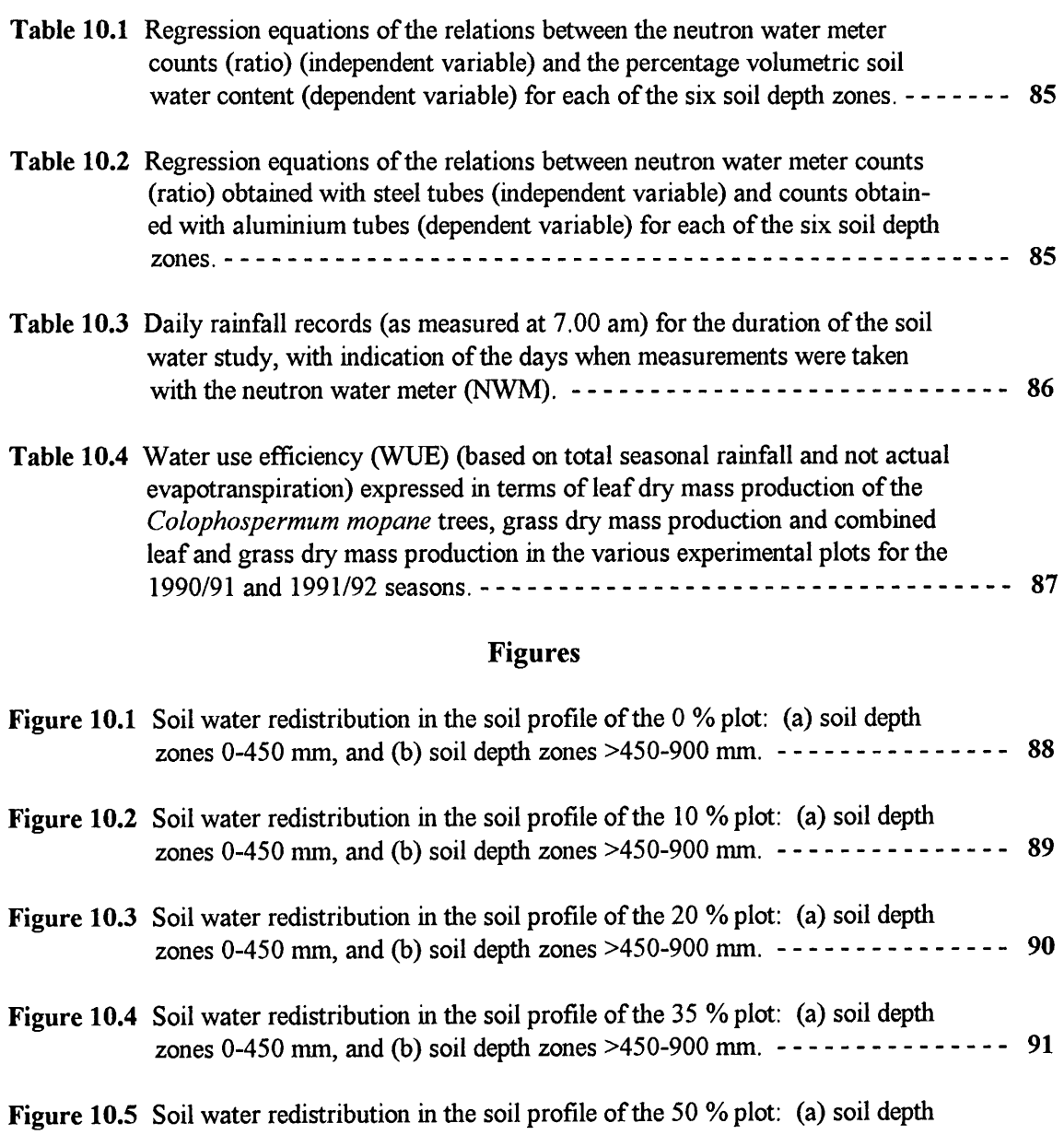

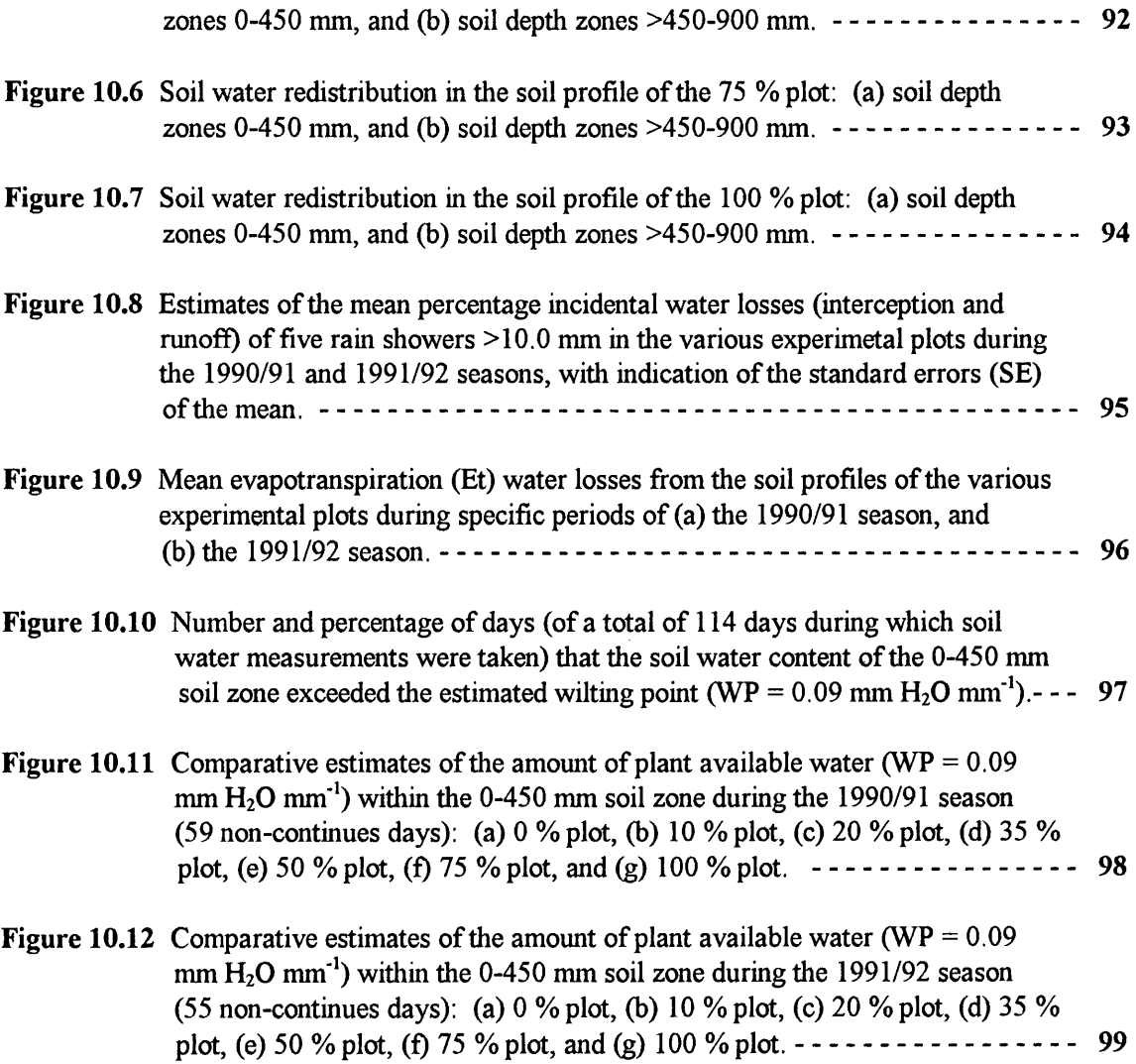

## **CHAPTER 11**

## **Figures**

#### **APPENDICES**

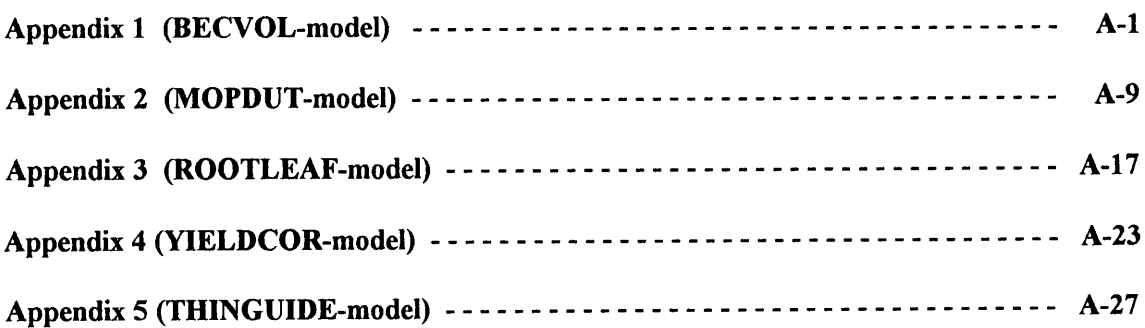

**Figure 11.1** Schematized summary of the input and output of the various models within the **MOPTHIN** framework (Shell}, and how they relate to each other. - - - - - - **100** 

**Table 2.1** Description of the soil of the study area from two representative sites (see Figure 2.4).

| Soil variable                                                                     | Profile 1                                  | Profile 2                                  |  |  |
|-----------------------------------------------------------------------------------|--------------------------------------------|--------------------------------------------|--|--|
| Soil depth (mm):<br>A horizon<br>B1 horizon<br>B2 horizon                         | $0 - 230$<br>$230 - 520$<br>$520 - 1200 +$ | $0 - 200$<br>$200 - 400$<br>$400 - 1200 +$ |  |  |
| Sand : silt : clay $(\% )$ :<br>A horizon<br>B1 horizon<br>B <sub>2</sub> horizon | 81:7:12<br>75:7:18<br>59:9:32              | 80:8:12<br>75:7:18<br>65:8:27              |  |  |
| Colour                                                                            | Red (2.5YR3/4)                             | Red (5YR4/6)                               |  |  |
| Soil form<br>(MacVicar et al. 1977)                                               | Hutton                                     | Hutton                                     |  |  |
| Soil series<br>(MacVicar <i>et al.</i> 1977)                                      | Shigalo                                    | Shigalo                                    |  |  |

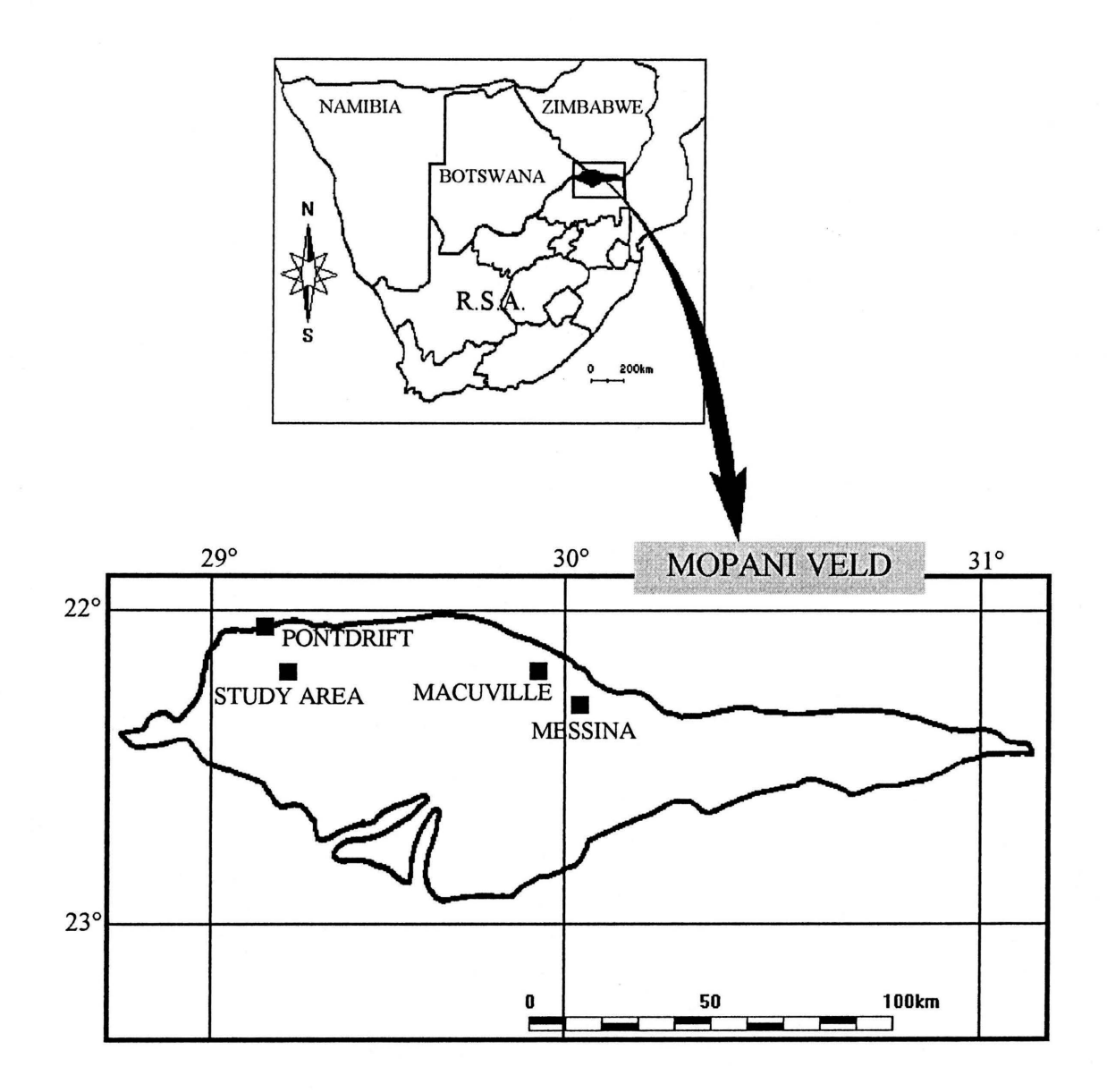

**Figure 2.1** Map of southern Africa, illustrating the location of the study area within the Mopani veld north of the Soutpansberg and south of the Limpopo river.

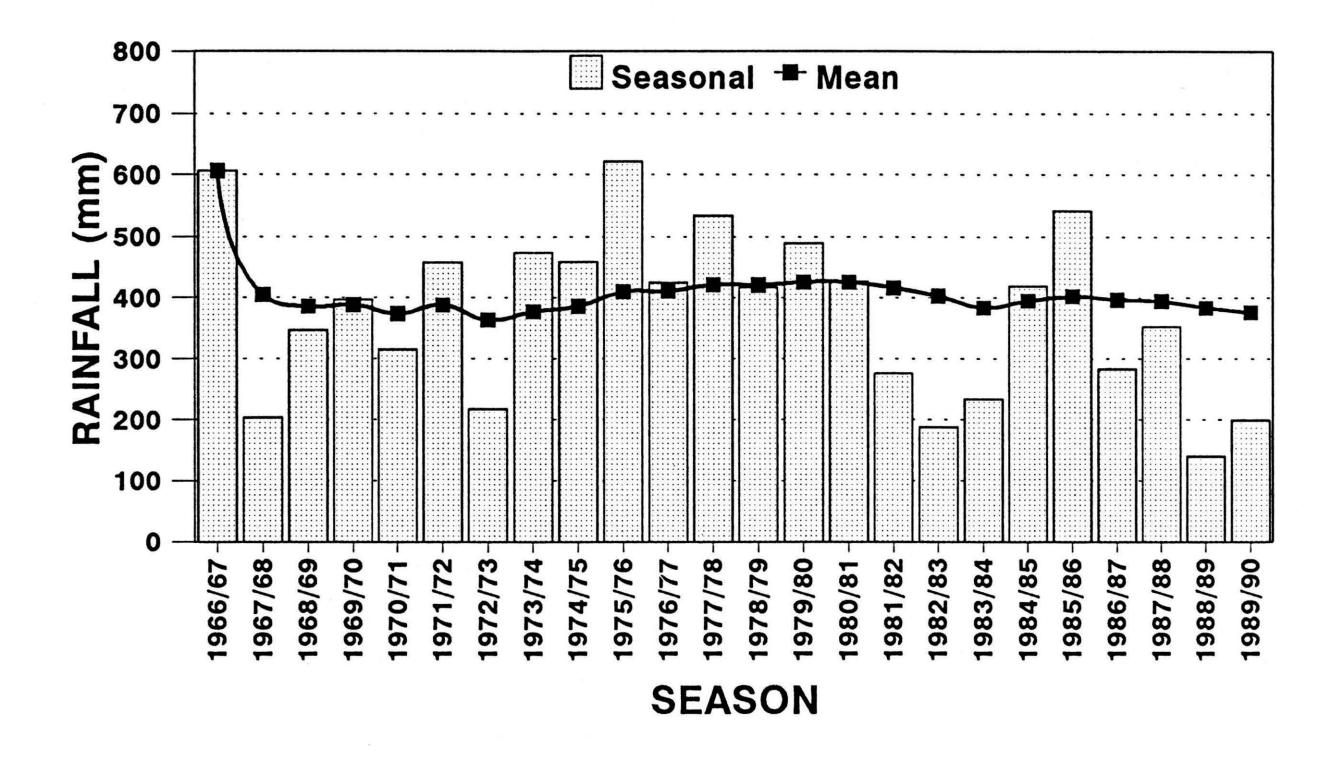

**Figure 2.2** Seasonal and progressive seasonal mean rainfall (July-June) for the period 1966/67 to 1989/90, as measured at the Pontdrift border post approximately 14 km north-west of the study area.

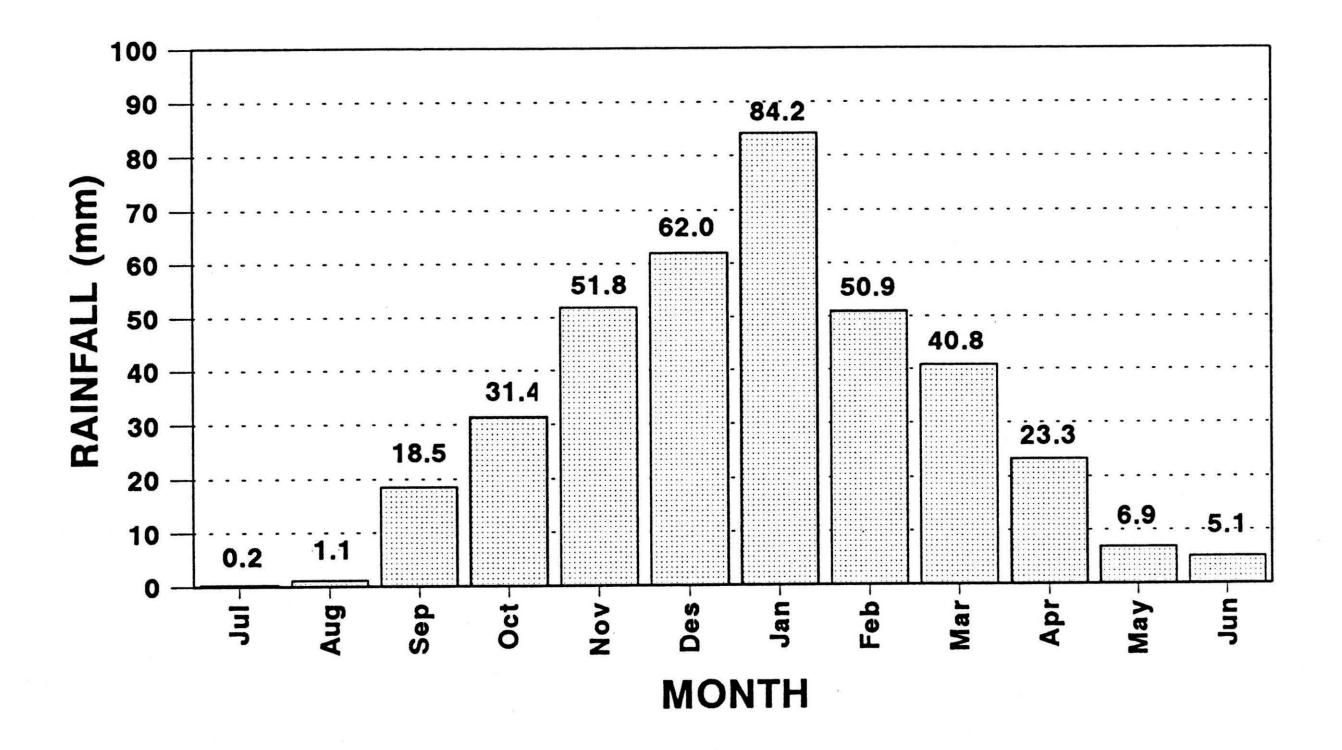

**Figure 2.3** Mean monthly rainfall for the period 1966/67 to 1989/90, as measured at the Pontdrift border post approximately 14 km north-west of the study area.

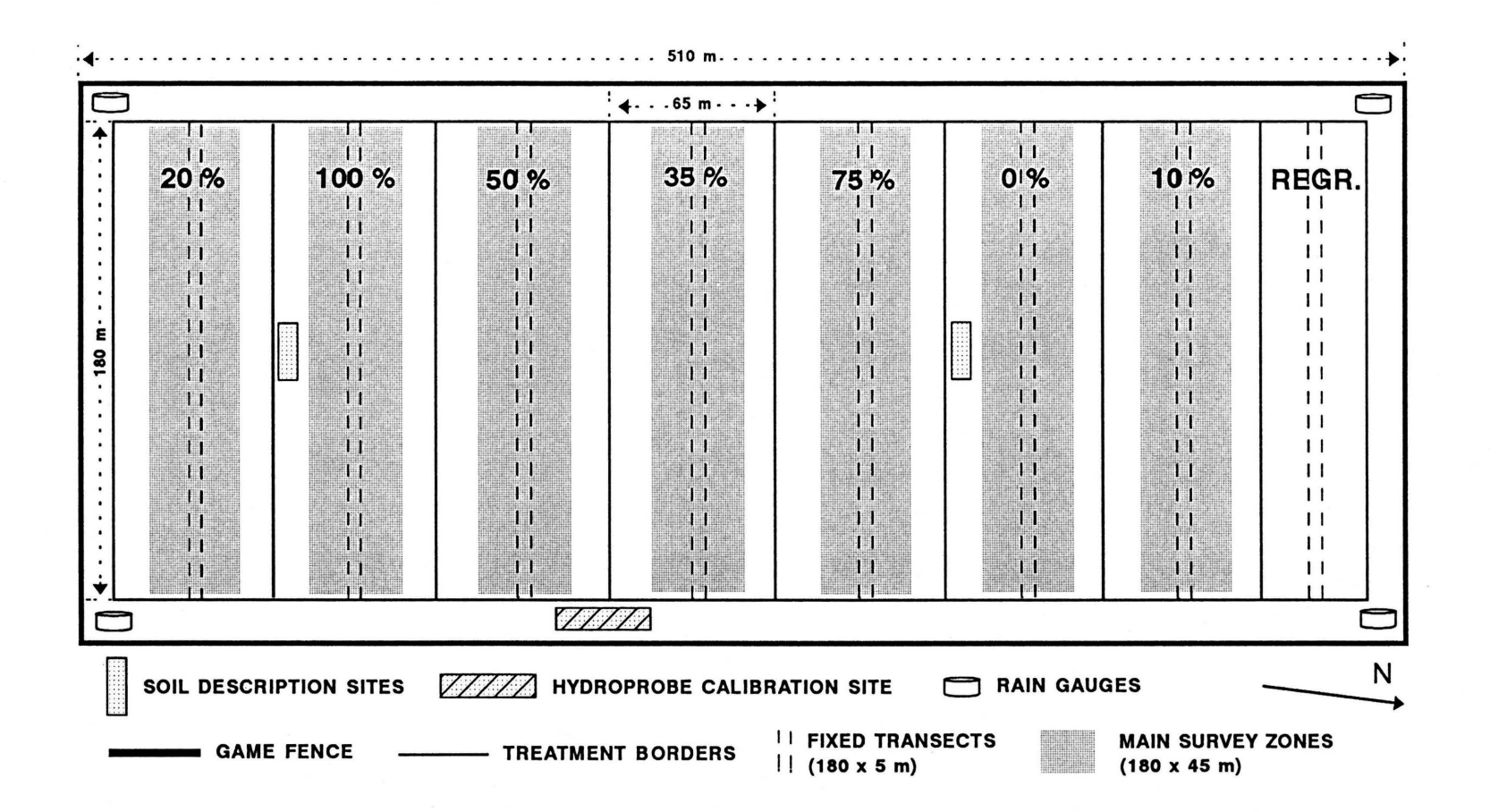

**Figure 2.4** Illustration of the trial layout, indicating locations of treatments, fixed transects, main survey zones, soil description sites, hydroprobe calibration site and rain gauges.

~

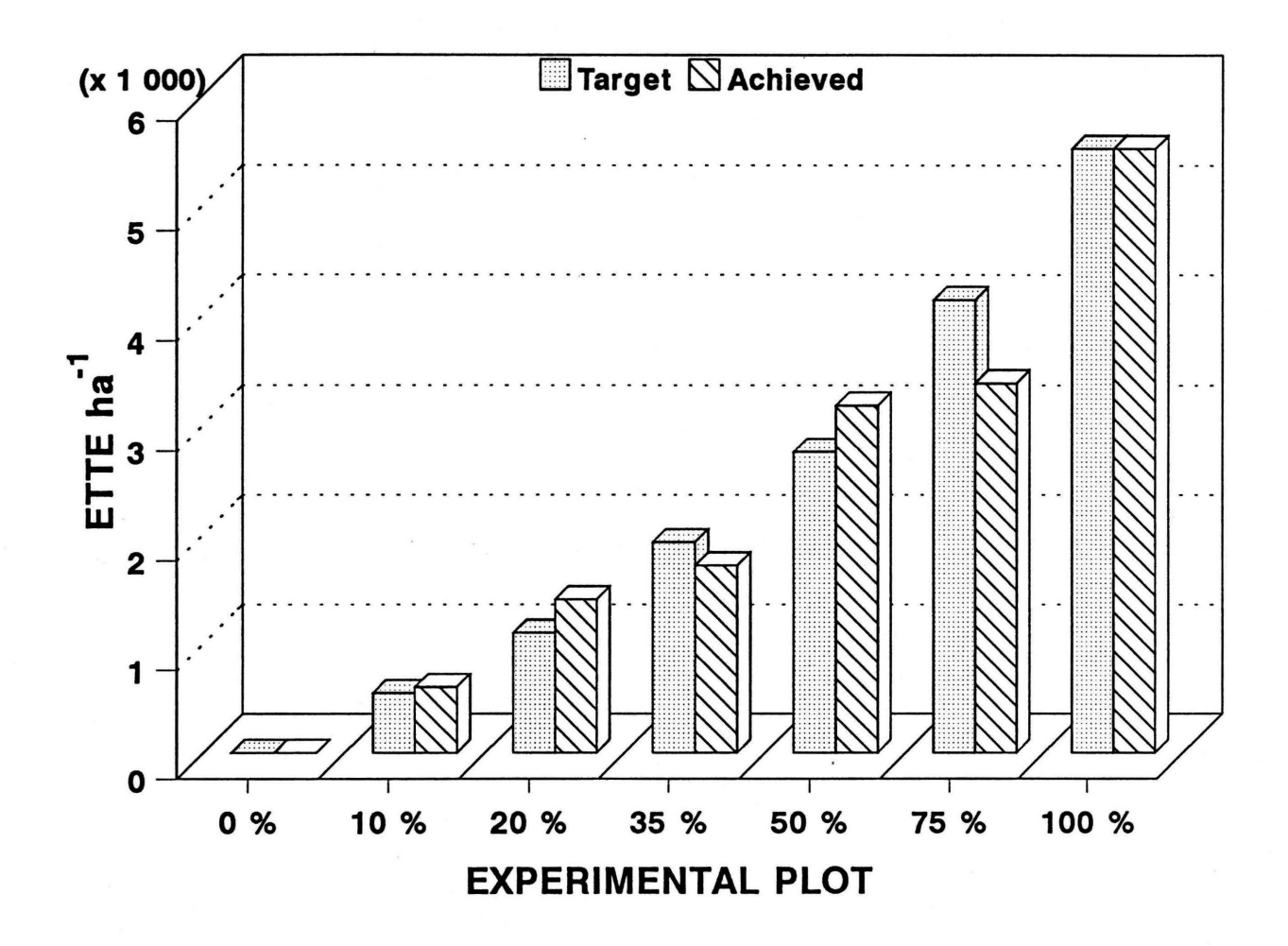

**Figure 2.5** The required (target) and actual (achieved) leaf biomass of the *Colophospermum mopane* trees in each of the experimental plots immediately after thinning during 1989. Leaf biomass expressed as Evapotranspiration Tree Equivalents (ETTE) ha·1  $(1 ETTE = 500 cm<sup>3</sup> leaf volume).$ 

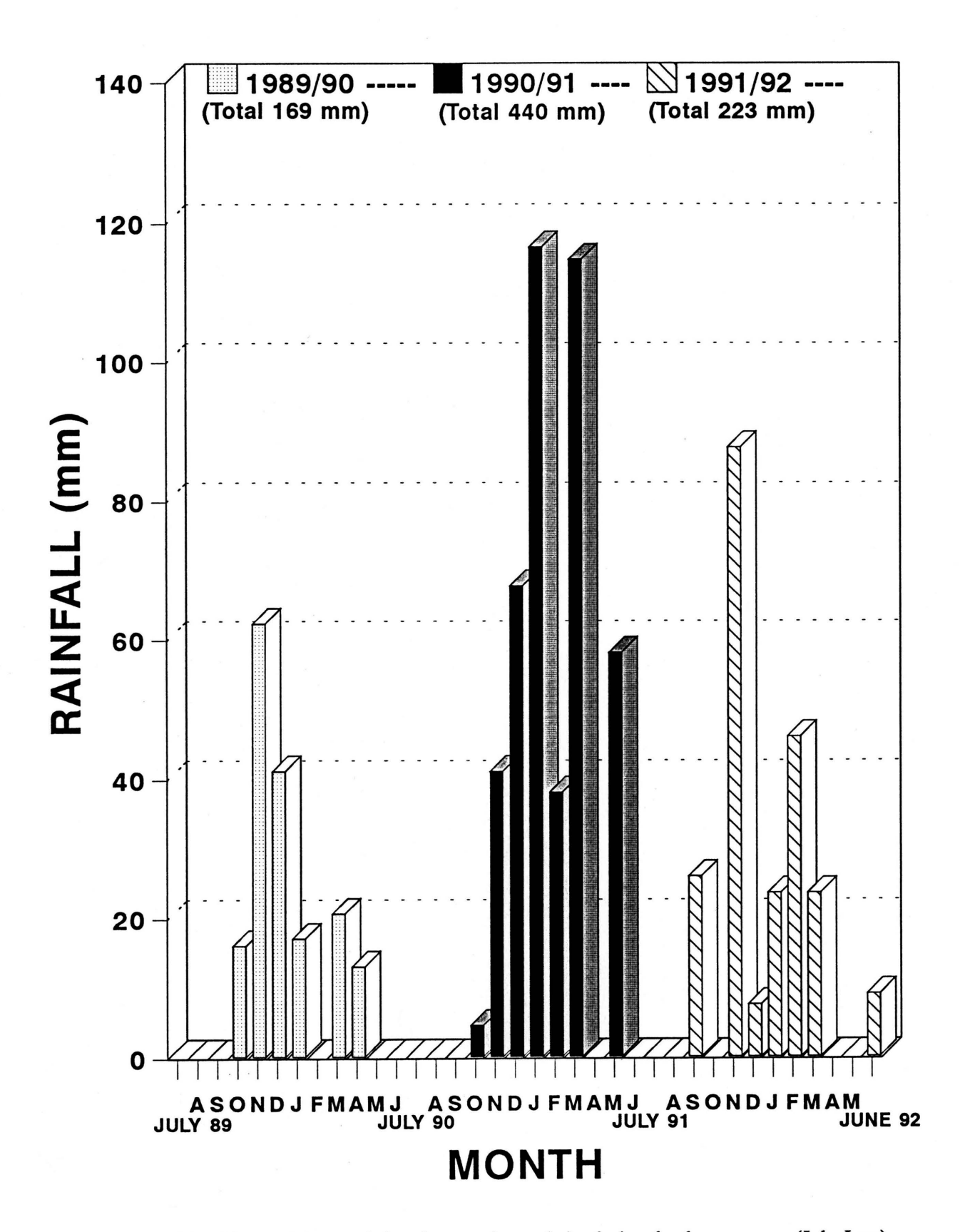

Figure 2.6 Monthly rainfall recorded at the experimental site during the three seasons (July-June) of the trial period (1989/90, 1990/91, 1991/92).

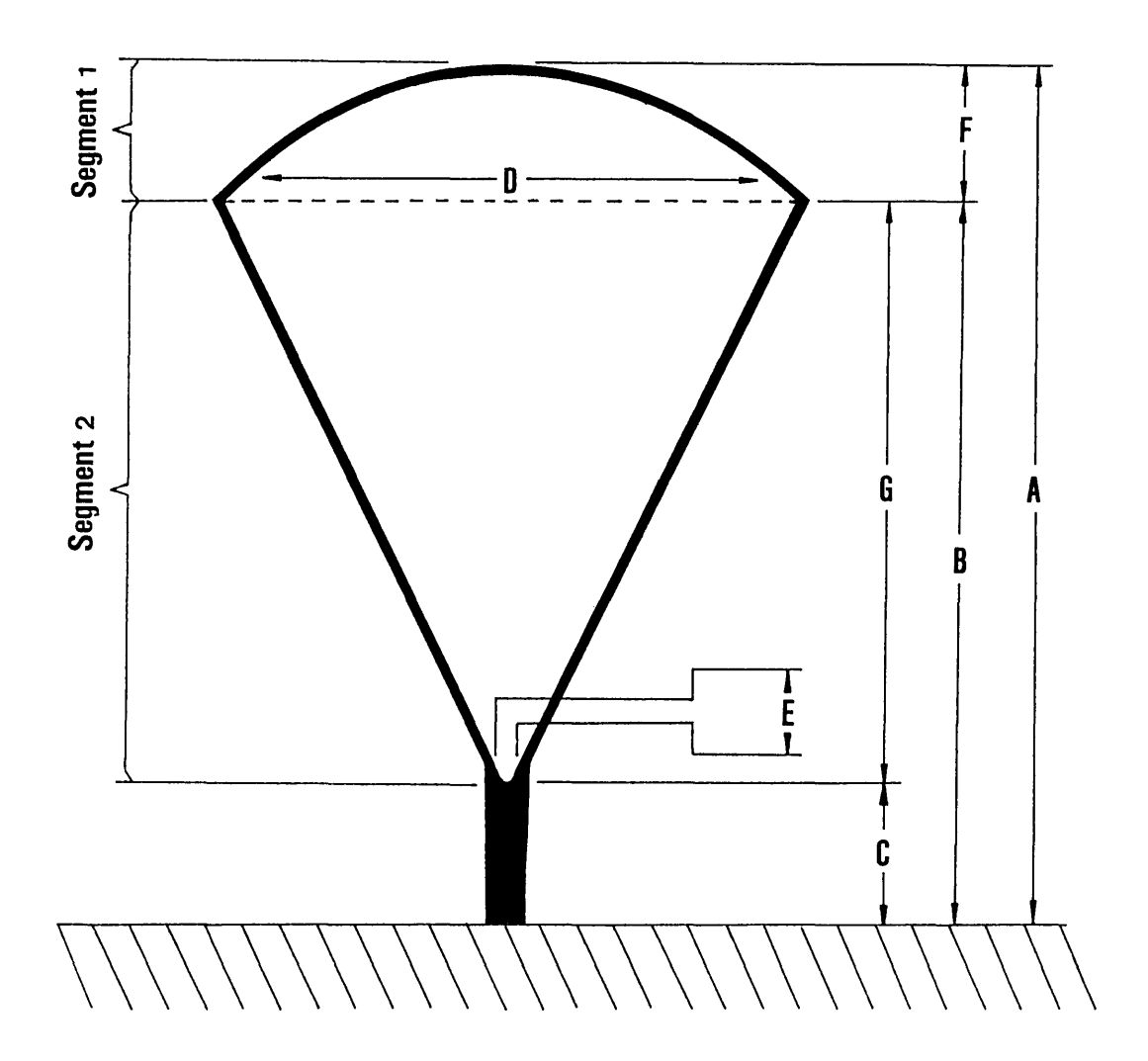

**Figure 3.1** Schematic illustration of an ideal tree, its measurements and structure.

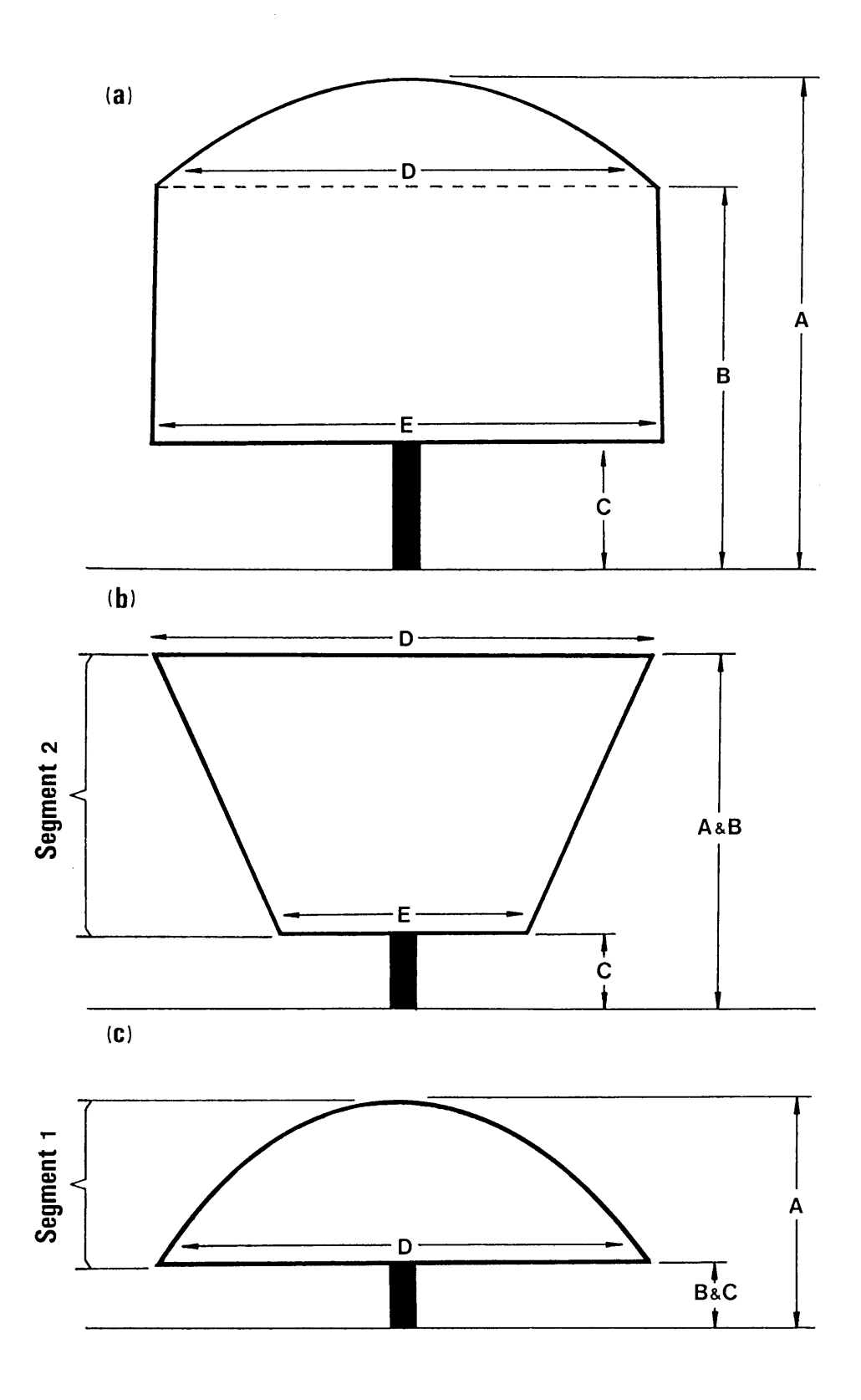

**Figure 3.2** Schematic illustration of a few non-ideal trees, their measurements and structures.

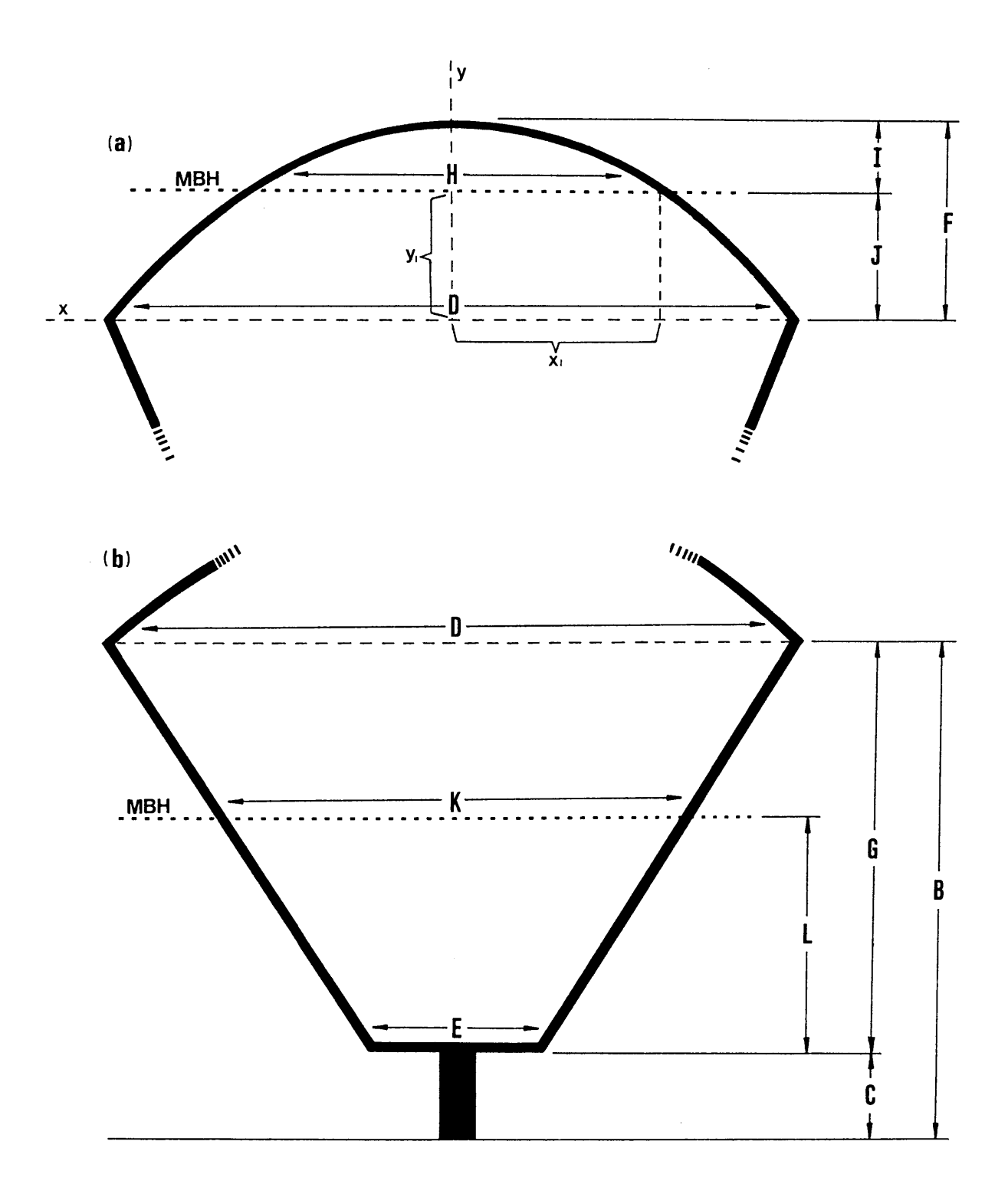

**Figure 3.3** Examples of tree segment 1 divided by the maximum browse height (MBH) (a), and segment 2 divided by the MBH (b), showing the symbols referred to in the text.

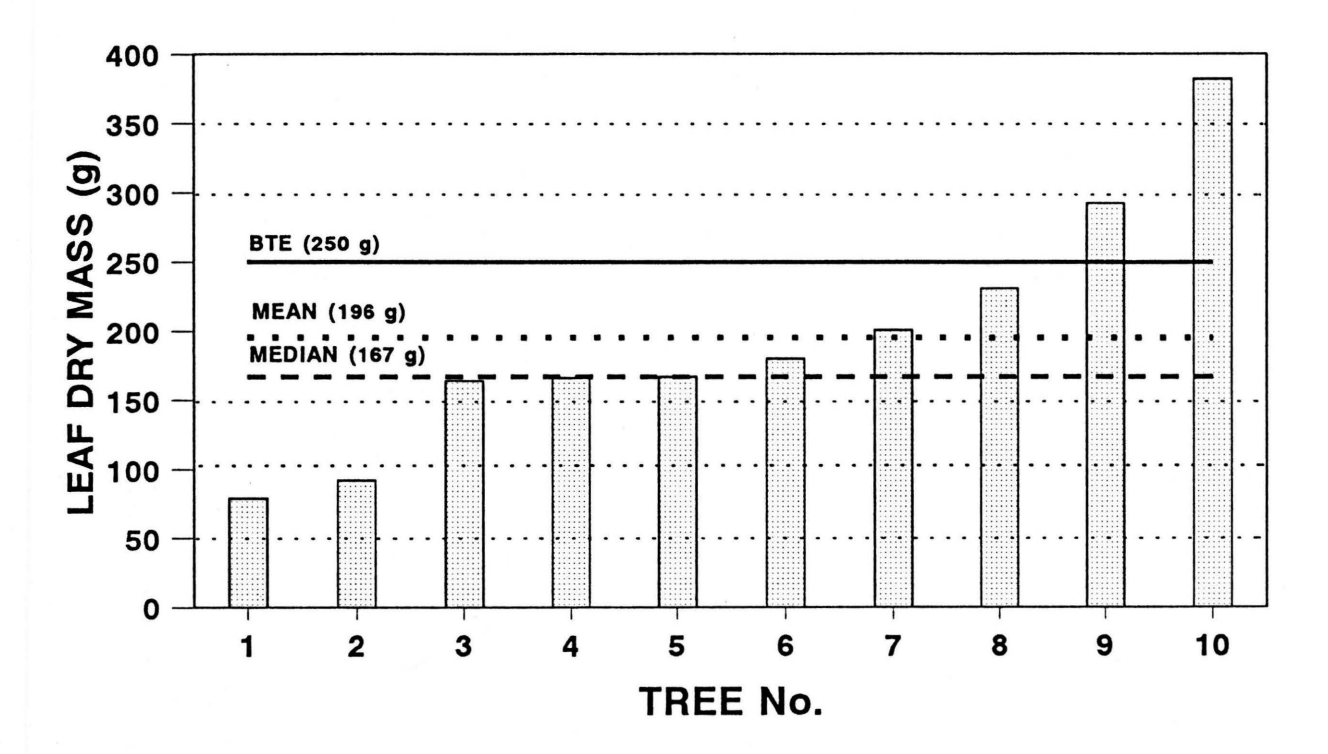

**Figure 3.4** Graphic analysis of the true leaf dry mass of ten harvested 1.5 m *Co/ophospermum mopane* trees in comparison to the defined quantity of a BTE (1 BTE = 250 g leaf dry matter).

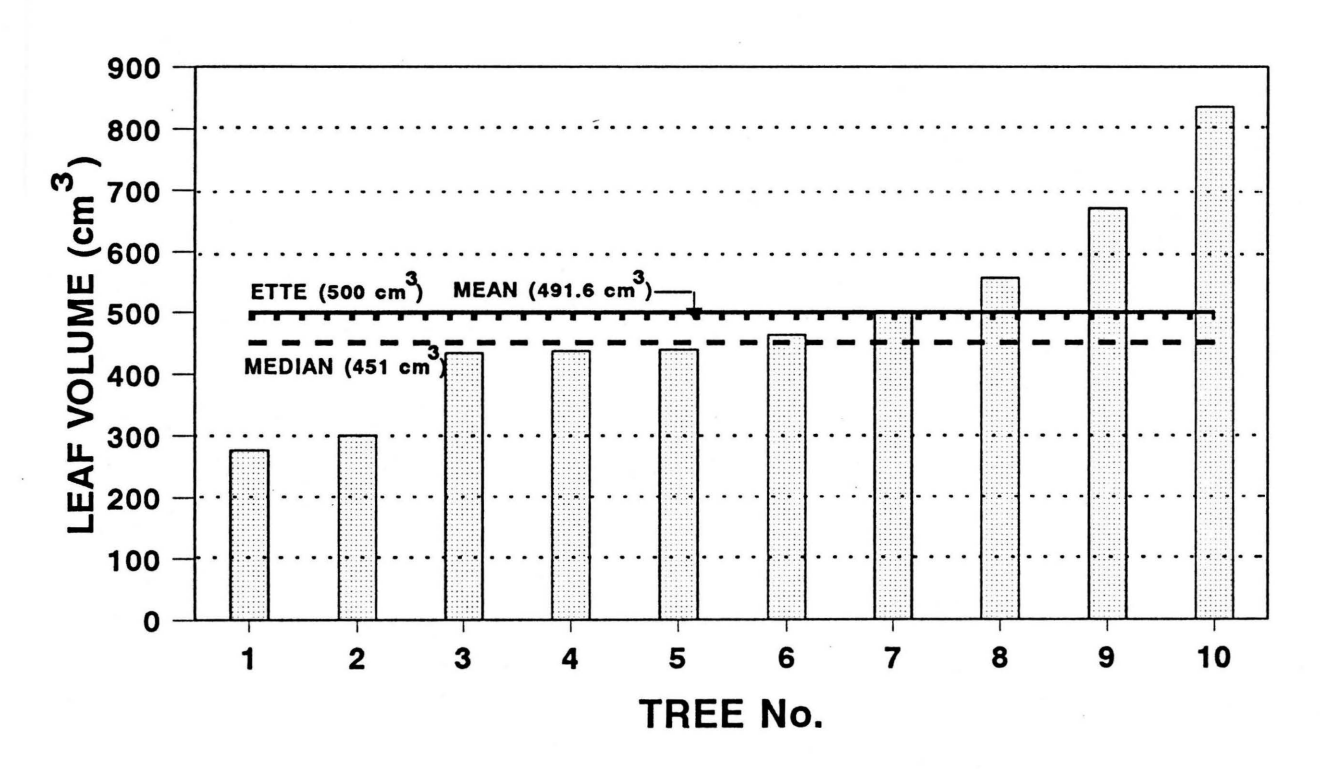

Figure 3.5 Graphic analysis of the true leaf volume of ten harvested 1.5 m *Colophospermum mopane* trees in comparison to the defined quantity of an ETTE (1 ETTE =  $500 \text{ cm}^3$ leaf volume).

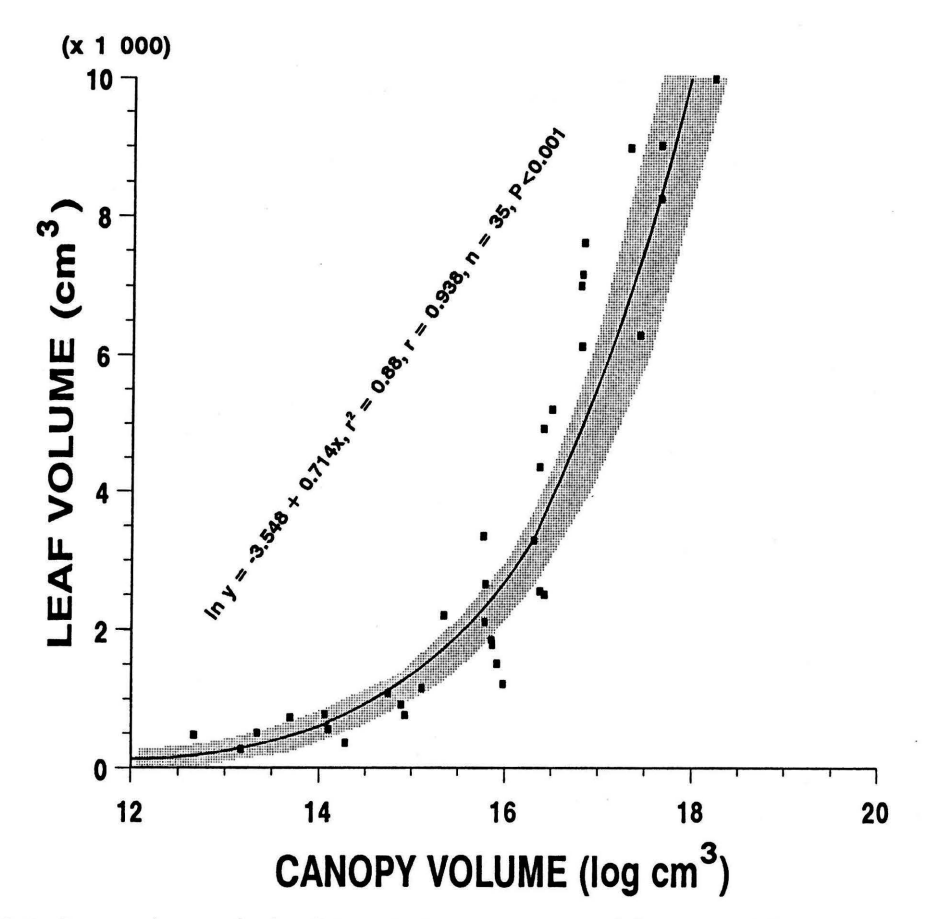

Figure 3.6 Regression analysis of the relation between spatial canopy volume (normal logarithm conversion) (independent variable) and leaf volume of *Colophospermummopane* (shaded area: 95 % confidence limits).

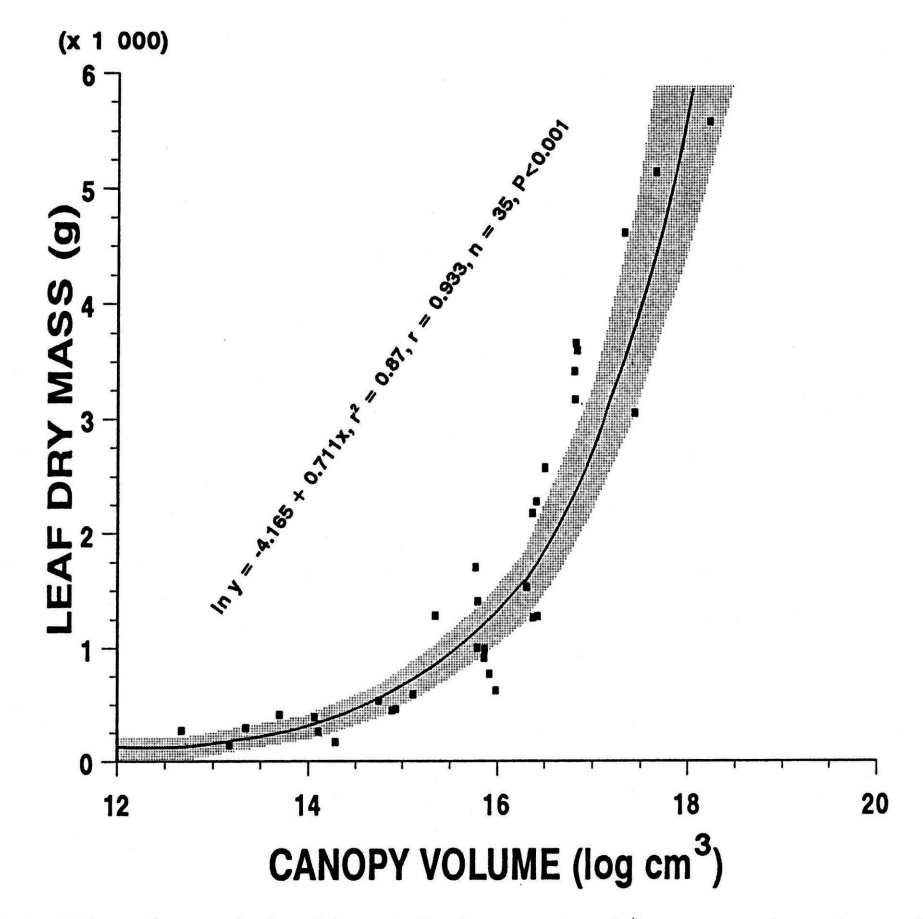

**Figure 3.7** Regression analysis of the relation between spatial canopy volume (normal logarithm conversion) (independent variable) and leaf dry mass of *Colophospermum mopane* (shaded area: 95 % confidence limits).

11

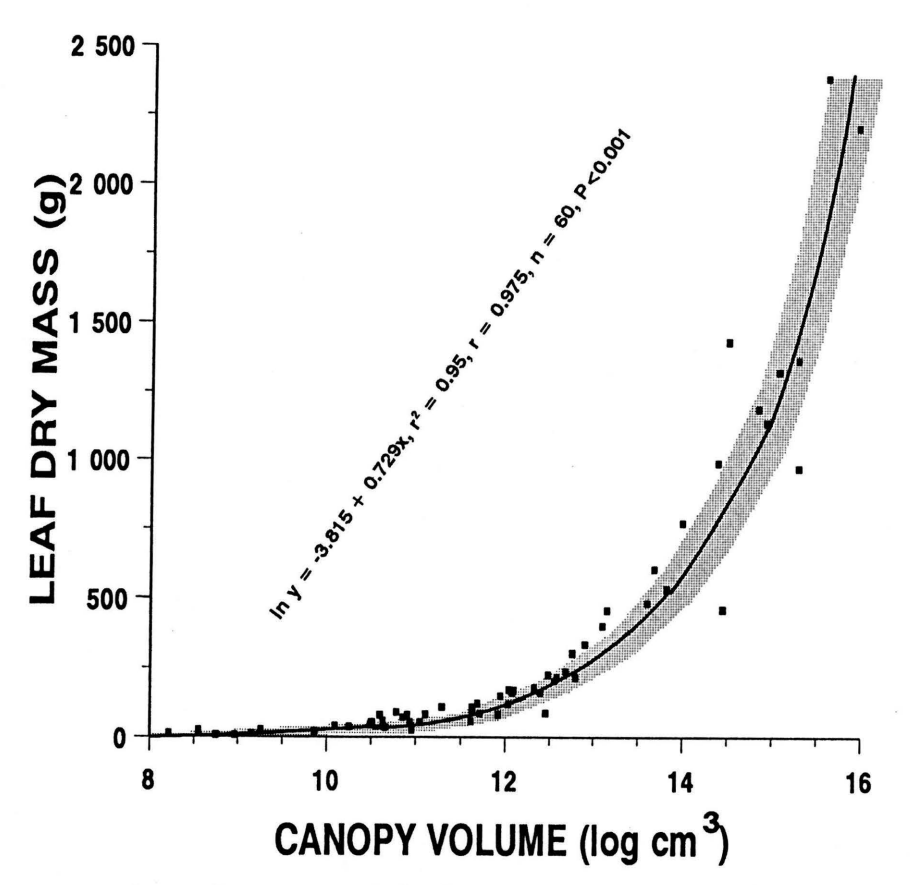

**Figure 3.8** Regression analysis of the relation between spatial canopy volume (normal logarithm conversion) (independent variable) and leaf volume of *Colophospermum mopane* regrowth (shaded area: 95 % confidence limits).

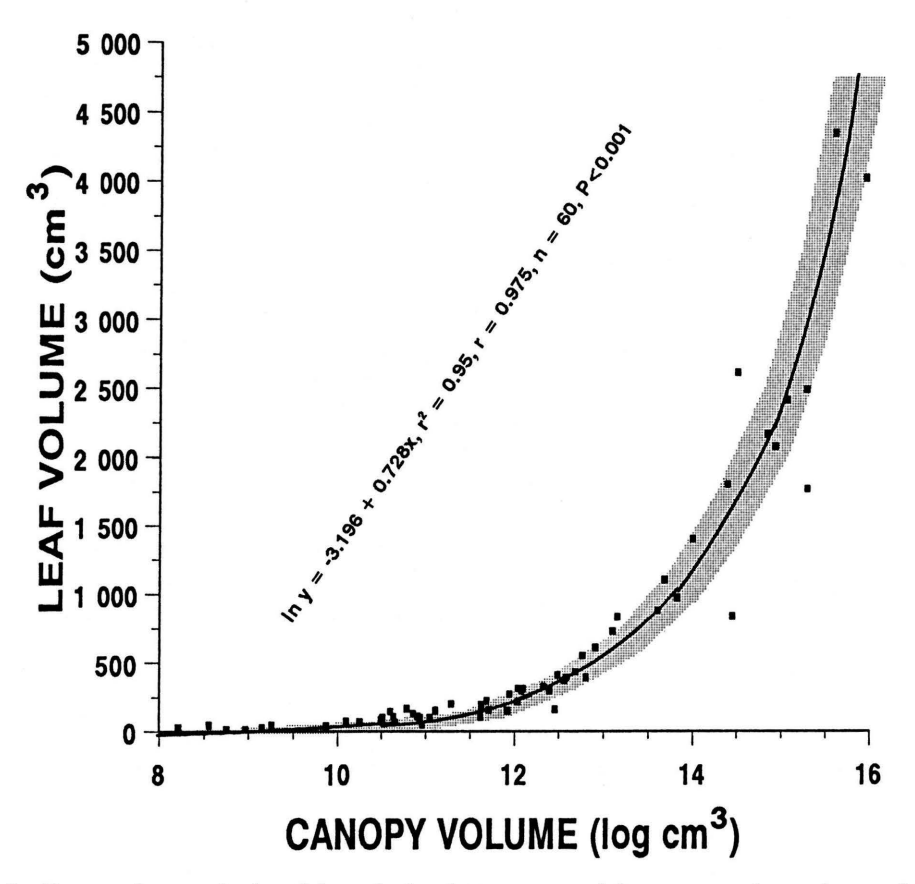

**Figure 3.9** Regression analysis of the relation between spatial canopy volume (normal logarithm conversion) (independent variable) and leaf dry mass of *Colophospermum mopane* regrowth (shaded area: 95 % confidence limits).

Digitised by the Department of Library Services in support of open access to information, University of Pretoria, 2021.

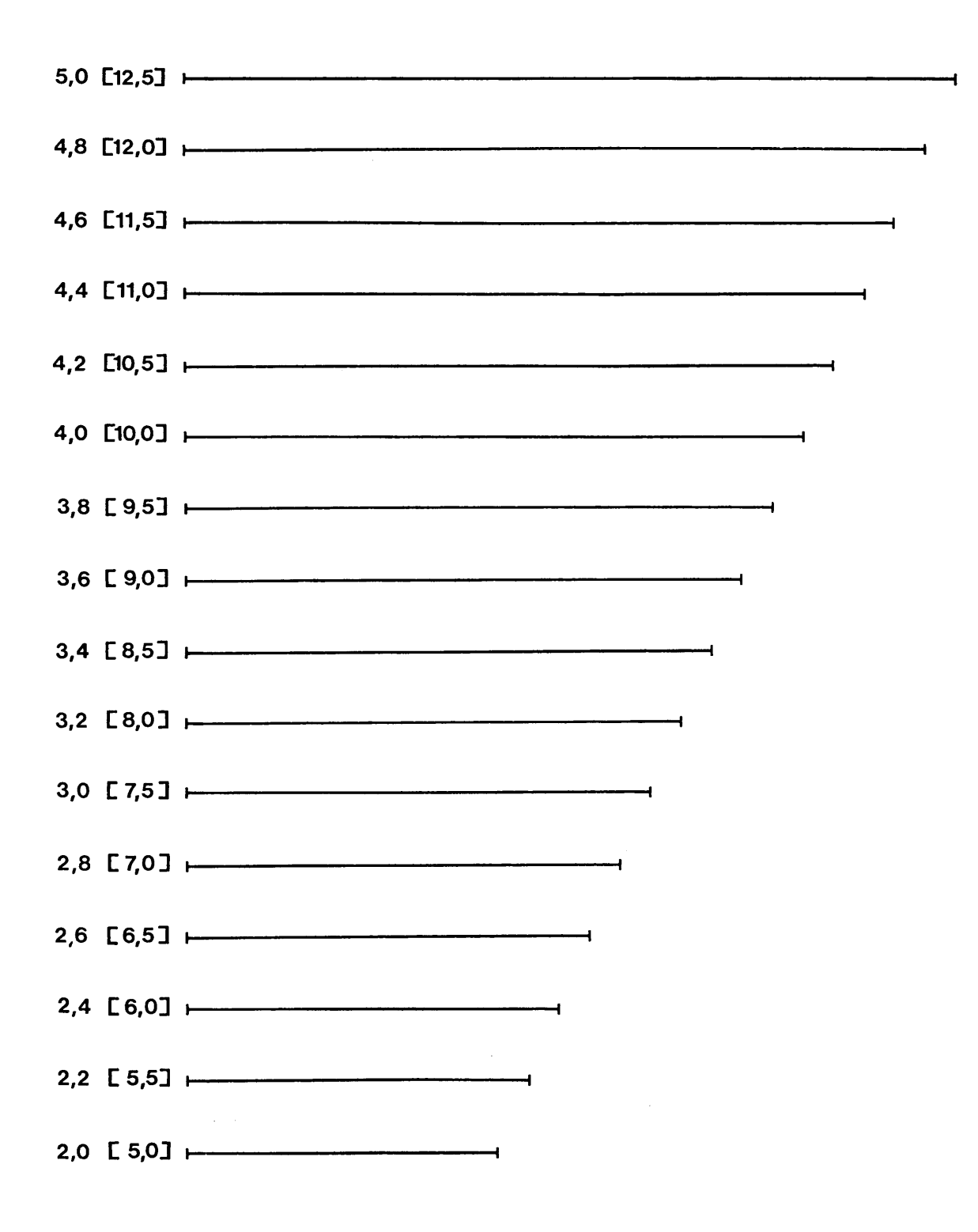

Figure 3.10 Length scales for linear estimates of 2.0 - 12.5 m.

**Table 4.1** Descriptive unit values of the different methods of plant survey as applied to *Co/ophospermum mopane* in the various experimental plots during the period 1989 to 1992.

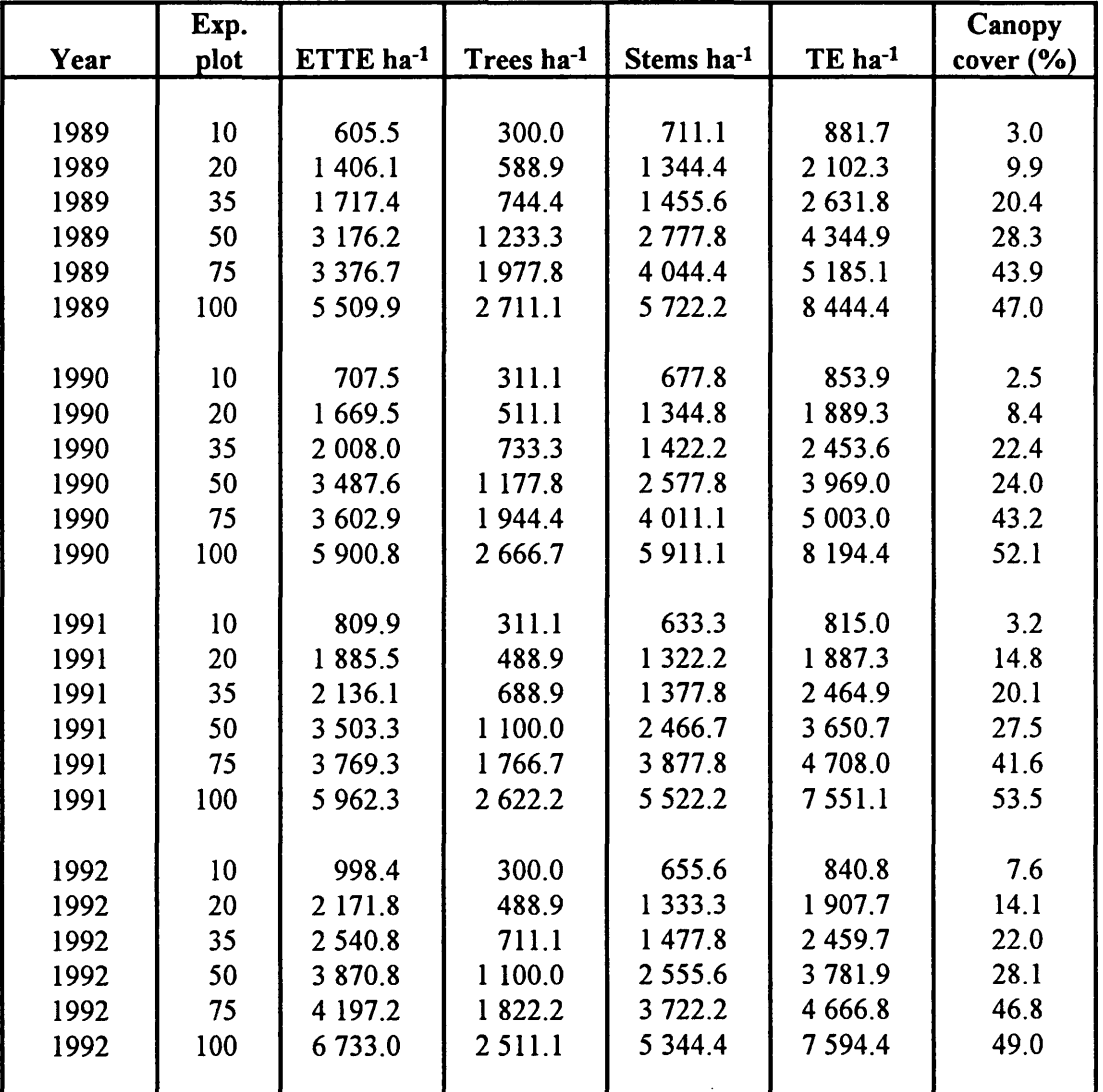

**Table 4.2** Cross tabulation of the correlations (n = 24) between the various descriptive units of woody plant communities as applied to *Colophospermum mopane* in the various experimental plots during the period 1989 to 1992.

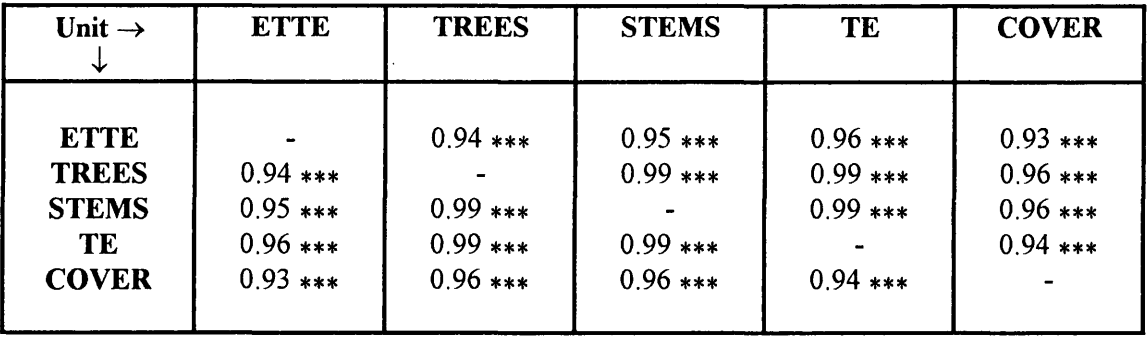

 $*$  = Significant (P<0.05);  $**$  = Highly significant (P<0.01);  $***$  = Highly significant (P<0.001)

 $(ETTE = Evapotranspiration Tree Equivalents  $ha^{-1}$ ; TREES = Trees  $ha^{-1}$ ; STEMS = Stems$ ha<sup>-1</sup>; TE = Tree Equivalents ha<sup>-1</sup>; COVER = Tree canopy cover (%)).

Table 4.3 Coefficients and r<sup>2-</sup>values of multiple regression analysis with true leaf volume (cm3) of the harvested trees as the independent variable (standard error of each coefficient indicated in brackets).

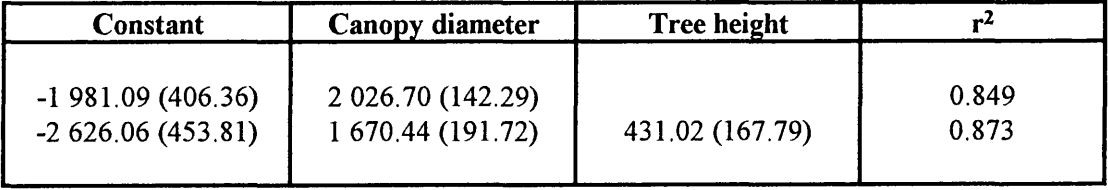

| Independent            | <b>Dependent</b>        | <b>Regression equation</b> | $r^2$ | r     | n  | P         |
|------------------------|-------------------------|----------------------------|-------|-------|----|-----------|
| variable               | variable                | $(y = a + bx)$             |       |       |    |           |
|                        |                         |                            |       |       |    |           |
| $TE$ ha <sup>-1</sup>  | ETTE ha-1               | $y = 366.34 + 0.713x$      | 0.96  | 0.980 | 24 | P < 0.001 |
|                        | Trees ha <sup>-1</sup>  | $y = -74.65 + 0.347 x$     | 0.98  | 0.990 | 24 | P < 0.001 |
|                        | Stems ha <sup>-1</sup>  | $y = -87.71 + 0.729x$      | 0.98  | 0.990 | 24 | P < 0.001 |
|                        | Canopy cover (%)        | $y = 1.698 + 0.0067 x$     | 0.94  | 0.970 | 24 | P < 0.001 |
|                        |                         |                            |       |       |    |           |
| Trees ha <sup>-1</sup> | $ETTE$ ha <sup>-1</sup> | $y = 606.43 + 1.985x$      | 0.94  | 0.970 | 24 | P < 0.001 |
|                        | TE ha-1                 | $y = 316.34 + 2.801x$      | 0.98  | 0.990 | 24 | P < 0.001 |
|                        | Stems ha <sup>-1</sup>  | $y = 86.69 + 2.089x$       | 0.99  | 0.995 | 24 | P < 0.001 |
|                        | Canopy cover $(\%)$     | $y = 2.940 + 0.019x$       | 0.96  | 0.980 | 24 | P < 0.001 |
|                        |                         |                            |       |       |    |           |
| Stems $ha^{-1}$        | ETTE ha-1               | $y = 507.97 + 0.956x$      | 0.95  | 0.975 | 24 | P < 0.001 |
|                        | TE ha-1                 | $y = 199.011.341x$         | 0.98  | 0.990 | 24 | P < 0.001 |
|                        | Stems ha <sup>-1</sup>  | $y = -33.38 + 0.475 x$     | 0.99  | 0.995 | 24 | P < 0.001 |
|                        | Canopy cover $(\%)$     | $y = 2.395 + 0.0092x$      | 0.96  | 0.980 | 24 | P < 0.001 |
|                        |                         |                            |       |       |    |           |
| Canopy cover           | ETTE ha-1               | $y = 439.84 + 96.72x$      | 0.93  | 0.964 | 24 | P < 0.001 |
| $(\%)$                 | $TE$ ha <sup>-1</sup>   | $y = 188.32 + 132.24x$     | 0.94  | 0.970 | 24 | P < 0.001 |
|                        | Trees ha <sup>-1</sup>  | $y = -56.64 + 47.63x$      | 0.96  | 0.980 | 24 | P < 0.001 |
|                        | Stems ha-1              | $y = -20.05 + 99.10x$      | 0.96  | 0.980 | 24 | P < 0.001 |
|                        |                         |                            |       |       |    |           |

**Table 4.4** Additional regression equations for the transformation of values of any descriptive unit as applied to *Colophospermum mopane*.

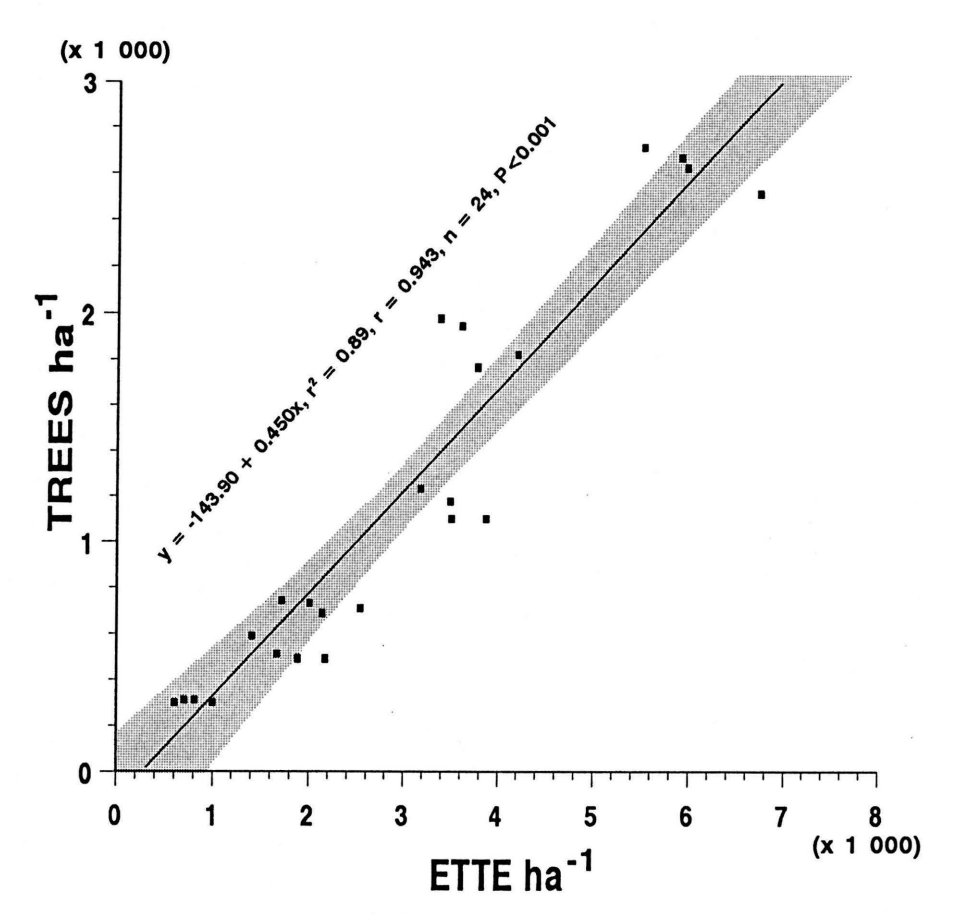

**Figure 4.1** Regression analysis of the relation between Evapotranspiration Tree Equivalents (ETTE) ha<sup>-1</sup> (independent variable) and trees ha<sup>-1</sup> (shaded area: *95* % confidence limits).

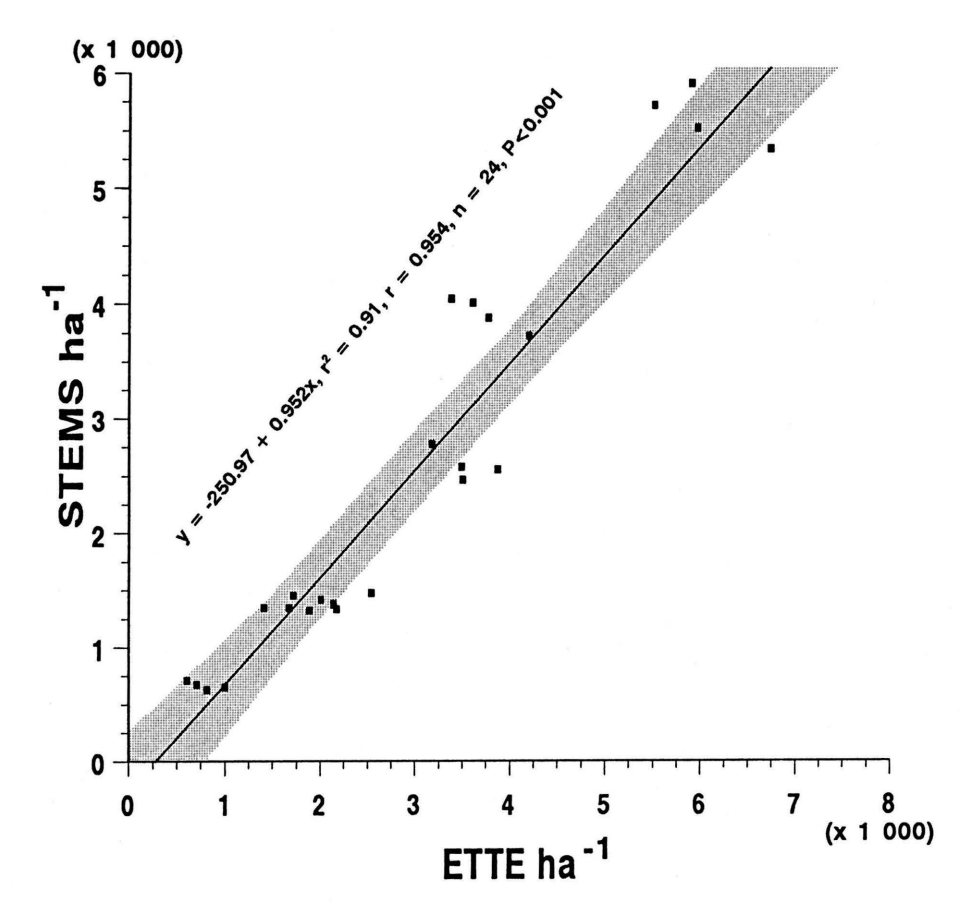

**Figure 4.2** Regression analysis of the relation between Evapotranspiration Tree Equivalents (ETTE) ha-1 (independent variable) and stems ha·1 (shaded area: *95* % confidence limits).

17

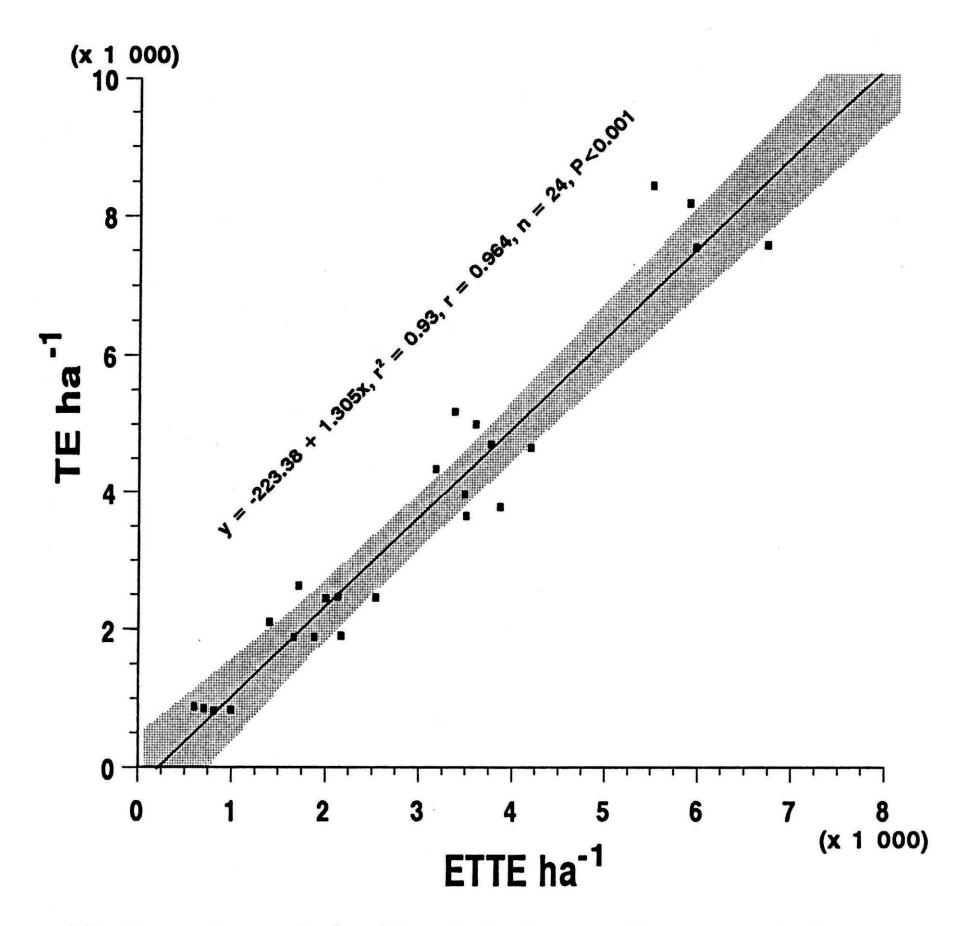

**Figure 4.3** Regression analysis of the relation between Evapotranspiration Tree Equivalents (ETTE) ha·1 (independent variable) and Tree Equivalents (TE) ha·1 (shaded area: *95* % confidence limits).

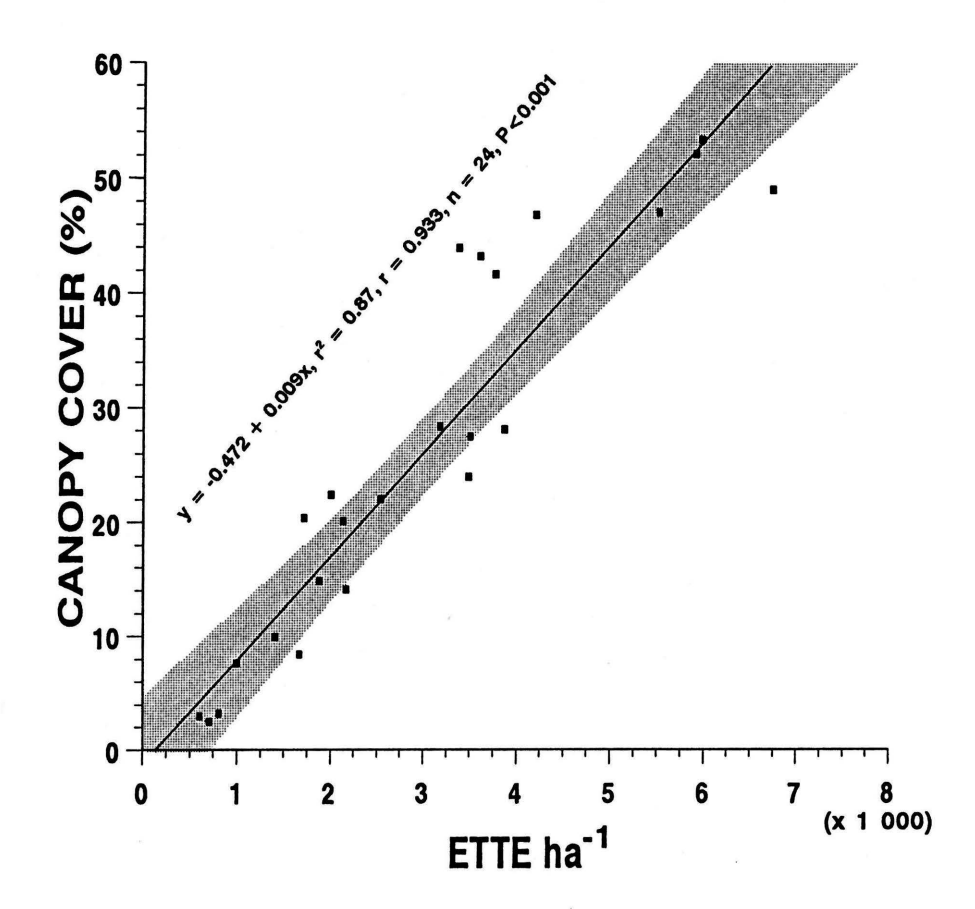

**Figure 4.4** Regression analysis of the relation between Evapotranspiration Tree Equivalents (ETTE) ha·1 (independent variable) and % canopy cover (shaded area: *95* % confidence limits).

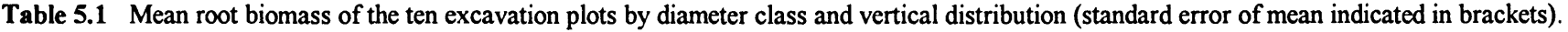

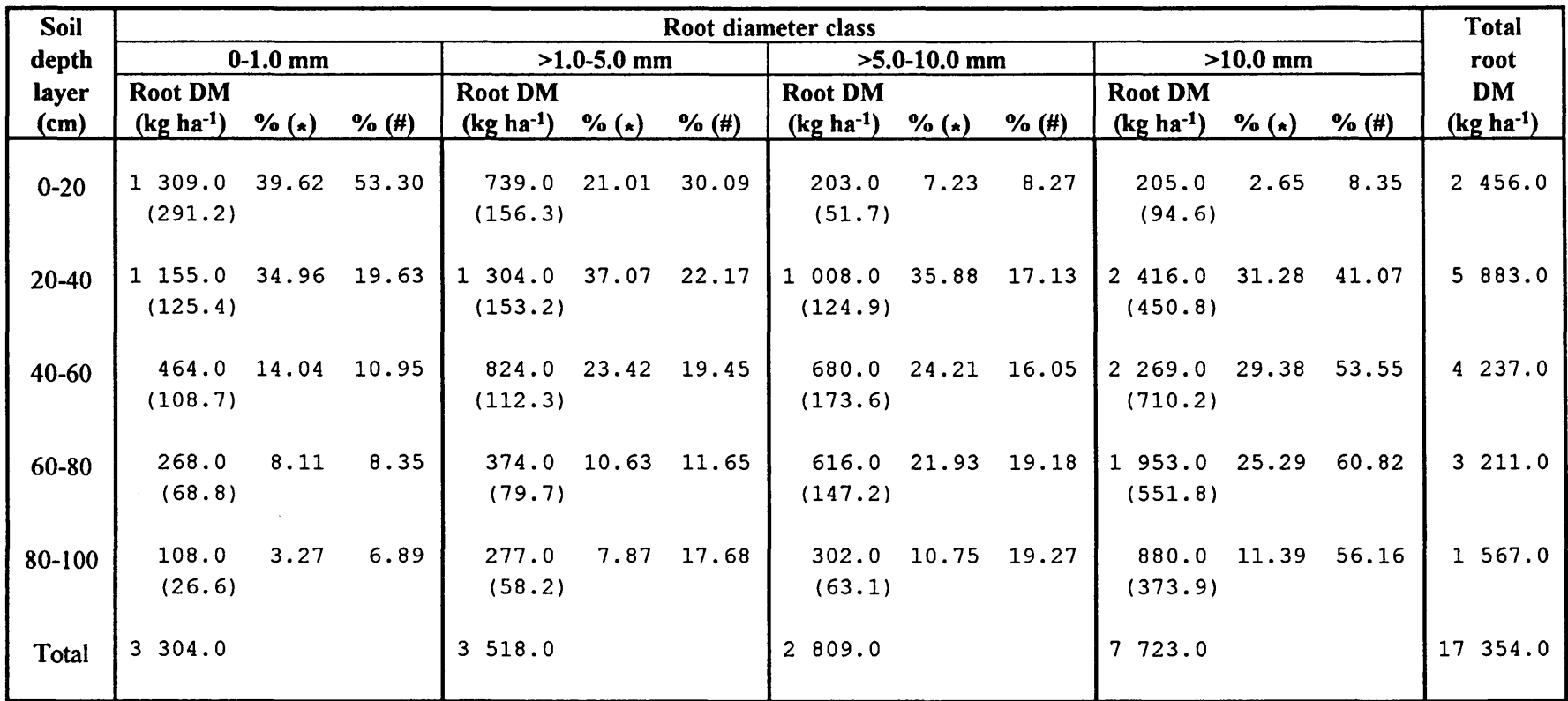

 $% (*)$  – percentage of all roots of that root diameter class

% (#) - percentage of all roots of that soil depth layer

|                                                                                                    |                                                                                        | Root : leaf ratio                                                            |                                                                                   |                                                                              |                                                                              |                                                                              |                                                                                |  |
|----------------------------------------------------------------------------------------------------|----------------------------------------------------------------------------------------|------------------------------------------------------------------------------|-----------------------------------------------------------------------------------|------------------------------------------------------------------------------|------------------------------------------------------------------------------|------------------------------------------------------------------------------|--------------------------------------------------------------------------------|--|
| <b>Excavation</b><br>site                                                                                    | All<br>roots                                                                           | Fine<br>roots<br>$\leq$ mm)                                                  | Coarse<br>roots<br>$(>5$ mm)                                                      | <b>Roots</b><br>$0-1$ mm                                                     | <b>Roots</b><br>$>1-5$ mm                                                    | <b>Roots</b><br>$>5-10$ mm                                                   | Roots<br>$>10$ mm                                                              |  |
| $\boldsymbol{2}$<br>3<br>$\overline{\mathbf{4}}$<br>5<br>6<br>$\overline{\mathbf{z}}$<br>$\bf{8}$<br>9<br>10 | 16.66<br>24.70<br>17.95<br>12.58<br>25.58<br>17.74<br>10.85<br>11.54<br>18.24<br>13.70 | 9.15<br>8.11<br>6.13<br>7.59<br>7.94<br>5.78<br>3.54<br>5.55<br>6.75<br>5.97 | 7.51<br>16.59<br>11.82<br>4.99<br>17.64<br>11.97<br>7.31<br>5.99<br>11.49<br>7.74 | 4.54<br>2.54<br>2.70<br>3.37<br>3.92<br>3.30<br>1.69<br>2.71<br>4.14<br>2.49 | 4.61<br>5.58<br>3.43<br>4.22<br>4.02<br>2.47<br>1.85<br>2.84<br>2.61<br>3.48 | 4.40<br>3.44<br>2.25<br>2.94<br>2.67<br>3.19<br>1.58<br>2.09<br>2.88<br>2.25 | 3.11<br>13.14<br>9.56<br>2.05<br>14.97<br>8.78<br>5.73<br>3.90<br>8.60<br>5.49 |  |
| Mean<br>(SE)                                                                                                 | 16.95<br>(1.61)                                                                        | 6.65<br>(0.51)                                                               | 10.30<br>(1.37)                                                                   | 3.14<br>(0.28)                                                               | 3.51<br>(0.56)                                                               | 2.77<br>(0.25)                                                               | 7.53<br>(1.35)                                                                 |  |

**Table 5.2** Root : leaf ratios based on the root dry mass and leaf dry mass of the ten excavation sites with subdivision by root diameter classes.

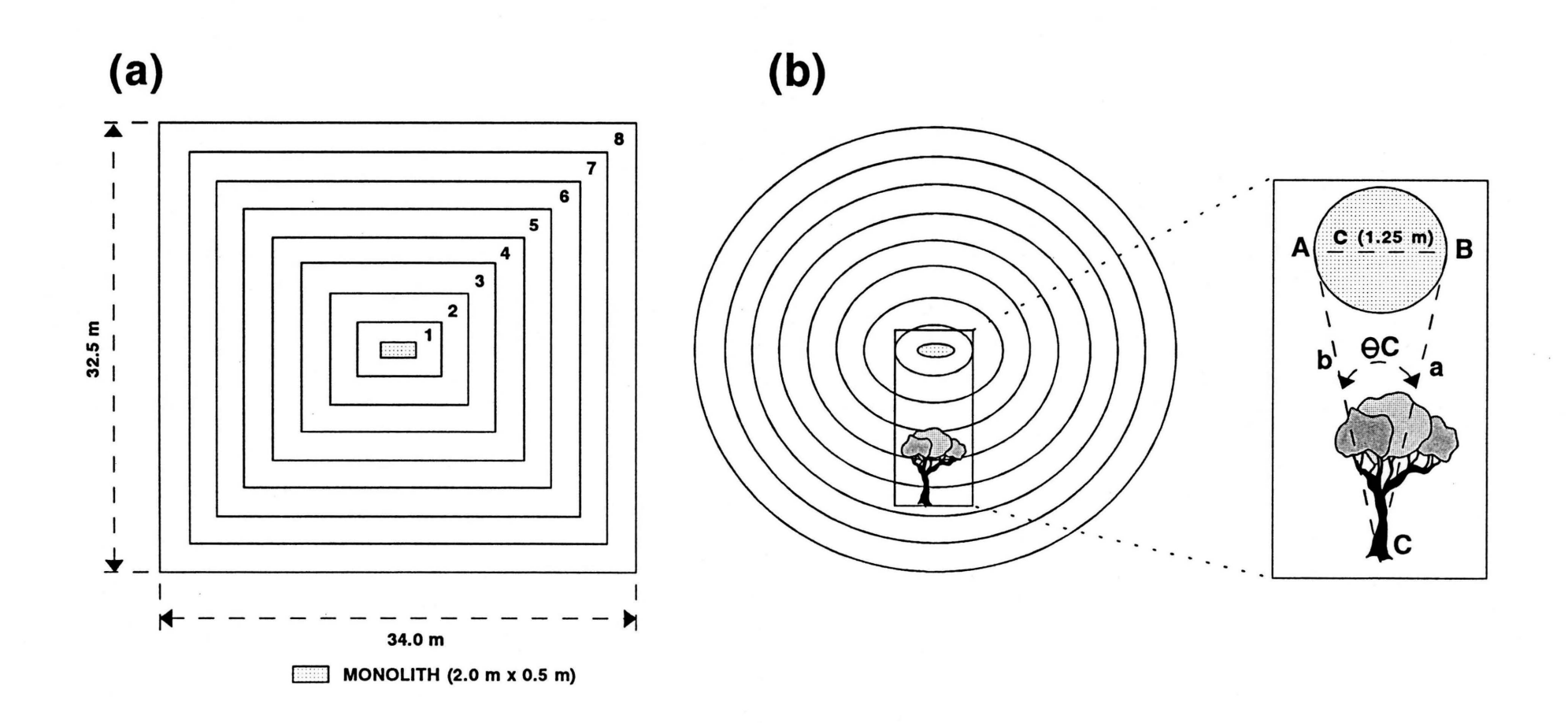

**Figure 5.1** Graphic illustration of (a) the monolith in relation to the 8 blocks demarcated around it, and (b) the theoretical approach used in the calculation of leaf mass fractions of trees in relation to the position of the monolith (see text).

<u>"</u>

## $\Box$ LEAF DRY MASS  $\Box$ TREE DENSITY

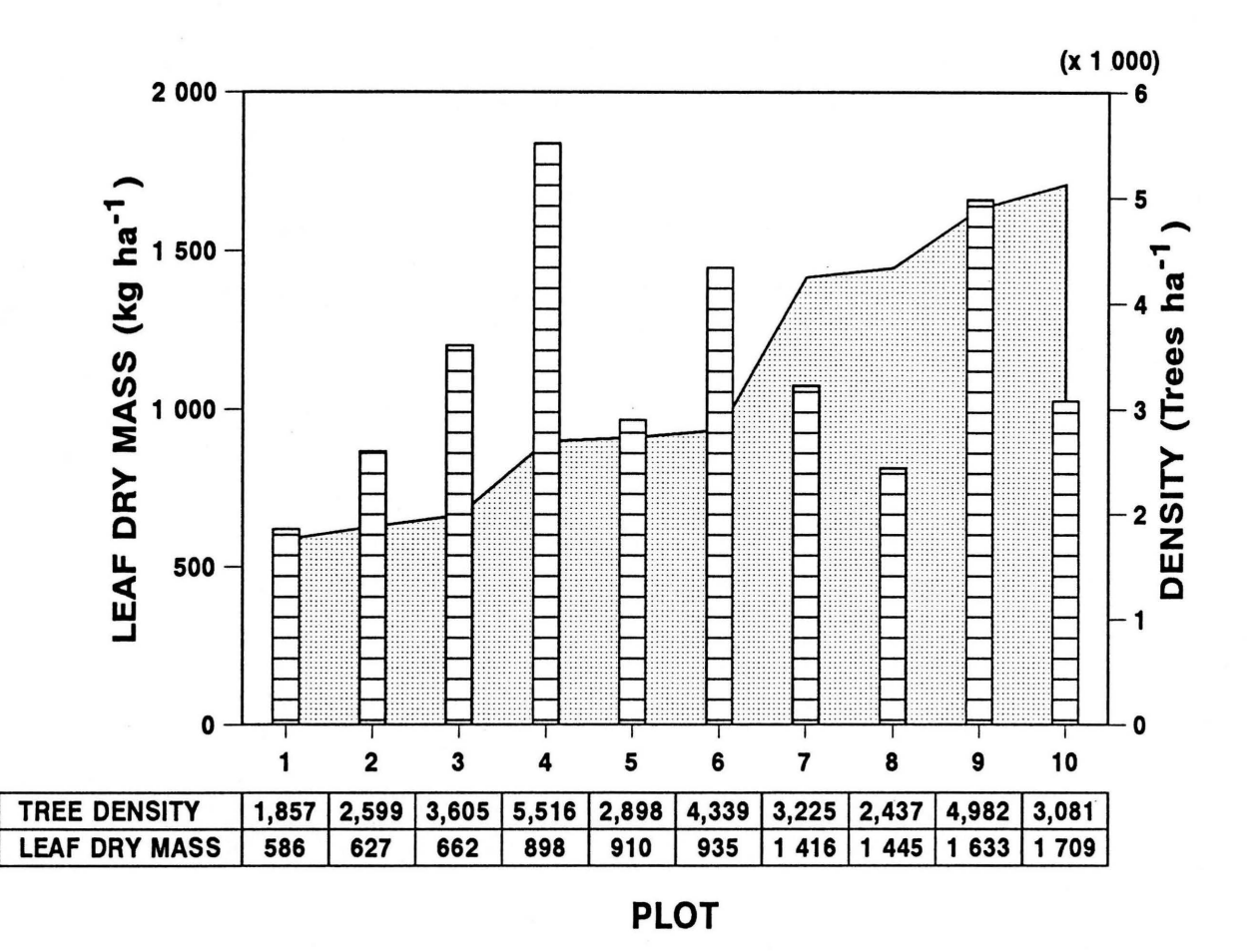

**Figure 5.2** The estimated leaf biomass and densities of *Colophospermum mopane* trees of the total survey area demarcated around each root excavation site.

Digitised by the Department of Library Services in support of open access to information, University of Pretoria, 2021.

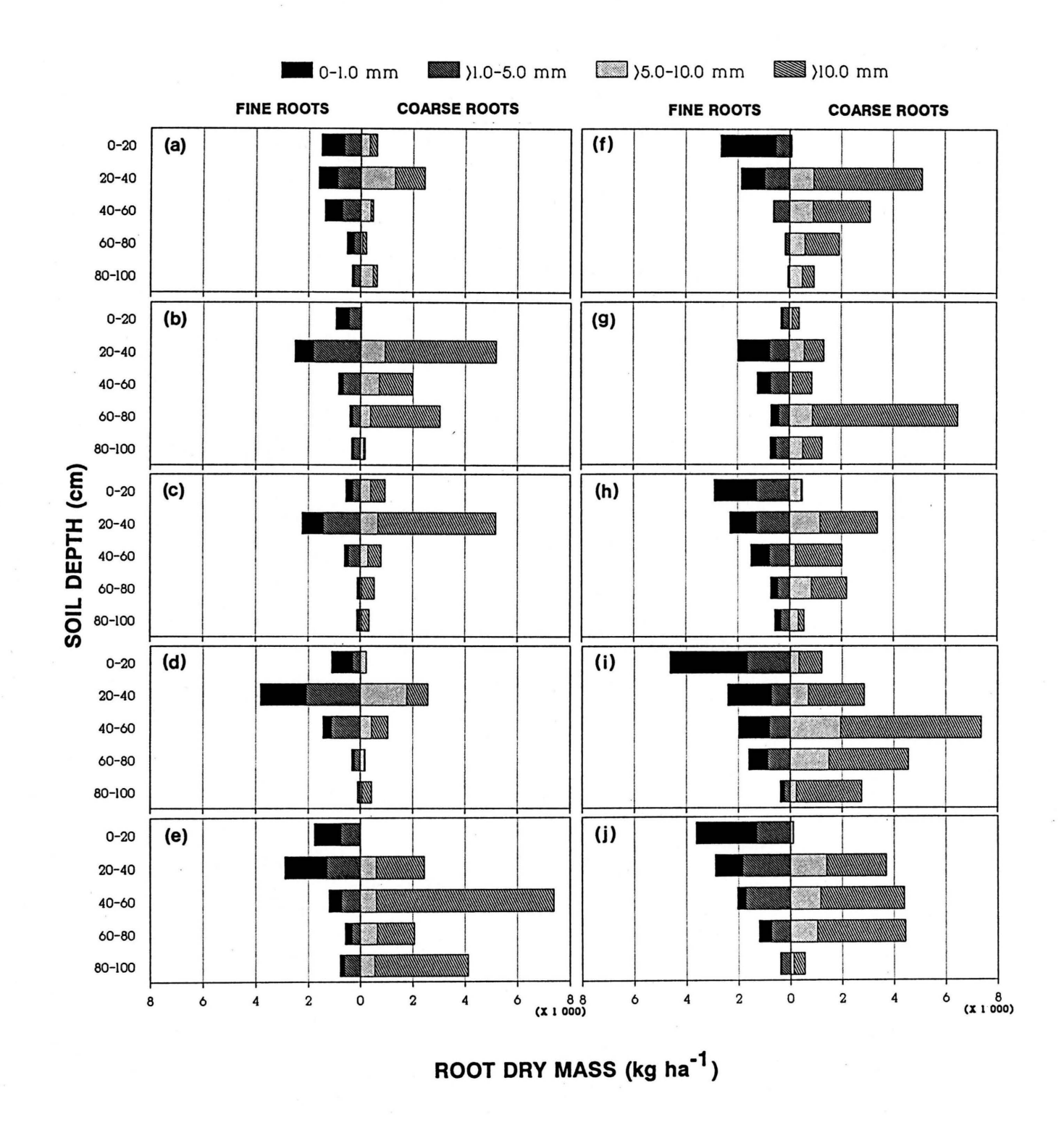

**Figure 5.3** Root dry mass of the ten excavation plots by diameter class and vertical distribution.
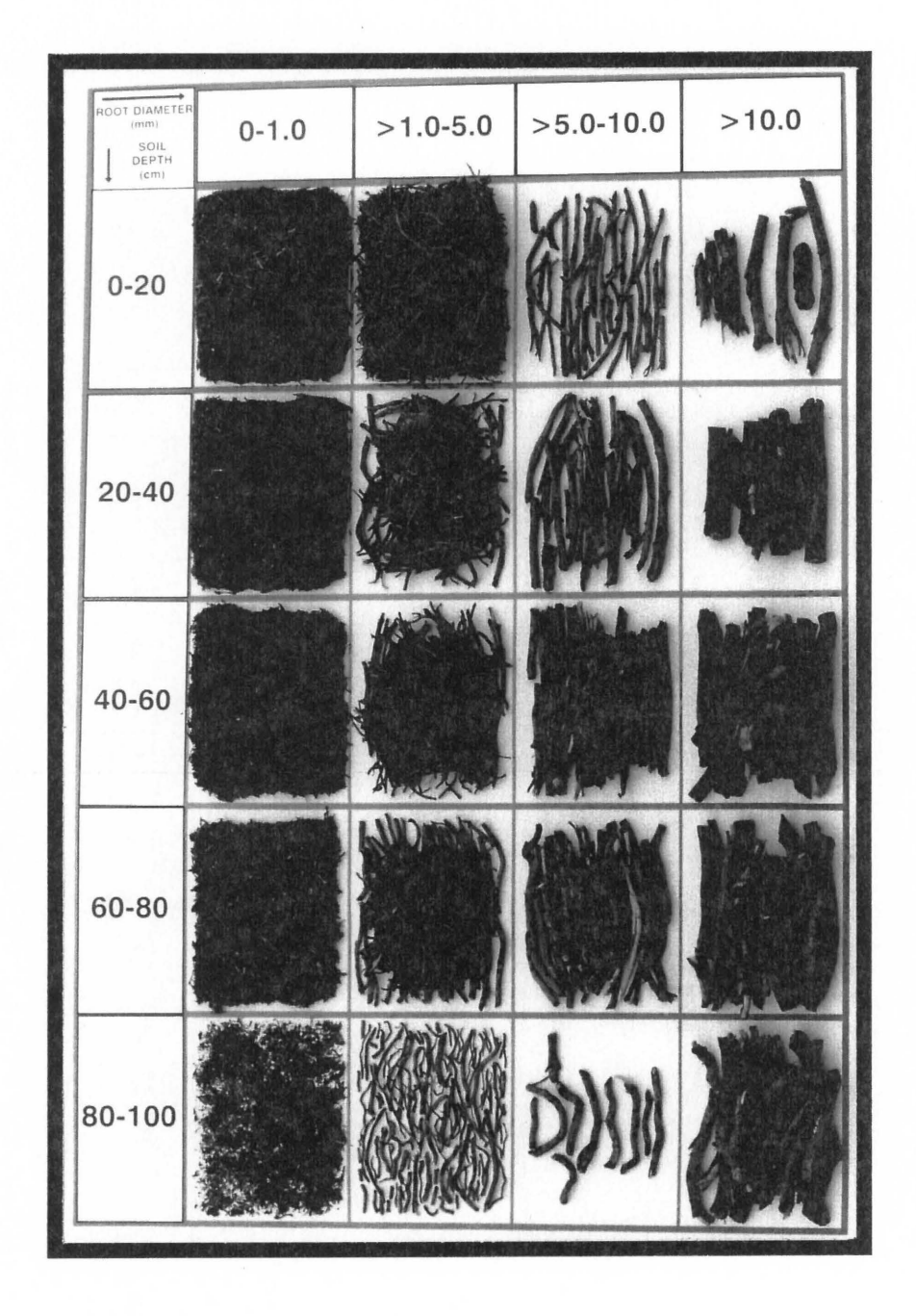

**Figure 5.4** Illustration of the actual roots, by diameter class and vertical distribution, washed from the  $1 \text{ m}^3$  monolith with the highest root biomass (plot 9).

**Table 6.1** Mean tree height, mean tree canopy diameter and mean leaf dry mass of the *Co/ophospermum mopane* trees in the various experimental plots (standard errors of means indicated in brackets), with indication of the seasonal changes of these variables.

| Exp. | Variable                                                                                                    | n                 | 1989                                   | 1989/90                                                                                          | 1990/91                                                                                    | 1991/92                                                                                          |
|------|----------------------------------------------------------------------------------------------------|-------------------|----------------------------------------|--------------------------------------------------------------------------------------------------|--------------------------------------------------------------------------------------------|--------------------------------------------------------------------------------------------------|
| plot |                                                                                                    |                   |                                        |                                                                                                  |                                                                                            |                                                                                                  |
| 10 % | TH(m)<br>$\Delta TH$ (m)<br>$\Delta$ TH (%)<br>CD(m)                                                                                         | 28<br>28          | 2.24(0.20)<br>1.44(0.16)               | 2.24(0.21)<br>0<br>0<br>1.52(0.16)                                                               | 2.24(0.22)<br>0<br>0<br>1.70(0.16)                                                         | 2.37(0.23)<br>0.13<br>5.80<br>(0.17)<br>1.99                                                     |
|      | $\Delta CD$ (m)<br>$\triangle$ CD $(\% )$<br>DM(g)<br>$\Delta DM$ (g)<br>$\Delta DM$ (%)                                                     | 28                | 520.5(108)                             | 0.08<br>5.56<br>586.3 (121)<br>65.8<br>12.6                                                      | 0.18<br>11.84<br>671.0 (131)<br>84.7<br>14.5                                               | 0.29<br>17.06<br>857.7 (157)<br>186.7<br>27.8                                                    |
| 20 % | TH(m)<br>$\Delta TH$ (m)<br>$\Delta$ TH (%)<br>CD(m)<br>$\Delta CD$ (m)<br>$\triangle$ CD (%)<br>DM(g)<br>$\Delta DM$ (g)<br>$\Delta DM$ (%) | 47<br>47<br>47    | 2.55(0.13)<br>1.57(0.12)<br>615.5(79)  | 2.70(0.16)<br>0.15<br>5.88<br>1.91<br>(0.13)<br>0.34<br>21.66<br>841.8<br>(106)<br>226.3<br>36.8 | 2.73(0.14)<br>0.03<br>1.11<br>2.15(0.13)<br>0.24<br>12.57<br>993.9 (108)<br>152.2<br>18.1  | 2.76(0.15)<br>0.03<br>1.10<br>2.34<br>(0.14)<br>0.19<br>8.84<br>$1\;144.7(125)$<br>150.8<br>15.2 |
| 35 % | TH(m)<br>$\Delta TH$ (m)<br>$\Delta$ TH (%)<br>CD(m)<br>$\Delta CD$ (m)<br>$\triangle$ CD (%)<br>DM(g)<br>$\Delta DM$ (g)<br>$\Delta DM$ (%) | 65<br>65<br>65    | 2.94(0.15)<br>1.45(0.09)<br>594.8 (66) | 2.96(0.15)<br>0.02<br>0.68<br>$1.62$ (0.10)<br>0.17<br>11.72<br>705.9 (75)<br>111.1<br>18.7      | 3.02(0.13)<br>0.06<br>2.02<br>1.80(0.10)<br>0.18<br>11.11<br>799.2 (76)<br>93.3<br>13.2    | 3.08(0.14)<br>0.06<br>1.99<br>(0.11)<br>1.89<br>0.09<br>5.00<br>(90)<br>920.8<br>121.6<br>15.2   |
| 50 % | TH(m)<br>$\Delta TH(m)$<br>$\Delta TH$ (%)<br>CD(m)<br>$\Delta CD$ (m)<br>$\Delta CD$ (%)<br>DM(g)<br>$\Delta DM$ (g)<br>$\Delta DM$ (%)     | 104<br>104<br>104 | 2.67(0.12)<br>1.61(0.08)<br>663.8 (61) | 2.76(0.14)<br>0.09<br>3.37<br>1.74(0.08)<br>0.13<br>8.07<br>762.8<br>(68)<br>99.0<br>14.9        | 2.65(0.14)<br>$-0.11$<br>$-4.0$<br>1.89(0.09)<br>0.15<br>8.62<br>820.9 (68)<br>58.1<br>7.6 | 2.61(0.14)<br>$-0.04$<br>$-1.51$<br>1.98(0.09)<br>0.09<br>4.76<br>906.9<br>(84)<br>86.0<br>10.5  |

Table 6.1 continued .....

Table 6.1 continued ....

| Exp.  | Variable                                                                                                    | $\mathbf n$       | 1989                                   | 1989/90                                                                                            | 1990/91                                                                                    | 1991/92                                                                                        |
|-------|----------------------------------------------------------------------------------------------------|-------------------|----------------------------------------|----------------------------------------------------------------------------------------------------|--------------------------------------------------------------------------------------------|------------------------------------------------------------------------------------------------|
| plot  |                                                                                                    |                   |                                        |                                                                                                    |                                                                                            |                                                                                                |
| 75%   | TH(m)<br>$\Delta TH(m)$<br>$\Delta$ TH (%)<br>CD(m)<br>$\Delta CD$ (m)<br>$\triangle$ CD (%)<br>DM(g)<br>$\Delta DM$ (g)<br>$\Delta DM$ (%) | 169<br>169<br>169 | 2.04(0.09)<br>1.26(0.06)<br>440.3 (36) | 2.09(0.09)<br>0.05<br>2.45<br>1.30<br>(0.06)<br>0.04<br>3.17<br>477.7 (45)<br>37.4<br>8.5          | 2.15(0.10)<br>0.06<br>2.87<br>1.50(0.06)<br>0.02<br>15.38<br>550.0(45)<br>72.3<br>15.1     | 2.06(0.10)<br>$-0.09$<br>$-4.19$<br>1.53(0.07)<br>0.03<br>2.00<br>593.8<br>(51)<br>43.8<br>8.0 |
| 100 % | TH(m)<br>$\Delta TH(m)$<br>$\Delta$ TH (%)<br>CD(m)<br>$\Delta CD$ (m)<br>$\triangle$ CD (%)<br>DM(g)<br>$\Delta DM$ (g)<br>$\Delta DM$ (%) | 237<br>237<br>237 | 2.48(0.08)<br>1.38(0.05)<br>524.0(36)  | 2.47(0.08)<br>$-0.01$<br>$-0.40$<br>(0.05)<br>1.45<br>0.07<br>5.07<br>570.5<br>(39)<br>46.5<br>8.9 | 2.40(0.08)<br>$-0.07$<br>$-0.83$<br>1.52(0.05)<br>0.07<br>4.83<br>586.2(39)<br>15.7<br>2.8 | 2.46(0.09)<br>0.06<br>2.50<br>1.62<br>(0.06)<br>0.10<br>6.58<br>691.1 (47)<br>104.9<br>17.9    |

TH - Mean tree height (m)

 $\Delta T H$  - Mean change in tree height ( m and %)

CD - Mean tree canopy diameter (m)

 $\triangle$ CD - Mean change in tree canopy diameter (m and %)

DM - Mean leaf dry mass (g)

 $\Delta$ DM - Mean change in leaf dry mass (g and %)

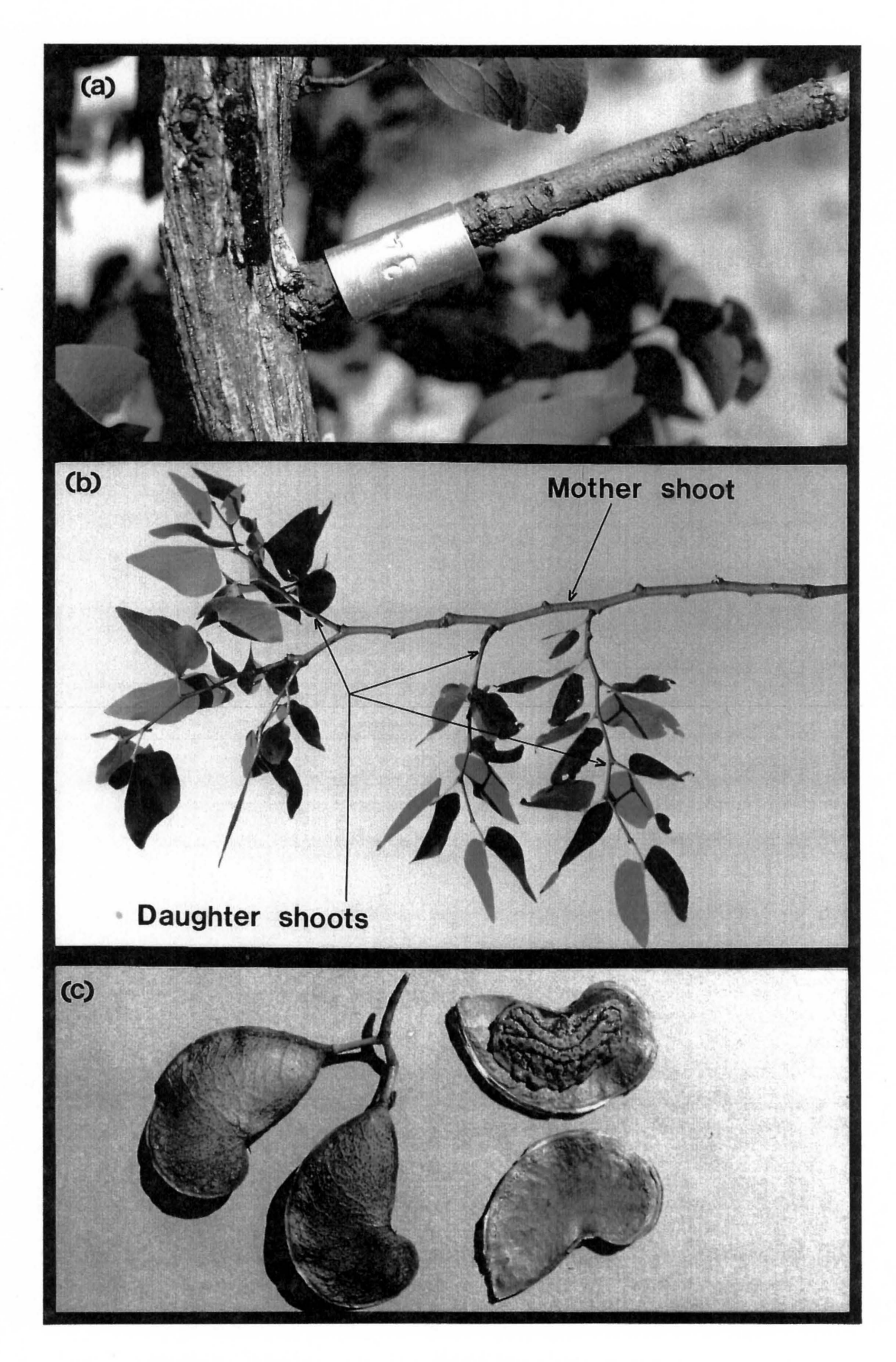

**Figure 6.1** Illustration of (a) an aluminium ring used to mark individual shoots, (b) a typical shoot of *Co/ophospermum mopane* indicating the mother shoot and daughter shoots, and (c) typical seeds of C. *mopane* illustrating the pod and the actual seed.

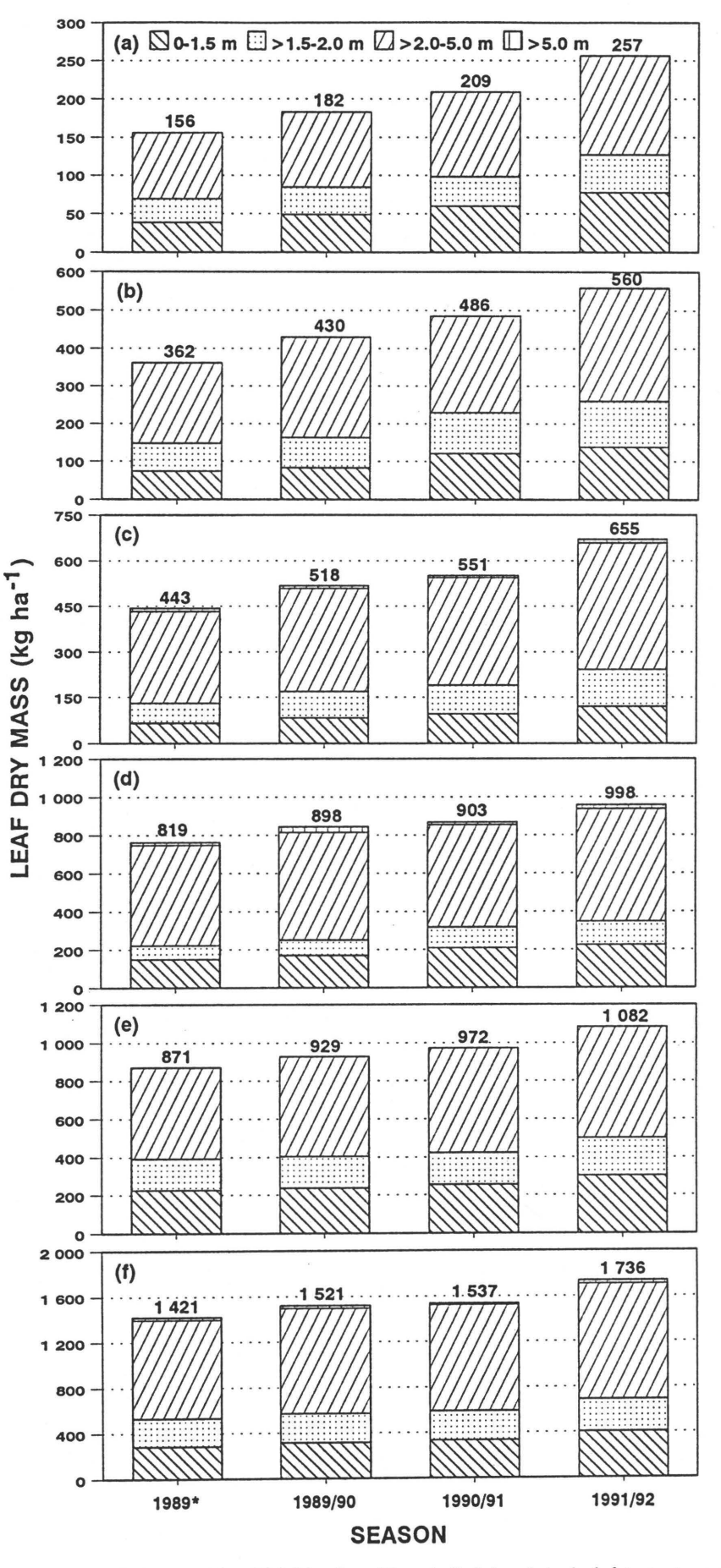

Figure 6.2 Estimates of the total leaf DM ha<sup>-1</sup>, with subdivision into height stratums, of the remaining Colophospermum mopane trees of the experimental plots immediately after thinning (1989\*) and at the end of the three succeeding growing seasons: (a) 10 % plot, (b) 20 % plot, (c) 35 % plot, (d) 50 % plot, (e) 75 % plot, (f) 100 % plot.

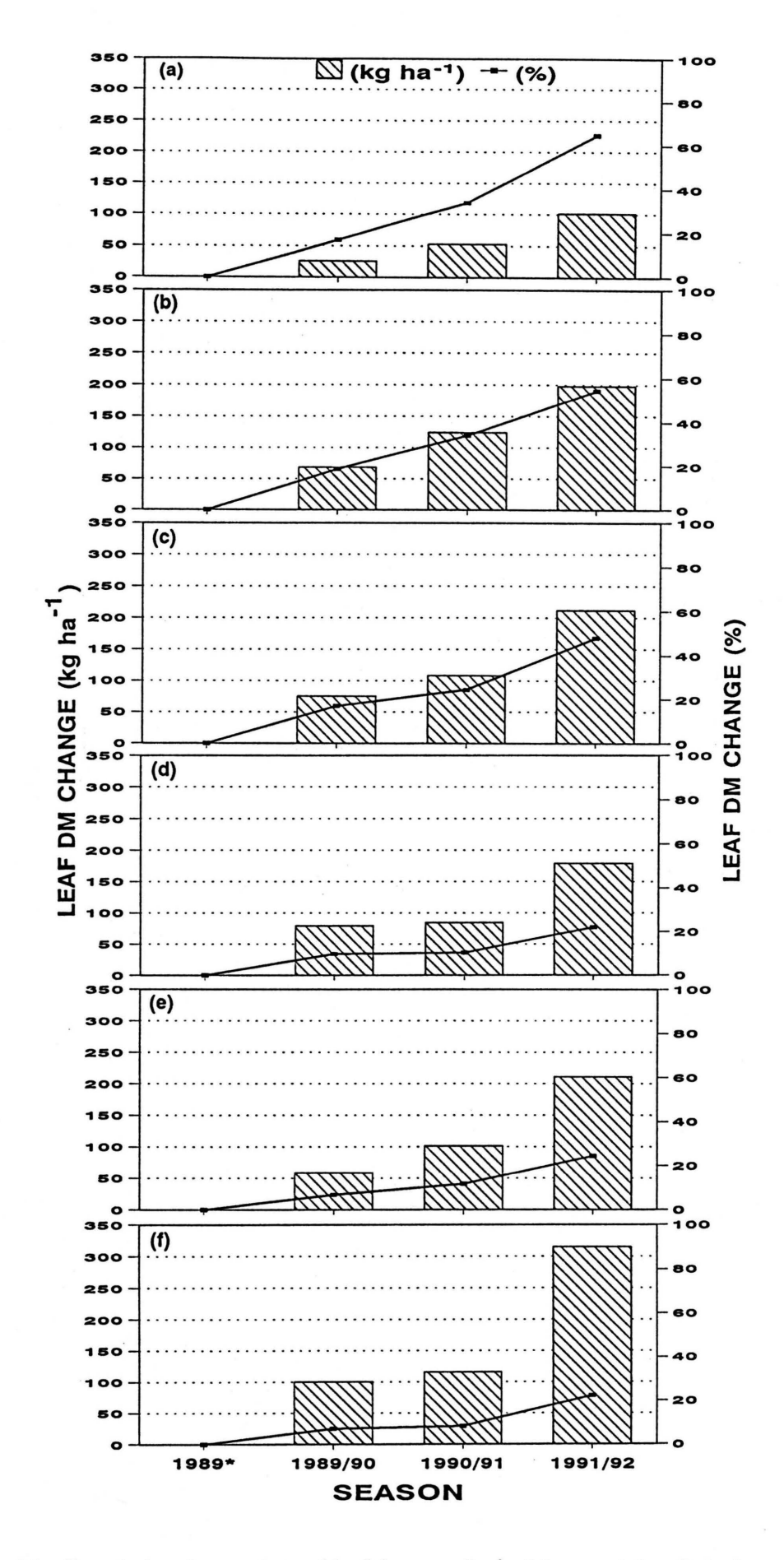

Figure 6.3 Cumulative changes in total leaf dry mass ha<sup>-1</sup> of the remaining Colophospermum mopane trees, successive to the initial thinning during 1989\*: (a) 10 % plot, (b) 20 % plot, (c) 35 % plot, (d) 50 % plot, (e) 75 % plot, (f) 100 % plot.

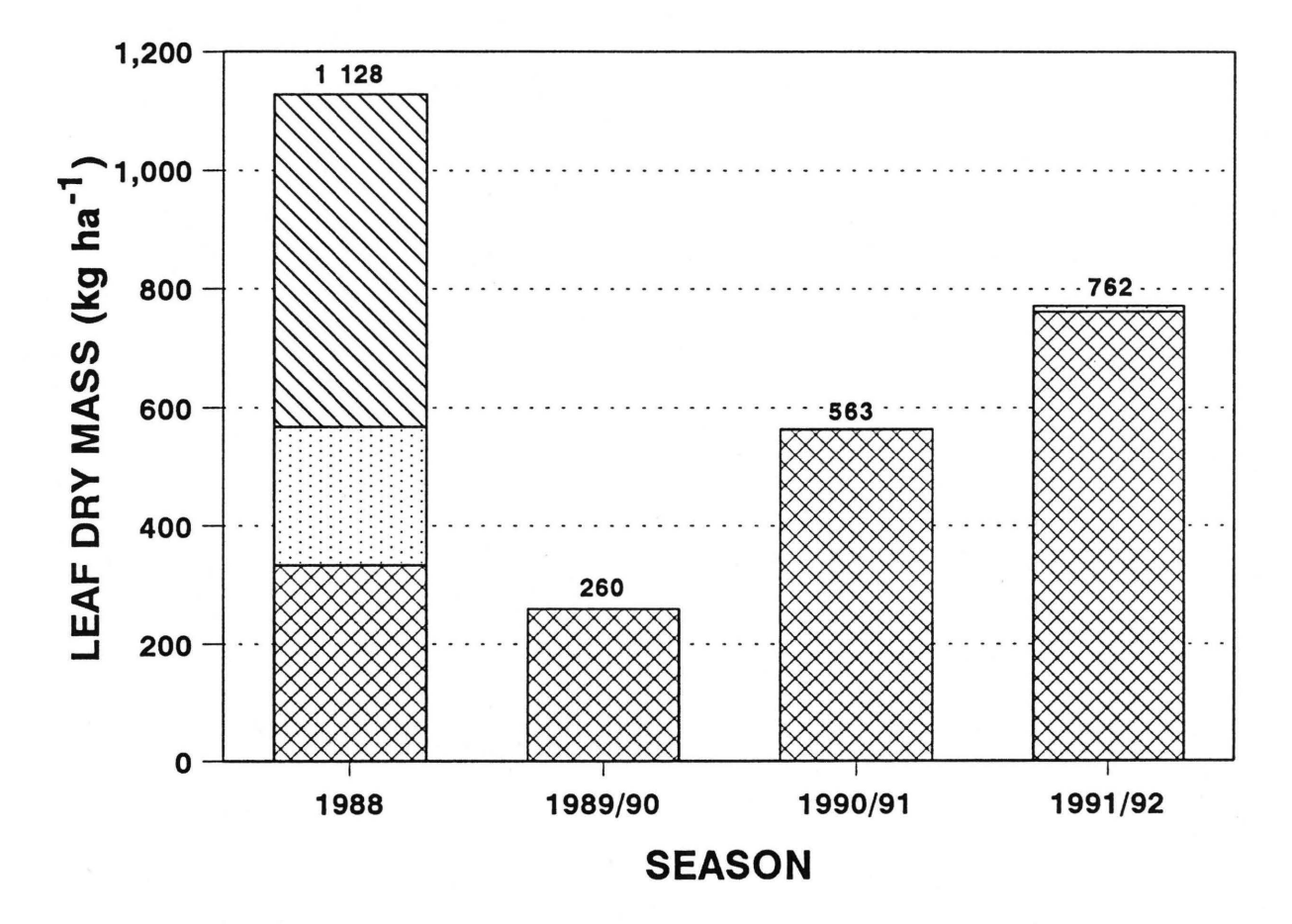

 $\boxtimes$ 0-1.5 m  $\boxdot$  >1.5-2.0 m  $\boxtimes$  >2.0-5.0 m

Figure 6.4 Estimates of the total leaf dry mass ha<sup>-1</sup>, with subdivision into height stratums, of the coppiced Colophospermum mopane trees in the regrowth plot in comparison with the total leaf dry mass ha<sup>-1</sup> before cutting (1988).

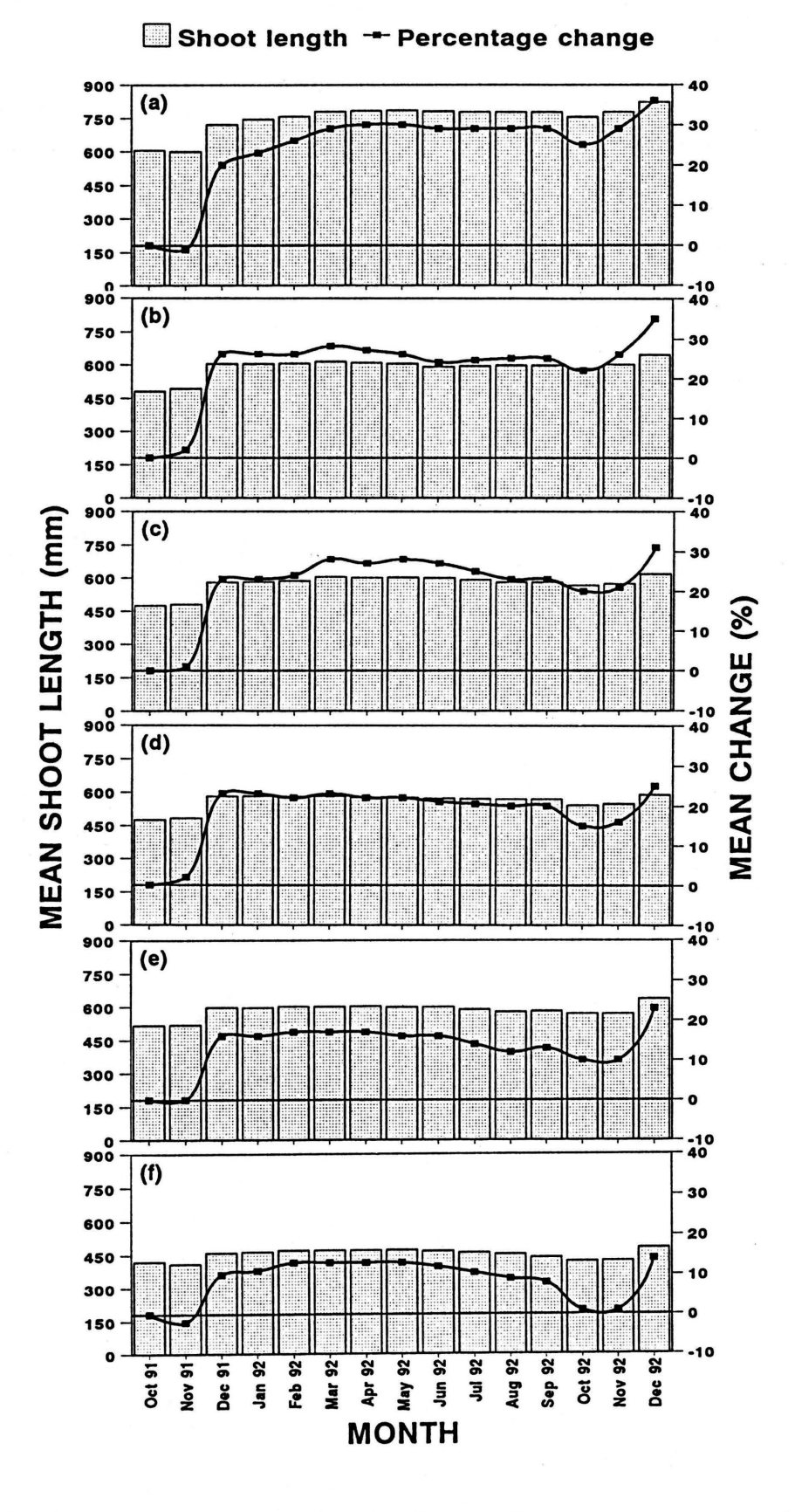

Figure 6.5 The monthly mean mother shoot lengths, as well as the mean percentage change in mother shoot lengths of marked trees in the different experimental plots: (a) 10 % plot, (b) 20 % plot, (c) 35 % plot, (d) 50 % plot, (e) 75 % plot, (f) 100 % plot.

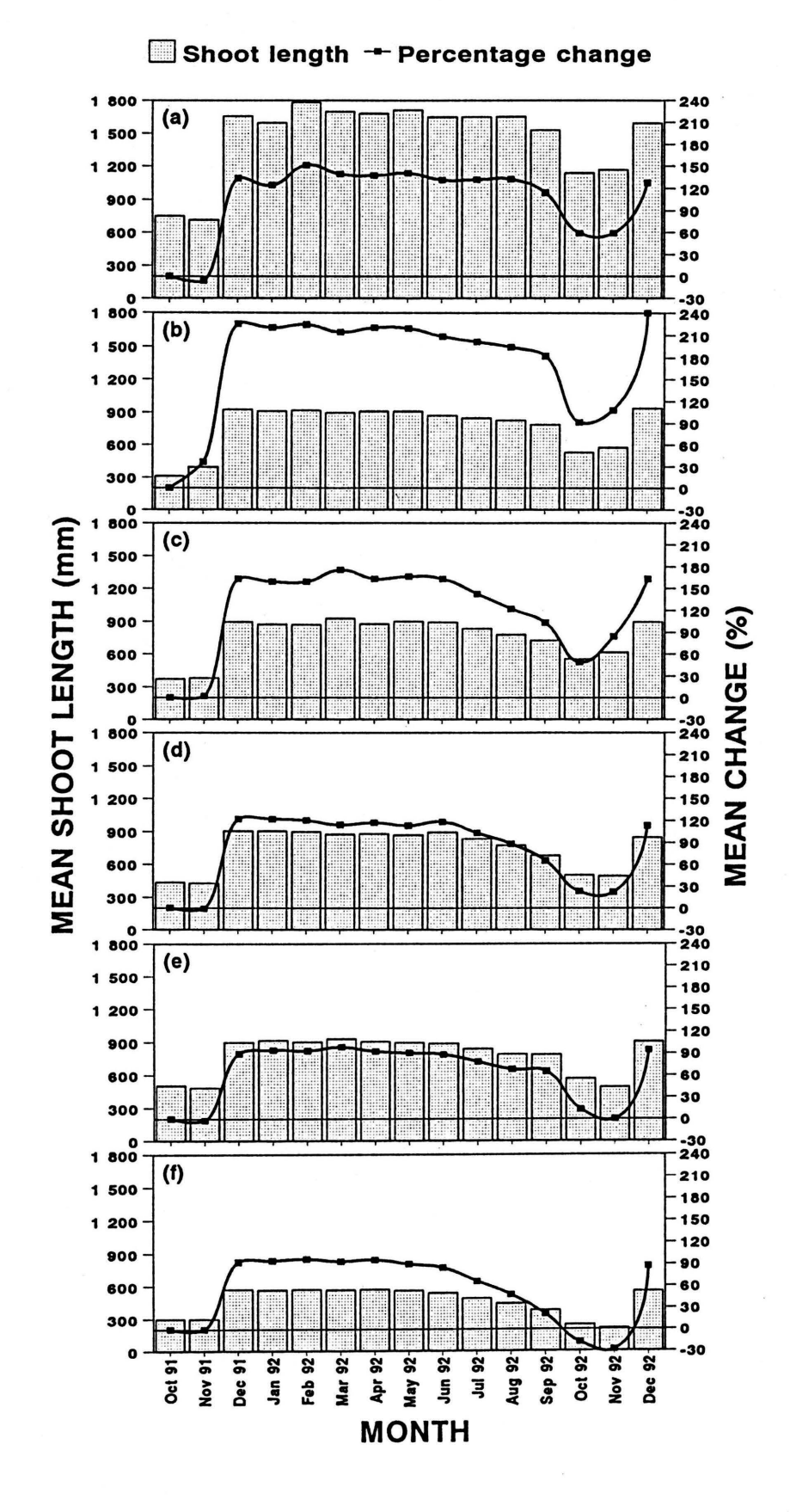

The monthly mean daughter shoot lengths, as well as the mean percentage change Figure 6.6 in daughter shoot lengths of marked trees in the different experimental plots (the combined length of all daughter shoots on a mother shoot was taken as a single daughter shoot length): (a) 10 % plot, (b) 20 % plot, (c) 35 % plot, (d) 50 % plot, (e) 75 % plot, (f) 100 % plot.

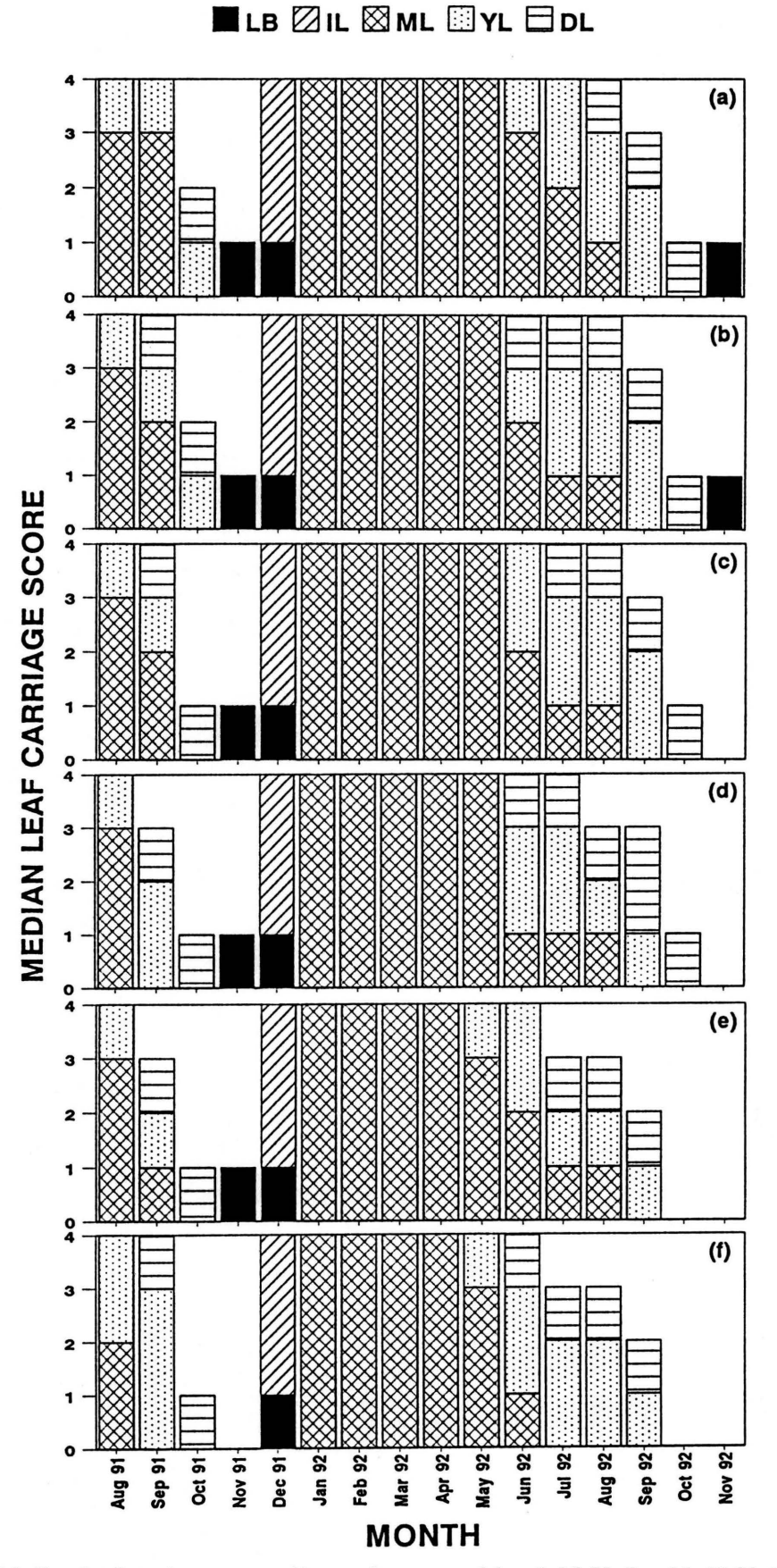

Figure 6.7 Median leaf carriage scores (0 = no leaves, and 1 = 1-10 %, 2 = 11-40 %, 3 = 41-70 % and  $4 = 71 - 100$  % of full leaf carriage respectively) of marked trees in the different experimental plots, with subdivision into leaf phenological states  $(LB = newly$  formed leaf buds, IL = immature green leaves,  $ML$  = mature green leaves,  $YL$  = yellowing, senescing leaves,  $DL = dry$ , senescing leaves): (a) 10 % plot, (b) 20 % plot, (c) 35 % plot, (d) 50 % plot, (e) 75 % plot, (f) 100 % plot.

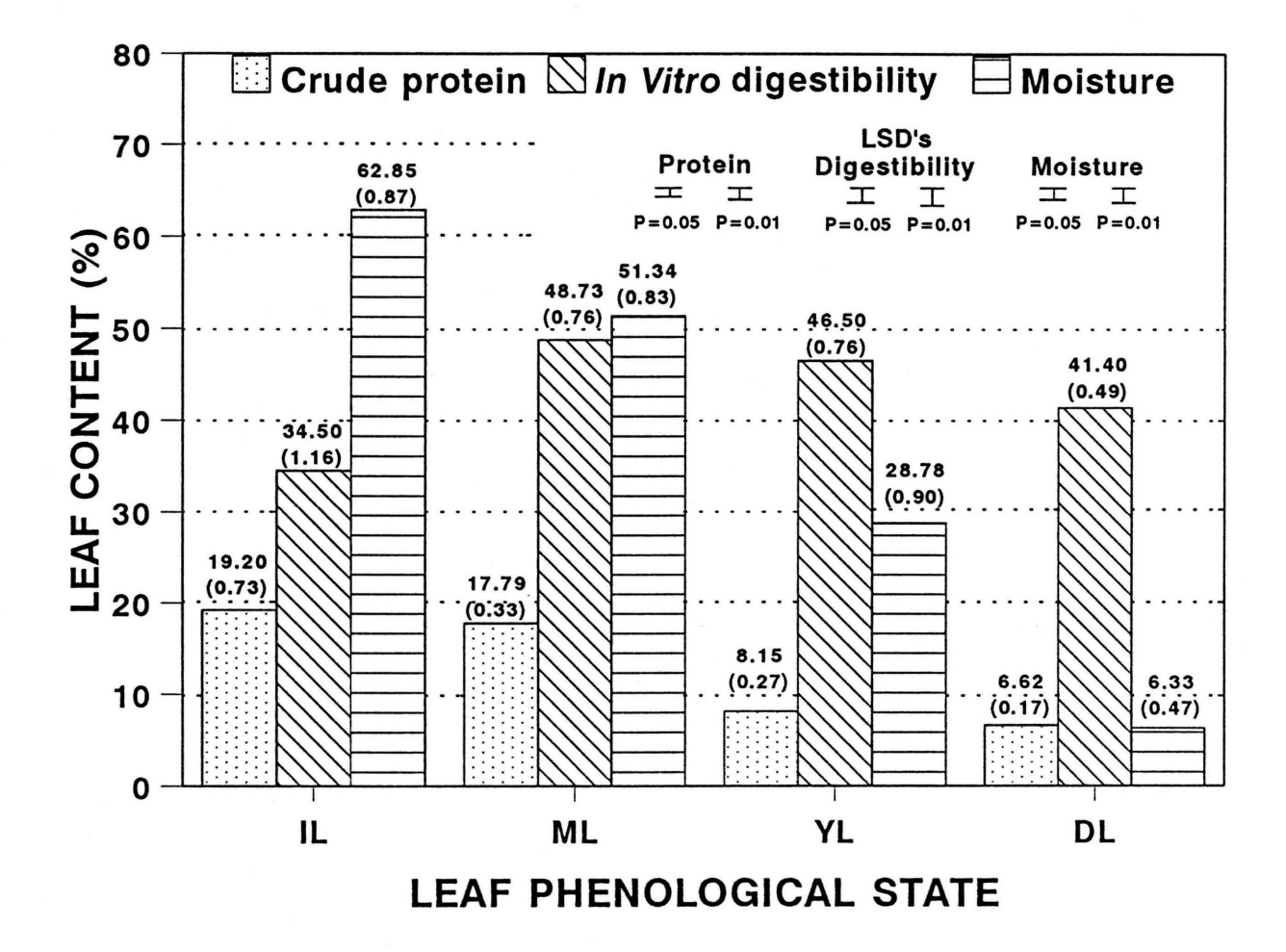

Figure 6.8 The crude protein content, in vitro digestibility and moisture content of Colophospermum mopane leaves in the different defined phenological states:  $IL = immuture$  green leaves;  $ML =$  mature green leaves;  $YL =$  yellowing, senescing leaves:  $DL =$  dry, senescing leaves retained on the tree.

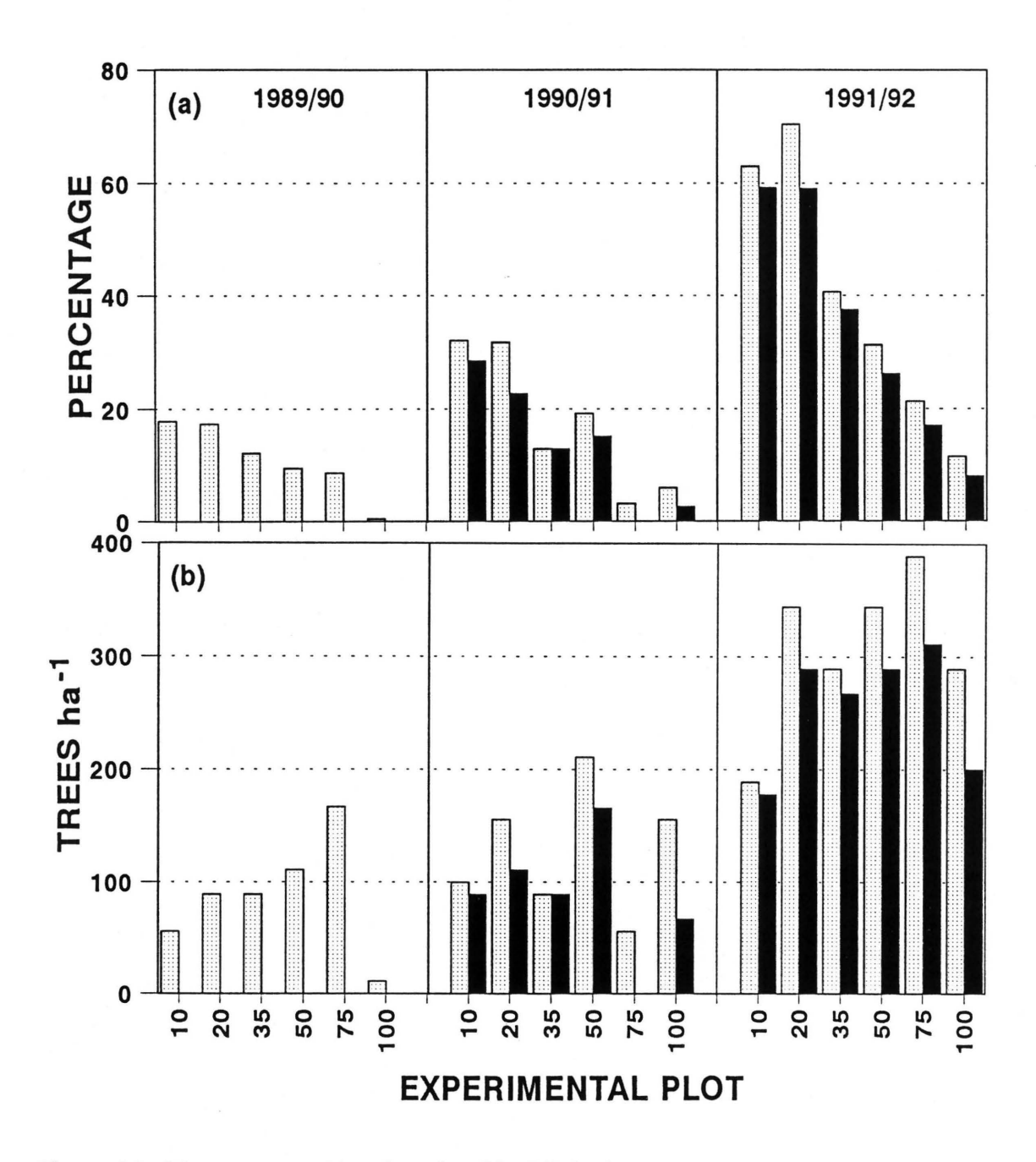

LJ Flowered ■ Produced seed

**Figure 6.9** The percentage (a) and number (b) of *Colophospermum mopane* trees that has flowered and produced seeds in the various experimental plots during the 1989/90, 1990/91 and 1991/92 seasons (seed bearing not recorded during 1989/90).

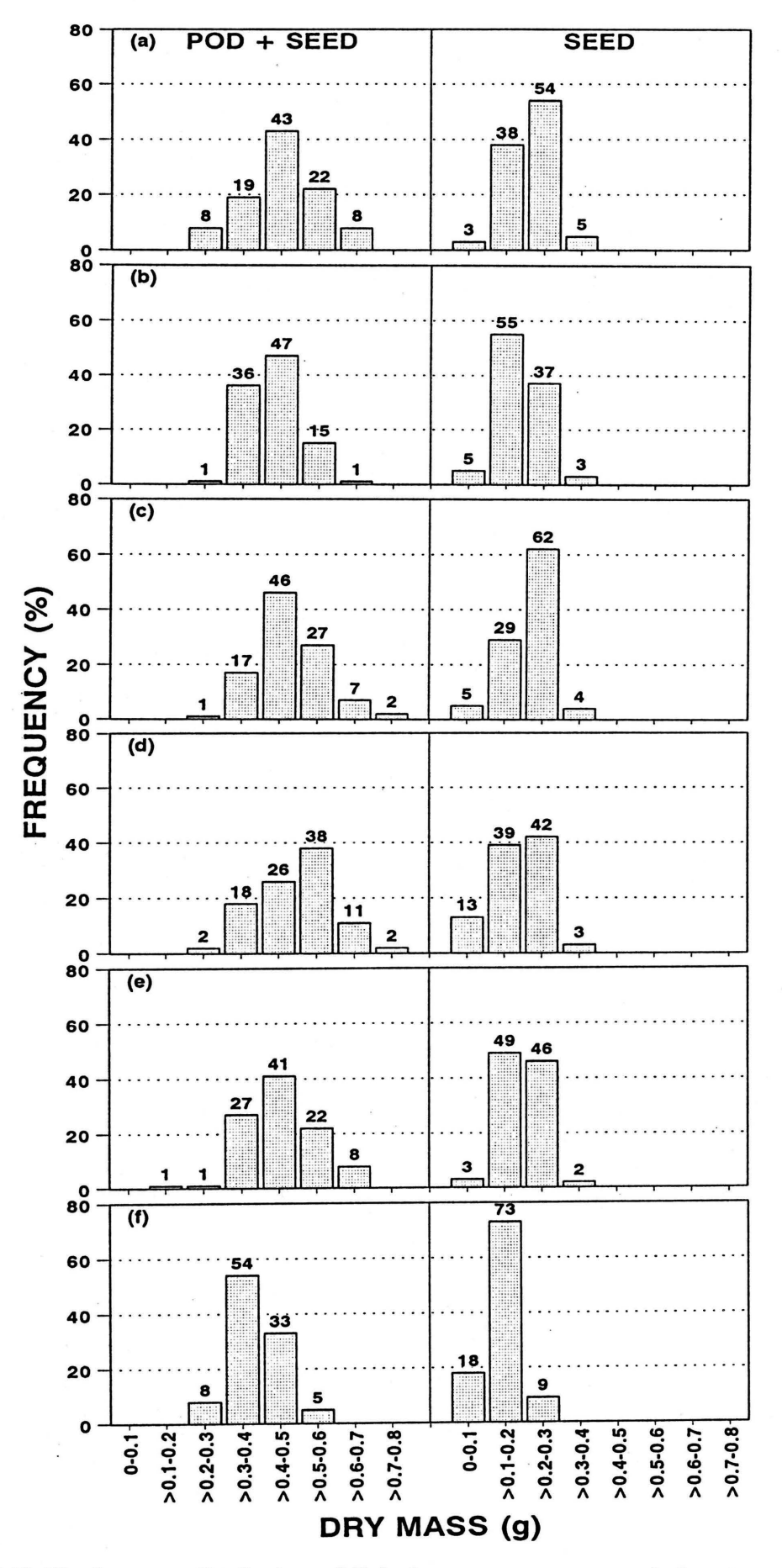

Figure 6.10 The frequency distributions of Colophospermum mopane seeds from trees of the different experimental plots, with and without their pod covers, within eight dry mass classes: (a) 10 % plot, (b) 20 % plot, (c) 35 % plot, (d) 50 % plot, (e) 75 % plot, (f) 100 % plot.

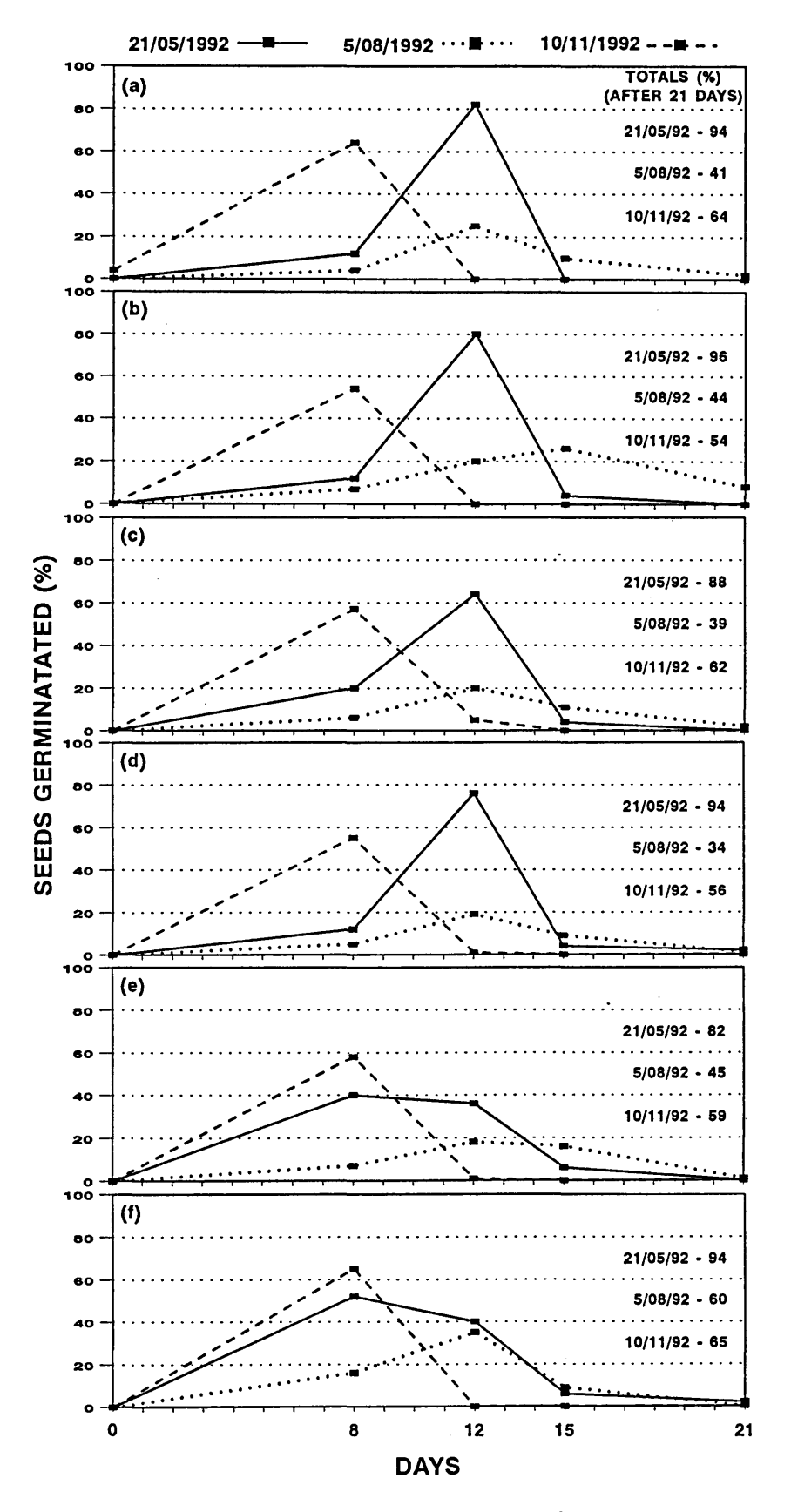

Figure 6.11 Results of the germination potential assessments of Colophospermum mopane seeds harvested at three different dates (seasons) in each of the experimental plots: (a) 10 % plot, (b) 20 % plot, (c) 35 % plot, (d) 50 % plot, (e) 75 % plot, (f) 100 % plot.

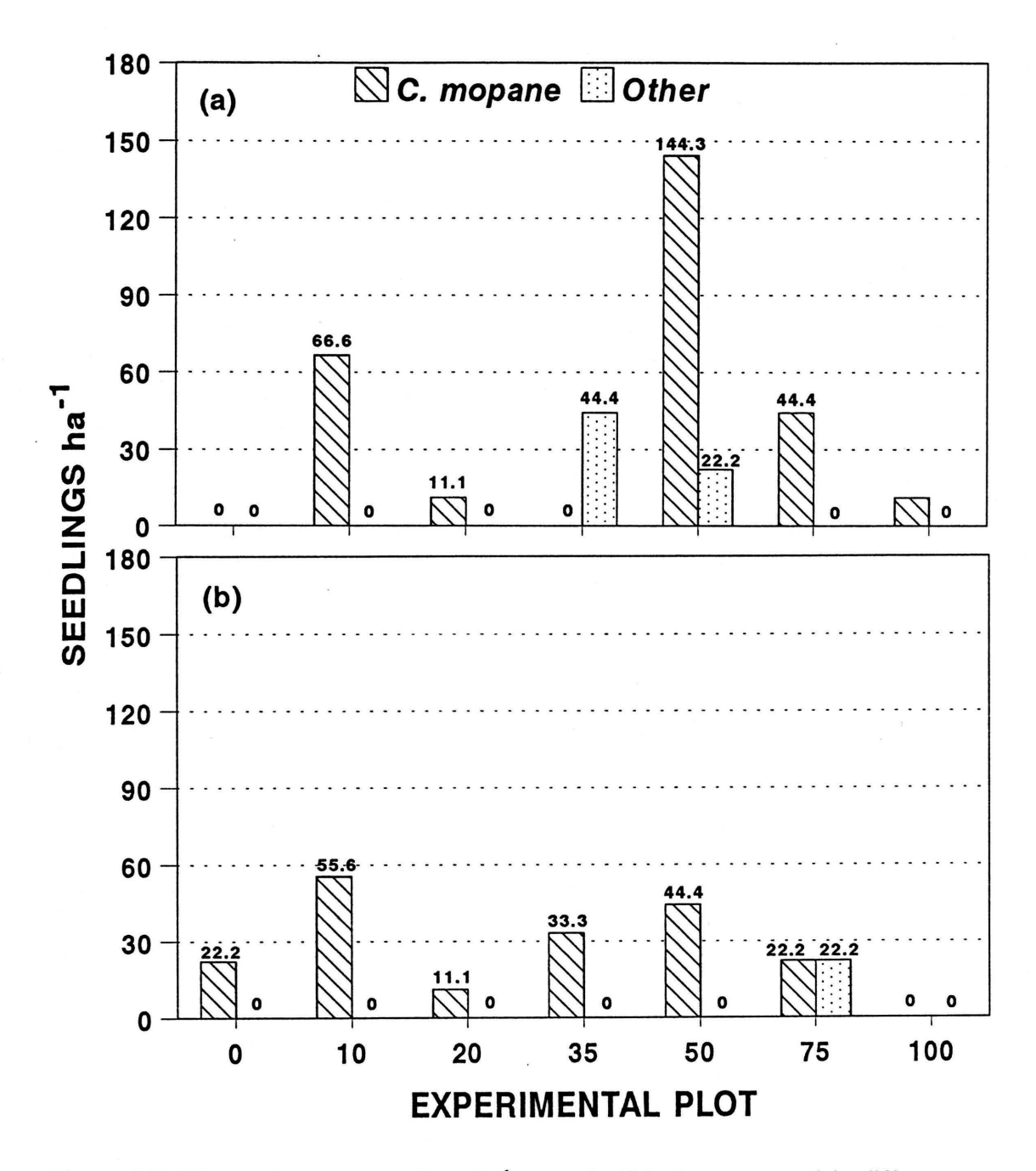

Figure 6.12 The number of tree seedlings ha<sup>-1</sup> counted within the transects of the different experimental plots: (a) end of 1990/91 season, (b) end of 1991/92 season.

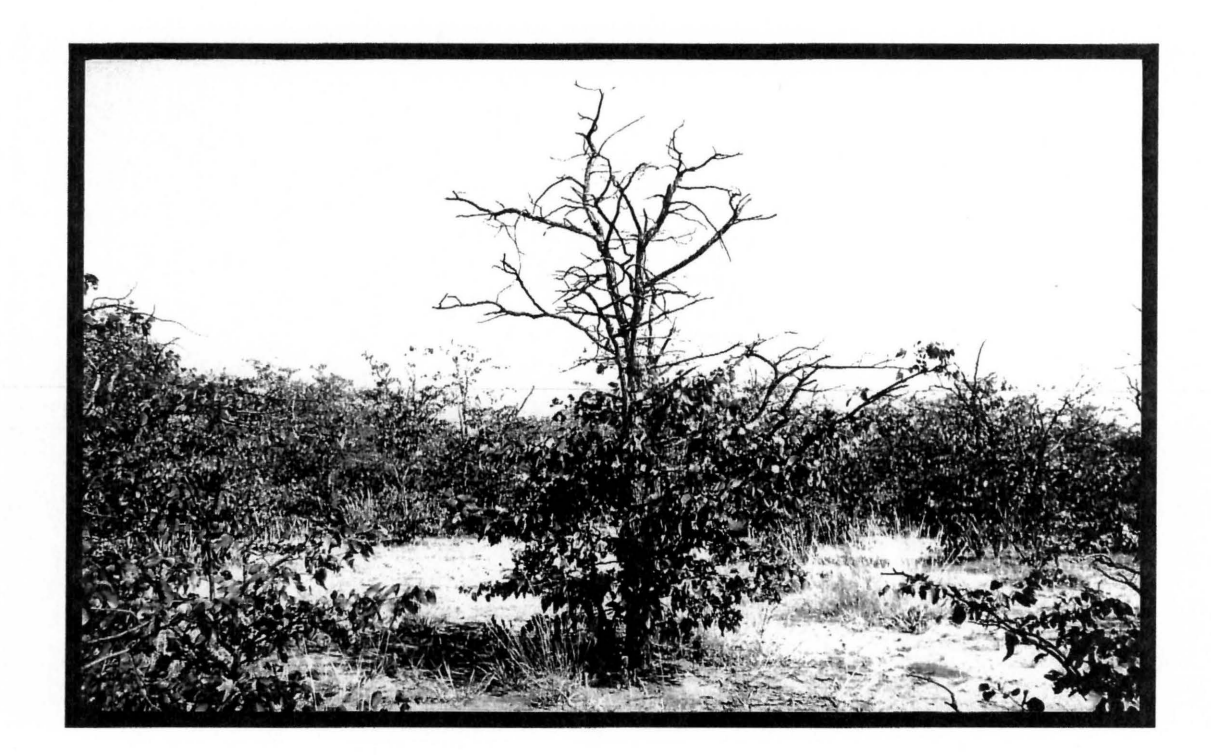

**Figure 6.13 An** example of the die-off of shoots at the top of the *Colophospermum mopane* trees in the densely wooded plots.

**Table 7.1** Herbaceous species recorded on the *Colophospermum mopane-habitat* within the study area in order of importance based on their mean abundance during the trial period (first reading= all herbaceous species; second reading= grasses only, excluding *Oropetium capense;* third reading= perennial grasses only, excluding 0. *capense).* 

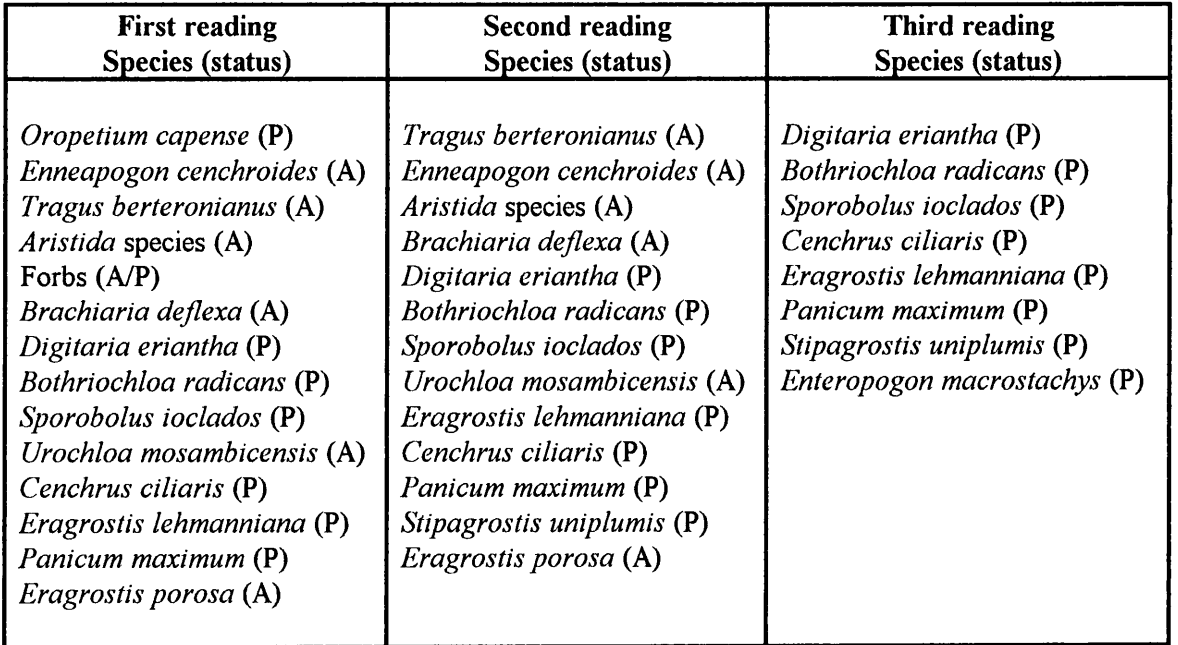

 $(P)$  = Perennial  $(A)$  = Annual

**Table 7.2** Herbaceous species recorded on the *Salvadora angustifolia-habitat* within the study area in order of importance based on their mean abundance during the trial period (first reading= all herbaceous species; second reading= grasses only, excluding *Oropetium capense;* third reading= perennial grasses only, excluding 0. *capense).* 

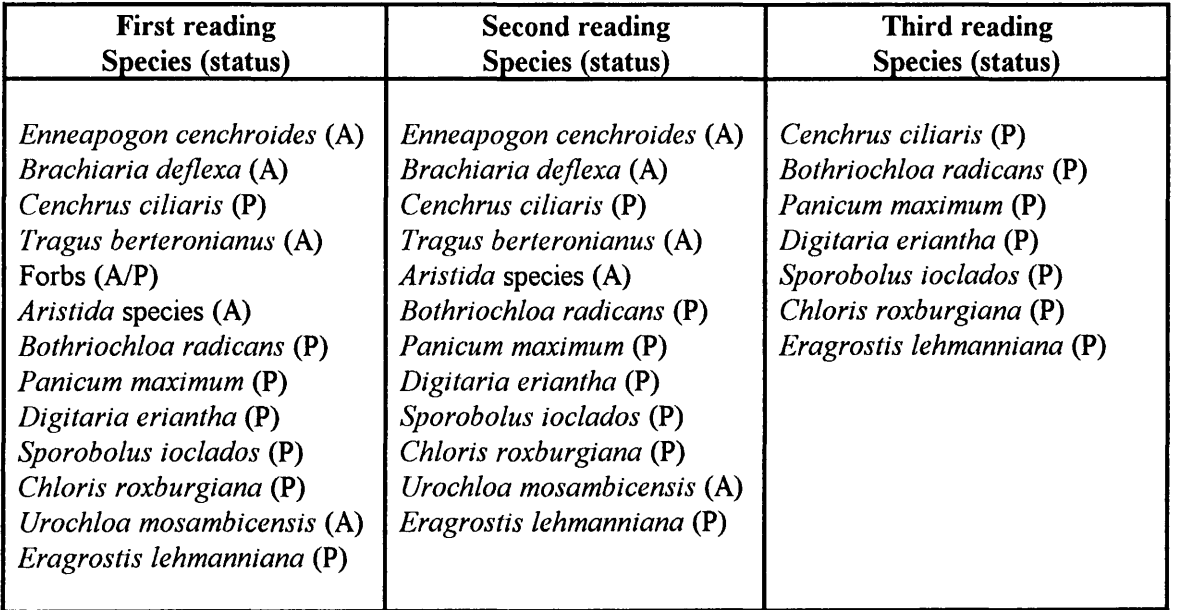

 $(P)$  = Perennial  $(A)$  = Annual

Table 7.3 Correlation analyses ( $n = 7$ ) of relations between percentage herbaceous species composition of the Colophospermum mopane-habitat (including percentage bare patches) and tree density (expressed as Evapotranspiration Tree Equivalents).

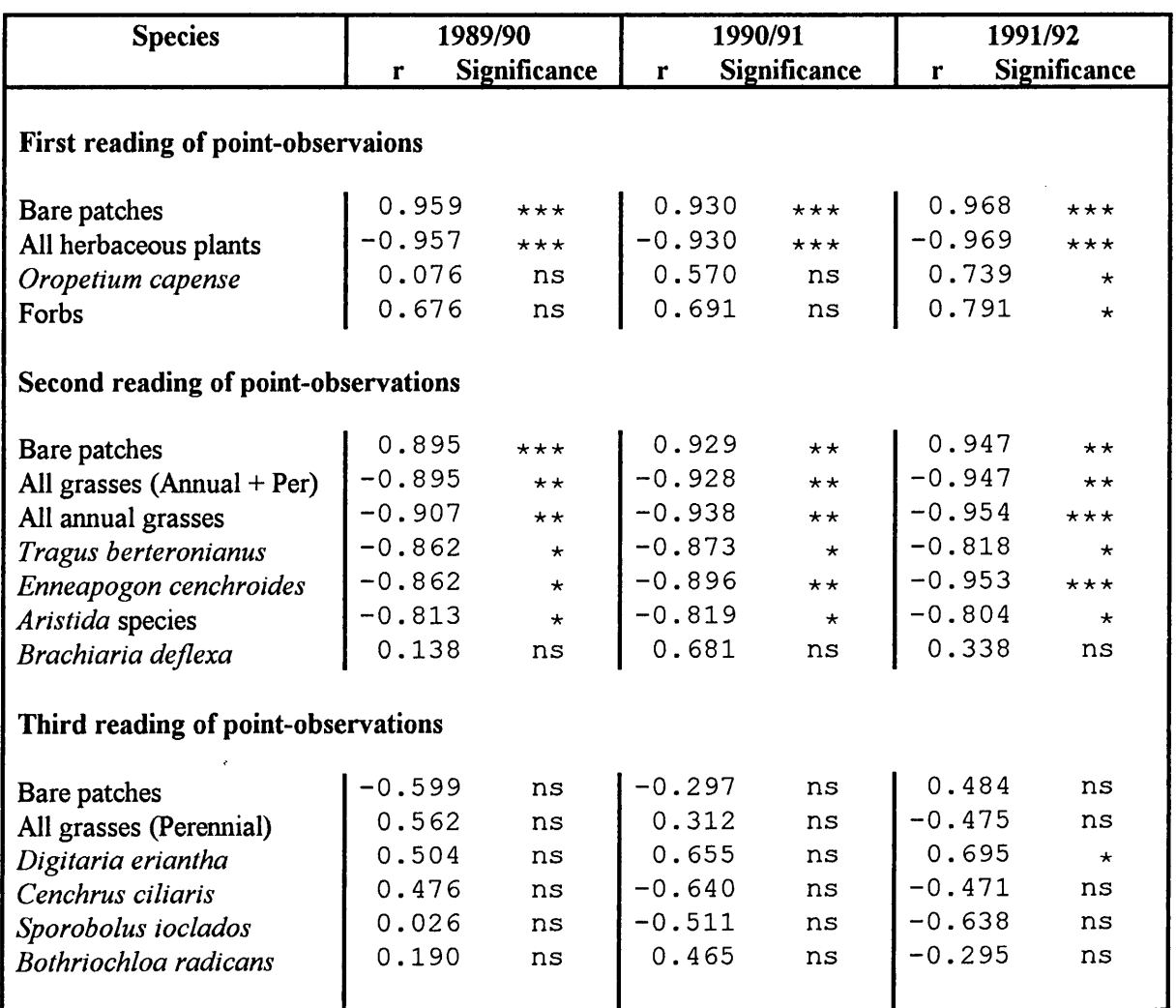

 $\star$  = Significant (P<0.05);  $\star \star$  = Highly significant (P<0.01);  $\star \star \star$  = Highly significant (P<0.001)

**Table 7.4** Correlation analyses  $(n = 7)$  of relations between percentage herbaceous species composition of the *Salvadora angustifolia-habitat* (including percentage bare patches) and tree density (expressed as Evapotranspiration Tree Equivalents).

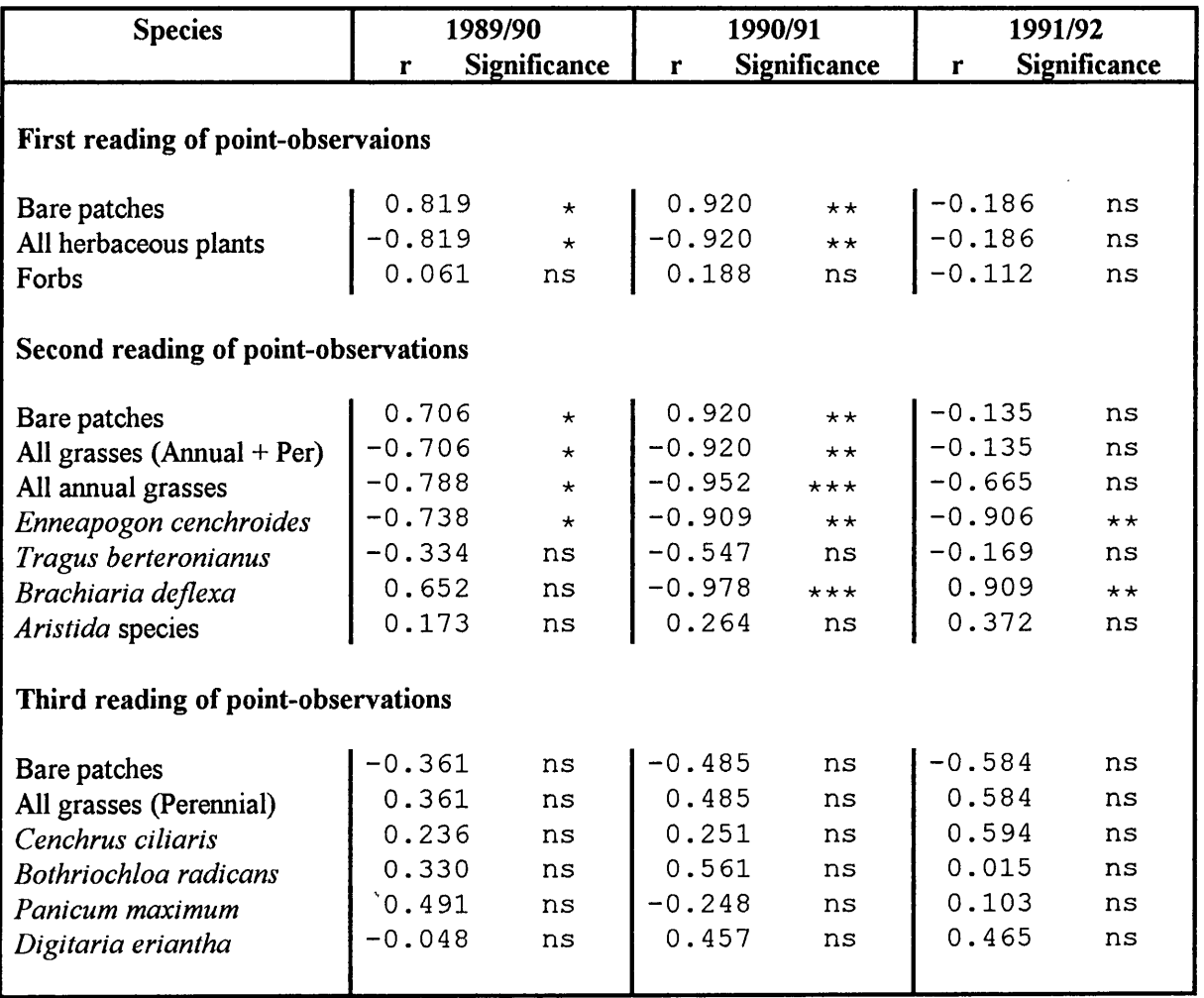

 $*$  = Significant (P<0.05);  $**$  = Highly significant (P<0.01);  $***$  = Highly significant (P<0.001)

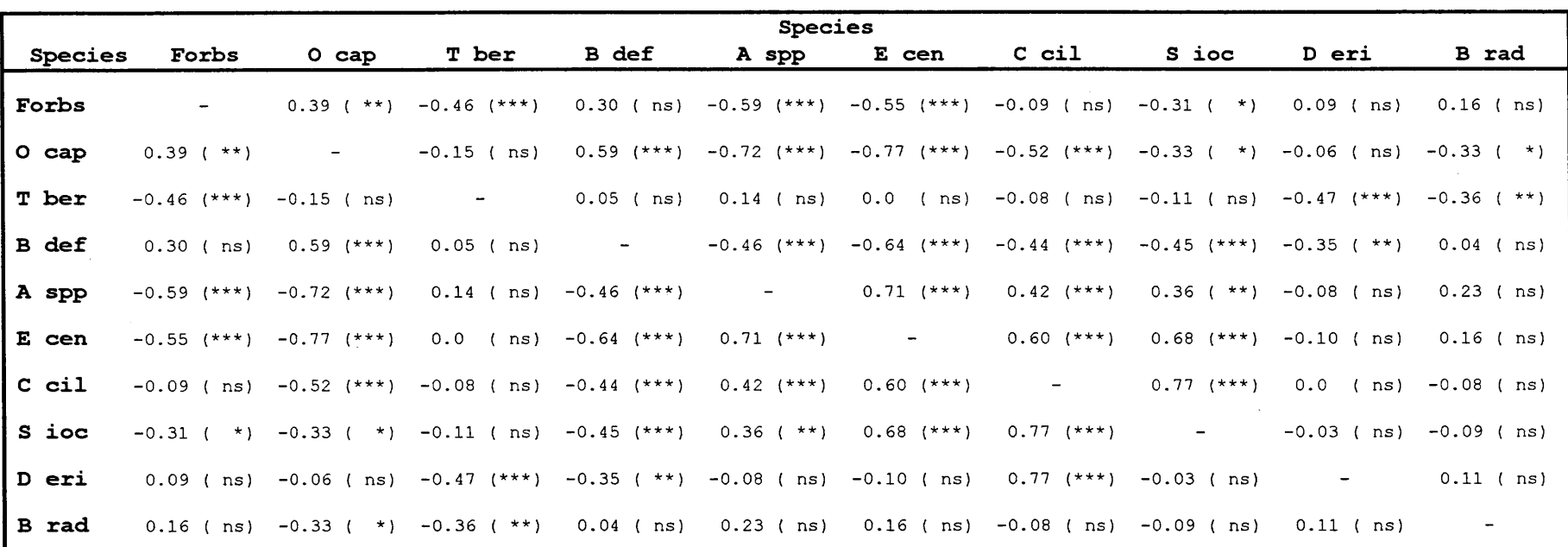

**Table 7.5** Cross tabulation of the correlations (n = 21) between the percentage composition of the more important herbaceous species of the *Colophospermum mopane-habitat* as they occurred in the various experimental plots during the 1989/90, 1990/91 and 1991/92 seasons.

 $\star$  = Significant (P<0.05);  $\star \star$  = Highly significant (P<0.01);  $\star \star \star$  = Highly significant (P<0.001)

(o cap= *Oropetium capense;* T ber = *Tragus berteronianus;* B def= *Brachiaria deflexa;* A spp = *Aristida* species; E cen = *Enneapogon cenchroides;* <sup>c</sup>cil = *Cenchrus ciliaris;* s ioc = *Sporobolus ioclados;* D eri = *Digitaria eriantha;* B rad = *Bothriochloa radicans)* 

**Table 7.6** Cross tabulation of the correlations (n = 21) between the percentage composition of the more important herbaceous species of the *Salvadora angustifolia-habitat* as they occurred in the various experimental plots during the 1989/90, 1990/91 and 1991/92 seasons.

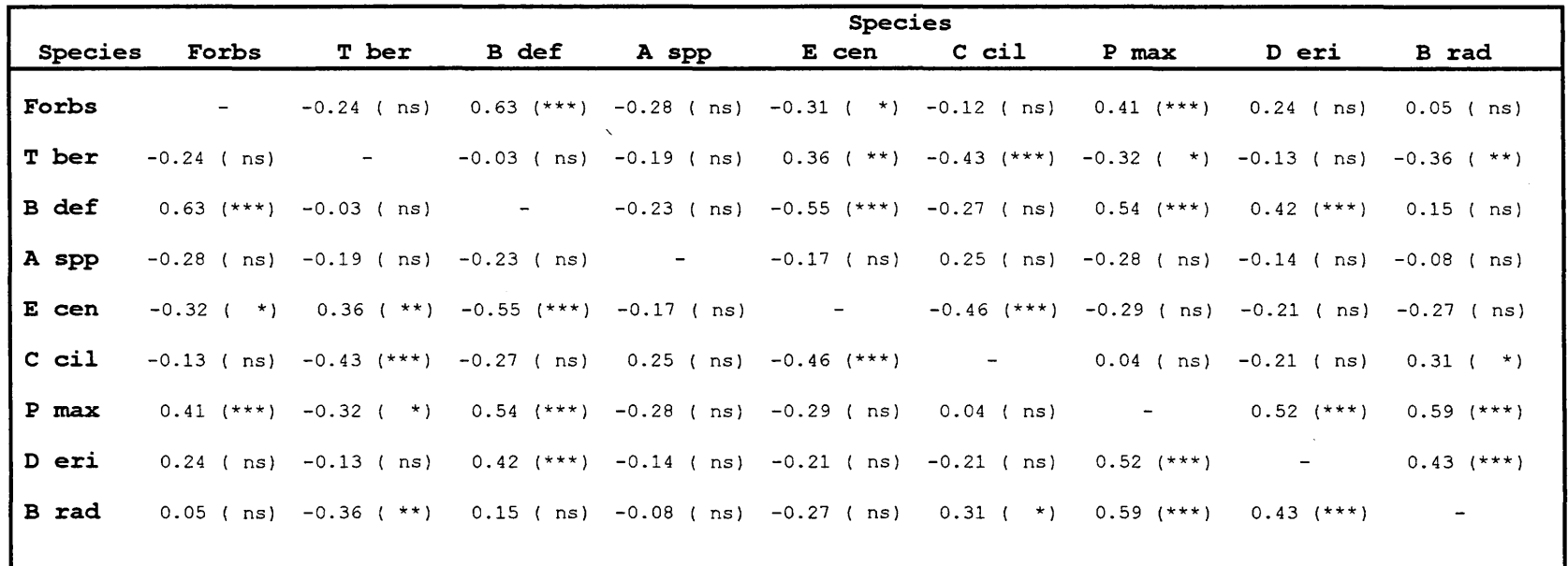

 $\star$  = Significant (P<0.05);  $\star \star$  = Highly significant (P<0.01);  $\star \star \star$  = Highly significant (P<0.001)

( T ber = *Tragus berteronianus;* B def = *Brachiaria deflexa;* A spp = *Aristida* species; E cen = *Enneapogon cenchroides;*  <sup>c</sup>cil = *Cenchrus ci/iaris;* P max = *Panicum maximum;* D eri = *Digitaria eriantha;* B rad = *Bothriochloa radicans)* 

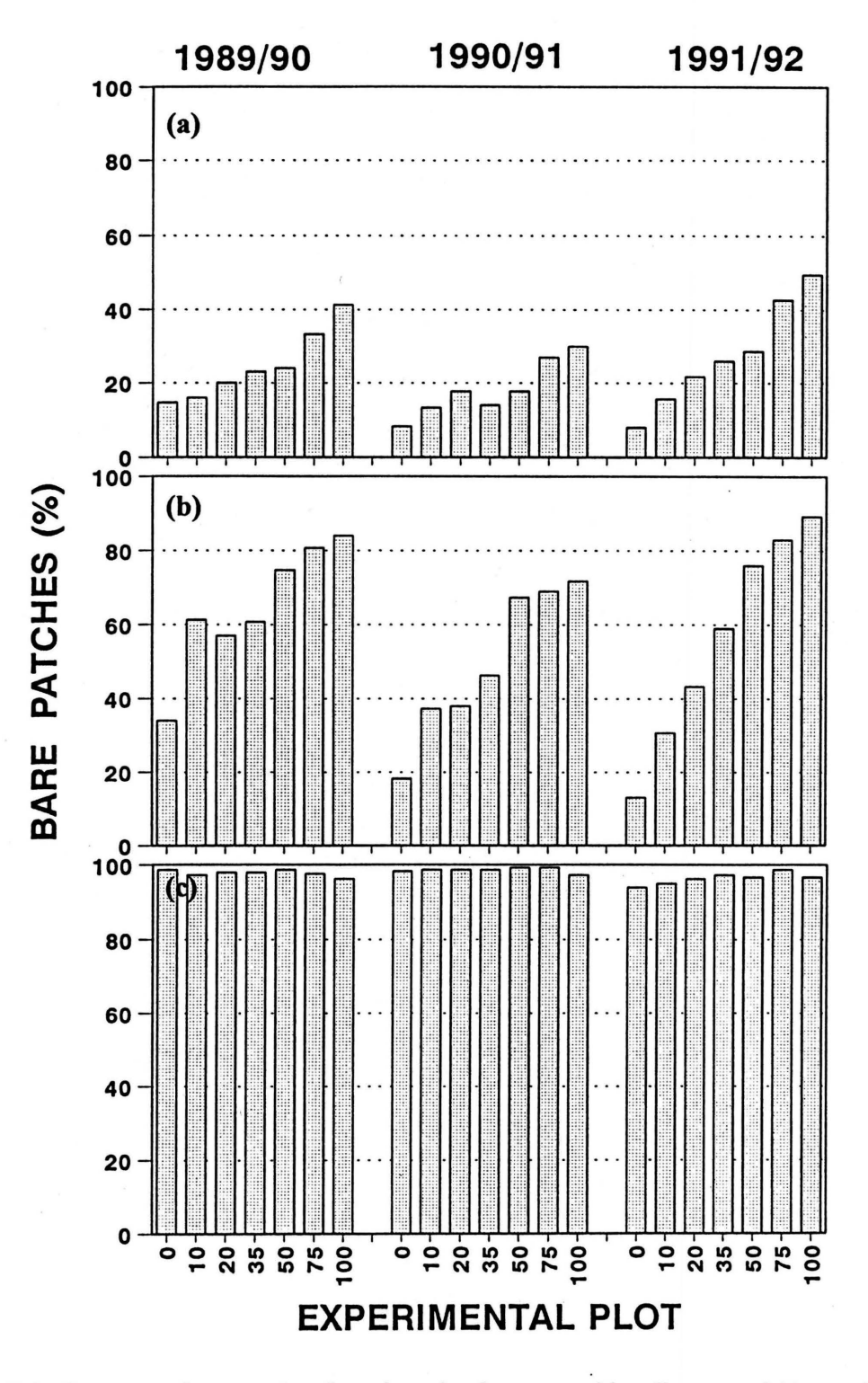

Figure 7.1 Percentage bare patches (based on circular areas with a diameter of 60 cm with no herbaceous plant of the given criteria) recorded on the Colophospermum mopanehabitat: (a) all herbaceous plants, (b) grasses only, excluding Oropetium capense, (c) perennial grasses only, excluding O. capense.

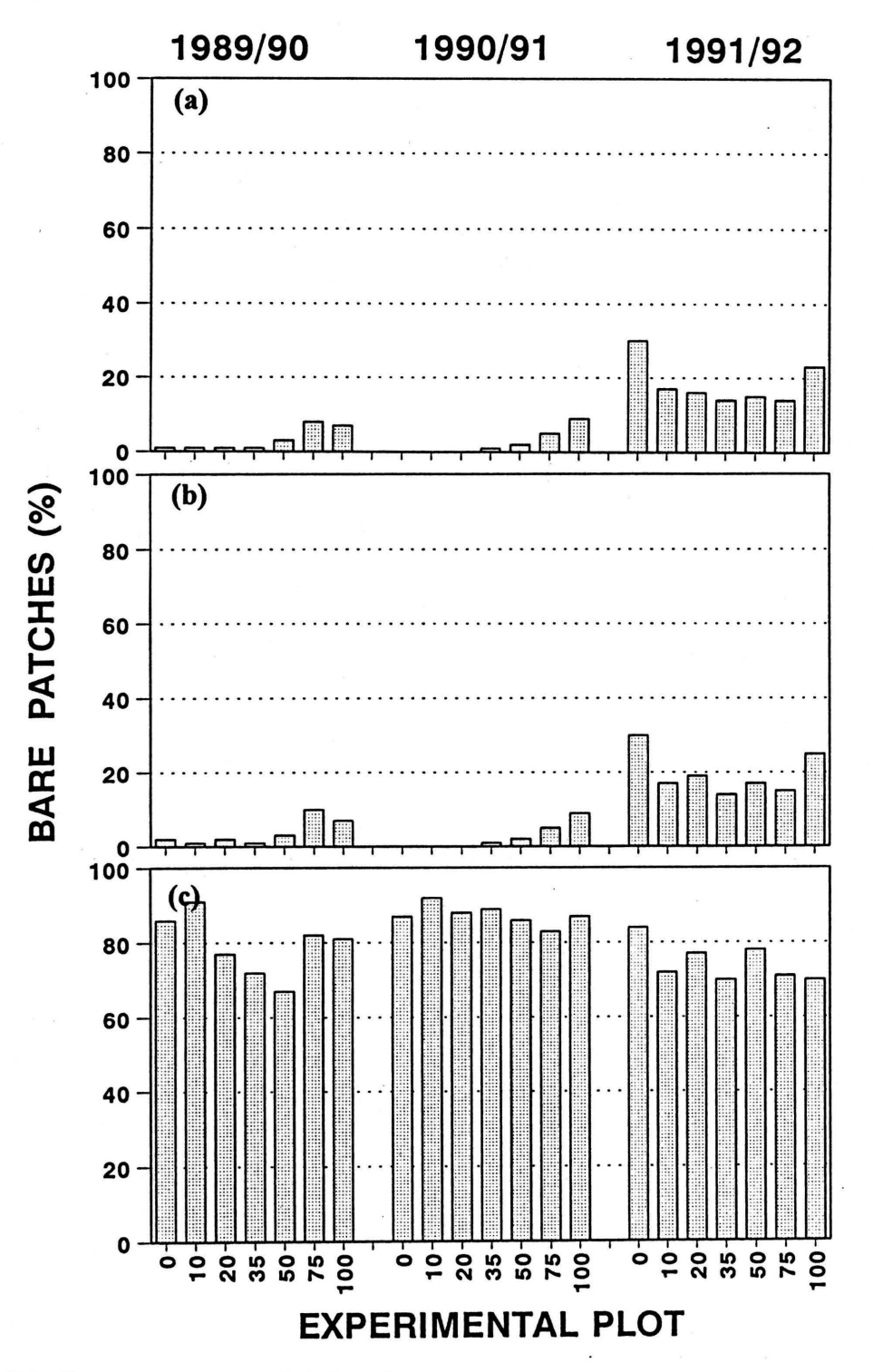

Figure 7.2 Percentage bare patches (based on circular areas with a diameter of 60 cm with no herbaceous plant of the given criteria) recorded on the Salvadora angustifoliahabitat: (a) all herbaceous plants, (b) grasses only, excluding Oropetium capense, (c) perennial grasses only, excluding O. capense.

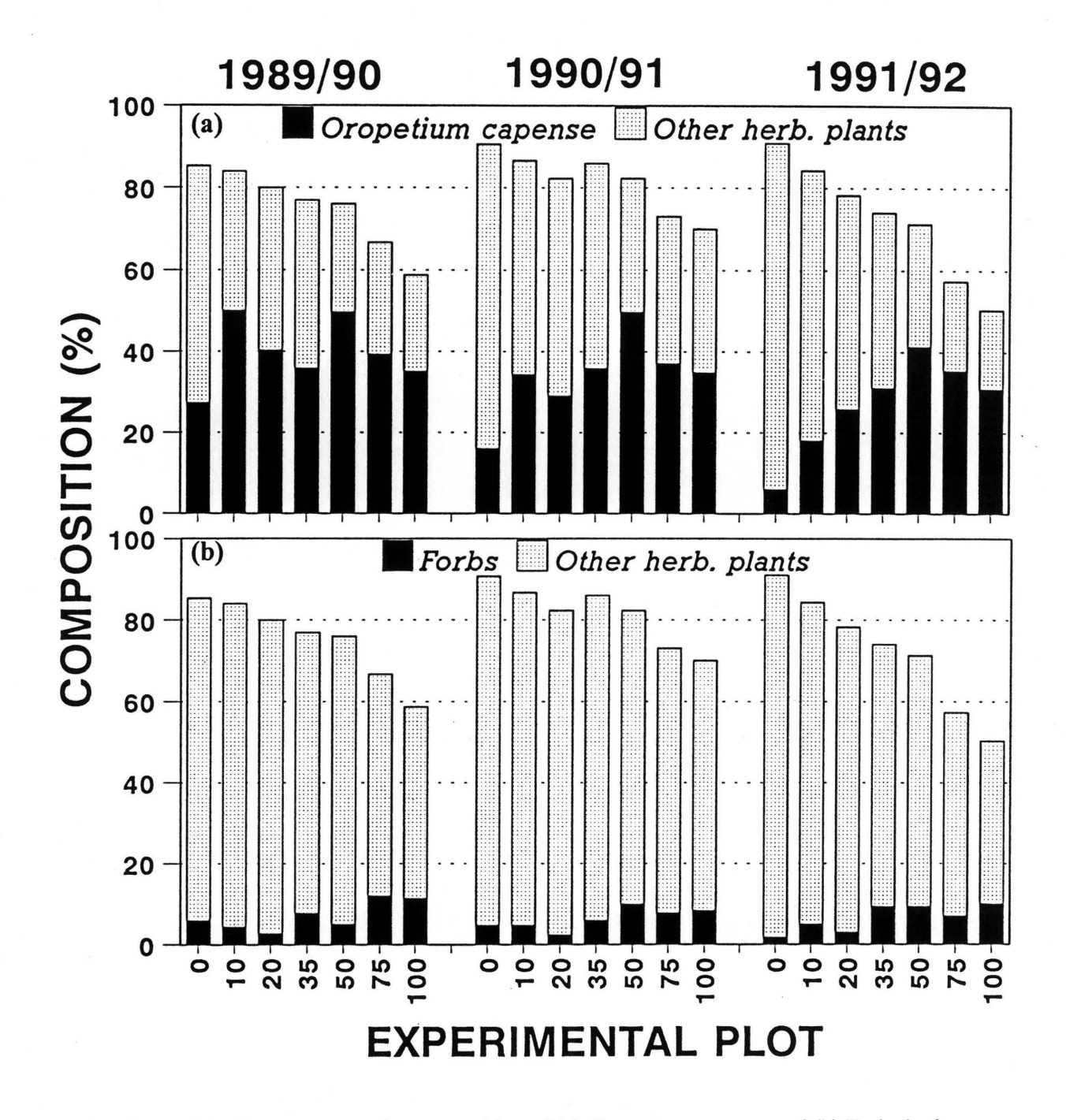

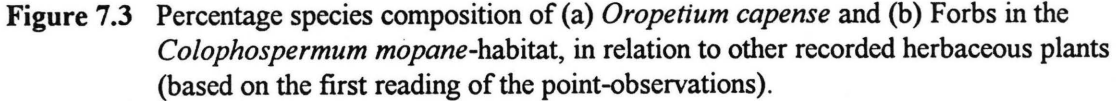

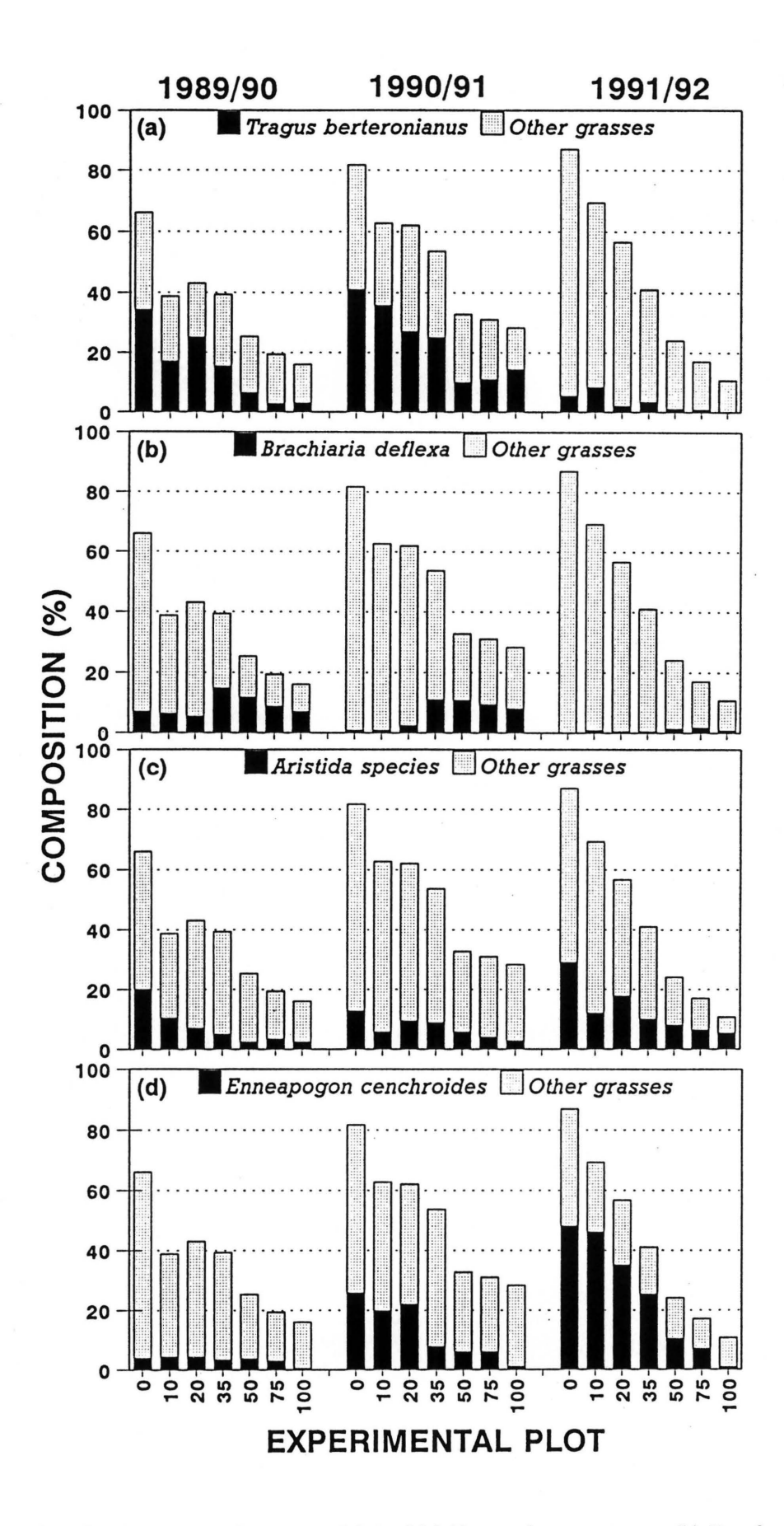

Figure 7.4 Percentage species composition of (a) Tragus berteronianus, (b) Brachiaria deflexa, (c) Aristida species and (d) Enneapogon cenchroides in the Colophospermum mopane-habitat in relation to other recorded grasses (based on the second reading of the point-observations).

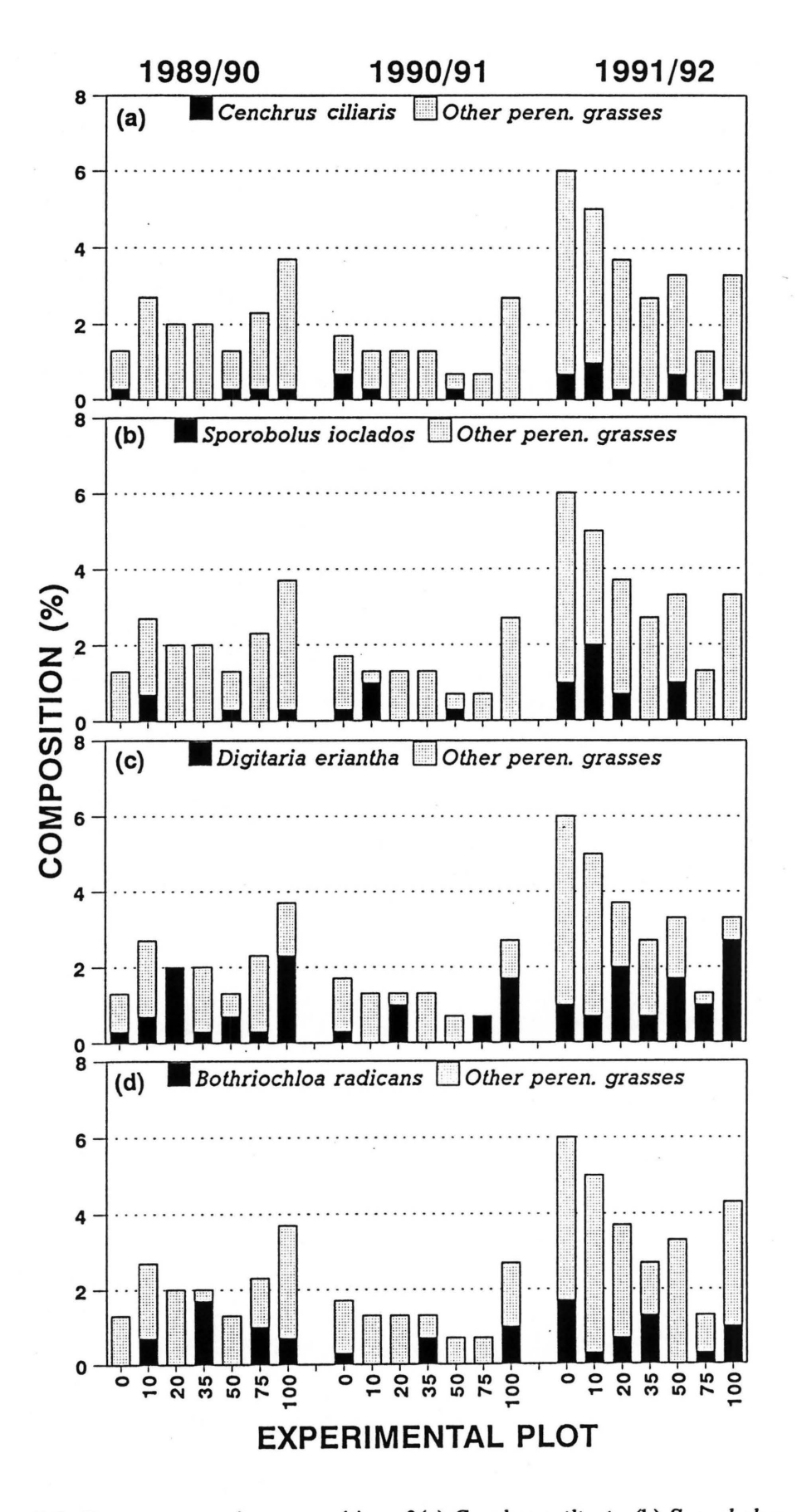

Figure 7.5 Percentage species composition of (a) Cenchrus ciliaris, (b) Sporobolus ioclados (c) Digitaria eriantha and (d) Bothriochloa radicans in the Colophospermum mopane-habitat in relation to other recorded perennial grasses (based on the third reading of the point-observations).

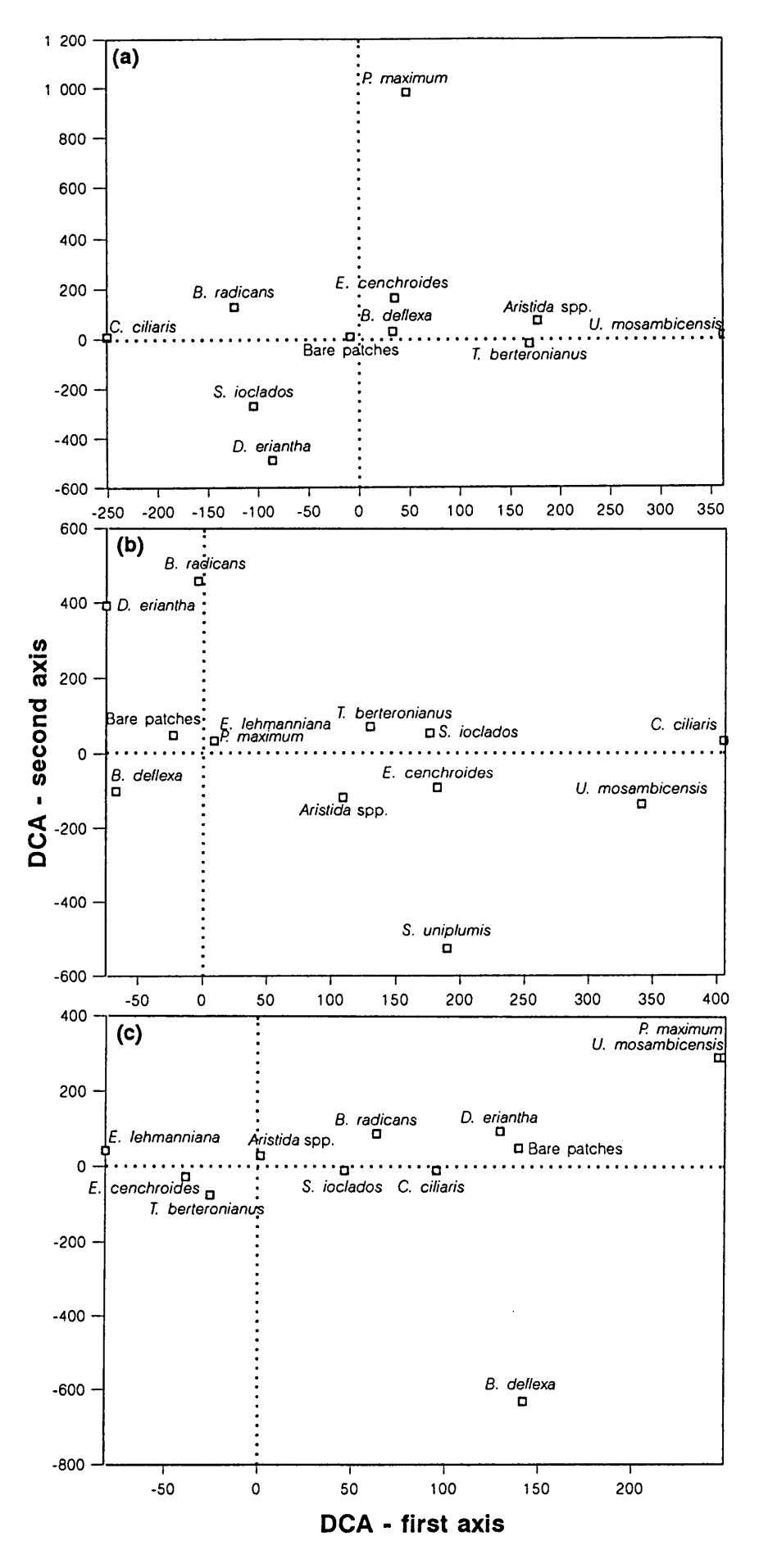

Figure 7.6 Detrended correspondence ordination of grass species of the Colophospermum mopane-habitat (based on the second reading of the point observations): (a) 1989/90 season, (b) 1990/91 season, (c) 1991/92 season.

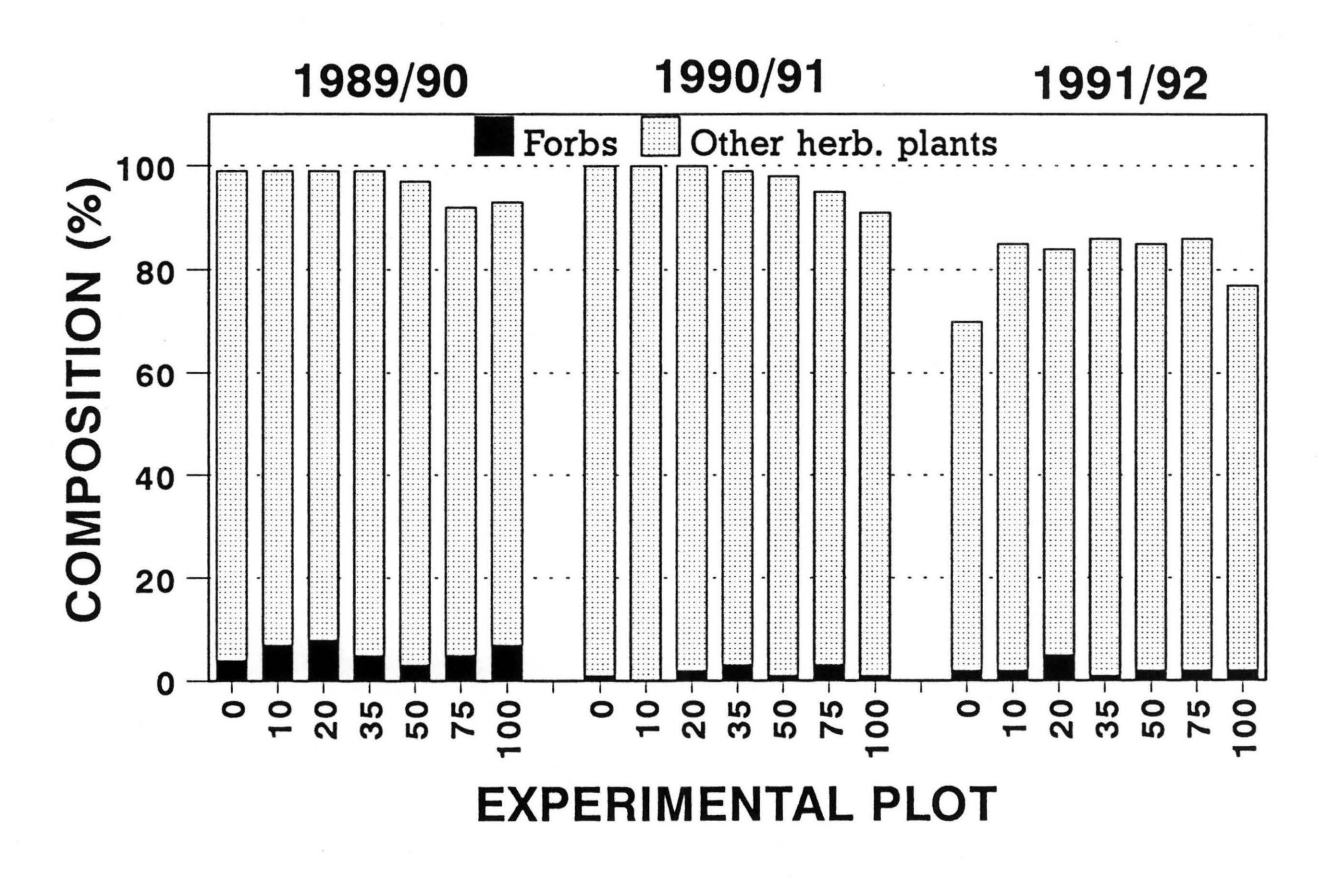

**Figure** 7.7 Percentage species composition of Forbs in the *Salvadora angustifolia-habitat* in relation to other recorded herbaceous plants (based on the first reading of the pointobservations).

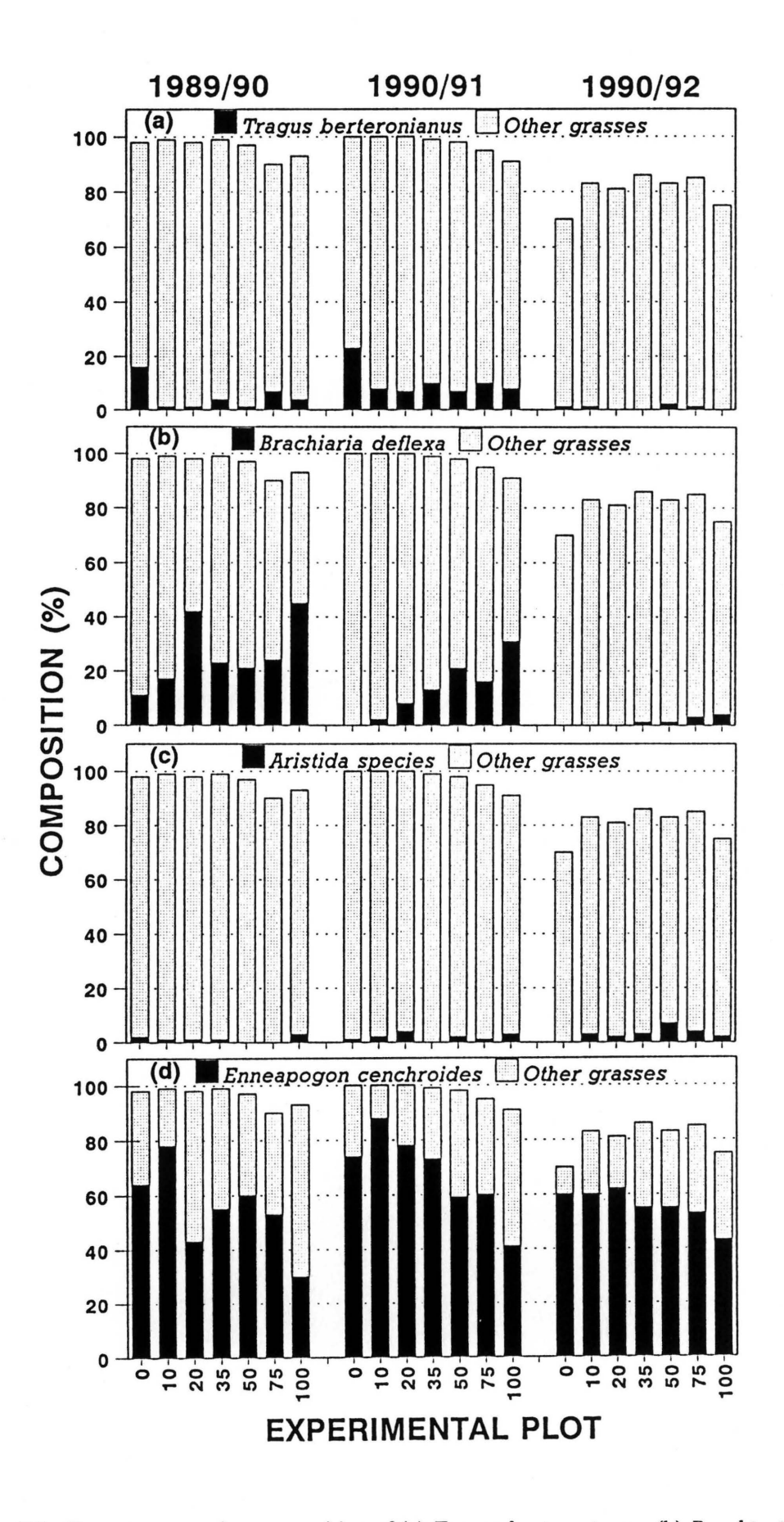

Figure 7.8 Percentage species composition of (a) Tragus berteronianus, (b) Brachiaria deflexa, (c) Aristida species and (d) Enneapogon cenchroides in the Salvadora angustifolia-habitat in relation to other recorded grasses (based on the second reading of the point-observations).

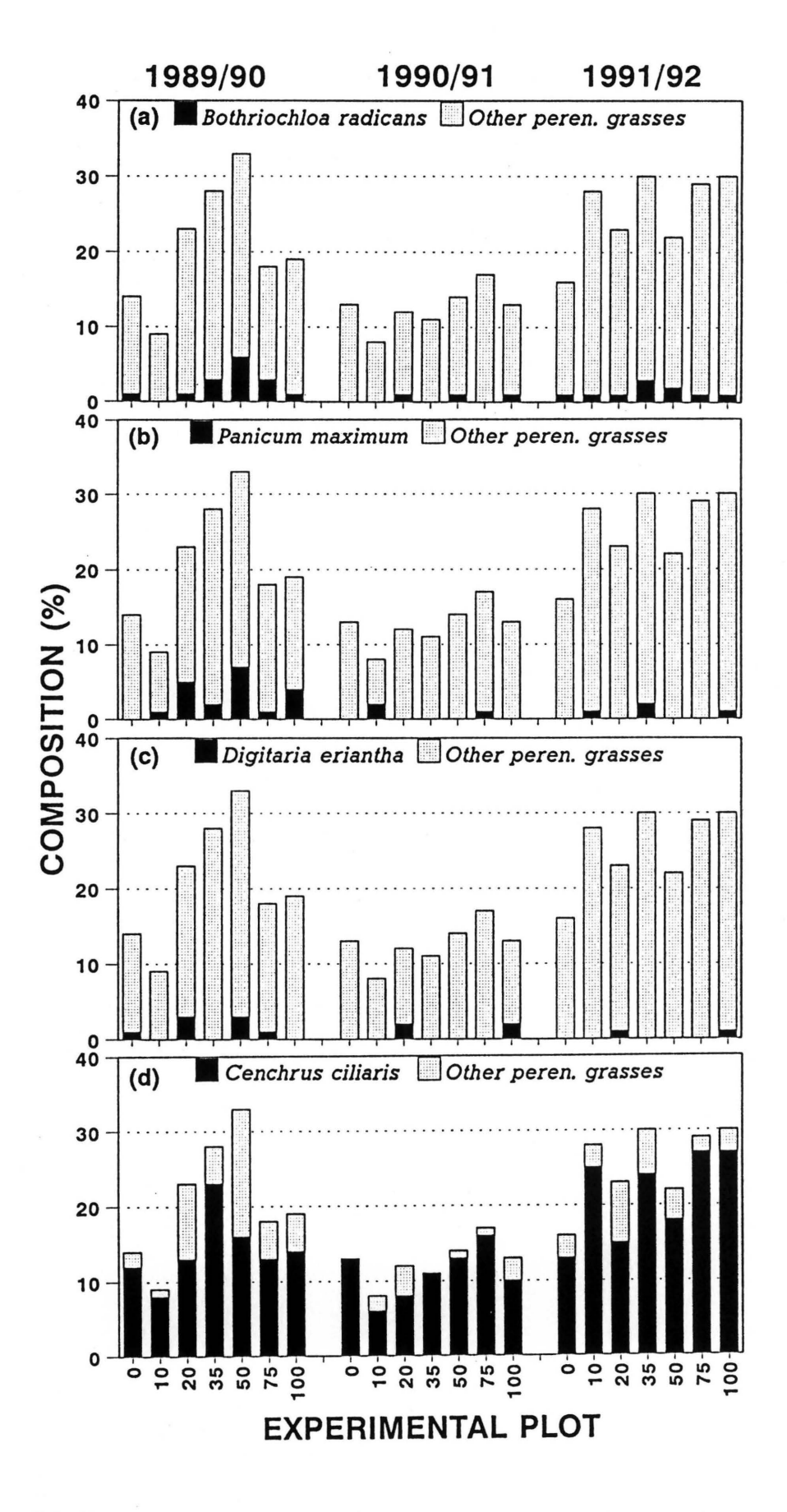

Figure 7.9 Percentage species composition of (a) Bothriochloa radicans, (b) Panicum maximum, (c) Digitaria eriantha and (d) Cenchrus ciliaris in the Salvadora angustifolia-habitat in relation to other recorded perennial grasses (based on the third reading of the point-observations).

| plot<br>$0\%$<br>87.10<br>Colophospermum mopane<br><b>Between trees</b><br>10 %<br>86.58<br>,,<br>,,<br>20 %<br>83.99<br>,,<br>,,<br>35 %<br>86.65<br>,,<br>,,<br>50 %<br>87.46<br>,,<br>,,<br>75 %<br>85.92<br>,,<br>,,<br>100 %<br>82.92<br>,,<br>,, | Area (%) |
|----------------------------------------------------------------------------------------------------|----------|
|                                                                                                    |          |
|                                                                                                    |          |
|                                                                                                    |          |
|                                                                                                    |          |
|                                                                                                    |          |
|                                                                                                    |          |
|                                                                                                    |          |
|                                                                                                    |          |
|                                                                                                    |          |
|                                                                                                    |          |
| $0\%$<br>0.00<br>Under trees<br>,,                                                                                                    |          |
| 10%<br>1.64<br>,,<br>,,                                                                                                    |          |
| 20 %<br>4.42<br>,,<br>,,                                                                                                    |          |
| 35 %<br>4.54<br>,,<br>,,                                                                                                    |          |
| 7.16<br>50 %<br>,,<br>,,                                                                                                    |          |
| 75 %<br>8.58<br>,,<br>,,                                                                                                    |          |
| 100 %<br>13.91<br>,,<br>,,                                                                                                    |          |
| $0\%$<br>7.77<br>Where trees                                                                                                    |          |
| ,,<br>10 %<br>7.10                                                                                                    |          |
| were removed<br>,,<br>20 %<br>5.86                                                                                                    |          |
| ,,<br>,<br>35 %<br>5.22                                                                                                    |          |
| ,,<br>,,<br>50 %<br>2.07                                                                                                    |          |
| ,,<br>,,                                                                                                    |          |
| 75 %<br>2.36<br>,,<br>,,                                                                                                    |          |
| 100 %<br>0.00<br>,,<br>,,                                                                                                    |          |
| $0\%$<br>5.13<br>Salvadora angustifolia                                                                                                    |          |
| 10 %<br>4.68                                                                                                    |          |
| ,,<br>20 %<br>5.73                                                                                                    |          |
| ,,<br>3.59<br>35 %                                                                                                    |          |
| ,,<br>3.31<br>50 %                                                                                                    |          |
| ,,<br>75 %<br>3.14                                                                                                    |          |
| ,,<br>100 %<br>3.17                                                                                                    |          |
| ,,                                                                                                    |          |

**Table 8.1** Percentages of the total surface area covered by the various habitats and subhabitats in each of the experimental plots.

**Table 8.2** Results of the regression analyses of the relations between the DM yields of grasses within the defined subhabitats of the *Colophospermum mopane-habitat* (dependent variable) and Evapotranspiration Tree Equivalents (ETTE) ha-1 (independent variable).

| <b>Subhabitat</b> | <b>Season</b> | <b>Regression equation</b>  | $r^2$ | r        | n | P          |
|-------------------|---------------|-----------------------------|-------|----------|---|------------|
|                   |               |                             |       |          |   |            |
| Between trees     | 1989/90       | $y = 57.188 - 0.00765x$     | 0.282 | $-0.532$ | 7 | $0.220$ ns |
| (UCA)             | 1990/91       | $\ln y = 7.017 - 0.000510x$ | 0.861 | $-0.928$ | 7 | $0.003$ ** |
|                   | 1991/92       | $\ln y = 6.708 - 0.000579x$ | 0.828 | $-0.910$ | 7 | $0.004$ ** |
|                   |               |                             |       |          |   |            |
| Under trees       | 1989/90       | $\ln y = 5.052 - 0.000274x$ | 0.679 | $-0.824$ |   | $0.044*$   |
| (CA)              | 1990/91       | $\ln y = 6.936 - 0.000257x$ | 0.662 | $-0.814$ | 7 | $0.049*$   |
|                   | 1991/92       | $\ln y = 6.099 - 0.000349x$ | 0.567 | $-0.753$ | 7 | $0.084$ ns |
|                   |               |                             |       |          |   |            |
| Trees             | 1989/90       | $y = 274.648 - 0.0479x$     | 0.358 | $-0.599$ | 7 | $0.209$ ns |
| removed           | 1990/91       | $\ln y = 7.745 - 0.000284x$ | 0.868 | $-0.932$ | 7 | $0.007$ ** |
| (RCA)             | 1991/92       | $\ln y = 6.936 - 0.000466x$ | 0.980 | $-0.990$ | 7 | $0.002$ ** |
|                   |               |                             |       |          |   |            |

Table 8.3 Results of the regression analyses of the relations between the DM yields of forbs within the defined habitats and subhabitats (dependent variable) and Evapotranspiration Tree Equivalents (ETTE) ha-1 (independent variable).

| (Sub)habitat       | <b>Season</b> | <b>Regression equation</b>  | $r^2$ | r        | n              | P          |
|--------------------|---------------|-----------------------------|-------|----------|----------------|------------|
|                    |               |                             |       |          |                |            |
| C. mopane          | 1989/90       | $y = 12.223 + 0.02171x$     | 0.424 | 0.651    | $\overline{7}$ | $0.113$ ns |
| combined           | 1990/91       | $y = 39.752 + 0.02029x$     | 0.470 | 0.685    | 7              | $0.089$ ns |
|                    | 1991/92       | $\ln y = 3.938 + 0.000195x$ | 0.225 | 0.474    | $\mathcal{I}$  | $0.282$ ns |
|                    |               |                             |       |          |                |            |
| Between trees      | 1989/90       | $\ln y = 2.756 + 0.000214x$ | 0.137 | 0.370    | 7              | $0.414$ ns |
| (UCA)              | 1990/91       | $y = 43.396 + 0.01467x$     | 0.272 | 0.521    | 7              | $0.230$ ns |
|                    | 1991/92       | $\ln y = 3.911 + 0.000156x$ | 0.126 | 0.355    | 7              | $0.434$ ns |
|                    |               |                             |       |          |                |            |
| <b>Under trees</b> | 1989/90       | $y = -65.59 + 0.12309x$     | 0.675 | 0.822    | $\overline{7}$ | $0.045*$   |
| (CA)               | 1990/91       | $y = 90.378 + 0.05286x$     | 0.813 | 0.902    | 7              | $0.014*$   |
|                    | 1991/92       | $y = 139.76 + 0.04719x$     | 0.416 | 0.645    | 7              | $0.167$ ns |
|                    |               |                             |       |          |                |            |
| Trees removed      | 1989/90       | $y = 21.291 + 0.00130x$     | 0.021 | 0.146    | 7              | $0.783$ ns |
| (RCA)              | 1990/91       | $y = 72.022 - 0.01599x$     | 0.537 | $-0.733$ | 7              | $0.098$ ns |
|                    | 1991/92       | $\ln y = 0.888 + 0.000824x$ | 0.611 | 0.781    | $\overline{7}$ | $0.066$ ns |
|                    |               |                             |       |          |                |            |
|                    | 1989/90       | $y = 50.652 - 0.00643x$     | 0.443 | $-0.666$ | 7              | $0.102$ ns |
| S. angustifolia    | 1990/91       | $y = -17.22 + 0.01398x$     | 0.627 | 0.792    | 7              | $0.034*$   |
|                    | 1991/92       | $\ln y = 1.816 - 0.000235x$ | 0.073 | $-0.271$ | $\overline{7}$ | 0.557      |
|                    |               |                             |       |          |                |            |

Table 8.4 Seasonal grazing capacity values calculated for the various experimental plots (see text) based on the total grass DM yields of each plot (habitats and subhabitats combined), as well as estimates of the number of AU's that a farm of 3 500 ha can carry on veld at the various grazing capacity values.

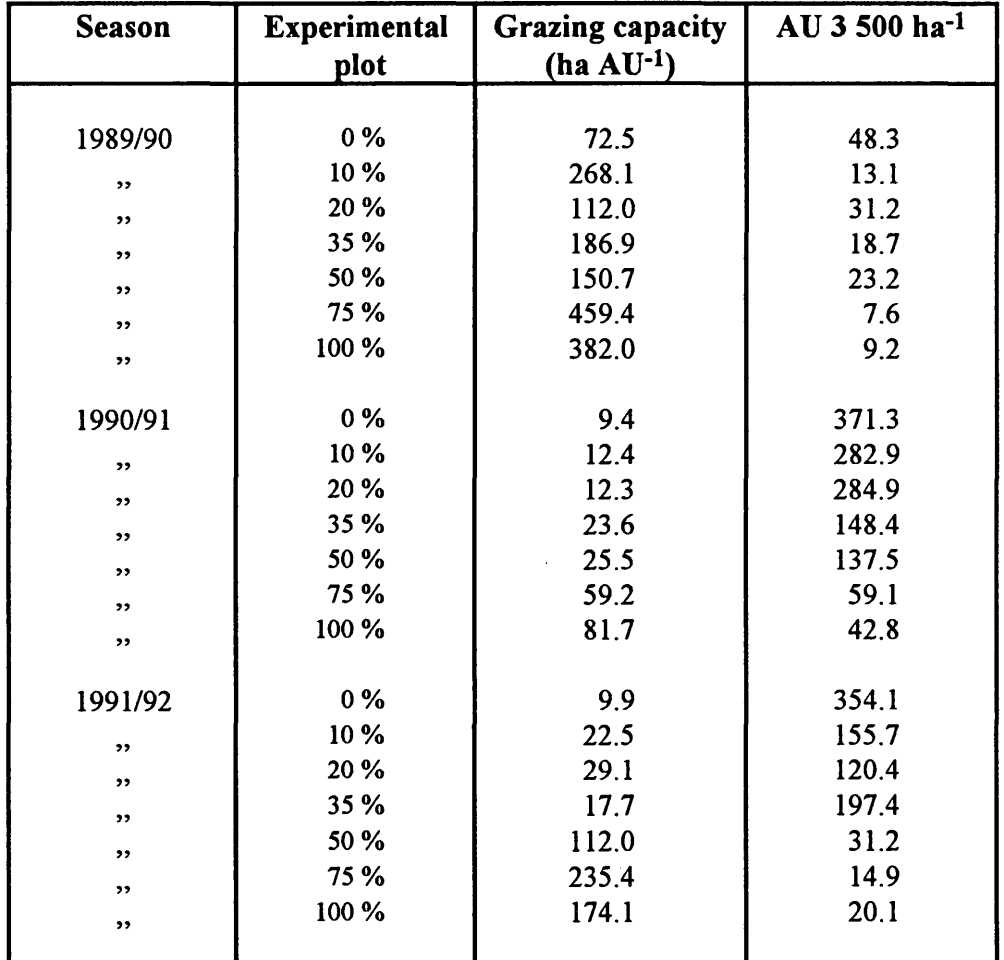

Table 8.5 Mean percentage contribution (on a dry mass basis) of the most abundant grass species to the total grass DM yield within the defined subhabitats of the *Colophospermum mopane-habitat.* 

|                      | Exp.          | Mean % contribution (standard error)   |                    |                                         |  |  |  |
|----------------------|---------------|----------------------------------------|--------------------|-----------------------------------------|--|--|--|
| <b>Grass species</b> | plot          | <b>Between trees</b>                   | <b>Under trees</b> | <b>Trees removed</b>                    |  |  |  |
|                      |               | (UCA)                                  | (CA)               | (RCA)                                   |  |  |  |
|                      |               |                                        |                    |                                         |  |  |  |
| Tragus berteronianus | 0%            | 14.70 ( 7.30)                          |                    | 7.23(4.55)                              |  |  |  |
| $\rightarrow$        | 10 %          | 8.30 (4.33)                            | 4.30(3.09)         | $5.73$ ( $5.29$ )                       |  |  |  |
| $\bullet\bullet$     | 20 %          | 19.03 (12.97)                          | 6.50(3.26)         | 13.40 ( 6.95)                           |  |  |  |
| $\bullet\bullet$     | 35 %          | 28.57 (14.32)                          | 9.03(4.12)         | $7.03$ (6.54)                           |  |  |  |
| $, \,$               | 50 %          | 14.23 ( 7.23)                          | 3.57(2.51)         | 5.13(4.84)                              |  |  |  |
| $, \,$               | 75 %          | 11.00(6.32)                            | $3.60$ ( $2.75$ )  | 5.90 ( 5.55)                            |  |  |  |
| $\bullet\bullet$     | 100 %         | 10.87(8.76)                            | 2.10(2.10)         |                                         |  |  |  |
|                      |               |                                        |                    |                                         |  |  |  |
| Aristida species     | $0\%$<br>10 % | 56.80 (2.59)<br>38.23 ( 2.69)          | $12.93$ ( $7.35$ ) | $10.53$ ( $1.43$ )<br>$6.23$ ( $1.53$ ) |  |  |  |
| ,                    | 20 %          | 31.17(4.93)                            | 14.33(5.80)        | 6.90(3.58)                              |  |  |  |
| ,                    | 35 %          | 8.97 ( 2.41)                           | $5.23$ ( $3.25$ )  | 8.27 (3.93)                             |  |  |  |
| $\, \,$              | 50 %          | 12.00(6.89)                            | $6.57$ (3.31)      | 5.47(2.39)                              |  |  |  |
| $, \,$               | 75 %          | 23.37 (20.02)                          | 4.53(2.58)         | 9.37 ( 7.00)                            |  |  |  |
| ,                    | 100 %         | 23.73 ( 7.05)                          | 0.13(0.13)         |                                         |  |  |  |
| $, \,$               |               |                                        |                    |                                         |  |  |  |
| Oropetium capensis   | $0\%$         | 1.93(1.41)                             |                    | $0.13$ ( $0.13$ )                       |  |  |  |
| ,,                   | 10 %          | 3.47(1.09)                             | $0.70$ ( $0.60$ )  | $0.27$ ( $0.22$ )                       |  |  |  |
| , 2                  | 20 %          | 6.33(4.16)                             | 2.17(1.31)         | $0.03$ ( $0.03$ )                       |  |  |  |
| $\bullet\bullet$     | 35 %          | 9.37(4.27)                             | $3.67$ ( 1.95)     | $0.17$ ( $0.17$ )                       |  |  |  |
| $\bullet\bullet$     | 50 %          | 14.17(3.68)                            | 3.90(1.57)         | $0.10$ ( $0.10$ )                       |  |  |  |
| $, \,$               | 75 %          | 35.60 (15.69)                          | 5.97(0.85)         | $0.00$ ( $0.00$ )                       |  |  |  |
| $\rightarrow$        | 100 %         | 21.83 ( 2.28)                          | 4.93 ( 2.17)       |                                         |  |  |  |
|                      |               |                                        |                    | 2.10(1.24)                              |  |  |  |
| Cenchrus ciliaris    | $0\%$<br>10 % | $1.67$ ( $1.67$ )<br>$0.00$ ( $0.00$ ) | $0.00$ ( $0.00$ )  | 2.97(1.49)                              |  |  |  |
| ,,                   | 20 %          | $0.00$ ( $0.00$ )                      | $7.63$ ( $3.71$ )  | 1.20(1.20)                              |  |  |  |
| , ,                  | 35 %          | $0.00$ ( $0.00$ )                      | $0.00$ ( $0.00$ )  | $0.00$ ( $0.00$ )                       |  |  |  |
| , ,                  | 50 %          | $0.00$ ( $0.00$ )                      | 4.33(4.33)         | $0.00$ ( $0.00$ )                       |  |  |  |
| $\pmb{\cdot}$        | 75 %          | $0.00$ ( $0.00$ )                      | 10.77 ( 9.21)      | $0.50$ ( $0.50$ )                       |  |  |  |
| ,,                   | 100 %         | $0.00$ ( $0.00$ )                      | 19.63 (11.67)      |                                         |  |  |  |
| ,,                   |               |                                        |                    |                                         |  |  |  |
| Digitaria eriantha   | $0\%$         | $0.00$ ( $0.00$ )                      |                    | 1.87(1.13)                              |  |  |  |
| ,,                   | 10 %          | 1.20(1.20)                             | 6.00(3.81)         | 2.00(0.91)                              |  |  |  |
| ,,                   | 20 %          | $0.00$ ( $0.00$ )                      | 6.50(1.50)         | 8.17(3.13)                              |  |  |  |
| ,,                   | 35 %          | $0.00$ ( $0.00$ )                      | 2.10(2.10)         | 2.80(0.90)                              |  |  |  |
| ,,                   | 50 %          | $0.00$ ( $0.00$ )                      | 17.60 (10.49)      | 8.80(4.28)                              |  |  |  |
| ,,                   | 75 %          | $0.00$ ( $0.00$ )                      | 10.10(3.26)        | 9.93(8.52)                              |  |  |  |
| ,,                   | 100 %         | 2.37(2.37)                             | 40.10 (15.54)      |                                         |  |  |  |
|                      |               |                                        |                    |                                         |  |  |  |

Table 8.5 continued .....

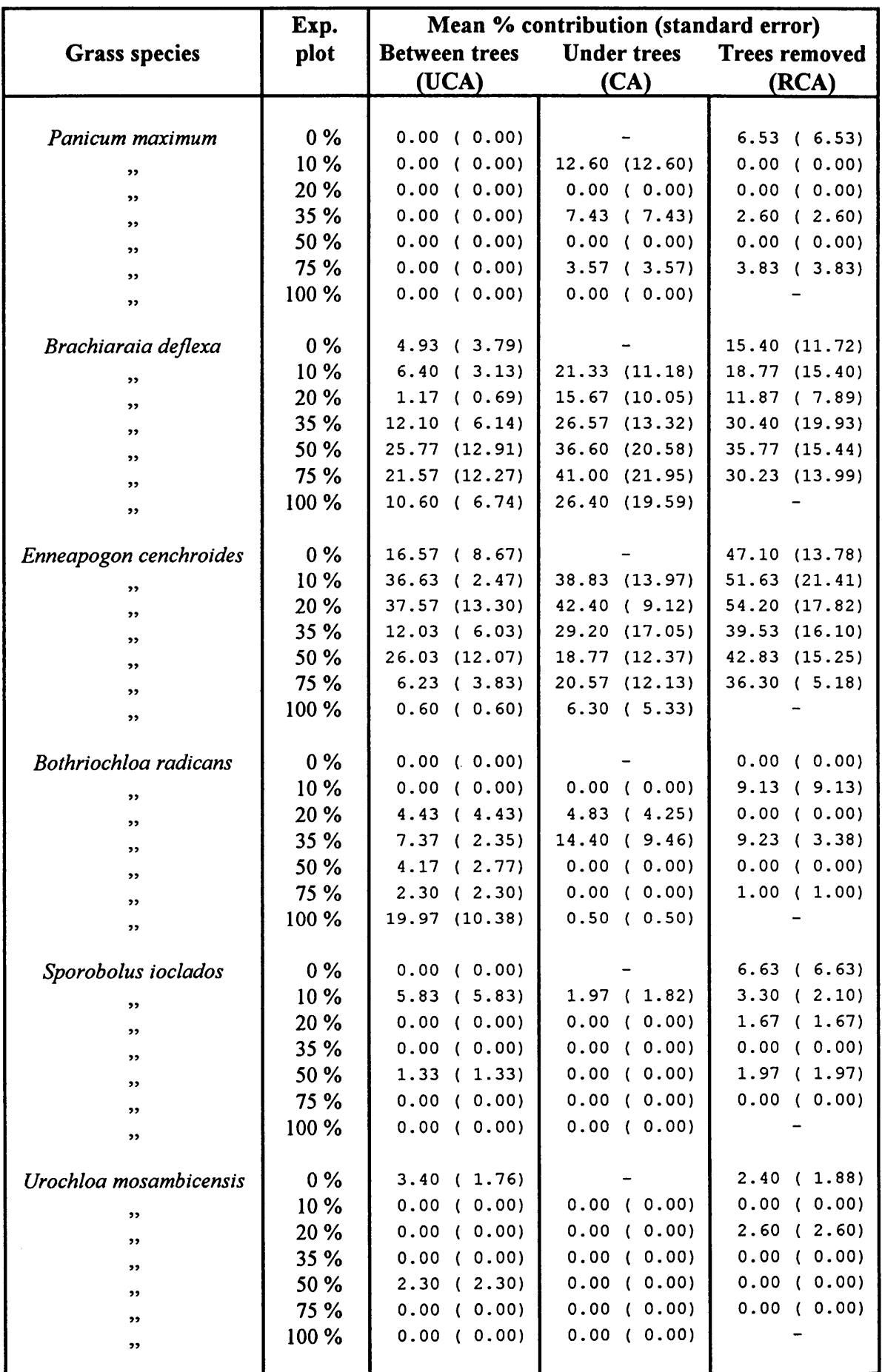
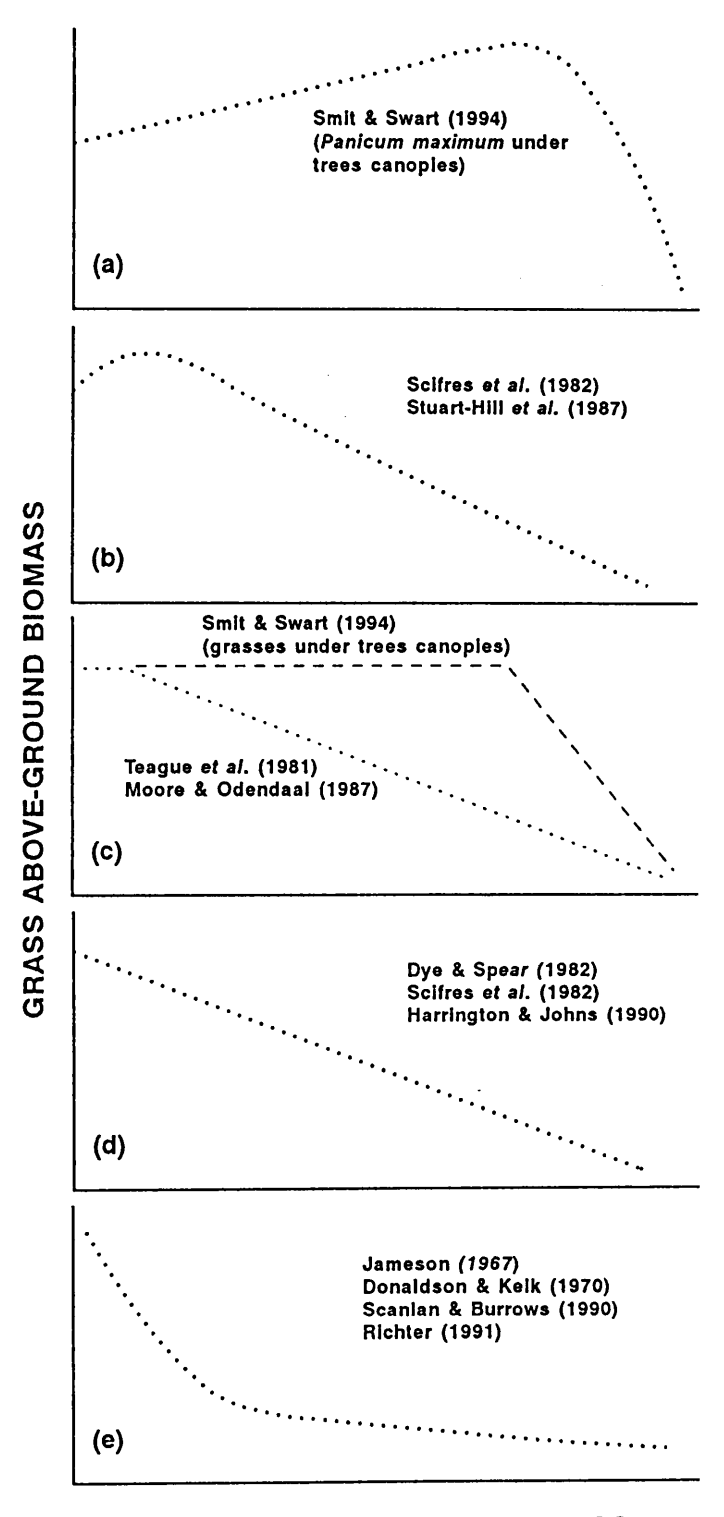

TREE ABOVE-GROUND BIOMASS

**Figure 8.1** Summary of the relations between tree above-ground biomass and grass above-ground biomass as reported in the literature.

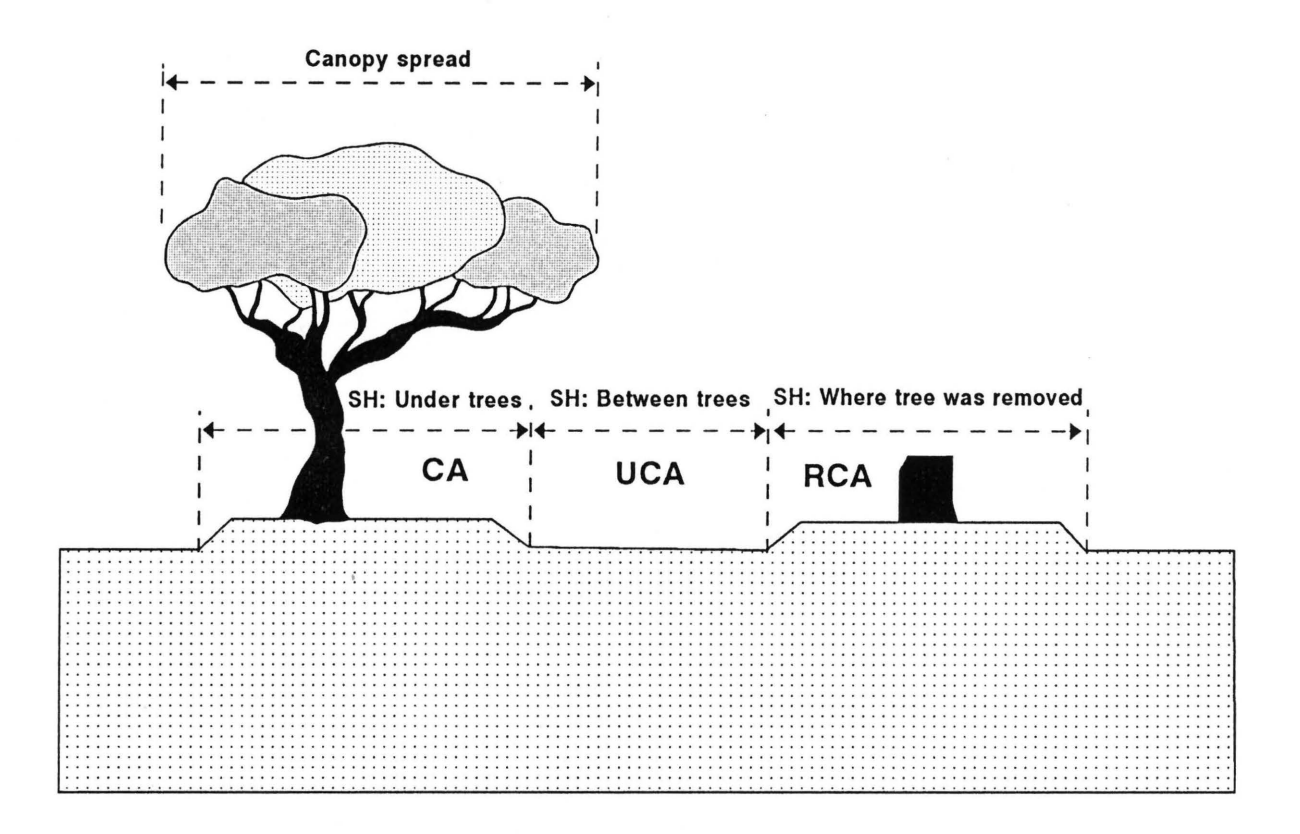

**Figure 8.2** Schematic illustration of the criteria for judging the areas thats being representative of the various defined subhabitats of the *Colophospermum mopane-habitat.* 

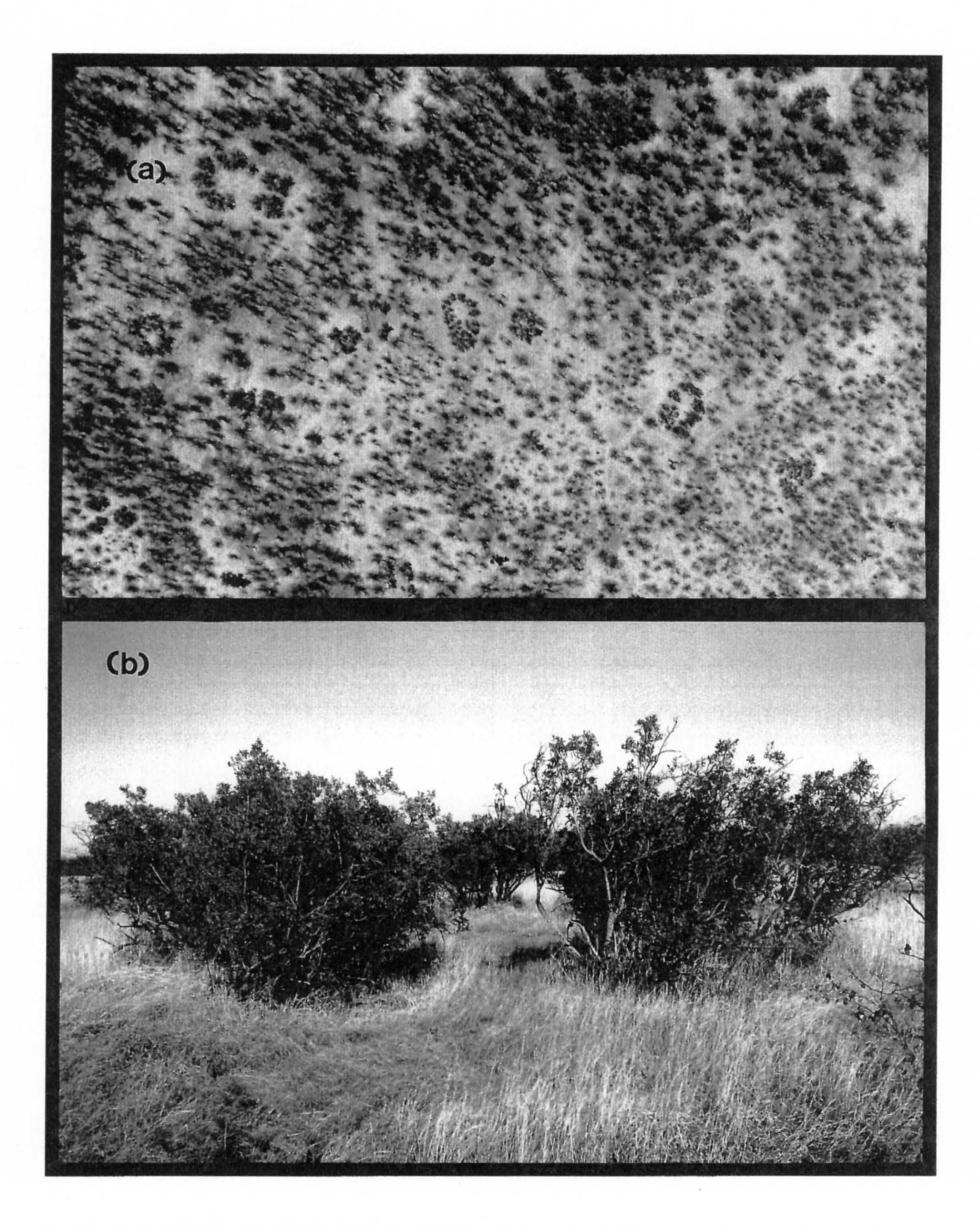

**Figure 8.3** Examples of the distinctive *Salvadora angustifolia* communities: (a) aerial photo (from a height of 200 m) of the study area with the circular S. *angustifolia* communities clearly visible, and (b) a S. *angustifolia* community at ground level.

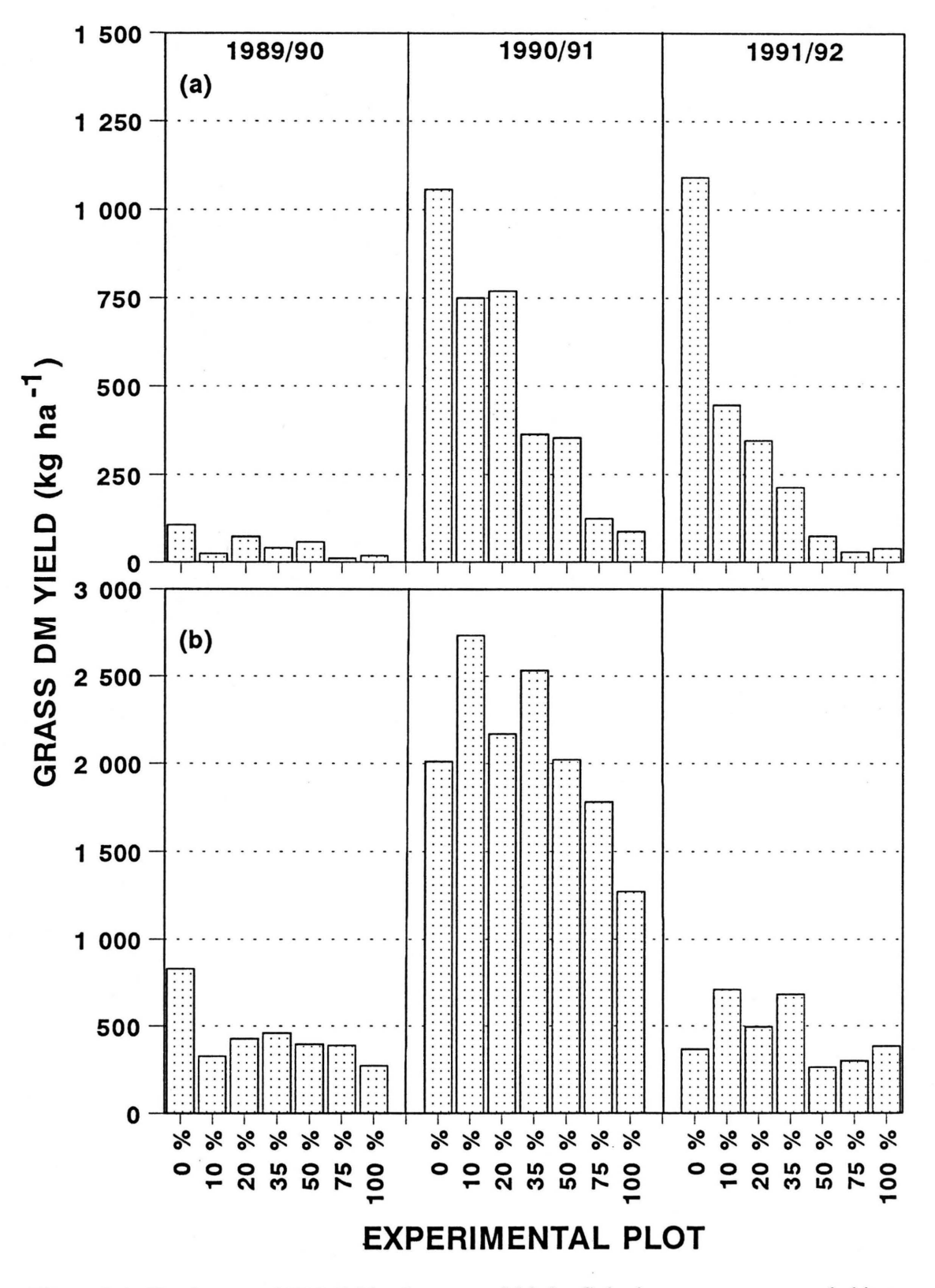

Figure 8.4 Total seasonal DM yields of grasses of (a) the Colophospermum mopane-habitat (subhabitats combined) and (b) the Salvadora angustifolia-habitat (note difference in scale of y-axis).

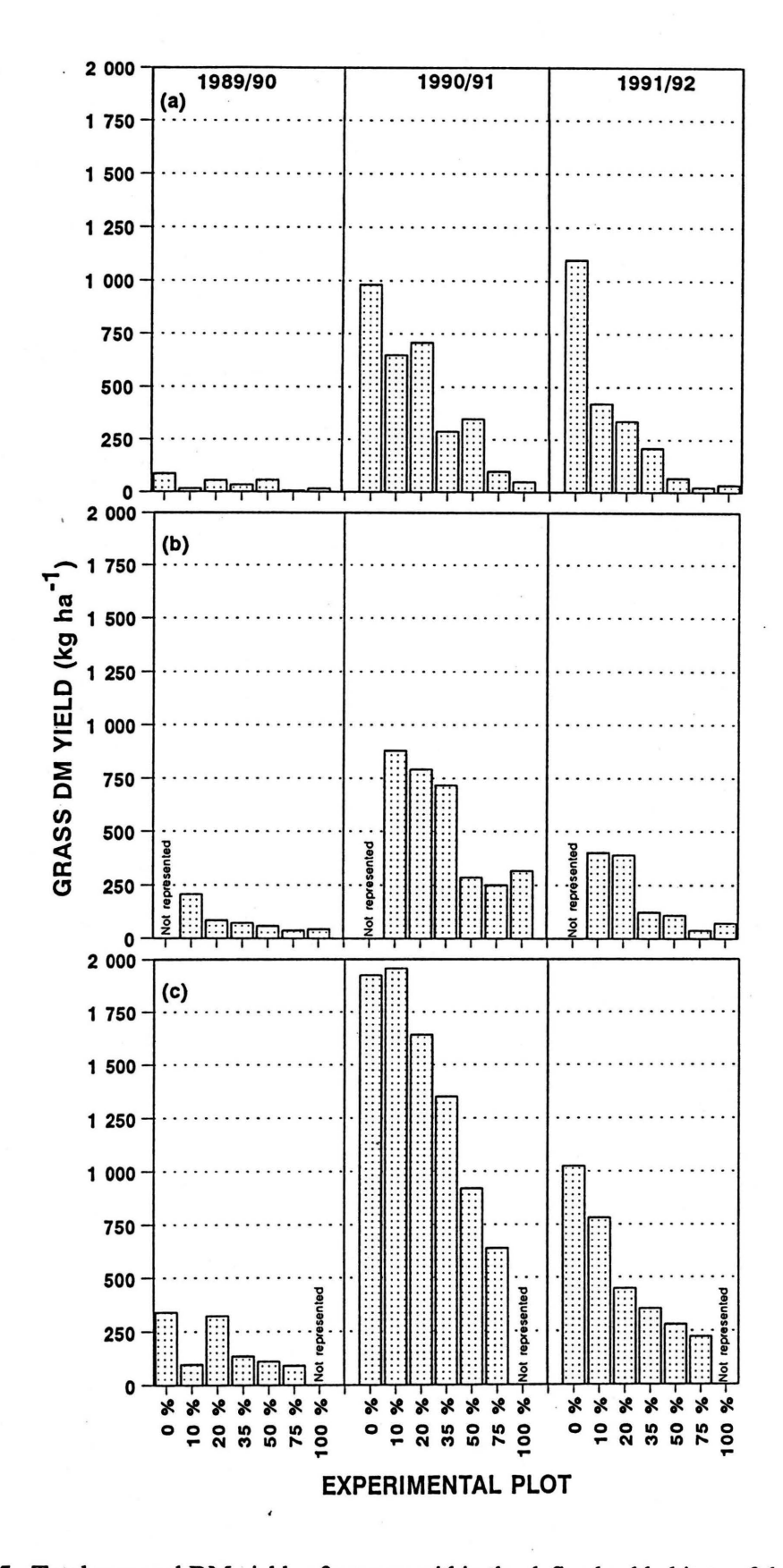

Figure 8.5 Total seasonal DM yields of grasses within the defined subhabitats of the Colophospermum mopane-habitat: (a) between tree canopies (uncanopied), (b) under trees (canopied), and (c) where trees have been removed (removed canopy).

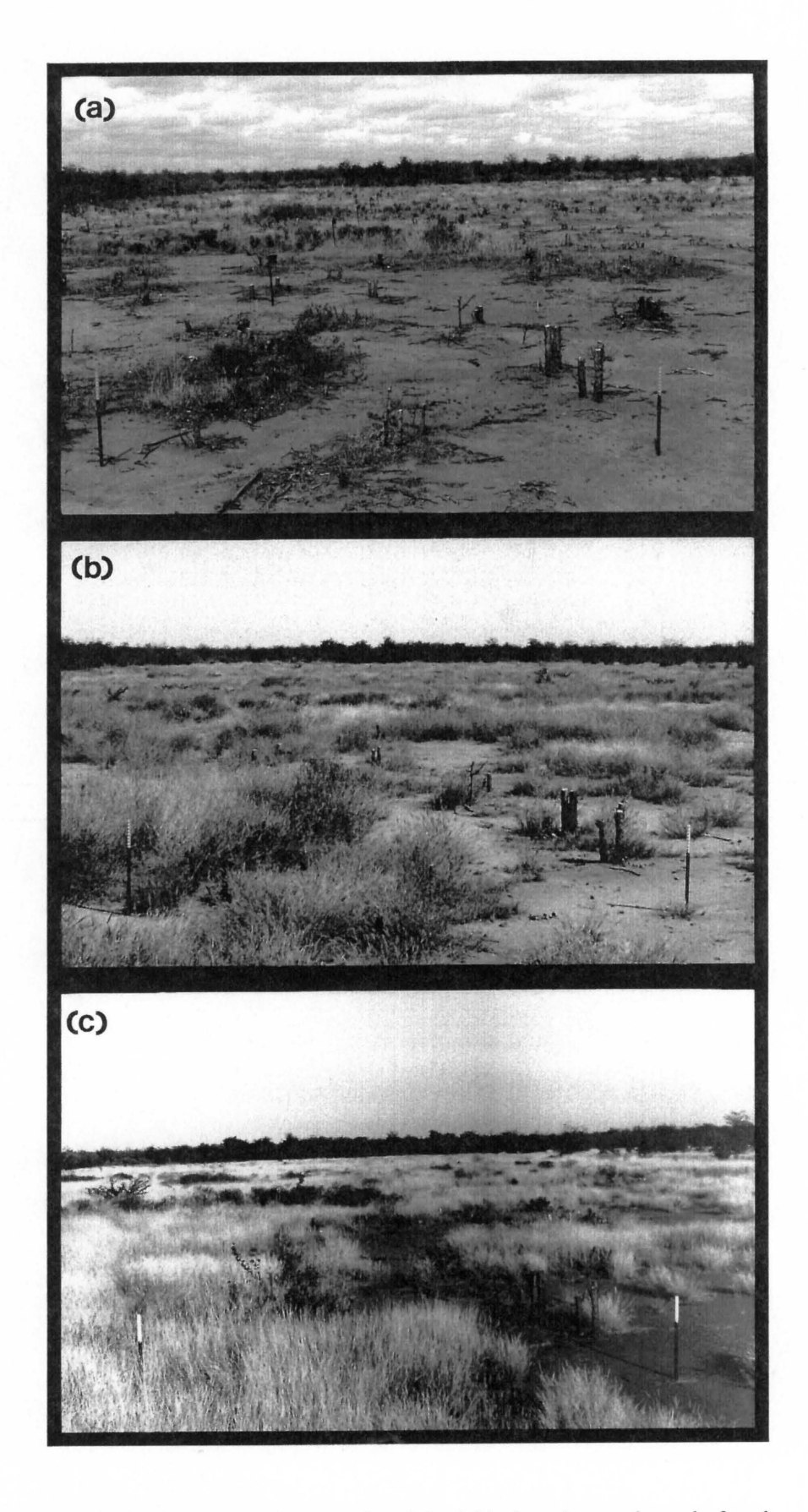

**Figure 8.6** Fixed point photographs of the 0 % plot taken at the end of each successive season: (a) 1989/90, (b) 1990/91 , and (c) 1991/92.

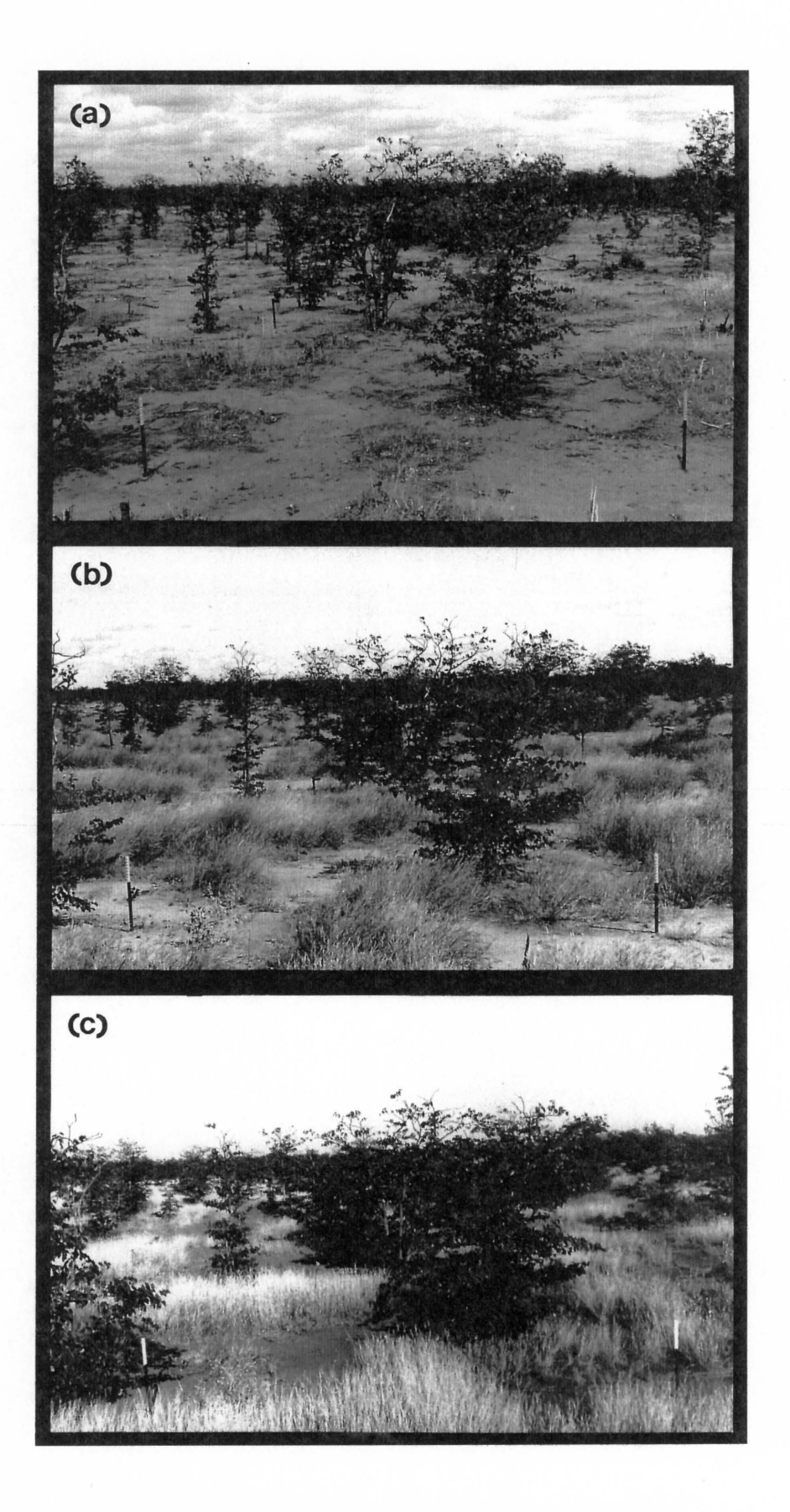

Figure 8.7 Fixed point photographs of the 10 % plot taken at the end of each successive season: (a) 1989/90, (b) 1990/91, and (c) 1991/92.

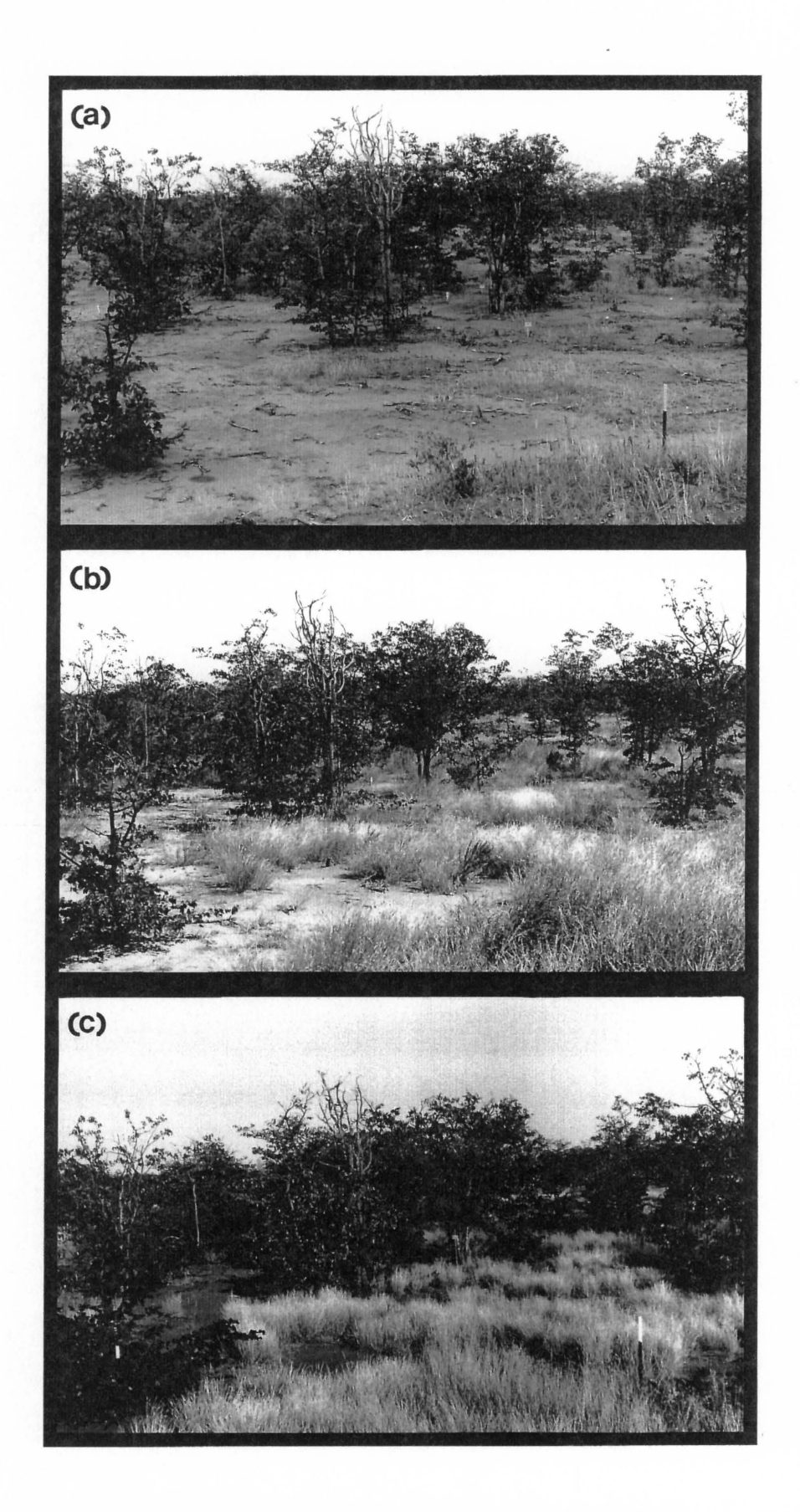

**Figure 8.8** Fixed point photographs of the 20 % plot taken at the end of each successive season: (a) 1989/90, (b) 1990/91, and (c) 1991/92.

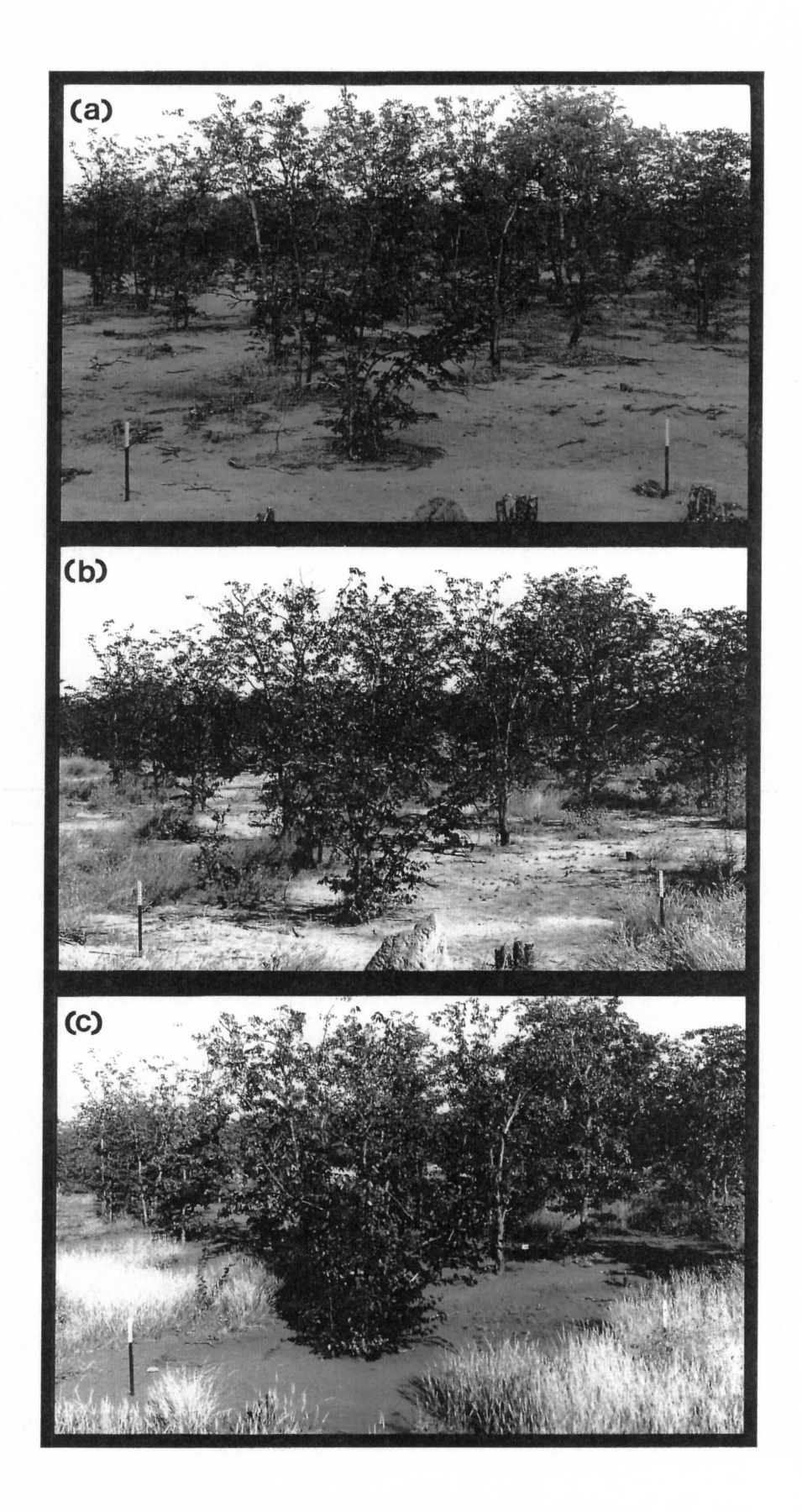

**Figure 8.9** Fixed point photographs of the 35 % plot taken at the end of each successive season: (a) 1989/90, (b) 1990/91, and (c) 1991/92.

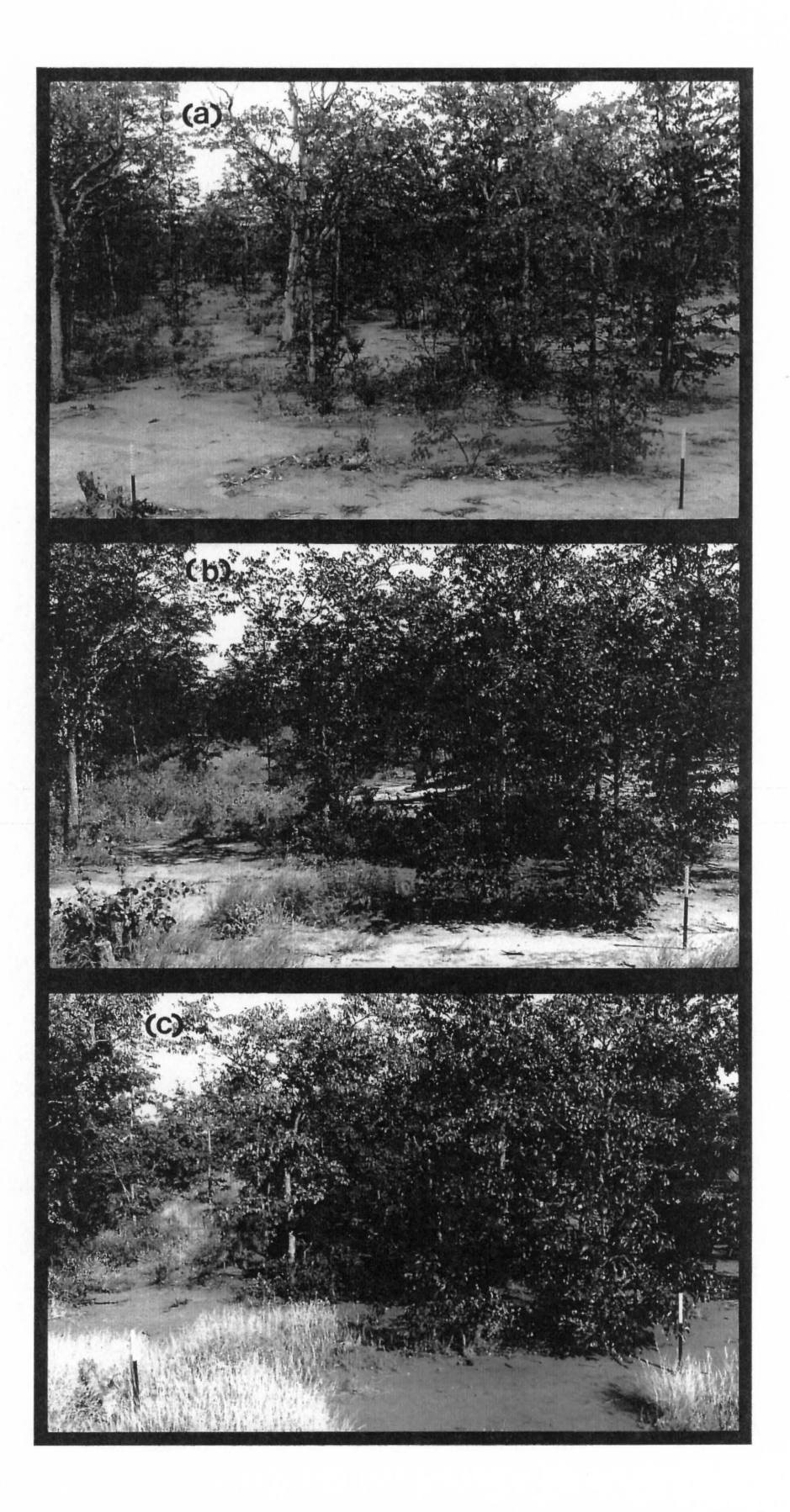

**Figure 8.10** Fixed point photographs of the 50 % plot taken at the end of each successive season: (a) 1989/90, (b) 1990/91, and (c) 1991/92.

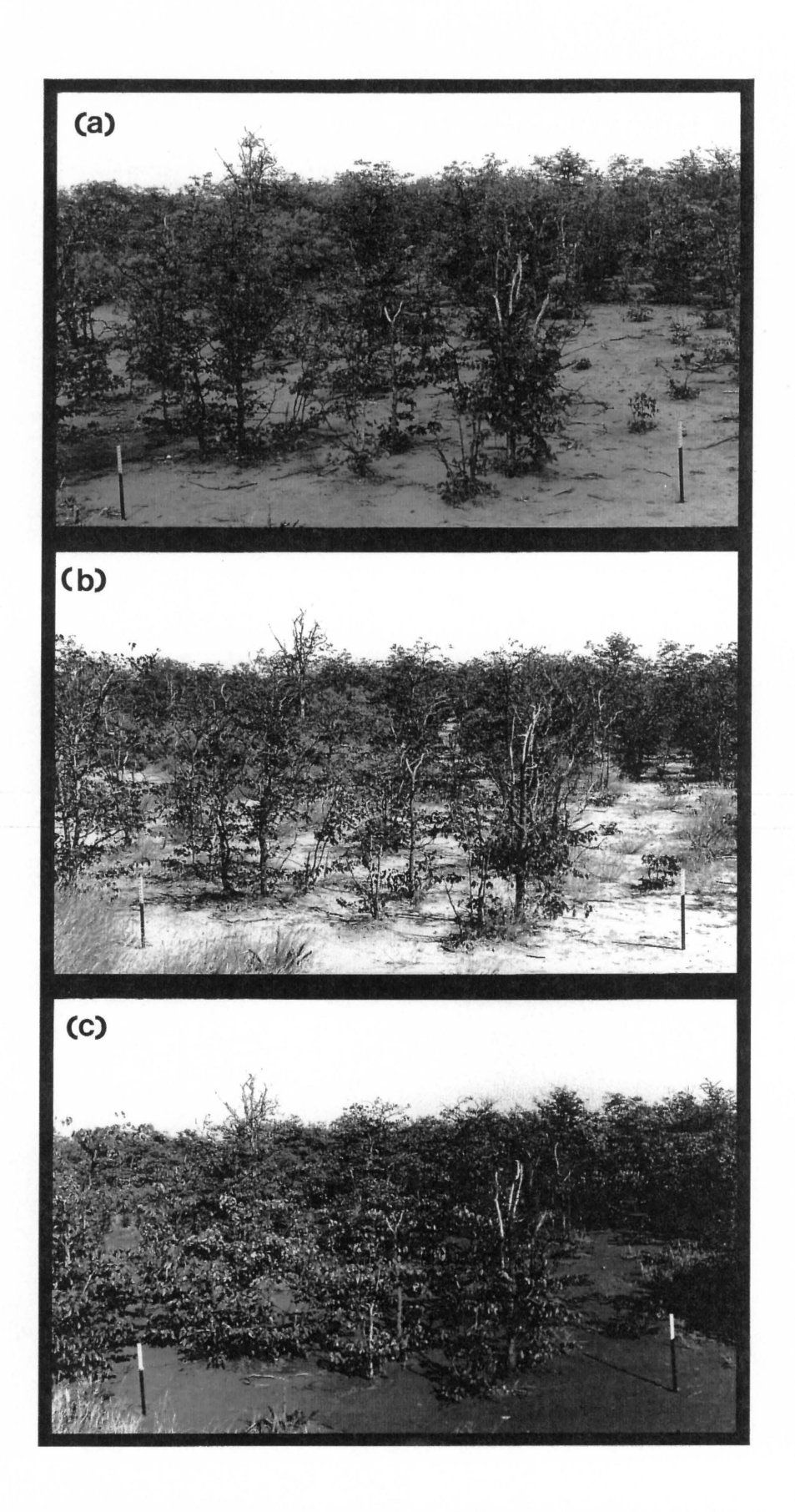

**Figure 8.11** Fixed point photographs of the 75 % plot taken at the end of each successive season: (a) 1989/90, (b) 1990/91, and (c) 1991/92.

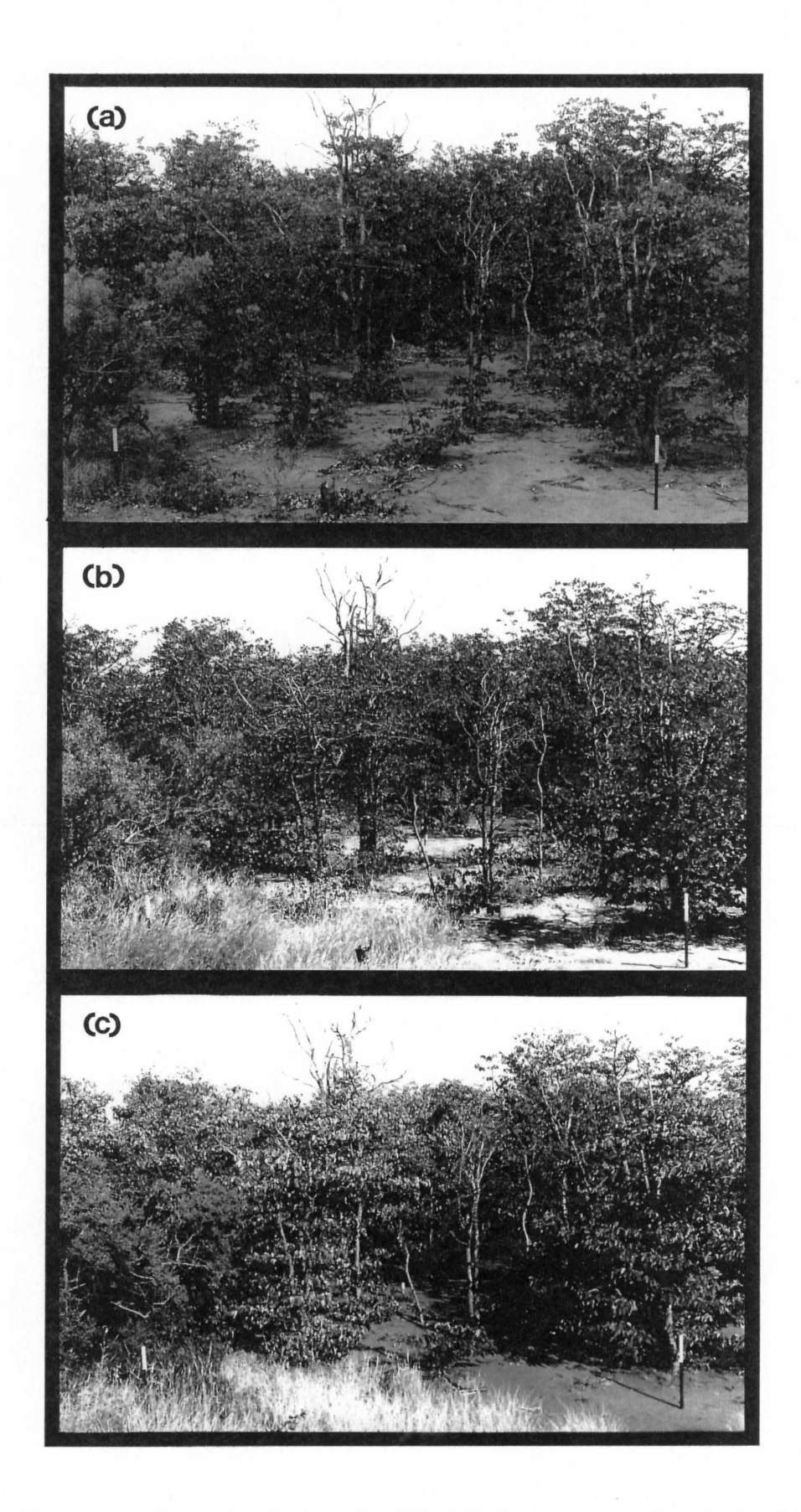

**Figure 8.12** Fixed point photographs of the 100 % plot taken at the end of each successive season: (a) 1989/90, (b) 1990/91, and (c) 1991/92.

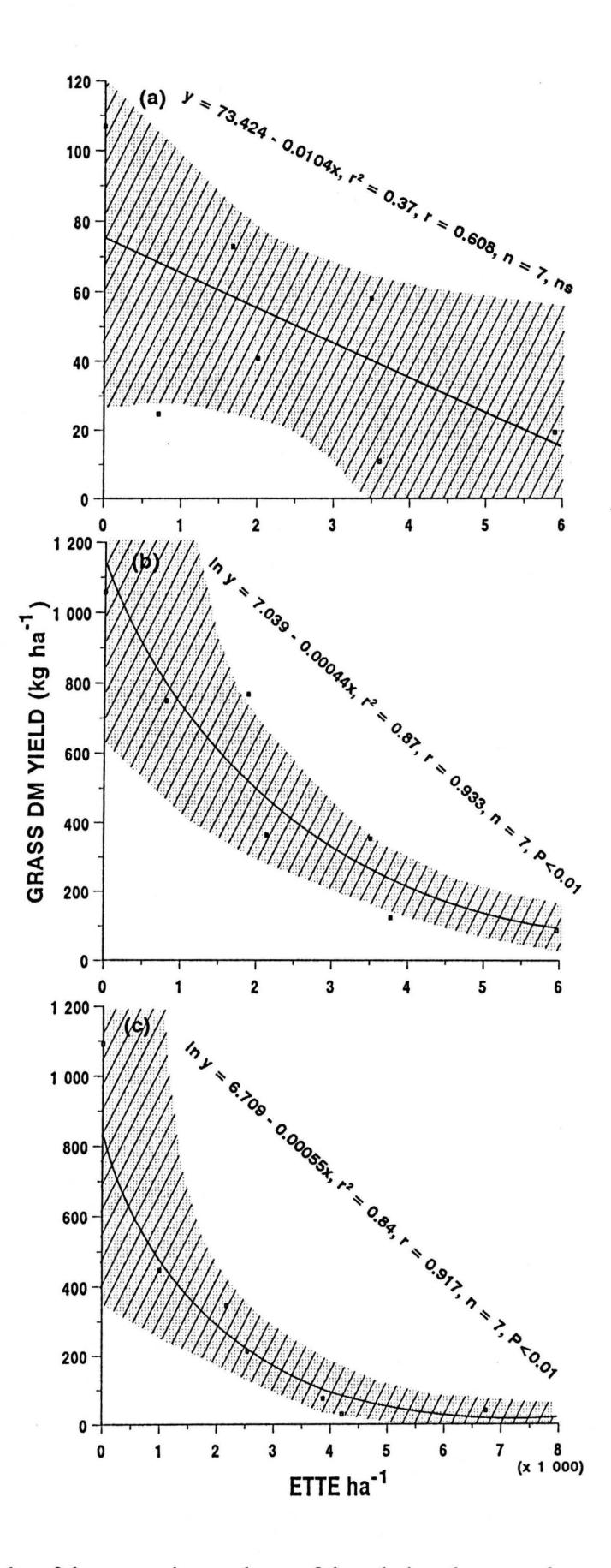

**Figure 8.13** Results of the regression analyses of the relations between the grass DM yield of the *Colophospermum mopane-habitat* (subhabitats combined) and the Evapotranspiration Tree Equivalents (ETTE) ha<sup>-1</sup> (shaded area shows the 95 % confidence limits): (a) 1989/90 season, (b) 1990/91 season, and (c) 1991/92 season.

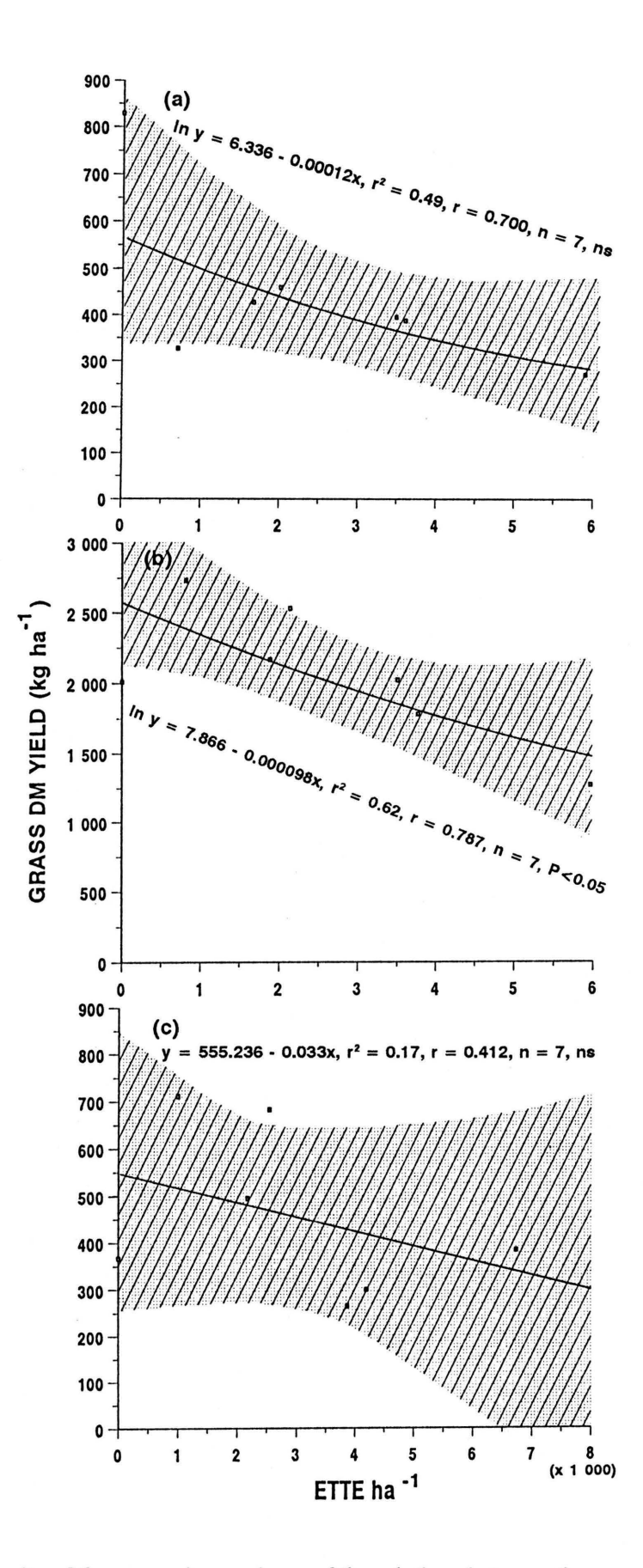

**Figure 8.14** Results of the regression analyses of the relations between the grass DM yield of the *Salvadora angustifolia-habitat* and the Evapotranspiration Tree Equivalents (ETTE) ha<sup>-1</sup> (shaded area shows the 95 % confidence limits): (a) 1989/90 season, (b) 1990/91 season, and (c) 1991/92 season.

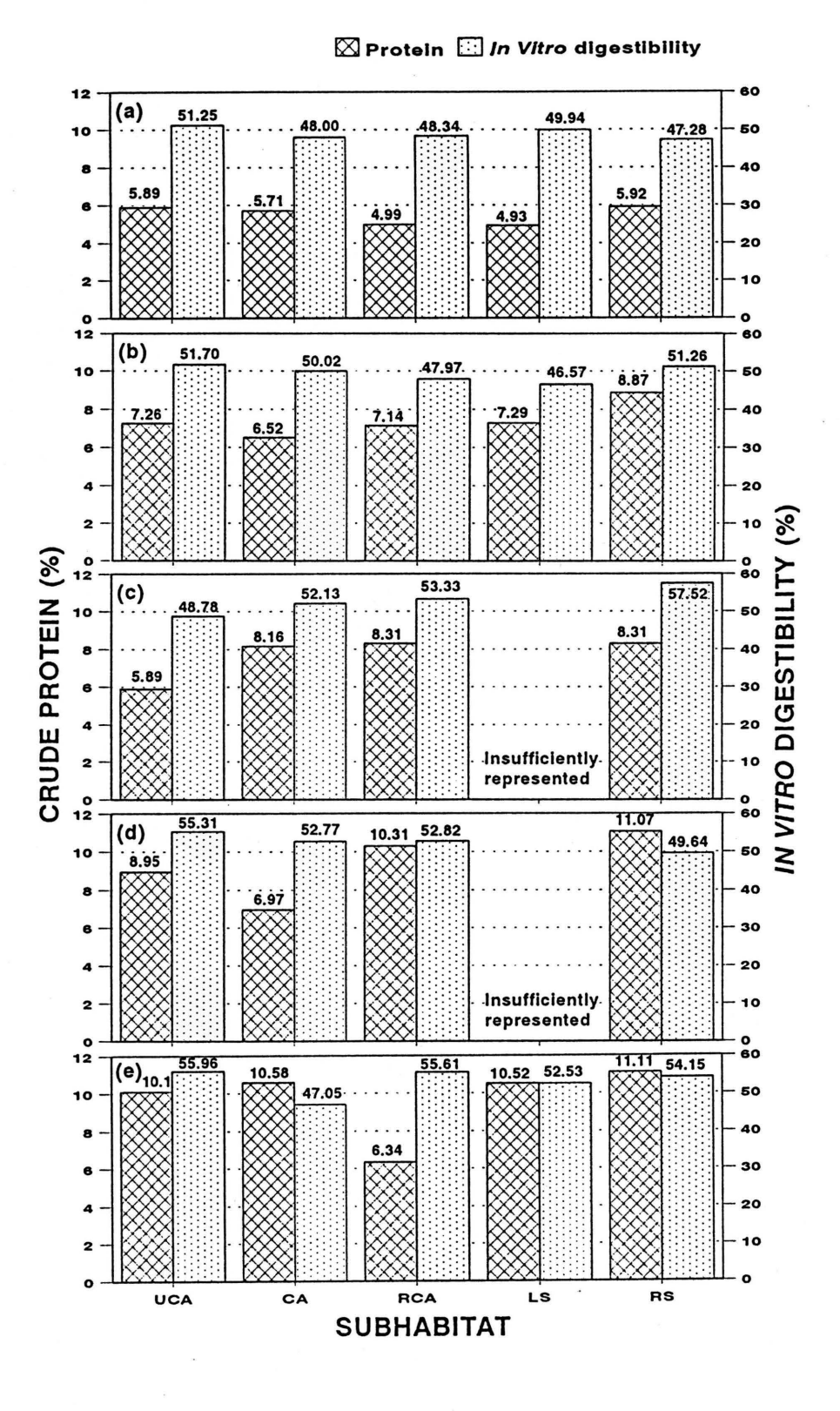

Figure 8.15 Crude protein content and in vitro digestibility of some grass species from each habitat and subhabitat (UCA - uncanopied, CA - canopied, RCA - removed canopy, LS - live Salvadora, RS - removed Salvadora): (a) Aristida species, (b) Enneapogon cenchroides, (c) Digitaria eriantha, (d) Sporobolus ioclados, (e) Cenchrus ciliaris.

Table 9.1 Results of the analyses of variance indicating the probabilities of differences between soils from the various subhabitats as tested by the following contrasts: (i) between tree canopies (UCA) versus under *Co/ophospermum mopane* tree canopies (CA)+ where C. *mopane* trees were removed (RCA), (ii) CA + RCA versus live *Salvadora angustifolia* (LS)+ dead *S. angustifolia* (DS), (iii) CA versus RCA, and (iv) LS versus DS.

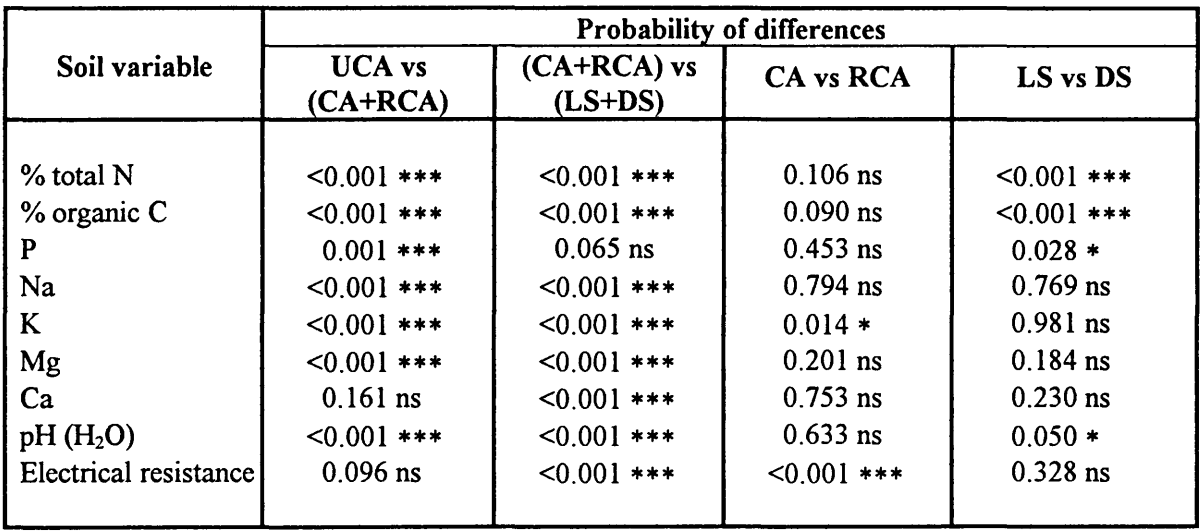

\* = significant (P $\leq 0.05$ ); \*\* = highly significant (P $\leq 0.01$ ); \*\* = highly significant (P $\leq 0.001$ )

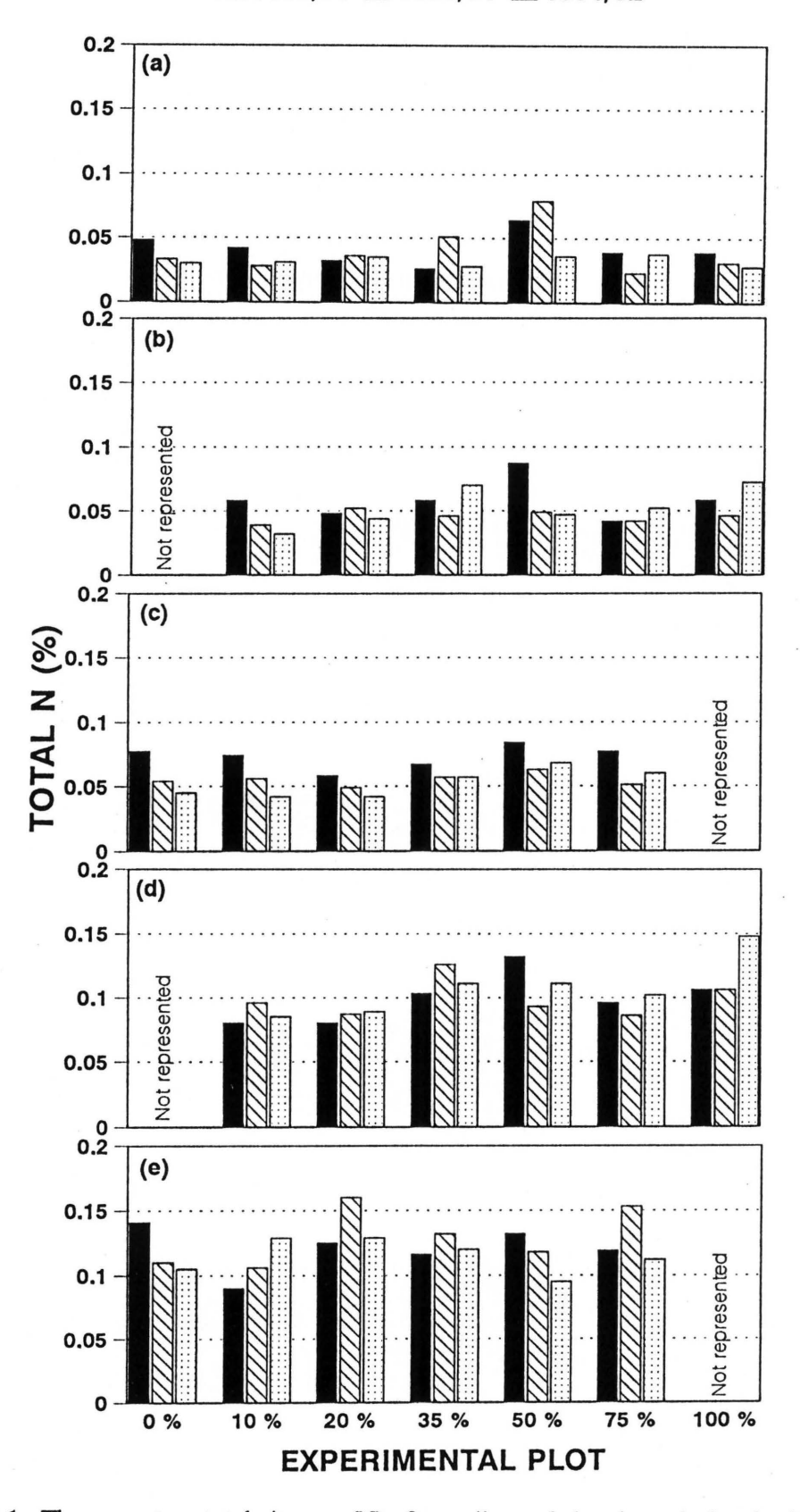

■ 1989/90 △ 1990/91 □ 1991/92

**Figure 9.1** The percentage total nitrogen (N) of topsoil sampled at the end of each of the three seasons (1989/90, 1990/91, 1991/92) within 5 subhabitats in each experimental plot: (a) between tree canopies (UCA), (b) under *Colophospermum mo pane* trees **(CA),**  (c) where C. *mopane* trees have been removed (RCA), (d) live *Salvadora angustifolia* (LS) and (e) where *S. angustifolia* have been removed (DS).

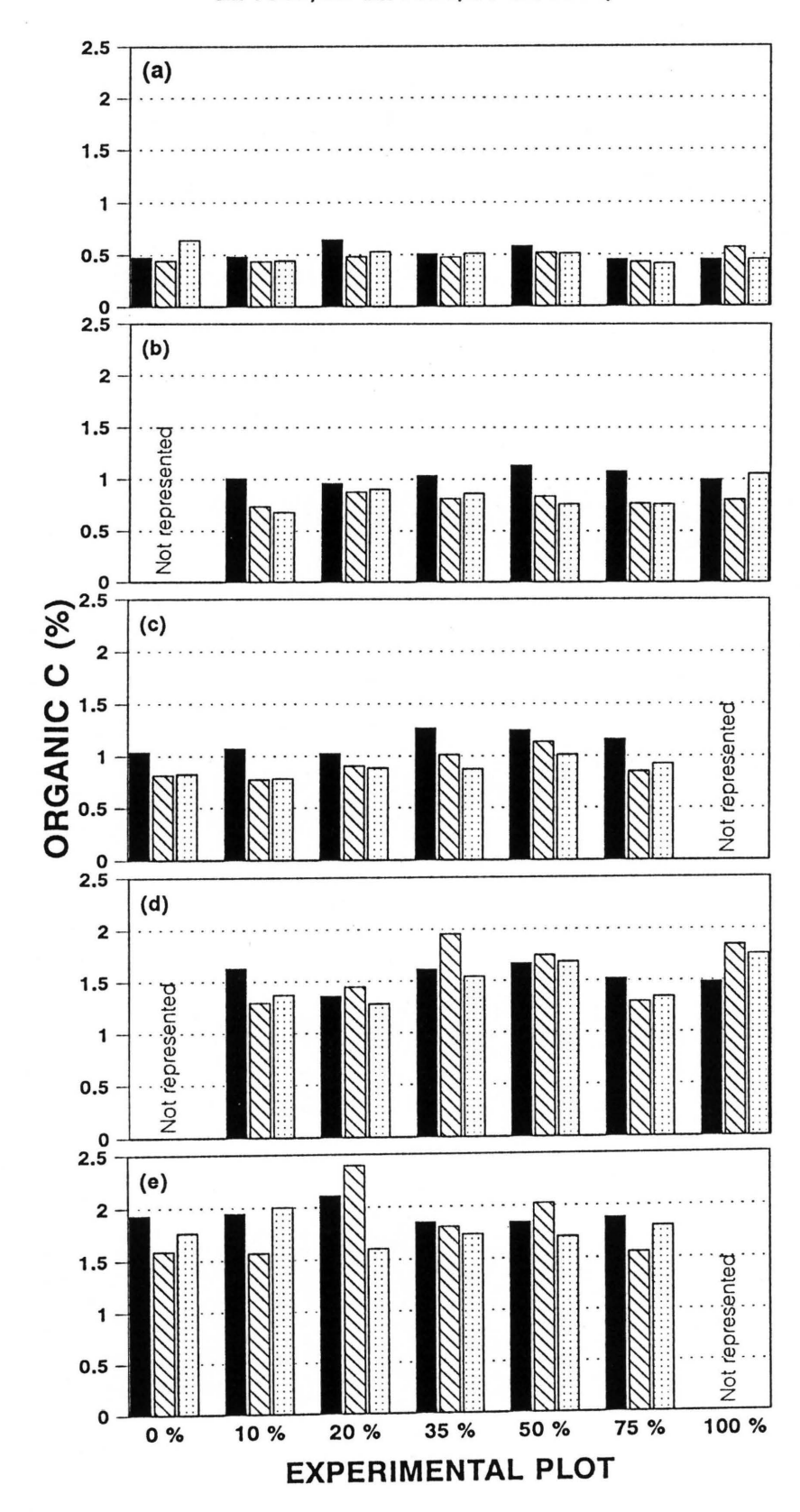

Figure 9.2 The percentage organic C of topsoil sampled at the end of each of the three seasons (1989/90, 1990/91, 1991/92) within 5 subhabitats in each experimental plot: (a) between tree canopies (UCA), (b) under Colophospermum mopane trees (CA), (c) where C. mopane trees have been removed (RCA), (d) live Salvadora angustifolia (LS) and (e) where S. angustifolia have been removed (DS).

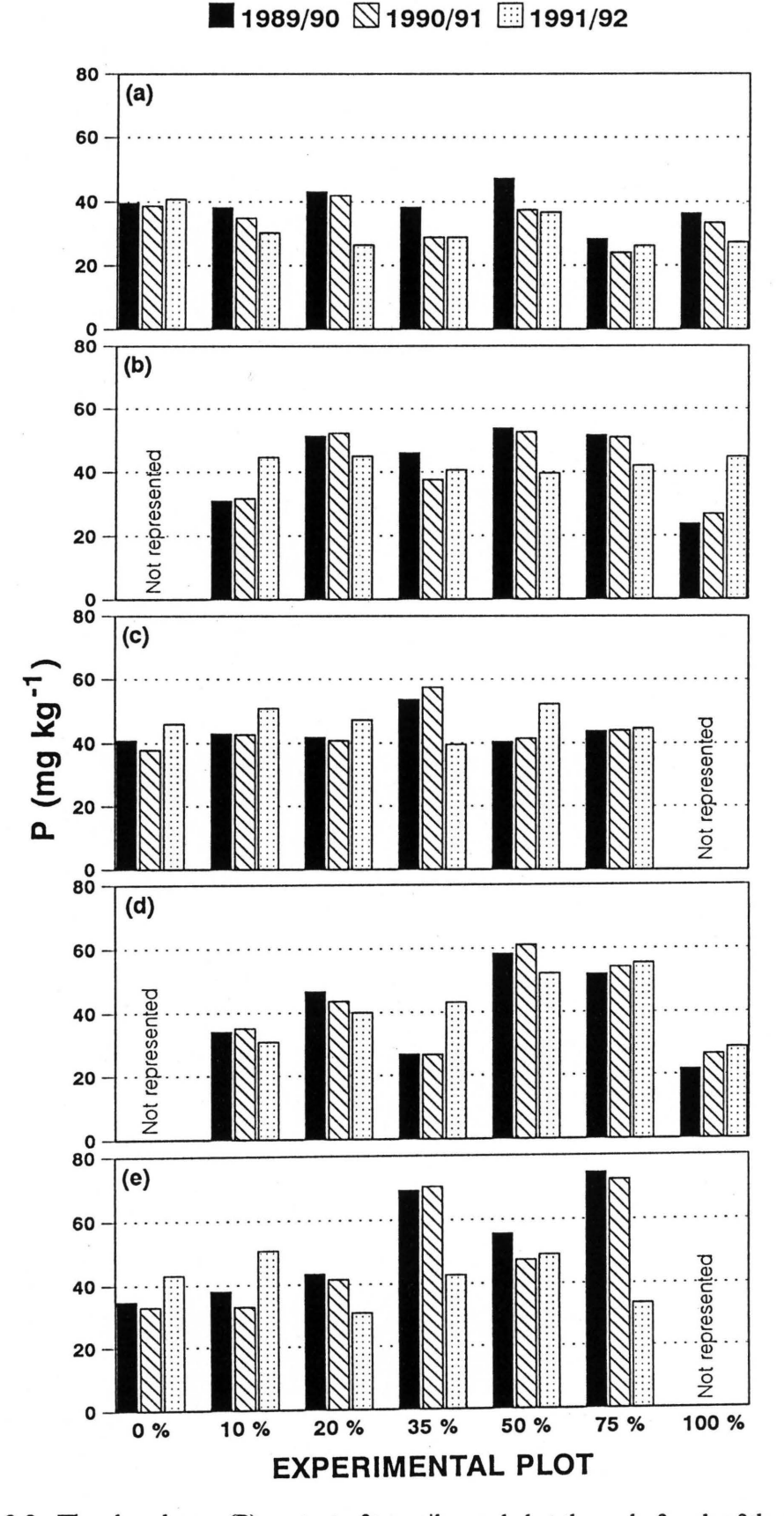

Figure 9.3 The phosphorus (P) content of topsoil sampled at the end of each of the three seasons (1989/90, 1990/91, 1991/92) within 5 subhabitats in each experimental plot: (a) between tree canopies (UCA), (b) under Colophospermum mopane trees (CA), (c) where C. mopane trees have been removed (RCA), (d) live Salvadora angustifolia (LS) and (e) where S. angustifolia have been removed (DS).

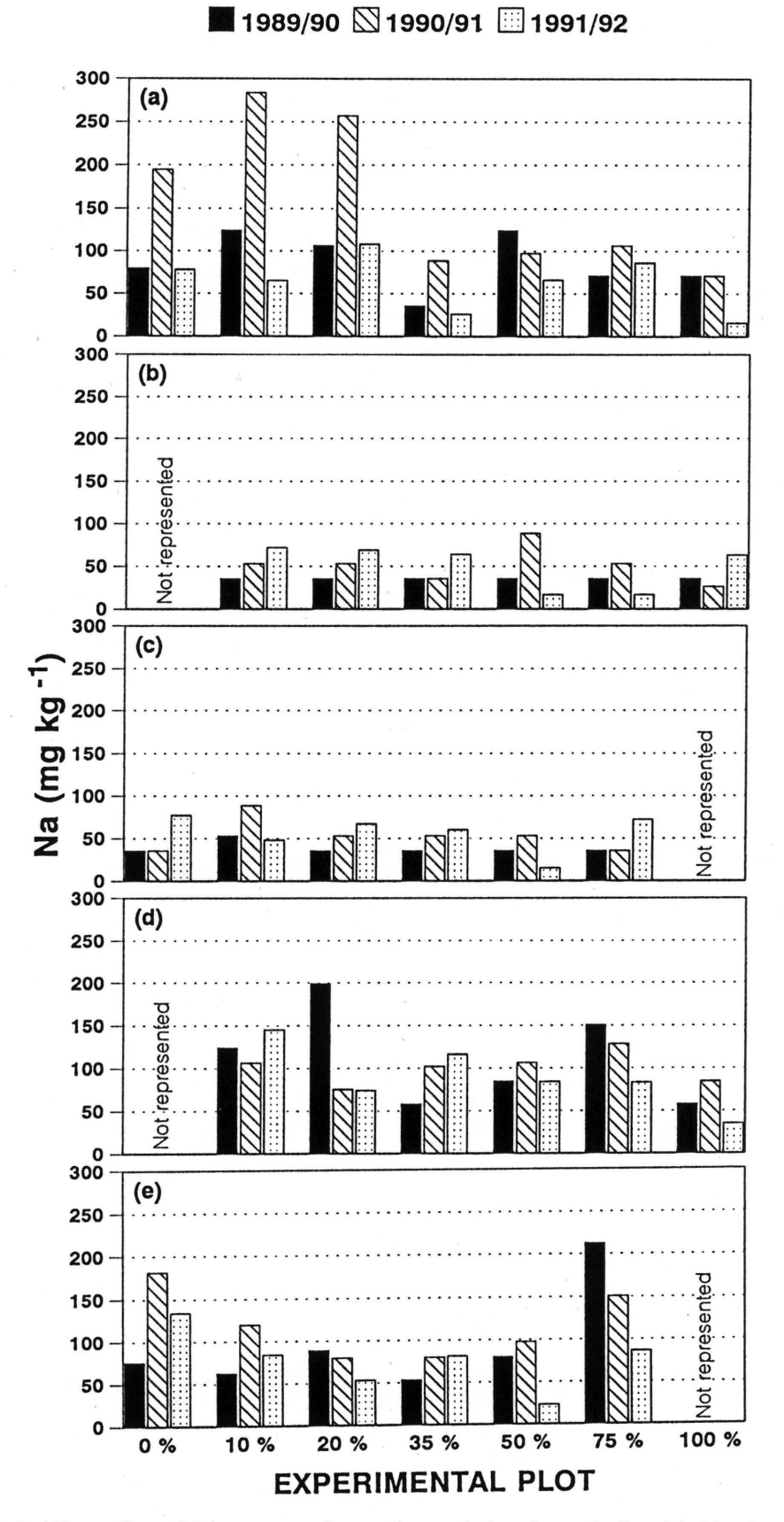

Figure 9.4 The sodium (Na) content of topsoil sampled at the end of each of he three seasons (1989/90, 1990/91, 1991/92) within 5 subhabitats in each experimental plot: (a) between tree canopies (UCA), (b) under *Colophospermum mopane* trees **(CA),**  (c) where C. *mopane* trees have been removed **(RCA),** (d) live *Salvadora angustifolia* (LS) and (e) where *S. angustifolia* have been removed (DS).

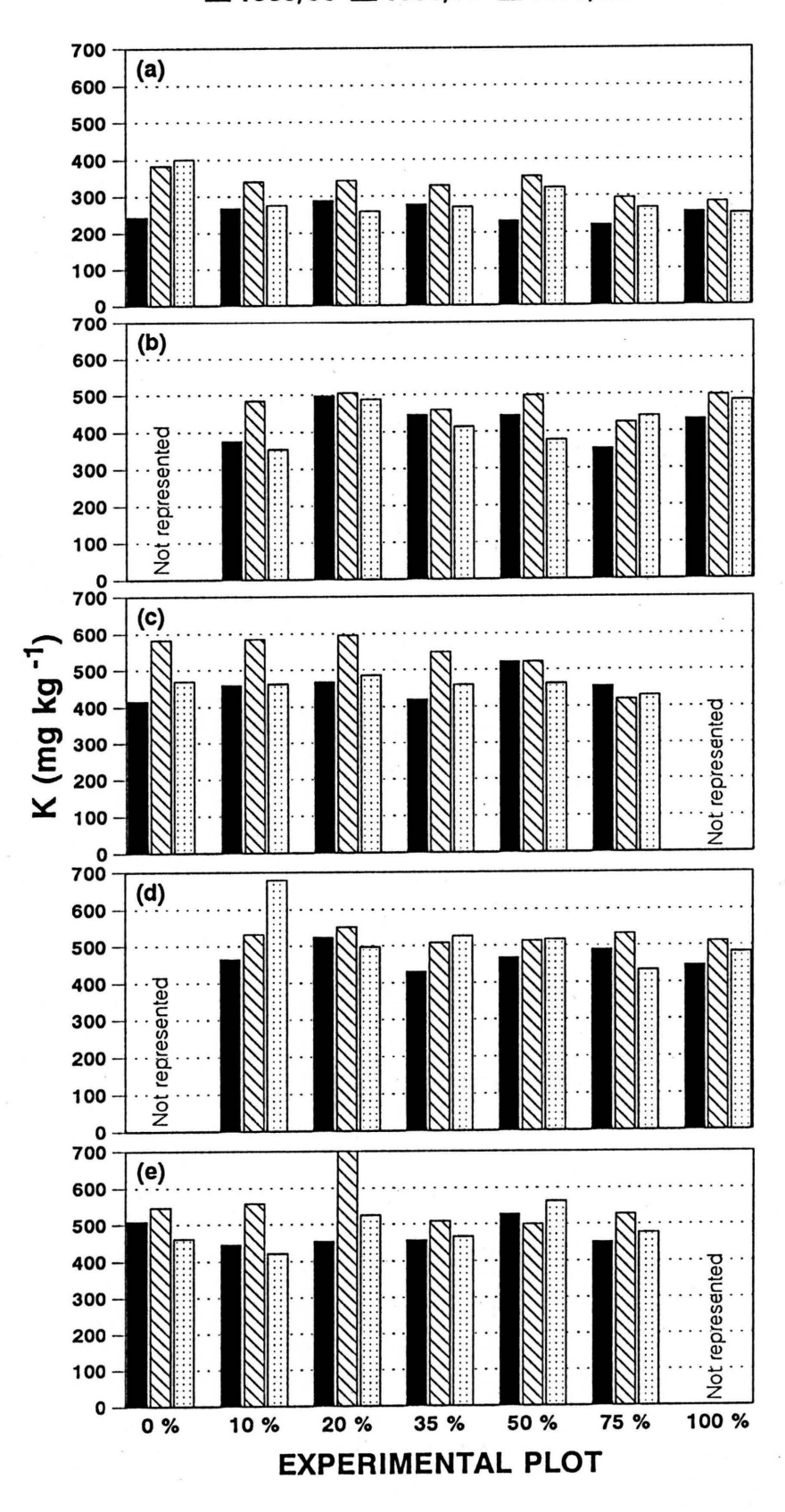

■ 1989/90 S 1990/91 3991/92

The potassium (K) content of topsoil sampled at the end of each of the three **Figure 9.5** seasons (1989/90, 1990/91, 1991/92) within 5 subhabitats in each experimental plot: (a) between tree canopies (UCA), (b) under Colophospermum mopane trees (CA), (c) where C. mopane trees have been removed (RCA), (d) live Salvadora angustifolia (LS) and (e) where S. angustifolia have been removed (DS).

300  $(a)$ 250 200 150 100 50 。<br>300  $(b)$ 250 200 150 Not:represer 100 50  $\frac{0}{300}$  $(c)$ Mg (mg kg<sup>-1</sup>) 250 200 **Not** represented 150 100 50 **300**  $(d)$ 250 200 Not represented 150 100 50  $\begin{array}{c} 0 \\ 300 \end{array}$  $(e)$ 250 200 resented

■ 1989/90 S 1990/91 391/92

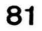

seasons (1989/90, 1990/91, 1991/92) within 5 subhabitats in each experimental plot: (a) between tree canopies (UCA), (b) under Colophospermum mopane trees (CA), (c) where C. mopane trees have been removed (RCA), (d) live Salvadora angustifolia (LS) and (e) where S. angustifolia have been removed (DS).

20 %

35 %

**EXPERIMENTAL PLOT** 

The magnesium (Mg) content of topsoil sampled at the end of each of the three

50 %

150 100

50

 $\mathbf{o}$ 

Figure 9.6

0%

10 %

**G** 

ğ

100 %

75 %

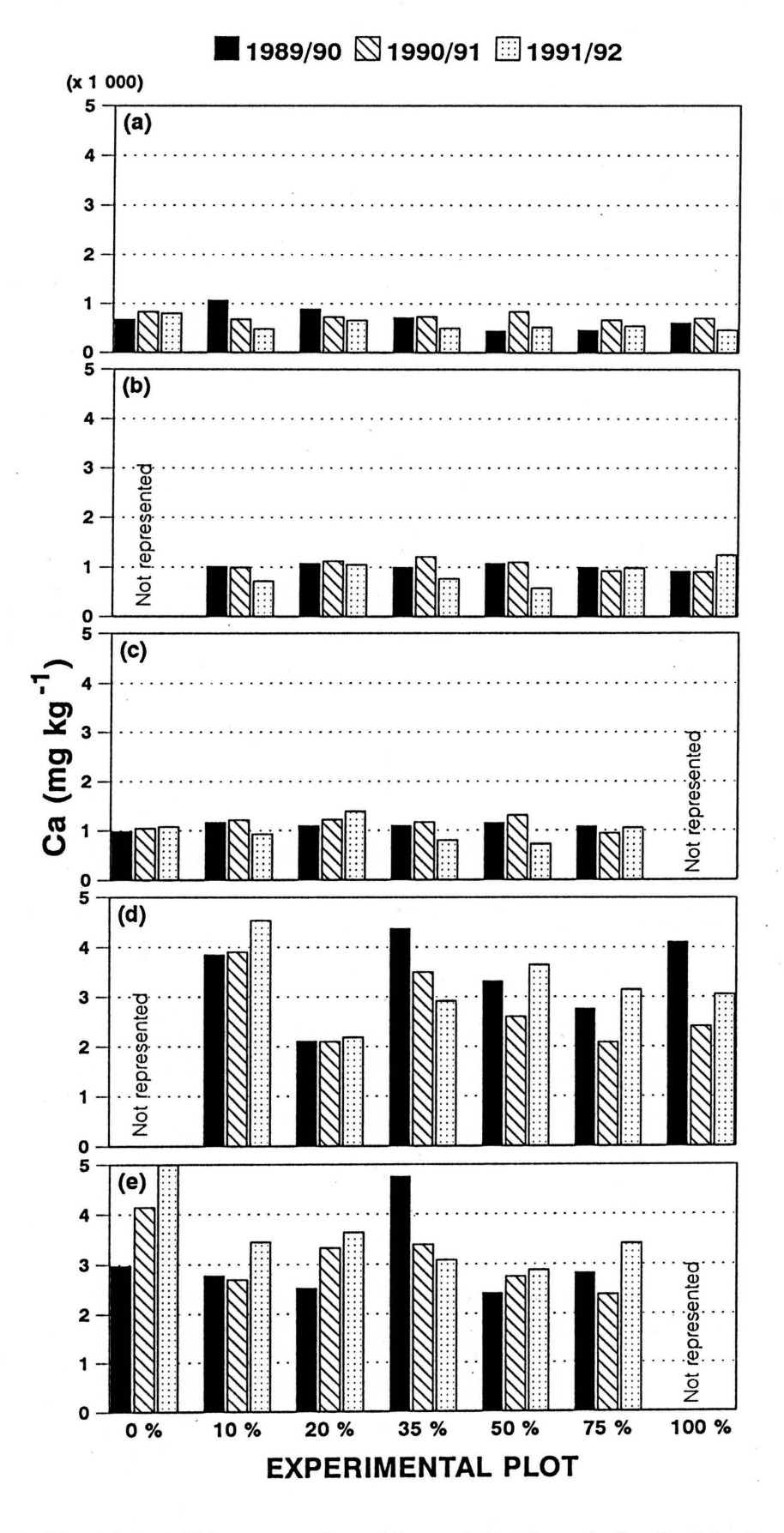

The calcium (Ca) content of topsoil sampled at the end of each of the three seasons Figure 9.7 (1989/90, 1990/91, 1991/92) within 5 subhabitats in each experimental plot: (a) between tree canopies (UCA), (b) under Colophospermum mopane trees (CA), (c) where C. mopane trees have been removed (RCA), (d) live Salvadora angustifolia (LS) and (e) where S. angustifolia have been removed (DS).

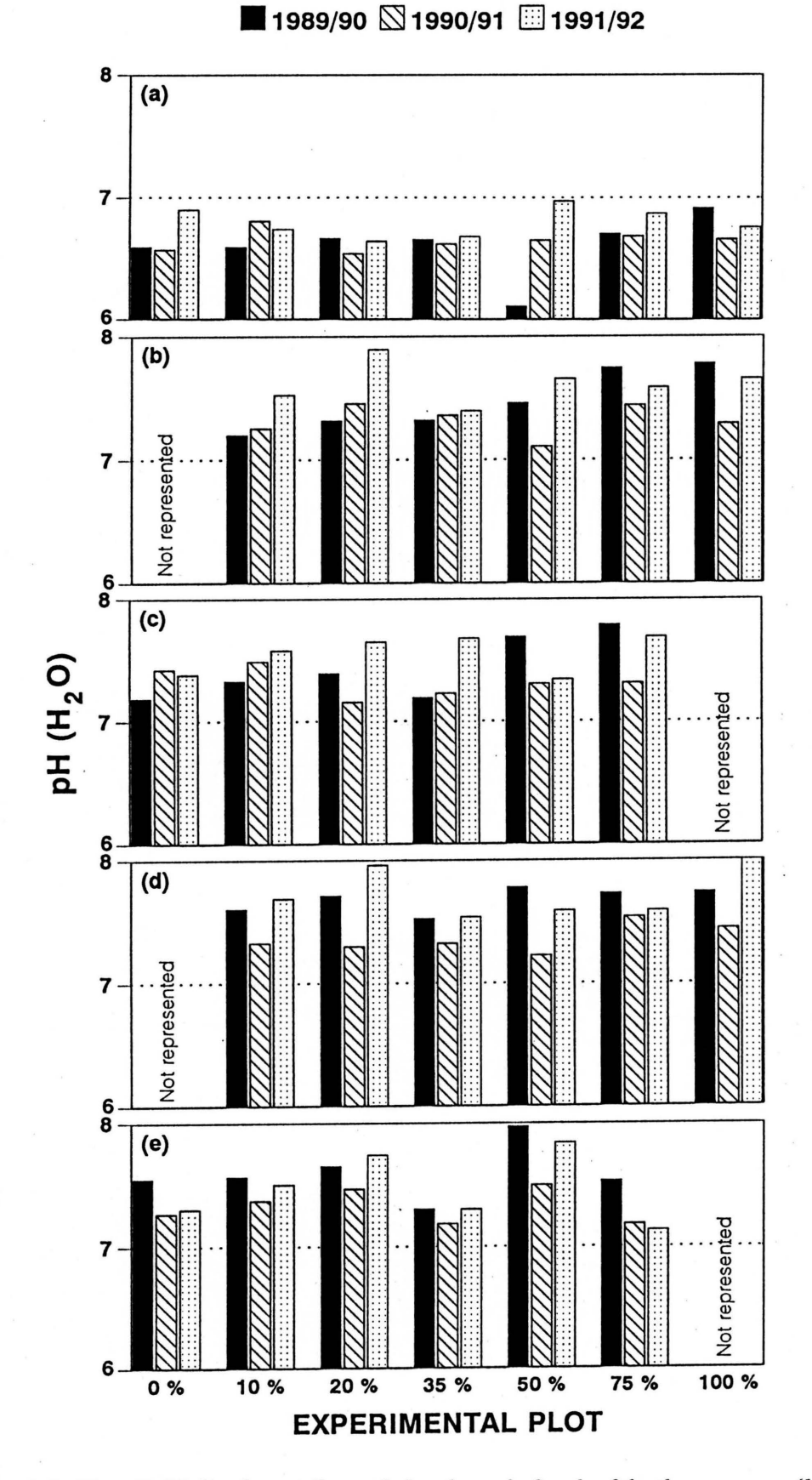

Figure 9.8 The pH (H<sub>2</sub>O) of topsoil sampled at the end of each of the three seasons (1989/90, 1990/91, 1991/92) within 5 subhabitats in each experimental plot: (a) between tree canopies (UCA), (b) under *Colophospermum mopane* trees (CA), (c) where C. *mopane* trees have been removed (RCA), (d) live *Salvadora angustifolia* (LS) and (e) where *S. angustifolia* have been removed (DS).

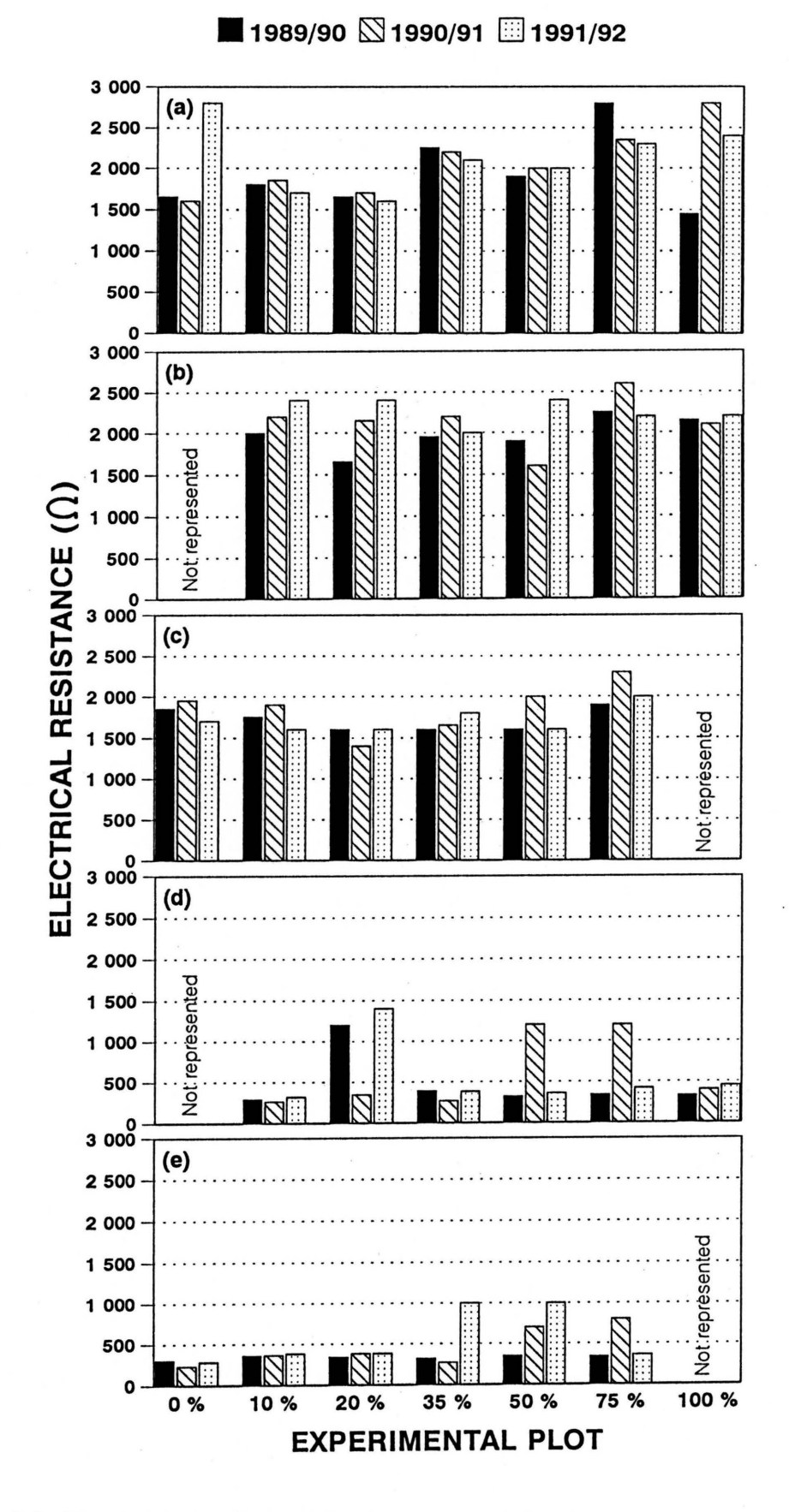

Figure 9.9 The electrical resistance  $(\Omega)$  of topsoil sampled at the end of each of the three seasons (1989/90, 1990/91, 1991/92) within 5 subhabitats in each experimental plot: (a) between tree canopies (UCA), (b) under Colophospermum mopane trees (CA), (c) where C. mopane trees have been removed (RCA), (d) live Salvadora angustifolia (LS) and (e) where S. angustifolia have been removed (DS).

**Table 10.1** Regression equations of the relations between the neutron water meter counts (ratio) (independent variable) and the percentage volumetric soil water content (dependent variable) for each of the six soil depth zones.

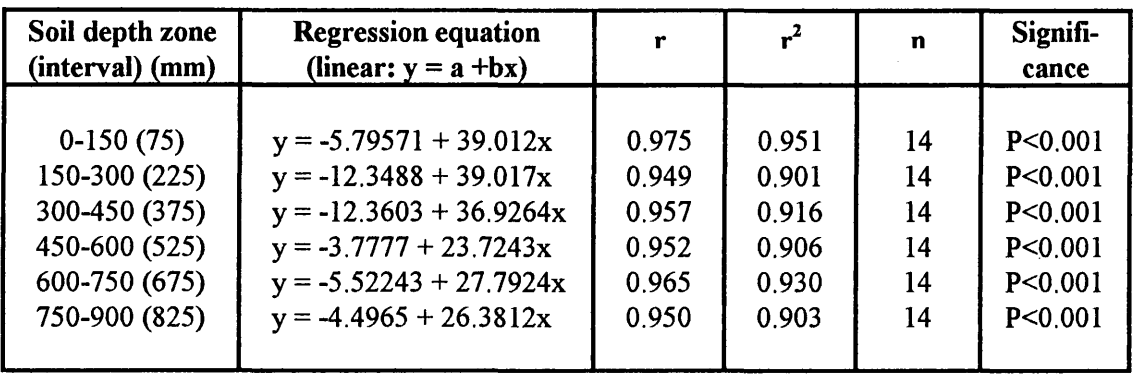

**Table 10.2** Regression equations of the relations between neutron water meter counts (ratio) obtained with steel tubes (independent variable) and counts obtained with aluminium tubes (dependent variable) for each of the six soil depth zones.

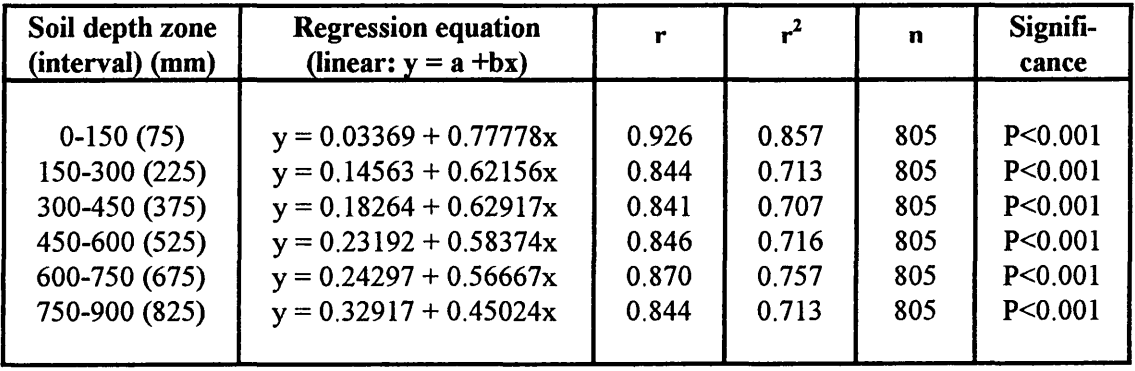

| <b>Date</b> | Rain<br>(mm) | <b>NWM</b>                 | <b>Date</b> | <b>Rain</b><br>(mm) | <b>NWM</b>            | <b>Date</b> | Rain<br>(mm) | <b>NWM</b>                 |
|-------------|--------------|----------------------------|-------------|---------------------|-----------------------|-------------|--------------|----------------------------|
|             |              |                            |             |                     |                       |             |              |                            |
| 23/11/90    | 1.0          |                            | 27/02/91    |                     | $\sqrt{}$             | 17/11/91    |              | $\sqrt{}$                  |
| 24/11/90    | 25.0         |                            | 12/03/91    | 9.5                 |                       | 18/11/91    |              | √                          |
| 26/11/90    |              | $\sqrt{2}$                 | 14/03/91    |                     | $\sqrt{}$             | 19/11/91    |              | √                          |
| 27/11/90    |              | $\checkmark$               | 15/03/91    | 24.0                |                       | 20/11/91    |              |                            |
| 28/11/90    |              |                            | 16/03/91    | 3.0                 |                       | 21/11/91    |              |                            |
| 29/11/90    |              |                            | 17/03/91    | 12.0                |                       | 22/11/91    | 17.8         |                            |
| 30/11/90    |              | √                          | 19/03/91    | 38.1                | $\overline{\sqrt{2}}$ | 23/11/91    |              |                            |
| 01/12/90    |              |                            | 20/03/91    |                     |                       | 24/11/91    |              | √                          |
| 03/12/90    | 0.3          |                            | 21/03/91    |                     |                       | 25/11/91    |              |                            |
| 04/12/90    | 7.8          |                            | 22/03/91    | 10.1                |                       | 26/11/91    |              |                            |
| 05/12/90    |              |                            | 23/03/91    |                     |                       | 27/11/91    |              |                            |
| 06/12/90    | 17.4         | √                          | 24/03/91    |                     |                       | 28/11/91    |              |                            |
| 07/12/90    | 18.4         | $\sqrt{}$                  | 25/03/91    | 8.0                 |                       | 29/11/91    |              |                            |
| 09/12/90    | 2.6          |                            | 26/03/91    | 10.0                |                       | 30/11/91    |              |                            |
| 10/12/90    |              | $\sqrt{ }$                 | 25/04/91    |                     | √                     | 01/12/91    |              |                            |
| 11/12/90    |              | $\checkmark$               | 07/05/91    | 37.0                |                       | 02/12/91    |              |                            |
| 12/12/90    |              | √                          | 13/05/91    | 21.0                |                       | 03/12/91    |              |                            |
| 13/12/90    |              | √                          | 14/05/91    |                     | $\sqrt{}$             | 04/12/91    |              |                            |
| 14/12/90    |              |                            | 15/05/91    |                     |                       | 05/12/91    |              | √                          |
| 17/12/90    |              |                            | 16/05/91    |                     |                       | 06/12/91    |              | $\checkmark$               |
| 18/12/90    | 9.1          |                            | 17/05/91    |                     |                       | 08/12/91    | 7.5          |                            |
| 19/12/90    | 2.2          | √                          | 21/05/91    |                     |                       | 10/12/91    |              | $\sqrt{}$                  |
| 20/12/90    | 9.8          | √                          | 22/05/91    |                     |                       | 11/12/91    |              | $\boldsymbol{\mathcal{N}}$ |
| 21/12/90    |              | $\boldsymbol{\mathcal{N}}$ | 23/05/91    |                     |                       | 12/12/91    |              | $\boldsymbol{\mathcal{N}}$ |
| 27/12/90    |              | √                          | 24/05/91    |                     |                       | 09/01/92    |              | $\overline{\sqrt{2}}$      |
| 01/01/91    | 7.0          |                            | 12/06/91    |                     |                       | 17/01/92    | 16.0         |                            |
| 08/01/91    |              | $\sqrt{}$                  | 02/07/91    |                     |                       | 20/01/92    | 5.0          |                            |
| 10/01/91    | 34.0         |                            | 16/07/91    |                     |                       | 23/01/92    | 2.5          |                            |
| 12/01/91    |              | $\sqrt{ }$                 | 01/08/91    |                     |                       | 03/02/92    | 46.0         |                            |
| 13/01/91    |              |                            | 15/08/91    |                     |                       | 05/02/92    |              | $\sqrt{ }$                 |
| 14/01/91    | 1.7          |                            | 04/09/91    |                     |                       | 06/02/92    |              | $\checkmark$               |
| 15/01/91    | 2.5          | ٦                          | 18/09/91    |                     |                       | 07/02/92    |              |                            |
| 17/01/91    |              | $\sqrt{2}$                 | 01/10/91    | 25.9                |                       | 08/02/92    |              |                            |
| 20/01/91    | 33.0         |                            | 02/10/91    |                     | $\sqrt{2}$            | 09/02/92    |              |                            |
| 22/01/91    |              | $\sqrt{ }$                 | 03/10/91    |                     |                       | 10/02/92    |              |                            |
| 23/01/91    |              | $\sqrt{}$                  | 04/10/91    |                     |                       | 11/02/92    |              | $\boldsymbol{\lambda}$     |
| 24/01/91    | 24.1         | $\sqrt{}$                  | 05/10/91    |                     |                       | 20/02/92    |              | $\boldsymbol{\mathcal{N}}$ |
| 25/01/91    |              | $\sqrt{ }$                 | 06/10/91    |                     |                       | 02/03/92    | 3.5          |                            |
| 31/01/91    | 14.1         | $\boldsymbol{\lambda}$     | 07/10/91    |                     |                       | 03/03/92    |              | $\sqrt{ }$                 |
| 01/02/91    |              | $\boldsymbol{\lambda}$     | 08/10/91    |                     |                       | 15/03/92    | 20.0         |                            |
| 14/02/91    |              | $\sqrt{}$                  | 17/10/91    |                     |                       | 25/03/92    |              | $\sqrt{ }$                 |
| 18/02/91    | 30.9         |                            | 24/10/91    |                     | $\bm{\lambda}$        | 14/04/92    |              | $\boldsymbol{\sqrt{}}$     |
| 19/02/91    | 7.1          | $\sqrt{ }$                 | 07/11/91    |                     | $\sqrt{}$             | 07/05/92    |              | $\sqrt{}$                  |
| 20/02/91    |              | $\overline{\sqrt{2}}$      | 14/11/91    | 20.3                |                       | 20/05/92    |              | $\sqrt{ }$                 |
| 21/02/91    |              |                            | 15/11/91    | 49.5                | $\sqrt{ }$            |             |              |                            |
| 22/02/91    |              | $\sqrt{}$                  | 16/11/91    |                     | $\sqrt{}$             |             |              |                            |
|             |              |                            |             |                     |                       |             |              |                            |

**Table 10.3** Daily rainfall records (as measured at 7.00 am) for the duration of the soil water study, with indication of the days when measurements were taken with the neutron water meter **(NWM).** 

**Table 10.4** Water use efficiency (WUE) (based on total seasonal rainfall and not actual evapotranspiration) expressed in tenns of leaf dry mass production of the *Colophospermum mopane* trees, grass dry mass production and combined leaf and grass dry mass production in the various experimental plots for the 1990/91 and 1991/92 seasons.

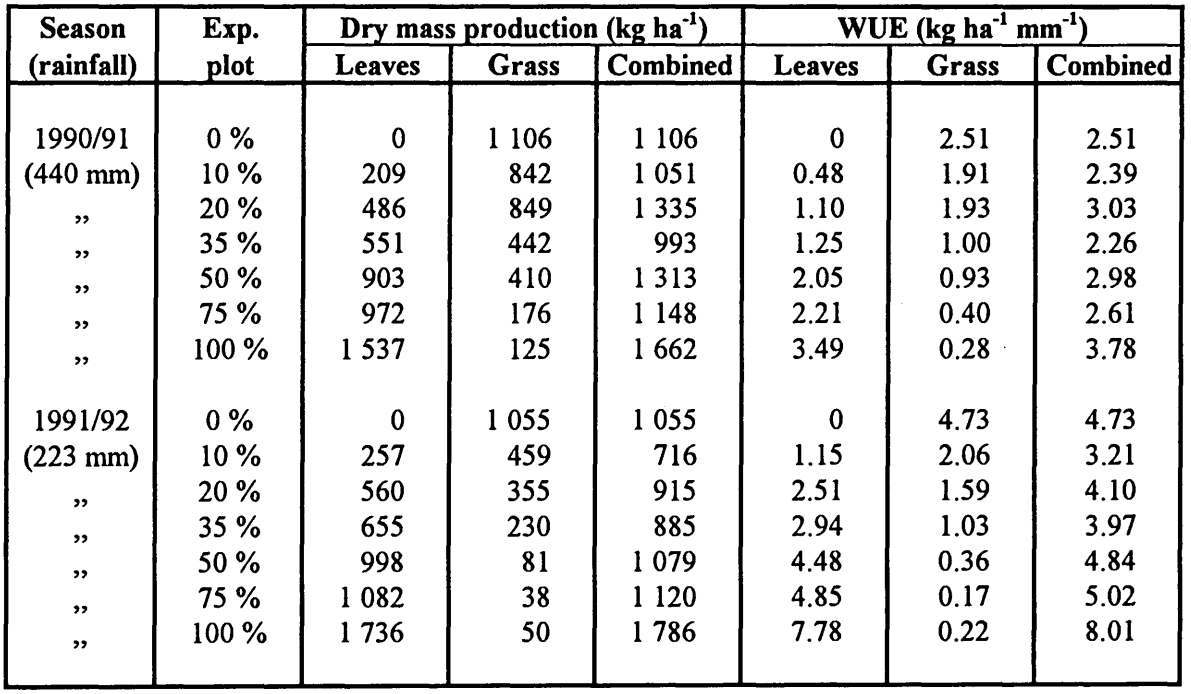

 $\hat{\mathcal{L}}$ 

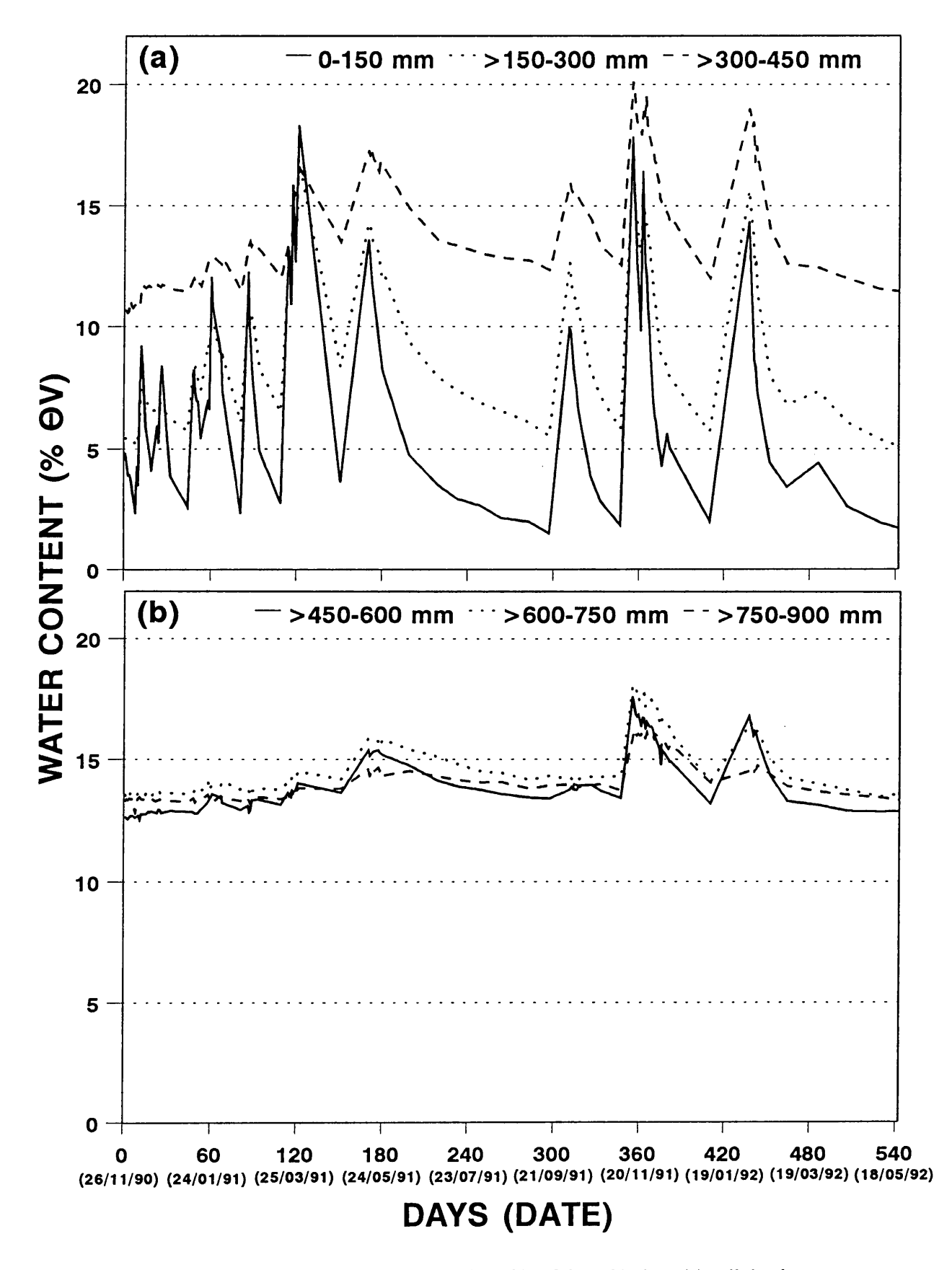

Figure 10.1 Soil water redistribution in the soil profile of the 0 % plot: (a) soil depth zones 0-450 mm, and (b) soil depth zones >450-900 mm.

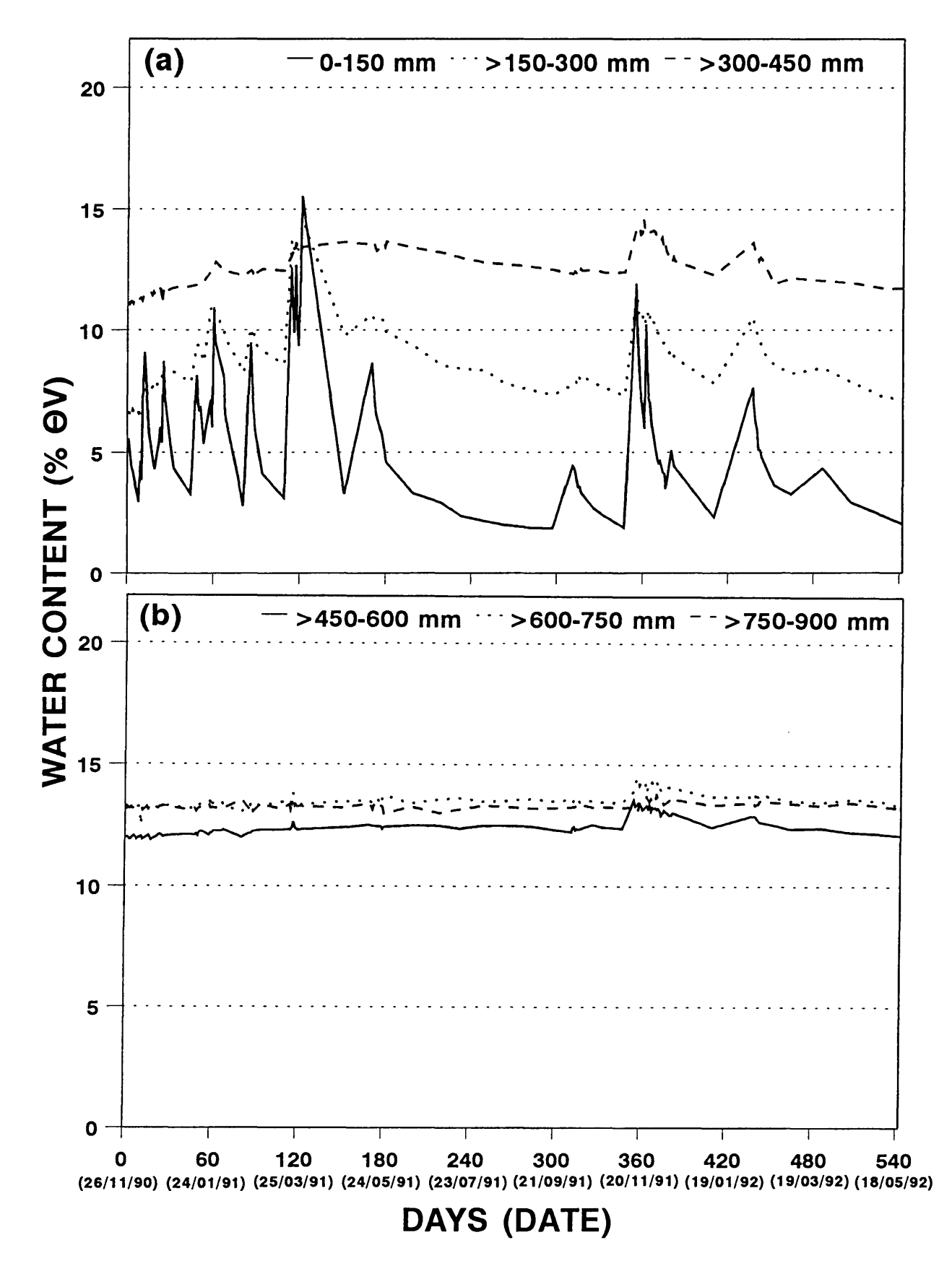

Figure 10.2 Soil water redistribution in the soil profile of the 10 % plot: (a) soil depth zones 0-450 mm, and (b) soil depth zones  $>450-900$  mm.

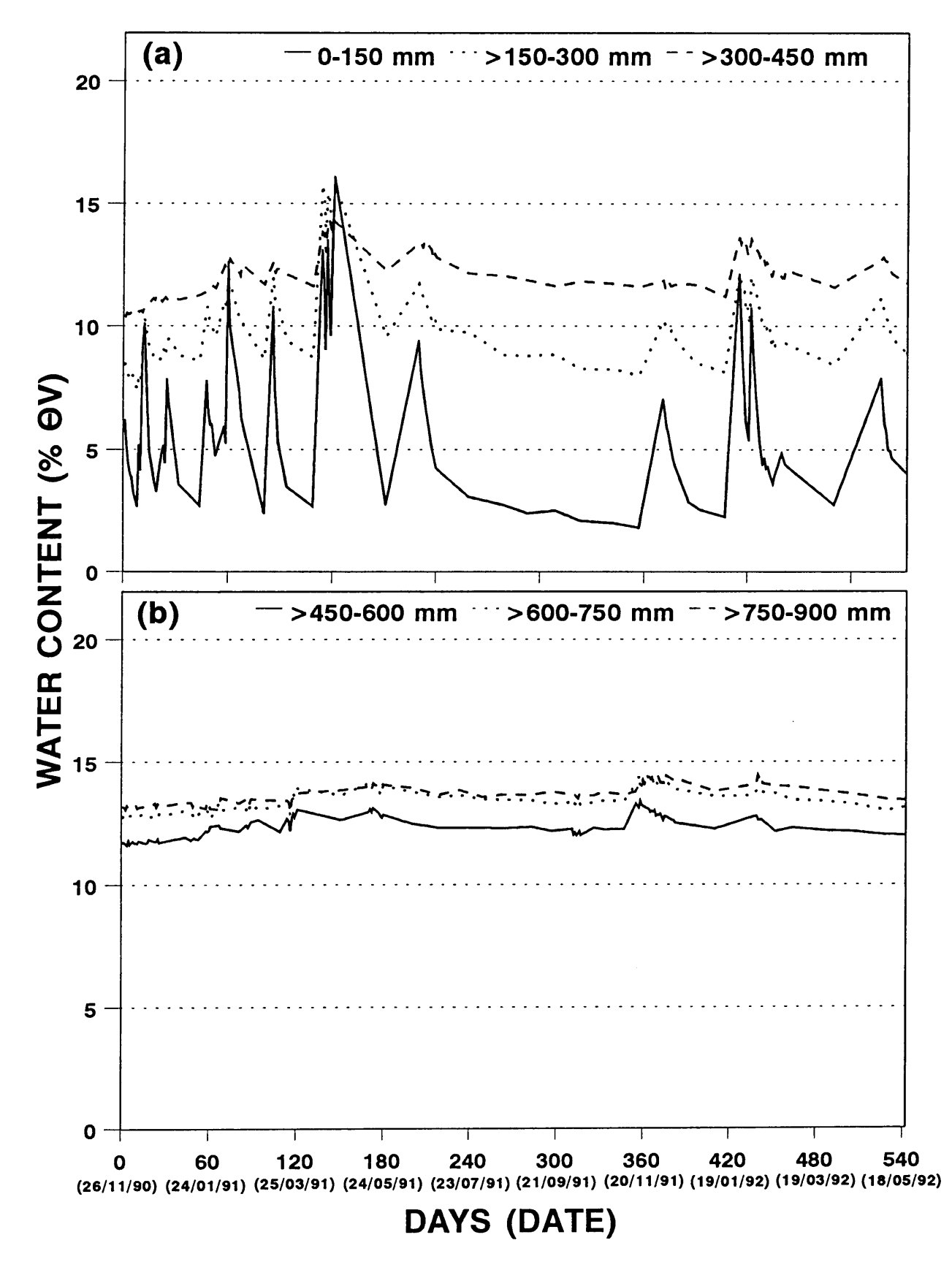

**Figure 10.3** Soil water redistribution in the soil profile of the 20 % plot: (a) soil depth zones 0-450 mm, and (b) soil depth zones >450-900 mm.

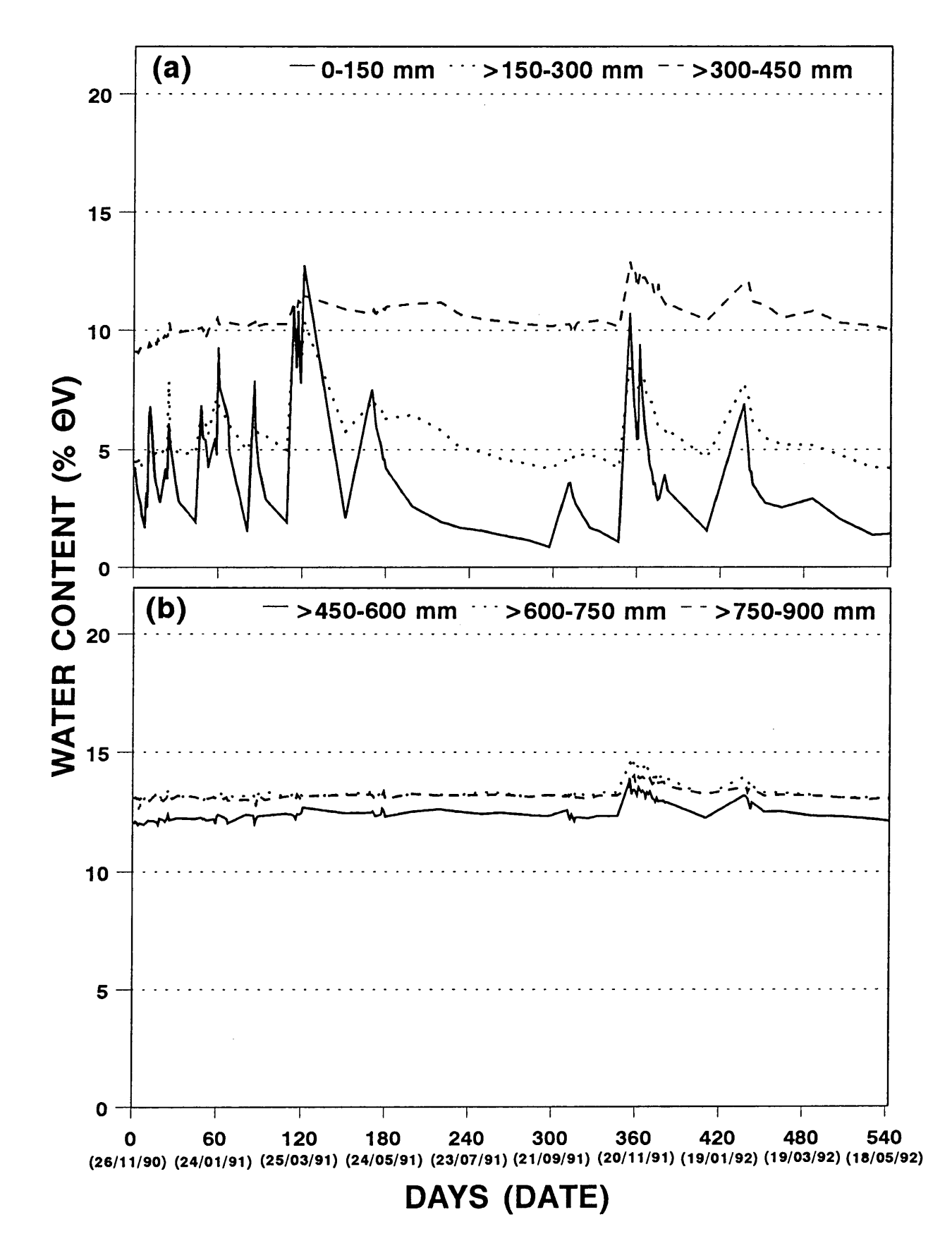

Figure 10.4 Soil water redistribution in the soil profile of the 35 % plot: (a) soil depth zones 0-450 mm, and (b) soil depth zones >450-900 mm.

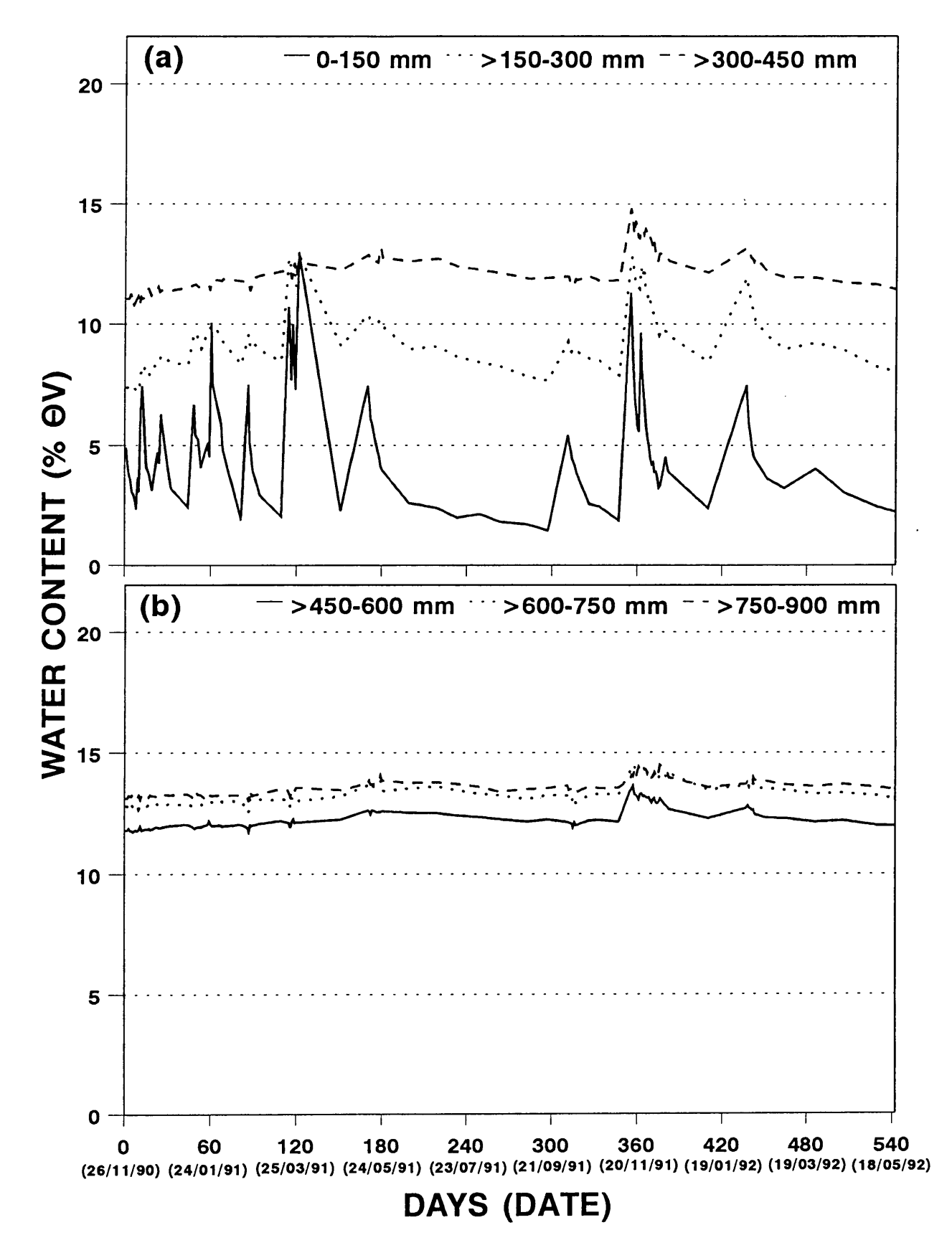

Figure 10.5 Soil water redistribution in the soil profile of the 50 % plot: (a) soil depth zones 0-450 mm, and (b) soil depth zones  $>450-900$  mm.

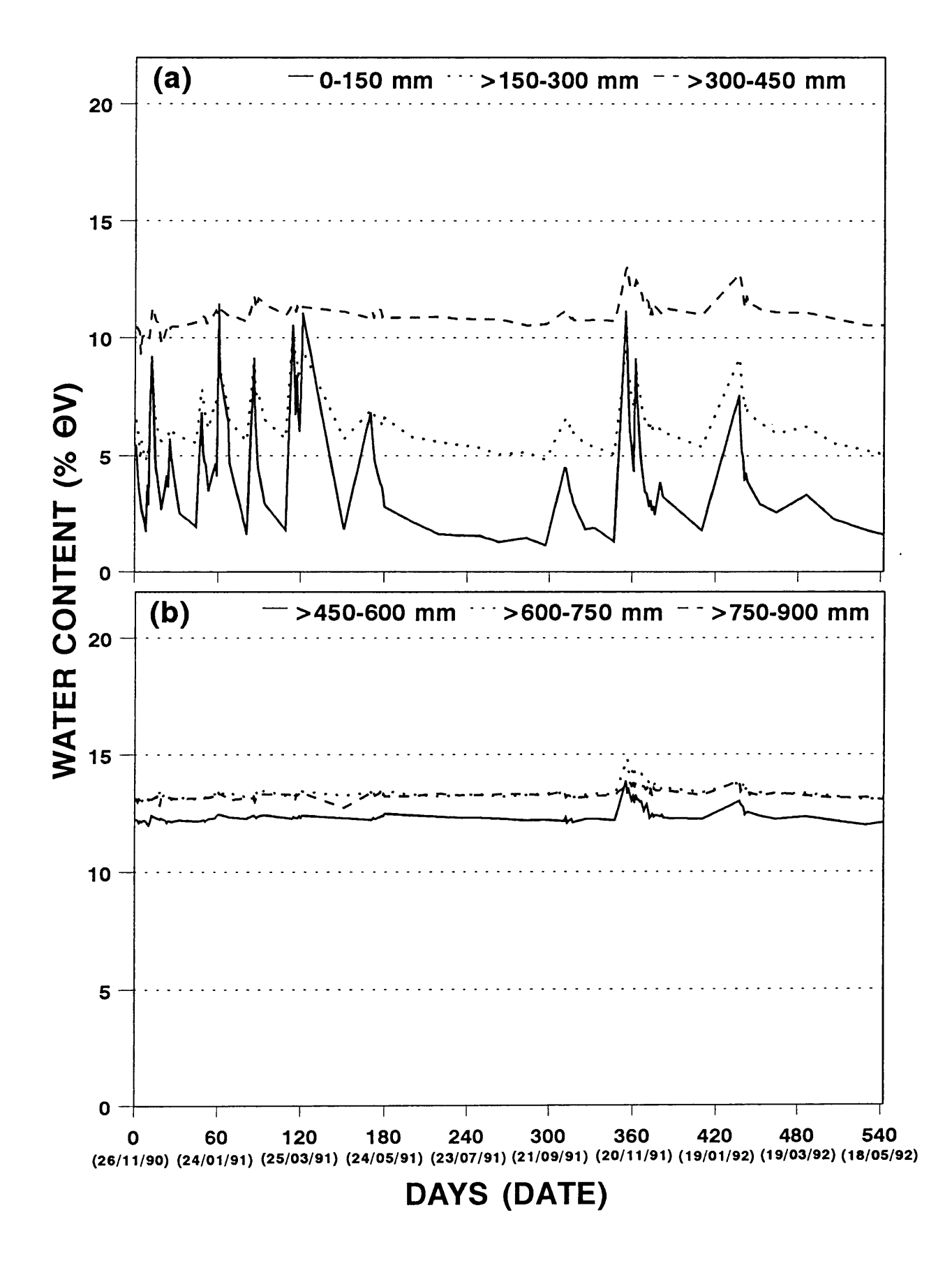

Figure 10.6 Soil water redistribution in the soil profile of the 75 % plot: (a) soil depth zones  $0-450$  mm, and (b) soil depth zones  $>450-900$  mm.

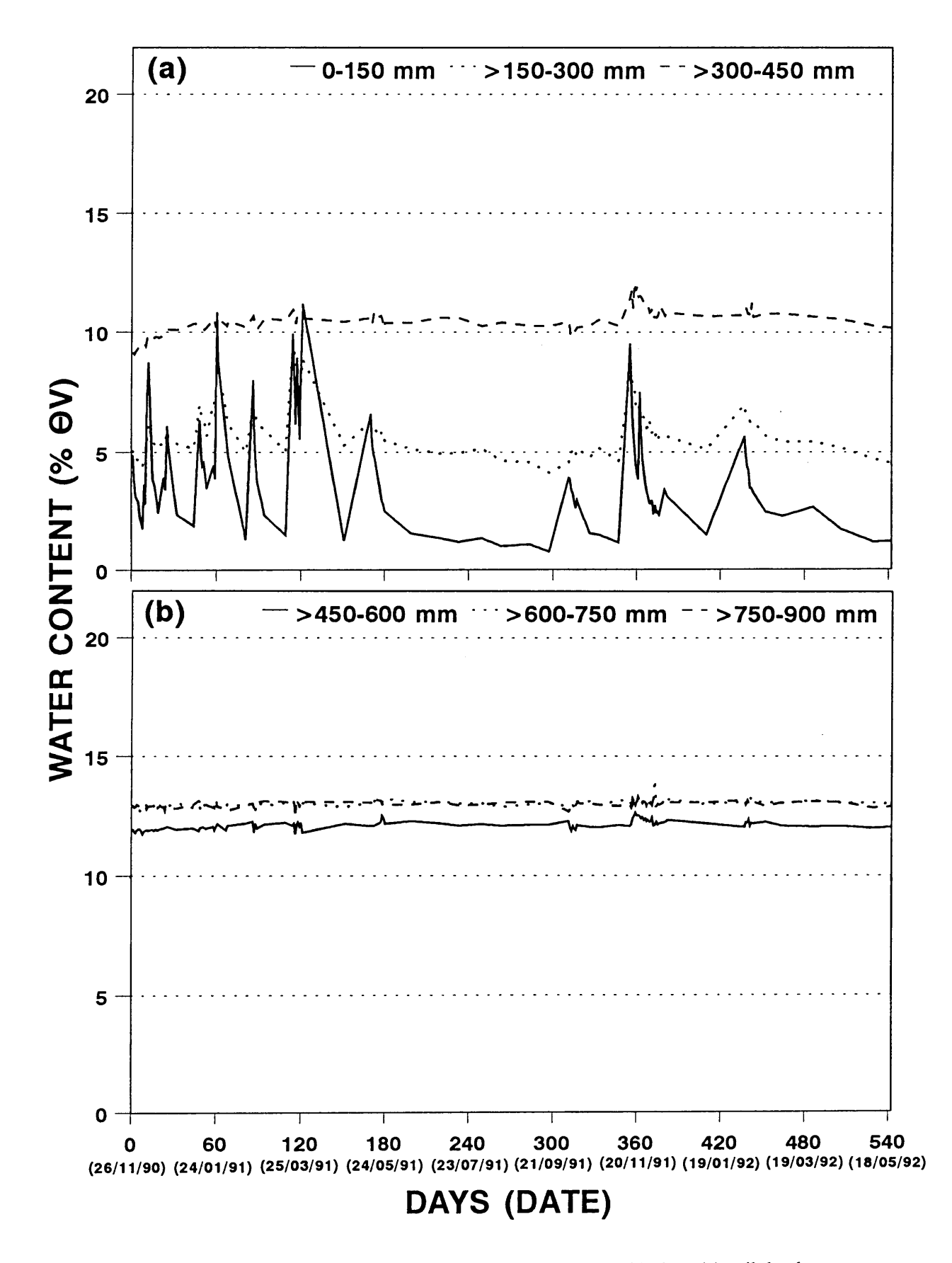

Figure 10.7 Soil water redistribution in the soil profile of the 100 % plot: (a) soil depth zones 0-450 mm, and (b) soil depth zones >450-900 mm.

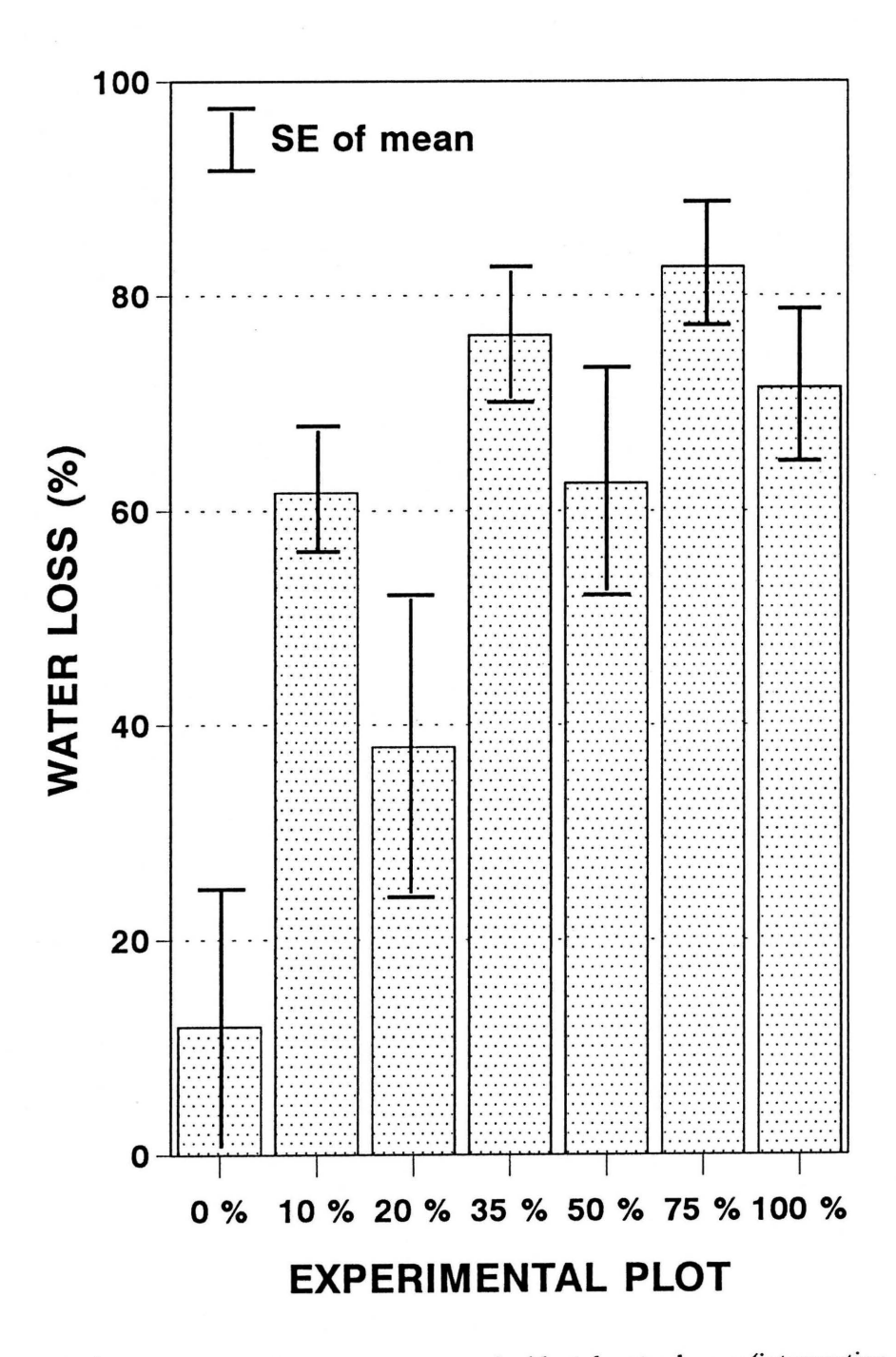

Figure 10.8 Estimates of the mean percentage incidental water losses (interception and runoff) of five rain showers >10.0 mm in the various experimetal plots during the 1990/91 and 1991/92 seasons, with indication of the standard errors (SE) of the mean.
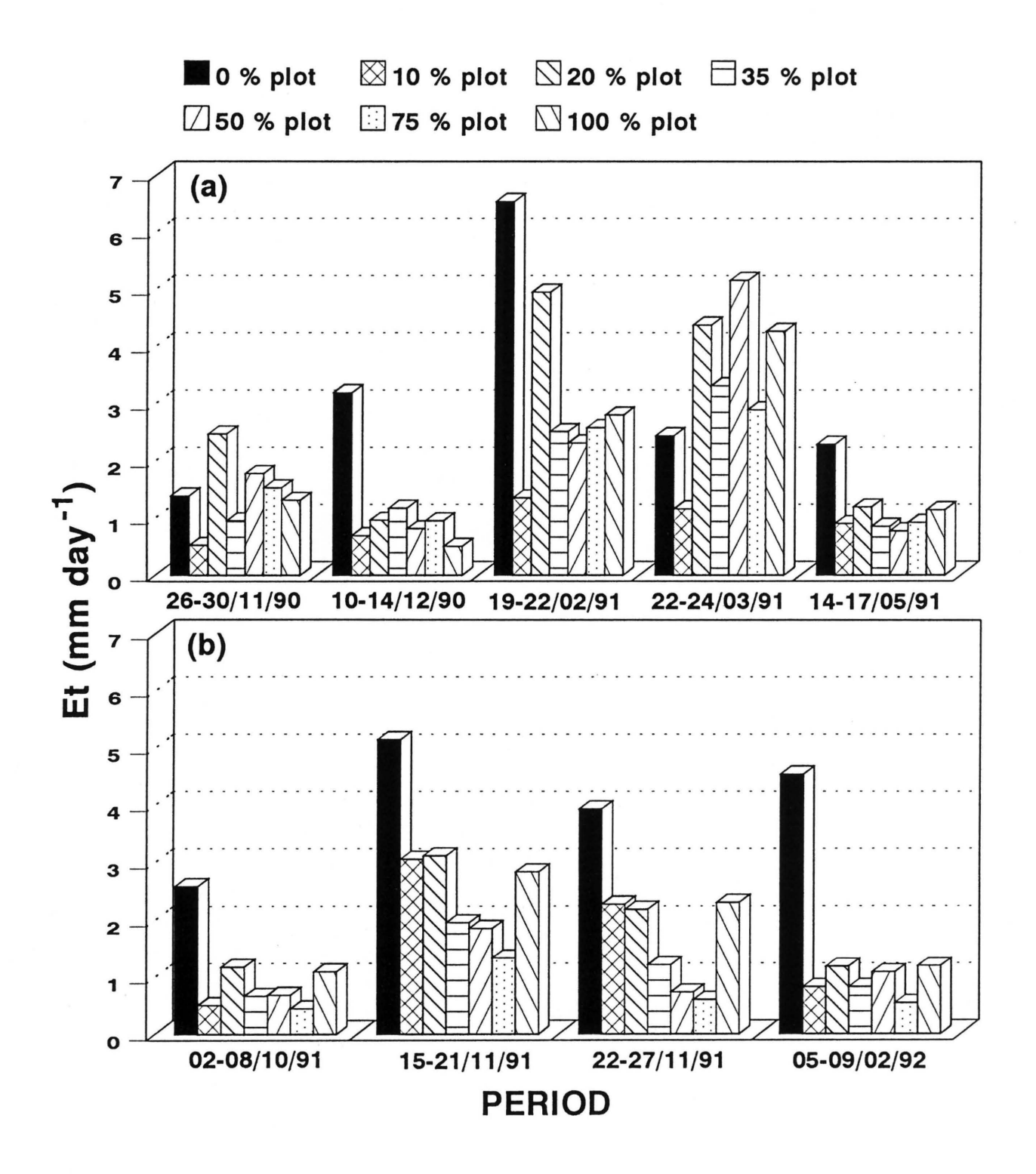

**Figure 10.9** Mean evapotranspiration (Et) water losses from the soil profiles of the various experimental plots during specific periods of (a) the 1990/91 season, and (b) the 1991/92 season.

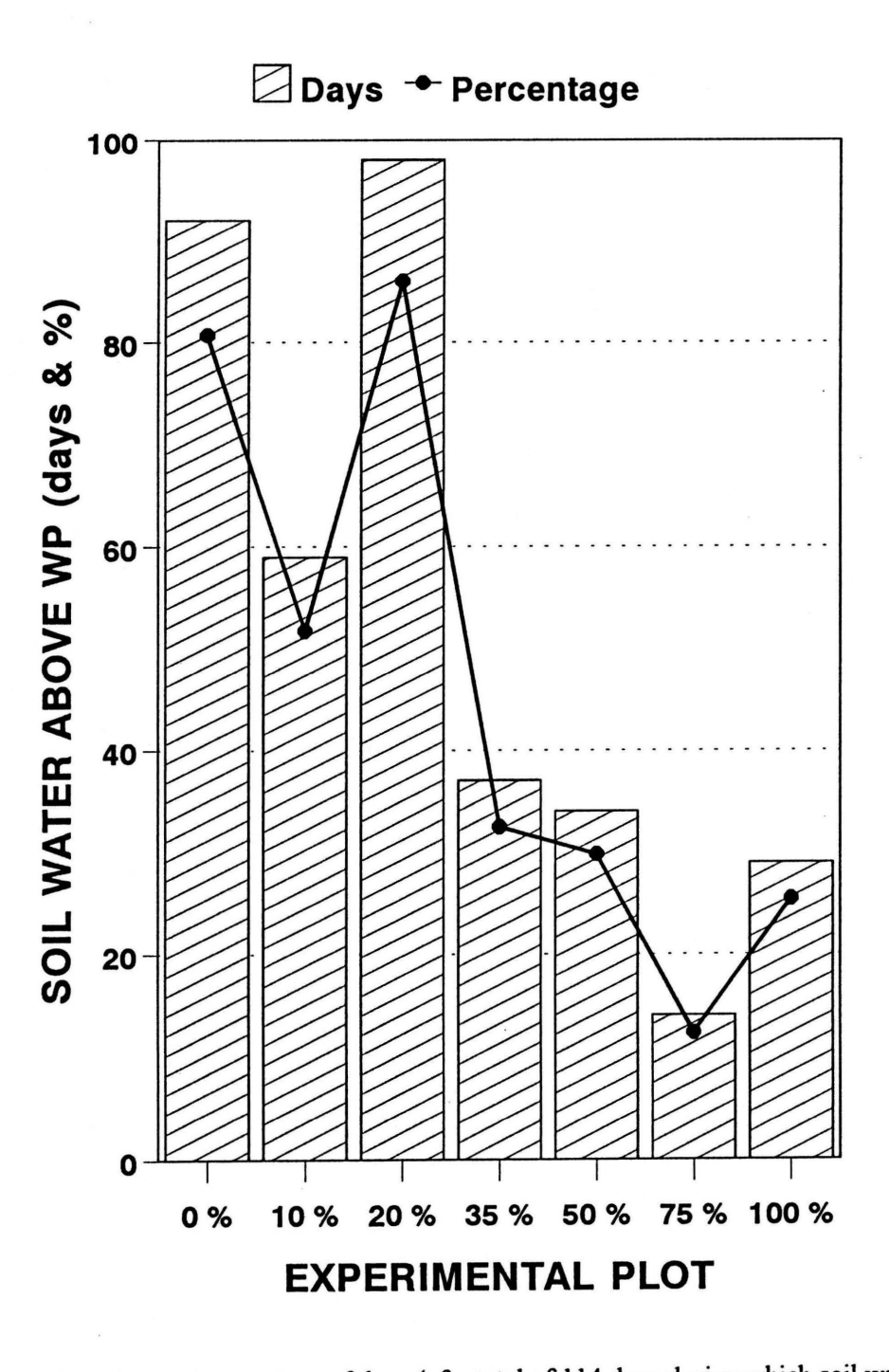

**Figure 10.10** Number and percentage of days (of a total of 114 days during which soil water measurements were taken) that the soil water content of the 0-450 mm soil zone exceeded the estimated wilting point (WP =  $0.09$  mm H<sub>2</sub>O mm<sup>-1</sup>).

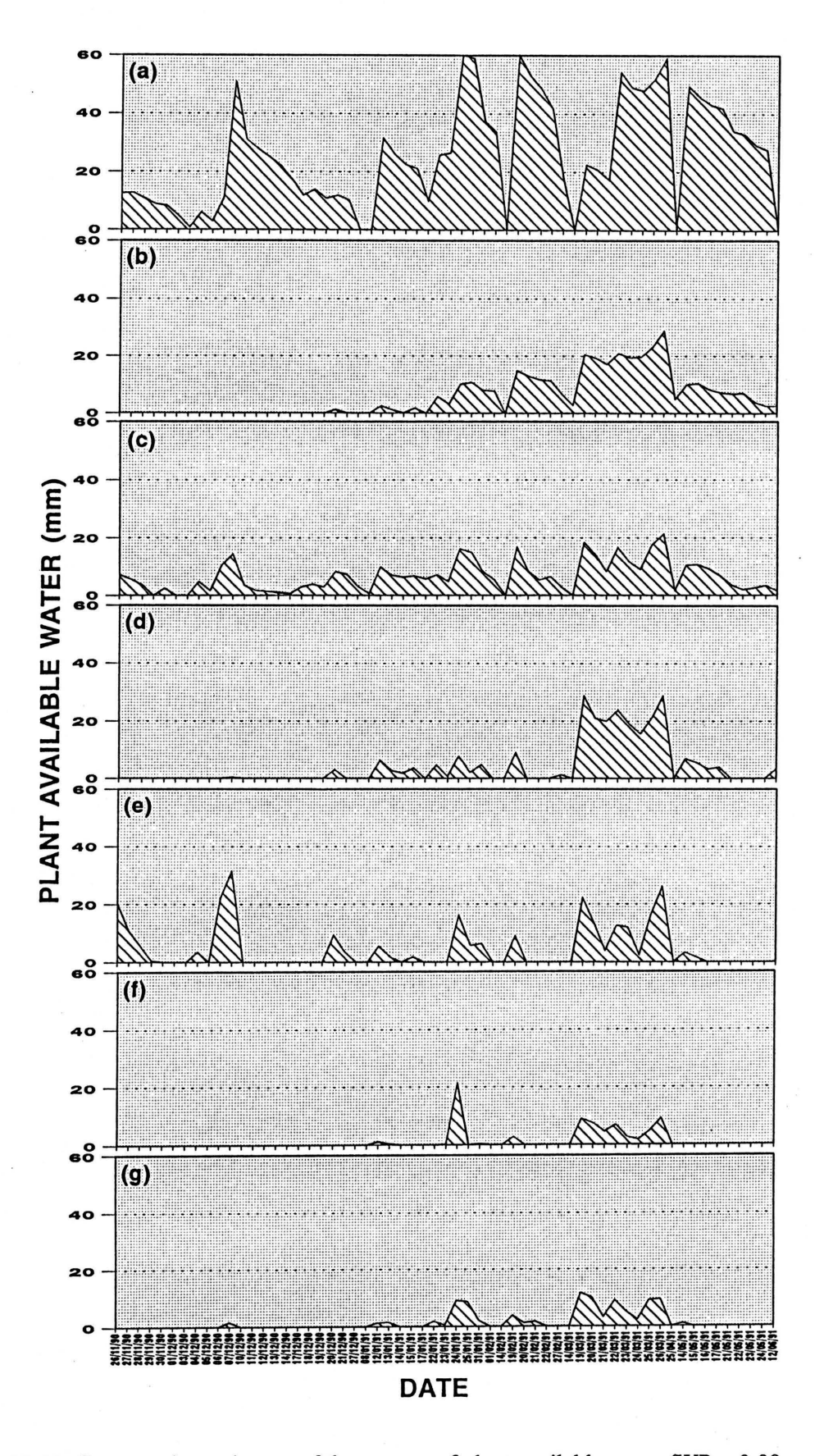

Figure 10.11 Comparative estimates of the amount of plant available water (WP = 0.09 mm H<sub>2</sub>O mm<sup>-1</sup>) within the 0-450 mm soil zone during the 1990/91 season (59 noncontinues days): (a) 0 % plot, (b) 10 % plot, (c) 20 % plot, (d) 35 % plot, (e) 50 % plot, (f) 75 % plot, and (g) 100 % plot.

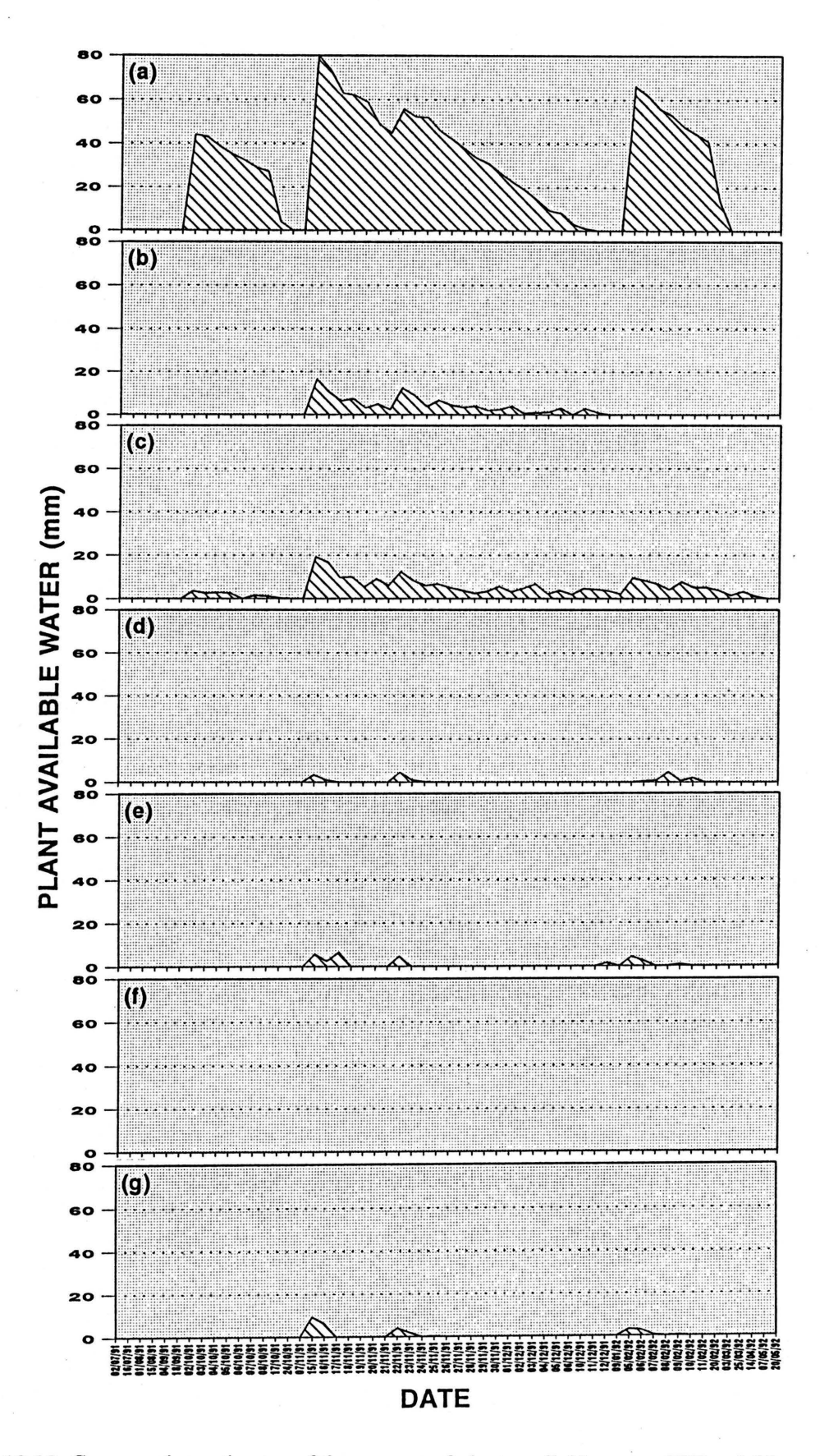

**Figure 10.12** Comparative estimates of the amount of plant available water (WP = 0.09 mm H<sub>2</sub>O mm<sup>-1</sup>) within the 0-450 mm soil zone during the 1991/92 season (55 noncontinues days): (a) 0 % plot, (b) 10 % plot, (c) 20 % plot, (d) 35 % plot, (e) *50* % plot, (f) 75 % plot, and (g) 100 % plot.

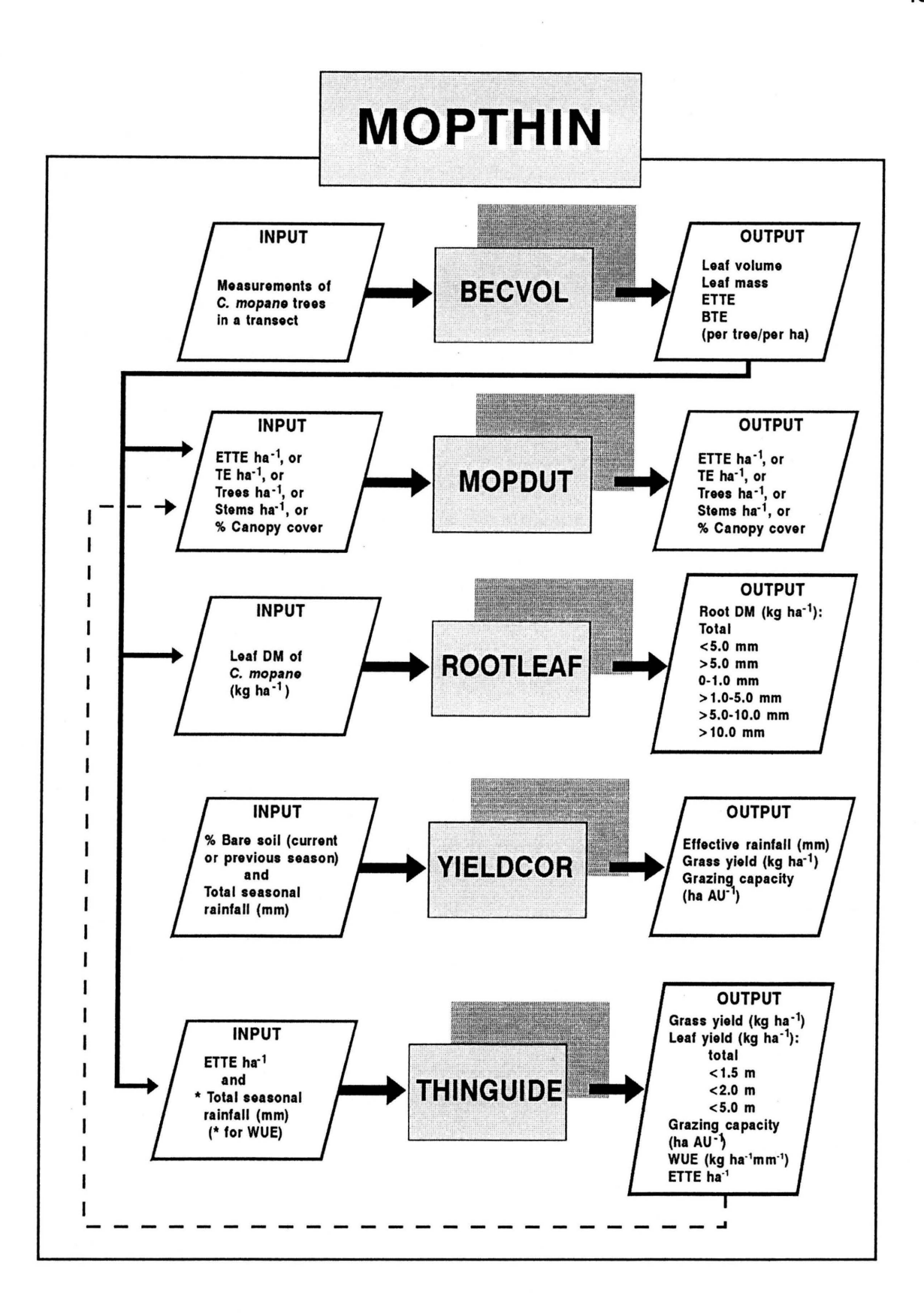

### **Figure 11.1** Schematized summary of the input and output of the various models within the MOPTHIN framework (Shell), and how they relate to each other.

 $\bar{\mathbf{x}}$ 

## **APPENDICES**

**Appendix 1:** Printout of the dB ASE IV computer program of the BECVOL-model, incorporating the calculations of leaf volume and leaf dry mass from tree canopy measurements as described in Chapter 3 (see also Chapter 11). The program provides for stratified leaf DM estimates to heights of 1.5 m, 2.0 m and 5.0 m. A printout of the structure of the standard dBASE data file (BECV \_STD.db£), showing the field names used by the program, is also provided.

### **Program: BECVOL.prg**

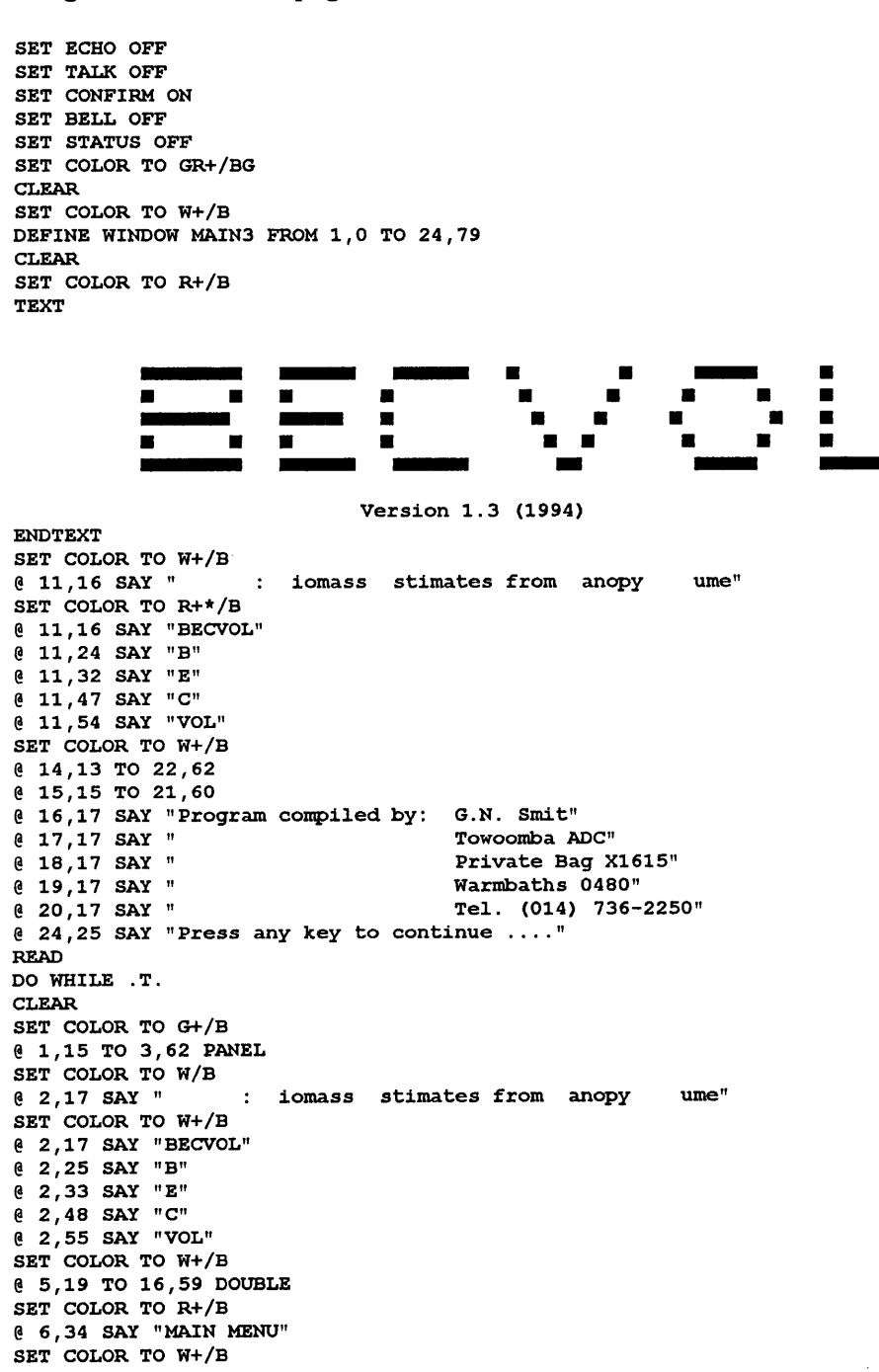

```
@ 8,21 SAY "(0) Quit application 
\left( \begin{array}{ccc} 0 & 9 & 21 \end{array} \right) SAY "(1) Data input [(T)est]
(2) 10,21 SAY "(2) View data files
[0, 11, 21 SAY (3) Print data files
@ 12,21 SAY "(4) Execute calculations 
@ 14,34 SAY "Option:"
                                                   - 0"-1"- 2"
                                                    - 3"- 4"@ 15,21 SAY "(Press ENTER for general information)" 
B<sub>1</sub>=SPACE(1)
@ 14,42 GET Bl 
READ 
DO CASE 
 CASE Bl="0" 
 CLOSE DATA 
 SET STATUS ON 
 CLEAR 
 RETURN 
 CASE Bl=" " 
 ACTIVATE WINDOW MAIN3 
 TEXT 
  For a complete description on the functioning of the BECVOL-model, consult 
  Chapter 3, as well as Chapter 11. 
  Data input: Data is stored in files which are created from a 
                          standard file. You must specify if you want the 
                          data input to be stored in a new file or an existing 
                          file. You may create an unlimited number of files. 
                          Data consists of measurements (m) taken of C. mopane. 
                          These measurements are described in Chapter 3, and 
                          this program uses the same symbols (e.g. A = treeheight, D = canopy diameter). Note that provision
                          was made for two measurements of both D and E. Two 
                          measurements are needed when the tree crown is not 
                          circular (program calculates the mean). 
  View data files: Displays the content of data files on the screen.<br>Print data files: Prints data files onto paper via a printer. Vari
                          Prints data files onto paper via a printer. Various
                          options of printing are provided whereby complete 
                          files or specific fields of files can be printed. 
                          Refer to Appendix 1 (page A-7) for field names and
                          the information they contain. 
 Execute calculations: Calculates an estimated leaf volume and leaf DM for 
                          each tree, as well as ETTE, BTE and DM per ha. 
ENDTEXT 
READ 
DEACTIVATE WINDOW MAIN3 
CASE B1 = "1" . OR . B1 = "T" . OR . B1 = "t"IF Bl="T".OR.Bl="t" 
@ 0,10 SAY "TEST" 
ENDIF 
@ 18,0 CLEAR TO 24,79 
@ 18,0 TO 23,79 
 @ 19,30 SAY "BECVOL: DATA INPUT" 
FIL=SPACE(l) 
@ 21,3 SAY "(E)xisting or (N)ew data file: 
@ 21,34 GET FIL 
                                                      (Press 'Q' to return to previous menu)" 
READ 
IF UPPER(FIL)="Q" 
CLOSE DATA 
CLEAR 
LOOP 
ENDIF 
IF UPPER(FIL)="E" 
@ 20,1 CLEAR TO 22,78 
@ 21,22 SAY "Name of existing file:" 
FIL2=SPACE(8) 
@ 21,45 GET FIL2 
READ 
ENDIF 
IF UPPER(FIL)="N" 
@ 20,1 CLEAR TO 22,78 
@ 21,27 SAY "Name of new file:" 
FIL2=SPACE(8) 
@ 21,45 GET FIL2 
READ 
USE BECV STD 
COPY TO &FIL2 
CLOSE DATA 
ENDIF 
USE &FIL2 
INl=SPACE(8) 
IN2=SPACE(3)
```
 $\bar{z}$ 

```
IN22="0" 
 DO WHILE .T. 
 CLEAR 
 @ 2,30 SAY "BECVOL: DATA INPUT" 
 SELECT 1 
 @ 6,12 SAY "DATE: (Press 'Q' to terminate data input)" 
 @ 6,18 GET INl 
 READ 
 IF IN1 = "Q" . OR . IN1 = "q"CLOSE DATA 
 CLEAR 
 EXIT 
 ENDIF 
 @ 8,12 SAY "PLOT:" 
 @ 8,18 GET IN2 
 READ 
 COUNT ALL FOR PLOT=VAL(IN2) TO IN6 
 @ 12,10 TO 24,64 
 DO WHILE .T. 
 @ 13,11 CLEAR TO 22,63 
 SD1 = "Y"MD=SPACE(l) 
 A=SPACE(S) 
 B=SPACE(5)C=SPACE(S) 
 Dl=SPACE(S) 
 D2=SPACE(5) 
 E1 = SPACE(5)E2=SPACE(5) 
 @ 13,12 SAY "Continue (Y/N):"
 @ 13,28 GET 
SPl 
 READ 
 IF UPPER(SP1)="N''EXIT
 ENDIF 
 @ 13,12 CLEAR TO 13,60 
 @ 13,12 SAY "Model:<br>@ 14,12 SAY "
                           (1 = Normal C. mopane trees)"
                           (2 = \text{Coppicing C.} \text{ mopane trees})"
 @ 13,19 GET MD 
 @ 16,12 SAY "(A);" 
 @ 16,18 GET A
 @ 17,12 SAY " (B):" 
 @ 17,18 GET B 
 @ 18,12 SAY "(C) : " 
 @ 18,18 GET C 
 @ 19,12 SAY "(Dl):" 
 @ 19,18 GET D1<br>@ 20,12 SAY "(D2):
                              (If D2=D1 just press ENTER)"
 @ 20,18 GET D2 
 (21, 12 SAY "(E1):"
 @ 21,18 GET E1<br>@ 22,12 SAY "(E2):
                            (If E2=E1 just press ENTER)"
 @ 22,18 GET 
E2 
READ 
IF A="
".AND.E2=" 
EXIT 
ENDIF 
IF D2=" 
D2=Dl 
ENDIF 
IF E2=" 
E2=E1ENDIF 
             ". AND. B="".OR.D2="0 " 
              ".OR.E2="0 " 
 IF Bl="T".OR.Bl="t" 
LOOP 
ENDIF 
SELECT 1 
APPE BLANK 
 IN6=IN6+1 
REPLACE NO WITH IN6 
                             " . AND . C = " . AND . D1 = " . AND . D2 = "REPLACE SPECIES WITH "C. mopane" 
REPLACE DATE WITH INl 
REPLACE PLOT WITH VAL(IN2) 
REPLACE MOD WITH VAL(MD) 
REPLACE L_A WITH VAL(A) 
REPLACE L B WITH VAL(B)
REPLACE L^{\text{-}}C WITH VAL(C)
REPLACE L_D1 WITH VAL(D1)
                                                                              ".AND.El="
```
REPLACE L\_D2 WITH VAL(D2)

```
REPLACE L El WITH VAL(El) 
REPLACE LE2 WITH VAL(E2)
ENDDO 
ENDDO 
CASE B1="2" 
@ 18,0 CLEAR TO 24,79 
@ 18,0 TO 23,79 
@ 19,28 SAY "BECVOL: VIEW DATA FILES" 
FIL=SPACE(8) 
@ 21,8 SAY "Name of file: (Press 'Q' to return to previous menu)"
@ 21,22 GET FIL 
READ 
IF UPPER(FIL)="Q" 
CLEAR 
LOOP 
ENDIF 
USE &FIL 
SET STATUS ON 
BROW 
SET STATUS OFF 
CLOSE DATA 
CASE B1="3" 
@ 17,0 CLEAR TO 24,79 
@ 17,0 TO 24,79 
@ 18,28 SAY "BECVOL: PRINT DATA FILES" 
FIL=SPACE(8) 
@ 20,8 SAY "Name of file: (Press 'Q' to return to previous menu)"
@ 20,22 GET FIL 
READ 
IF UPPER(FIL)="Q" 
CLEAR 
LOOP 
ENDIF 
@ 19,2 CLEAR TO 23,77 
@ 20,3 SAY "OPTIONS: 1 = All data fields"
0 21,3 SAY "
                          Input data only ($)"
0 22,3 SAY "
023,3 SAY "
                          Calculated leaf volumes and ETTE values only (#)"
                     4 = Calculated leaf DM and BTE values only (#)"
@ 22, 68 SAY "Option:" 
OPT=SPACE(l) 
@ 22,76 GET OPT 
READ 
@ 19,2 CLEAR TO 23,77 
SET COLOR TO R+*/B 
@ 22,5 SAY "Make sure printer is switched on. 
Press any key to continue 
READ 
SET COLOR TO W+/B 
USE &FIL 
DO CASE 
 CASE OPT="l" 
LIST TO PRINT OFF 
 CASE OPT="2"LIST TO PRINT OFF FIELDS NO,DATE,PLOT,L_A,L_B,L_C,L_Dl,L_D2,L_El,L_E2,MOD 
 CASE OPT="3" 
 LIST TO PRINT OFF FIELDS NO,CANVOL,LVOL,ETTE 
 CASE OPT="4" 
LIST TO PRINT OFF FIELDS NO,LMAS,LM_15,LM_20,LM_50,BTE,BTE_l5,BTE_20,BTE_50 
ENDCASE 
CASE B1="4" 
@ 18,0 CLEAR TO 24,79 
@ 18,0 TO 24,79 
@ 19,24 SAY "BECVOL: EXECUTING CALCULATIONS" 
FIL=SPACE(8) 
@ 21, 8 SAY "Name of file: (Press 'Q' to return to previous menu)" 
@ 21,22 GET FIL 
READ 
IF UPPER(FIL)="Q" 
CLEAR 
LOOP 
ENDIF 
AR=SPACE(3) 
@ 23,6 SAY "Transect/sampling area (m"2): 
@ 23,36 GET AR 
READ 
USE &FIL 
@ 17,0 CLEAR TO 24,79 
@ 21,26 SAY "Executing calculations 
REPLACE ALL CAL WITH "
SCAN FOR CAL="MAS21=1 
                                                  (Needed to calculte ETTE/ha)"
```
 $\sim$ 

 $MAS22=1$  $MAS23=1$ A=L A  $B = L$  B  $C = L$   $C$  $D=(L \quad D1+L \quad D2)/2$  $E=(L-E1+L-E2)/2$  $F=A-\overline{B}$ G=B-C IF A>B  $V1=($  (22/7) \*D<sup> $\land$ </sup>2\*F) /6 ELSE  $V1=0$ ENDIF IF B>C DO CASE CASE E=D  $V2=(22/7)*(D/2)*2*G$ CASE E=0  $V2=(1/3)*(22/7)*(D/2)*2*G$ CASE E>0.AND.E<D  $V2=(1/3)*(22/7)*G*(D/2)^2+(D/2)*(E/2)+(E/2)^2)$ ENDCASE ELSE  $V2=0$ ENDIF V3=Vl+V2 V33=V3 V3=V3\*1000000 TWE=0 DO WHILE TWE<3 DO CASE CASE TWE=0 WH=l.501 CASE TWE=l WH=2.001 CASE TWE=2 WH=S.001 ENDCASE DO CASE CASE C>=WH DO CASE CASE TWE=0 MAS21=0 CASE TWE=l MAS22=0 CASE TWE=2  $MAS23=0$ ENDCASE CASE C<WH.AND.B>=WH L=WH-C  $M=(D-E)/G$ N=M\*L K=N+E DO CASE CASE E=D  $V4=(22/7)*(K/2)^2*L$ CASE E=0  $V4=(1/3)*(22/7)*(K/2)*2*L$ CASE E>0.AND.E<D  $V4=(1/3)*(22/7)*L*(K/2)^2+(K/2)*(E/2)+(E/2)^2)$ ENDCASE V4=V4\*1000000 CASE B<WH.AND.A>=WH J=WH-B I=A-WH  $H2=(D^2*(F^2-J^2))$ / $F^2$ VB0=((22/7)\*H2\*I)/6 V4=V2+ (Vl-VBO) V4=V4\*1000000 CASE A<=WH V4=V3 ENDCASE DO CASE CASE TWE=0 IF MAS21=1 PERS1=(V4/V3) ENDIF CASE TWE=l IF MAS22=1

 $\bar{\beta}$ 

 $\bar{z}$ 

PERS2=(V4/V3) ENDIF CASE TWE=2 IF MAS23=1 PERS3=(V4/V3) ENDIF ENDCASE TWE=TWE+l ENDDO V3=LOG(V3) DO CASE CASE MOD=1 VOL=-3.68235+(0.722215\*V3) MAS=-4.31191+(0.72008\*V3)  $CASE$  MOD $=2$ VOL=-3.19629+(0.727767\*V3) MAS=-3.81457+(0.728971\*V3) ENDCASE VOL=EXP(VOL) MAS=EXP(MAS) IF MAS21=1 MAS2l=MAS\*PERS1 ENDIF IF MAS22=1 MAS22=MAS\*PERS2 ENDIF IF MAS23=1 MAS23=MAS\*PERS3 **ENDIF**  REPLACE CAL WITH "\*" REPLACE CANVOL WITH V33 REPLACE LVOL WITH VOL REPLACE ETTE WITH VOL/500 REPLACE LMAS WITH MAS REPLACE BTE WITH MAS/250 REPLACE LM 15 WITH MAS21  $MAS21=LM$  15 IF  $MAS21\overline{>}0$ REPLACE BTE\_15 WITH MAS21/250 ENDIF IF MAS21=0 REPLACE BTE 15 WITH 0 ENDIF REPLACE LM 20 WITH MAS22 MAS22=LM 20 IF MAS22>0 REPLACE BTE 20 WITH MAS22/250 ENDIF IF MAS22=0 REPLACE BTE 20 WITH 0 ENDIF REPLACE LM 50 WITH MAS23 MAS23=LM 50 IF MAS23>0 REPLACE BTE 50 WITH MAS23/250 ENDIF IF MAS23=0 REPLACE BTE 50 WITH 0 ENDIF ENDSCAN SUM ALL LVOL TO HAOl SUM ALL ETTE TO HA02 SUM ALL LMAS TO HA03 SUM ALL LM 15 TO HA04 SUM ALL LM 20 TO HA05 SUM ALL LM 50 TO HA06 SUM ALL BTE TO HAO? SUM ALL BTE\_15 TO HA08 SUM ALL BTE\_20 TO HA09 SUM ALL BTE 50 TO HAlO APPEND BLANK REPLACE SPECIES WITH "ETTE, BTE, kg/ha" HA="HA01HA02HA03HA04HA05HA06HA07HA08HA09HA10"  $H1=1$ H2=0 DO WHILE H2<10 H3=SUBSTR(HA,Hl,4) H3=(10000/VAL(AR))\*&H3  $H1 = H1 + 4$ DO CASE

**CASE H2=1 REPLACE ETTE WITH H3 CASE H2=2 REPLACE LMAS WITH H3/1000 CASE H2=3 REPLACE LM 15 WITH H3/1000 CASE H2=4** - **REPLACE LM 20 WITH H3/1000 CASE H2=5** - **REPLACE LM 50 WITH H3/1000 CASE H2=6** - **REPLACE BTE WITH H3 CASE H2=7 REPLACE BTE 15 WITH H3 CASE H2=8** - **REPLACE BTE 20 WITH H3 CASE H2=9** - **REPLACE BTE 50 WITH H3 ENDCASE H2=H2+1 ENDDO GOTO 1 SET STATUS ON BROW SET STATUS OFF ENDCASE ENDDO** 

# **Standard data file: BECV STD.dbf**

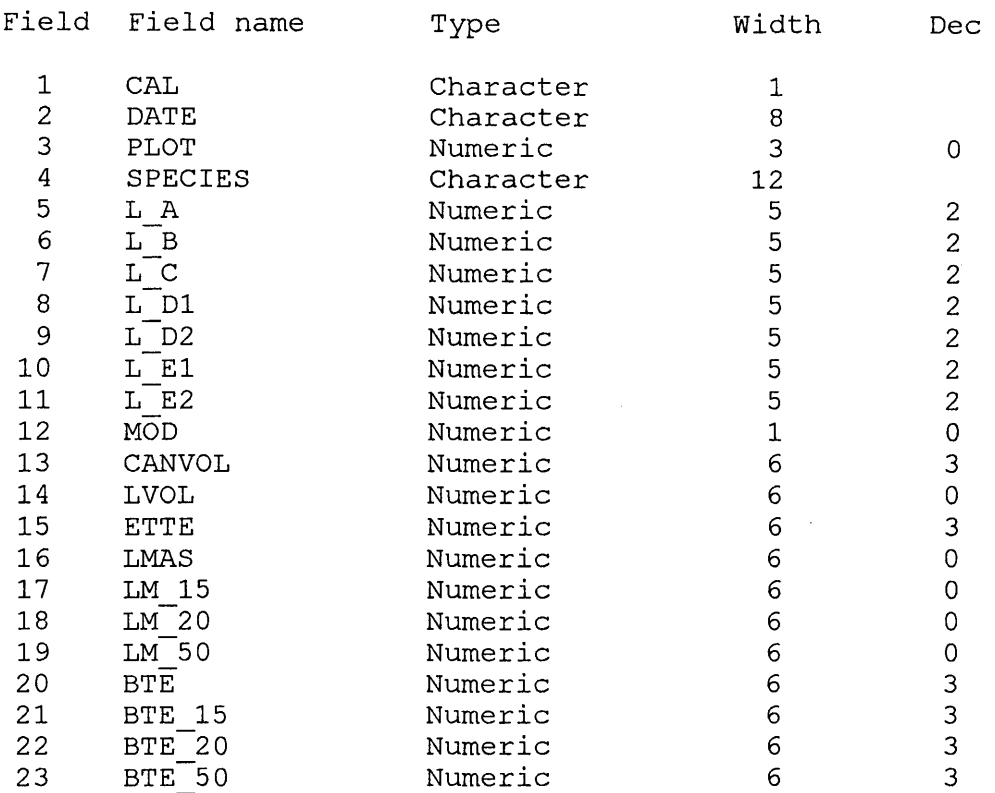

\* **CAL** - **Non-data field used by program** 

\$ **DA TE** - **Date of survey** 

\$ **PLOT** - **Experimental/survey plot** 

**\$SPECIES-Tree species (C.** *mopane* **in this case)** 

\$ **L\_A** - **Tree height (m)** 

\$ **L\_B -Height of maximum canopy diameter (m)** 

\$ **L** \_ **C** - **Height of first leaves (m)** 

\$ **L \_D 1** - **Maximwu canopy diameter** - **first measurement (m)** 

\$ **L** \_ **D2** - **Maximwn canopy diameter** - **second measurement (m)** 

\$ **L\_El** - **Base diameter of foliage at height C** - **first measurement (m)** 

 $\overline{a}$ 

\$ L\_E2 - Base diameter of foliage at height C - second measurement (m)

\$ MOD - Model 1 (normal *C. mopane* trees) or model 2 (C. *mopane* regrowth)

# CANVOL - Canopy volume (cm3)

 $#$  LVOL - Estimated total leaf volume ( $cm<sup>3</sup>$ )

# ETTE - Total Evapotranspiration Tree Equivalents (leaf volume/500)

# LMAS - Estimated total leaf dry mass (g)

# LM 15 - Estimated leaf dry mass below 1.5 m (g)

 $# LM$  20 - Estimated leaf dry mass below 2.0 m (g)

 $# LM$  50 - Estimated leaf dry mass below 5.0 m (g)

# BTE - Total Browse Tree Equivalents (leaf dry mass/250)

# BTE  $15$  - Browse Tree Equivalents below 1.5 m

# BTE\_20 - Browse Tree Equivalents below 2.0 m

# BTE 50 - Browse Tree Equivalents below 5.0 m

\* - Program orientation symbols

\$ - Values from data input

# - Values calculated by program

**Appendix** 2: Printout of the dBASE IV computer program of the MOPDUT-model, for the transformation of tree descriptive units as described in Chapter 4 (see also Chapter 11). A printout of the structure of the standard dBASE data file (MDUT\_STD.dbf), showing the field names used by the program, is also provided.

### **Program: MOPDUT.prg**

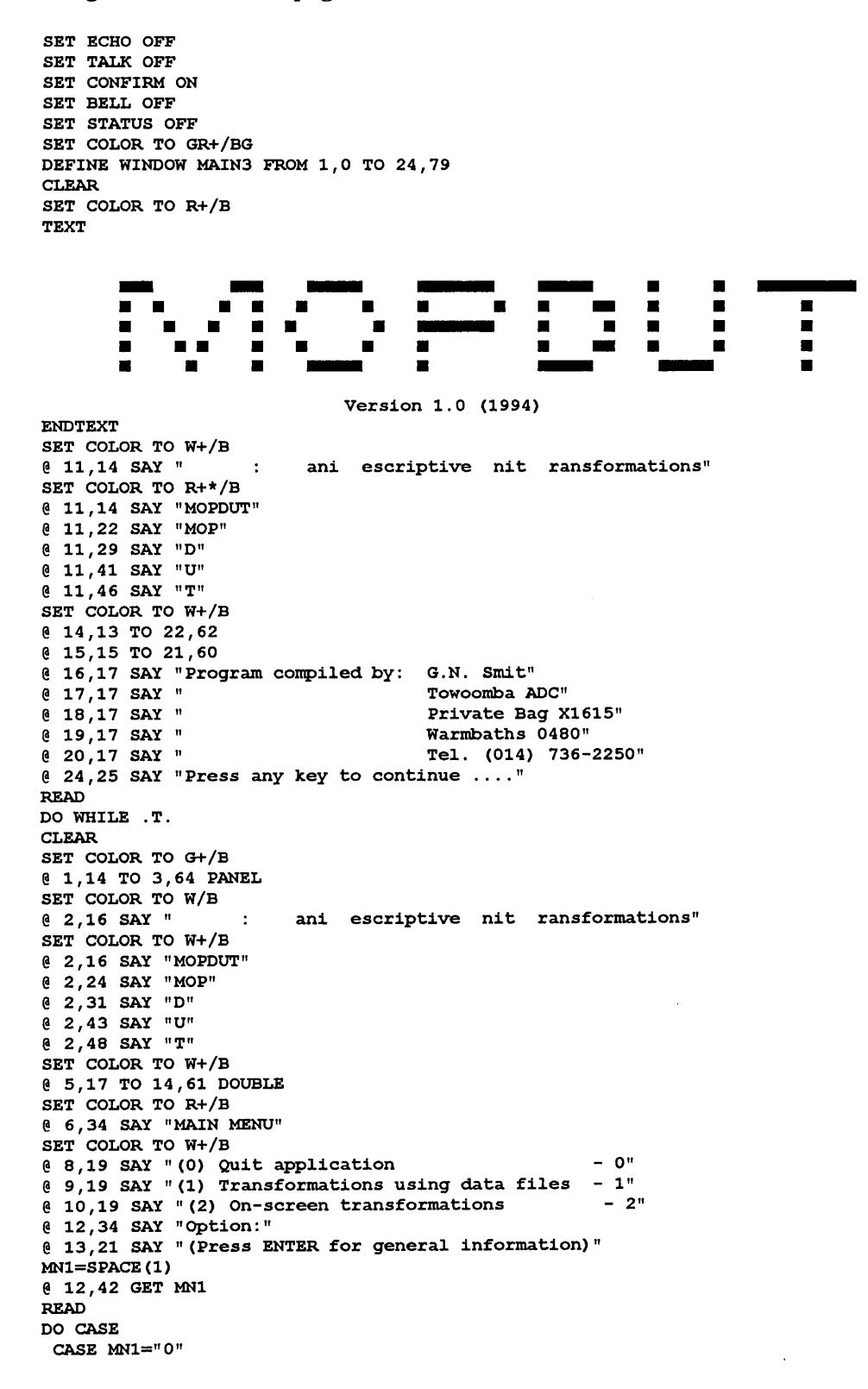

**CLOSE DATA SET STATUS ON**  CLEAR **RETURN**  CASE MN1=" " **ACTIVATE WINDOW MAIN3 TEXT**  For a more information on the MOPDUT-model, consult Chapters 4 and 11.

#### Transformations using data files:

Data input: Data is stored in files which are created from a standard file. You must specify if you want the data input to be stored in a new file or an existing file. Data consists of a **known** value of any of the following desriptive units: ETTE/ha, TE/ha, trees/ha, stems/ha,  $\frac{1}{2}$  canopy cover. There is a restriction on the range of values that can be entered. A warning of this is given and the program will not allow you to enter a value outside the range. View data files: Displays data files of the given names on the screen. Print data files: Prints data files onto paper via a printer. Refer to Appendix 2 (page A-16) for information on field names. Execute transformations: Calculates estimated values for all the descriptive units from a known value of any of the descriptive units and stores them in the appropriate file.

on-screen transformations:

The data input is the same as for transformations using data files. Estimated values are displayed immediately on screen (numerically and graphically). **ENDTEXT READ DEACTIVATE WINDOW MAIN3 CASE MNl="** 1" DO WHILE T. @ 4,0 CLEAR TO 24,79 **SET COLOR TO W+/B**  @ 5,19 TO 15,59 DOUBLE SET COLOR TO R+/B @ 6,31 SAY "FILE OPERATIONS" **SET COLOR TO W+/B**  @ 8,21 SAY "(0) Return to previous menu @ 9,21 SAY "(1) Data input [(T)est] @ 10,21 SAY "(2) View data files @ 11,21 SAY "(3) Print data files @ 12,21 SAY "(4) Execute transformations @ 14 ,34 SAY "Option:" **Ml=SPACE(l)**  @ 14,42 GET Ml **READ**  DO CASE CASE Ml="O" CLOSE DATA CLEAR EXIT CASE  $M1 = "1" . OR . M1 = "T" . OR . M1 = "t"$ IF  $M1 = "T" . OR . M1 = "t"$ @ 0,10 SAY "TEST" ENDIF @ 18,0 CLEAR TO 24,79 @ 18,0 TO 23,79 @ 19,28 SAY "MOPDUT: FILE DATA INPUT" FIL=SPACE(l)  $-$  0"  $-1"$  $- 2"$  $- 3<sup>n</sup>$  $- 4"$ @ 21,3 SAY "(E)xisting or (N)ew data file: @ 21,34 GET FIL (Press 'Q' to return to previous menu)" READ IF UPPER(FIL)="Q" CLOSE DATA @ 4,0 CLEAR TO 24,79 LOOP ENDIF IF UPPER(FIL)="E" @ 20,1 CLEAR TO 22,78 @ 21,22 SAY "Name of existing file:" FIL2=SPACE(8) @ 21,45 GET FIL2 READ ENDIF IF UPPER(FIL)="N" @ 20,1 CLEAR TO 22,78 @ 21,27 SAY "Name of new file:"

```
FIL2=SPACE(8) 
@ 21,45 GET FIL2 
READ 
USE MDUT STD 
COPY TO &FIL2 
CLOSE DATA 
ENDIF 
USE &FIL2 
INl=SPACE(8) 
DO WHILE .T. 
@ 4,0 CLEAR TO 24,79 
@ 6,27 SAY "MOPDUT: FILE DATA INPUT" 
                                 (Press 'Q' to terminate data input)"@ 8,18 GET INl 
READ 
IF INl="Q".OR.INl="q" 
CLOSE DATA 
CLEAR 
EXIT 
ENDIF 
@ 12,13 TO 21,61 
DO WHILE .T. 
@ 13,14 CLEAR TO 20,60 
CO="Y" 
Dl=SPACE(S) 
D2=SPACE(5) 
D3=SPACE(5) 
D4=SPACE(5) 
D5=SPACE(5) 
@ 13,18 SAY "Continue (Y/N) :" 
@ 13,34 GET CO 
READ 
IF UPPER(CO)="N''EXIT 
ENDIF 
DO WHILE .T. 
@ 13,14 CLEAR TO 13,60 
SET COLOR TO R+/B 
@ 13,20 SAY"<< Enter 
any one of the values >>" 
SET COLOR TO GR+/B 
@ 15,15 SAY "ETTE/ha: 
                                 (Range: 
600 - 6 750 ETTE/ha)" 
@ 15,26 GET D1 
@ 16,15 SAY "TE/ha:
                                 (Range: 
800 - 8 500 TE/ha)" 
@ 16,26 GET D2 
@ 17,15 SAY "TREES/ha: 
                                 (Range: 
300 - 2 750 trees/ha)" 
@ 17,26 GET D3 
@ 18,15 SAY "STEMS/ha: 
                                 (Range: 
600 - 6 000 stems/ha)" 
@ 18,26 GET D4 
( 19,15 SAY "Cover (*): (Range: 2.5 - 54.0 *)"
@ 19,26 GET D5 
READ 
IF D1 = "".AND.D2=" 
                             ".AND.D3=" 
                                            ". AND. D4=" ". AND. D5=" "\mathbf{u}EXIT 
ENDIF 
WARN="N" 
DO CASE 
 CASE VAL(D1)>0IF VAL(D1)<600.0R.VAL(D1)>6750 
 WARN="Y" 
 ENDIF 
 CASE VAL(D2)>0 
 IF VAL(D2)<800.0R.VAL(D2)>8500 
 WARN="Y" 
 ENDIF 
 CASE VAL(D3)>0 
 IF VAL(D3)<300.0R.VAL(D3)>2750 
 WARN="Y" 
 ENDIF 
 CASE VAL(D4)>0IF VAL(D4)<600.0R.VAL(D4)>6000 
 WARN="Y" 
 ENDIF 
 CASE VAL(D5)>0 
 IF VAL(D5)<2.5.0R.VAL(D5)>54 
 WARN="Y" 
 ENDIF 
ENDCASE 
IF WARN="Y" 
SET COLOR TO GR+*/B 
e 23,10 SAY "Value outside estimation range. Press any key to continue ..."
```
READ SET COLOR TO W+/B @ 22,0 CLEAR TO 24,79 LOOP ENDIF IF  $M1 = "T"$ . OR.  $M1 = "t"$ LOOP ELSE EXIT ENDIF ENDDO APPE BLANK REPLACE DATE WITH INl REPLACE ETTE HA WITH VAL(D1) REPLACE TE HA WITH VAL(D2) REPLACE TREES\_HA WITH VAL(D3) REPLACE STEMS HA WITH VAL(D4) REPLACE COVER WITH VAL (D5) ENDDO ENDDO CASE M1="2" @ 18,0 CLEAR TO 24,79 @ 18,0 TO 23,79 @ 19,28 SAY "MOPDUT: VIEW DATA FILES" FIL=SPACE(8)<br>@ 21,8 SAY "Name of file: (Press 'Q' to return to previous menu) " @ 21,22 GET FIL READ IF UPPER(FIL)="Q" @ 4,0 CLEAR TO 24,79 LOOP ENDIF USE &FIL SET STATUS ON BROW SET STATUS OFF CLOSE DATA CASE M1="3" @ 17,0 CLEAR TO 24,79 @ 17,0 TO 24,79 @ 18,28 SAY "MOPDUT: PRINT DATA FILES" FIL=SPACE(8)<br>@ 20,8 SAY "Name of file: (Press 'Q' to return to previous menu)" @ 20,22 GET FIL READ IF UPPER(FIL)="Q" @ 4,0 CLEAR TO 24,79 LOOP ENDIF @ 21,2 CLEAR TO 23,77 SET COLOR TO R+\*/B @ 22,5 SAY "Make sure printer is switched on. READ SET COLOR TO W+/B USE &FIL LIST TO PRINT OFF CASE M1="4" @ 18,0 CLEAR TO 24,79 @ 18,0 TO 23,79 Press any key to continue ..." @ 19,15 SAY "MOPDUT: EXECUTING TRANSFORMATIONS IN **DATA** FILES" FIL=SPACE(8)<br>@ 21,8 SAY "Name of file: (Press 'Q' to return to previous menu)" @ 21,22 GET FIL **READ**  IF UPPER(FIL)="Q" @ 4,0 CLEAR TO 24,79 LOOP ENDIF USE &FIL @ 17,0 CLEAR TO 24,79 @ 21,25 SAY "Executing transformations ...." SCAN FOR CAL=" " Dl=ETTE\_HA D2=TE HA D3=TREES\_HA D4=STEMS\_HA D5=COVER DO CASE CASE Dl#O DD2=-223.377+(1.30519\*Dl)

```
D03=-143.901+(0.449703*01) 
  004=-250.971+(0.952131*01) 
  D05=-0.472471+{0.00986*D1) 
  CASE D2#0 
  DD1=366.337+(0.713108*D2) 
  DD3=-74.654+(0.346648*02) 
  DD4=-87.7148+(0.729415*D2) 
  DD5=1.6984+(0.00671*D2) 
  CASE D3#0 
  DD1=606.433+(1.98508*D3) 
  DD2=316.339+(2.80065*D3) 
  DD4=86.6899+(2.08977*D3) 
  DD5=2.94022+(0.019535*D3) 
  CASE D4#0 
  DD1=507.974+(0.956113*D4) 
  DD2=199.012+(1.34062*D4) 
  DD3=-33.3752+(0.475399*D4) 
  DD5=2.39488+(0.00924*D4) 
  CASE DS#O 
  DD1=439.842+(96.7198*D5) 
  DD2=188.321+(132.242*D5) 
  DD3=-56.6397+(47.6324*D5) 
  004=-20.0496+(99.1001*05) 
 ENDCASE 
 IF ETTE HA=O 
 REPLACE ETTE HA WITH DDl 
 ENDIF 
 IF TE HA=O 
 REPLACE TE_HA WITH 002 
 ENDIF 
 IF TREES HA=O 
 REPLACE TREES HA WITH DD3
 ENDIF 
 IF STEMS HA=O 
 REPLACE STEMS_HA WITH DD4 
 ENDIF 
 IF COVER=O 
 REPLACE COVER WITH DDS 
 ENDIF 
REPLACE CAL WITH "*"
ENDSCAN 
GOTO 1 
BROWSE 
ENDCASE 
ENDDO 
CASE MN1="2"DO WHILE .T. 
@ 4,0 CLEAR TO 24,79 
@ 5,16 TO 7,63 DOUBLE 
@ 6,18 SAY "MOPOUT: EXECUTING TRANSFORMATIONS ON-SCREEN" 
SET COLOR TO R+/B 
@ 8,16 SAY "Mark the input unit with a 'x' (NB: MARK ONLY ONE)" 
@ 9,19 SAY "(press ESC to return to previous menu" 
SET COLOR TO W+/B 
@ 12,28 SAY "ETTE/ha: 11
@ 14,28 SAY "TE/ha:" 
@ 16,28 SAY "Trees/ha:" 
@ 18,28 SAY "Stems/ha:" 
@ 20,28 SAY "Cover (%) : 11
Dl=SPACE (1) 
D2=SPACE(l) 
D3=SPACE(1)
D4=SPACE(1)
D5=SPACE(l) 
@ 12,39 GET D1 
@ 14,39 GET D2 
@ 16,39 GET 03 
@ 18,39 GET D4 
@ 20,39 GET 05 
READ 
IF Dl=" " . AND. 02=" " . AND. 03=" " . AND. D4=" " . AND. DS=" " 
EXIT 
ENDIF 
DO WHILE .T. 
@ 21,0 CLEAR TO 24,79 
INP=SPACE (5) 
WARN="N" 
DO CASE 
 CASE UPPER(D1) = "X"@ 22,23· SAY "Type the ETTE/ha-value:"
```

```
Digitised by the Department of Library Services in support of open access to information, University of Pretoria, 2021.
```
SET COLOR TO R+\*/B @ 24,12 SAY "Transformations for ETTE between 600 and 6 750 ETTE/ha" SET COLOR TO W+/B @ 22,47 GET INP READ IF VAL(INP)<600.0R.VAL(INP)>6750 WARN="Y" ENDIF NR=l CASE UPPER $(D2) = "X"$ @ 22,24 SAY "Type the TE/ha-value:" SET COLOR TO R+\*/B @ 24,14 SAY "Transformations for TE between 800 and 8 500 TE/ha" SET COLOR TO W+/B @ 22,46 GET INP READ IF VAL(INP)<800.0R.VAL(INP)>8500 WARN="Y" ENDIF  $NR=2$ CASE  $UPPER(D3) = "X"$ @ 22,23 SAY "Type the Trees/ha-value:" SET ·COLOR TO R+\*/B @ 24,11 SAY "Transformations for Trees between 300 and 2 750 trees/ha" SET COLOR TO W+/B @ 22,48 GET INP READ IF VAL(INP)<300.0R.VAL(INP)>2750 WARN="Y" ENDIF NR=3 CASE UPPER $(D4) = "X"$ @ 22,23 SAY "Type the Stems/ha-value:" SET COLOR TO R+\*/B @ 24,11 SAY "Transformations for Stems between 600 and 6 000 stems/ha" SET COLOR TO W+/B @ 22,48 GET INP READ IF VAL(INP)<600.0R.VAL(INP)>6000 WARN="Y" ENDIF NR=4 CASE UPPER $(D5)$ ="X" @ 22,22 SAY "Type the % Canopy cover:" SET COLOR TO R+\*/B @ 24,10 SAY "Transformations for% Canopy cover between 2.5 and 54.0 %" SET COLOR TO W+/B @ 22,47 GET INP READ IF VAL(INP)<2.5.0R.VAL(INP)>54 WARN="Y" ENDIF NR=5 ENDCASE INP=VAL ( INP) IF WARN="Y" SET COLOR TO GR+\*/B @ 24,10 SAY "Value outside estimation range. Press any key to continue READ LOOP ELSE EXIT ENDIF ENDDO DO CASE CASE  $UPPER(D1)="X"$ DDl=INP DD2=-223.377+(1.30519\*INP) DD3=-143.901+(0.449703\*INP) DD4=-250.971+(0.952131\*INP) DD5=-0.472471+(0.00986\*INP) UN="ETTE/ha" CASE UPPER(D2)="X" DD1=366.337+(0.713108\*INP) DD2=INP DD3=-74.654+(0.346648\*INP) DD4=-87.7148+(0.729415\*INP) DD5=1.6984+(0.0067l\*INP) UN="TE/ha"

CASE UPPER $(D3)$ ="X"

```
DD1=606.433+(1.9850B*INP) 
 DD2=316.339+(2.80065*INP) 
 DD3=INP 
 DD4=86.6899+(2.08977*INP) 
 DD5=2.94022+(0.019535*INP) 
 UN="Trees/ha" 
 CASE UPPER(D4)="X"
 DD1=507.974+(0.956113*INP) 
 DD2=199.012+(1.34062*INP) 
 DD3=-33.3752+(0.475399*INP) 
 DD4=INP 
 DD5=2.39488+(0.00924*INP) 
 UN="Stems/ha" 
 CASE UPPER(D5)="X"
 DD1=439.842+(96.7198*INP) 
 DD2=188.321+(132.242*INP) 
 DD3=-56.6397+(47.6324*INP) 
 DD4=-20.0496+(99.1001*INP) 
 DD5=INP 
 UN="% Cover" 
ENDCASE 
SET DISPLAY TO VGA43 
@ 1,27 TO 3,50 DOUBLE 
SET COLOR TO R+*/B 
@ 2,29 SAY "Input unit:" 
@ 2,41 SAY UN 
SET COLOR TO W+/B 
@ 4,59 TO 42,59 DOUBLE 
@ 4,0 TO 42,79 DOUBLE 
@ 7,1 TO 7,78 DOUBLE 
@ 5,35 SAY "NUMBER/ha" 
@ 5, 63 SAY "CANOPY COVER" 
6,4 SAY "
IF DD1>=DD2 
SC=DDl 
ELSE 
SC = DD2ENDIF 
IF DD3>=SC 
SC=DD3 
ENDIF 
IF DD4>=SC 
SC = DDAENDIF 
SCL1=32/SC 
DDlS=DDl*SCLl 
DD2S=DD2*SCL1 
DD3S=DD3*SCL1 
DD4S=DD4*SCL1 
SCL2=32/100 
DD5S=DD5*SCL2 
DDl=STR(DDl,6,1) 
DD2=STR(DD2,6,1) 
DD3=STR(DD3,6,1) 
DD4=STR(DD4,6,1) 
DD5=STR(DD5,6,1) 
Sl="1224364869" 
S2=1S3=0Wl="DD1DD2DD3DD4DD5" 
W2=1Vl="DD1SDD2SDD3SDD4SDD5S" 
V2=1DO WHILE S3<5 
S4=SUBSTR(Sl,S2,2) 
W3=SUBSTR(Wl,W2,3) 
V3=SUBSTR(V1,V2,4) 
S5=0 
S6=40DO CASE 
 CASE S3<4 
 @ 41,VAL(S4)-2 SAY &W3 
 CASE S3=4 
 @ 41,VAL(S4)-3 SAY &W3 
ENDCASE 
SET COLOR TO G+/B 
SYM="IF S3+1=NRSET COLOR TO R+/B
```
 $SYM = "$ 

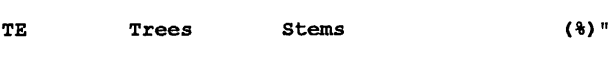

**ENDIF DO WHILE S5<32 S6=S6-1**  @ **S6,VAL(S4) SAY** "I" **SS=SS+l ENDDO S6=4O SS=O DO WHILE S5<&V3 S6=S6-1**  @ **S6,VAL(S4)-1 SAY SYM SS=S5+1 ENDDO SET COLOR TO W+/B S3=S3+1 S2=52+2 W2=W2+3 V2=V2+4 ENDDO READ SET DISPLAY TO VGA25 ENDDO ENDCASE ENDDO** 

### **Standard data file: MDUT STD.dbf**

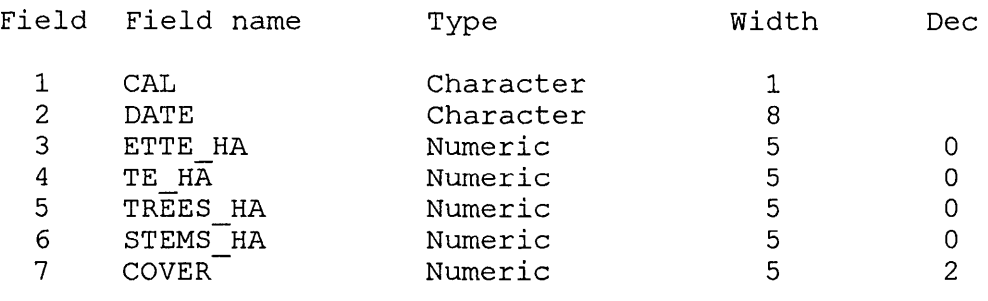

\* CAL - Non-data field used by program \$DATE-Date of survey \$/# ETTE\_HA- Evapotranspiration Tree Equivalents ha·<sup>1</sup>  $\frac{1}{4}$  TE HA - Tree Equivalents ha<sup>-1</sup> \$/# TREES\_HA - Trees ha<sup>-1</sup> \$/# STEMS HA - Stems ha<sup>-1</sup> \$/# COVER - Tree canopy cover (%)

\* - Program orientation symbols \$ - Values from data input # - Values calculated by program

**Appendix 3:** Printout of the dBASE IV computer program of the ROOTLEAF-model, for the estimation of root dry mass ha<sup>-1</sup> of *Colophospermum mopane* from the leaf dry mass ha<sup>-1</sup> (see Chapters 5 and 11). A printout of the structure of the standard dBASE data file (RL\_STD.dbt), showing the field names used by the program, is also provided.

### **Program: ROOTLEAF.prg**

```
SET ECHO OFF 
SET TALK OFF 
SET CONFIRM ON 
SET BELL OFF 
SET STATUS OFF 
SET COLOR TO W+/B 
DEFINE WINDOW MAIN3 FROM 1,0 TO 24,79 
CLEAR 
SET COLOR TO R+/B 
TEXT 
  ■ ■ 
  -<br>-<br>- -
  ■-
  ■ -
             ■ 
              ■ ■ ■ ■ - - ■ ■ ■ 
              ■ ■ ■ ■ 
               - - ■ 
                                        ■ 
                                         ■ 
                                         ■ 
                                                ■ - ■ ■ 
                                                ■ - ■ ■ 
                              Version 1.0 (1994) 
                                                --■ 
ENDTEXT 
SET COLOR TO W+/B<br>
( 11,19 SAY "
                       : biomass from biomass"
SET COLOR TO R+*/B 
@ 11, 19 SAY "ROOTLEAF" 
@ 11,29 SAY "ROOT" 
@ 11,47 SAY "LEAF" 
SET COLOR TO W+/B 
@ 14,13 TO 22,62 
0 15,15 TO 21,60
@ 16,17 SAY "Program compiled by: G.N. Smit" 
@ 17,17 SAY "<br>@ 18,17 SAY "
                                      Private Bag X1615"<br>Warmbaths 0480"
@ 19,17 SAY "<br>@ 20,17 SAY "
                                      Tel. (014) 736-2250"
@ 24,25 SAY "Press any key to continue .... " 
READ 
DO WHILE .T. 
CLEAR 
SET COLOR TO G+/B 
@ 1,17 TO 3,60 PANEL 
SET COLOR TO W/B 
@ 2,19 SAY " 
SET COLOR TO W+/B 
@ 2, 19 SAY "ROOTLEAF" 
@ 2, 29 SAY "ROOT" 
@ 2,47 SAY "LEAF" 
SET COLOR TO W+/B 
@ 5,17 TO 14,61 DOUBLE 
SET COLOR TO R+/B 
@ 6, 34 SAY "MAIN MENU" 
SET COLOR TO W+/B 
                             biomass from biomass" 
@ 8,19 SAY "(0) Quit application - 0" 
@ 9,19 SAY "(1) Estimations using data files - 1" 
(2) (10,19 SAY " (2) On-screen estimations - 2"
@ 12,34 SAY "Option:" 
@ 13,21 SAY "(Press ENTER for general information)" 
MN1 = SPACR (1)@ 12,42 GET MNl 
READ 
DO CASE 
 CASE MNl=" 0" 
 CLOSE DATA 
 SET STATUS ON 
 CLEAR 
 RETURN 
                                                                    ■ ■ 
                                                                     ■ ■ - -
                                                                                ■ 
                                                                                -<br>-<br>-
                                                                                ■ 
                                                                             ■ ■
```
CASE  $MN1=" "$ ACTIVATE WINDOW MAIN3 **TEXT**  For a more information on the ROOTLEAF-model, consult Chapters 5 and 11. **ESTIMATIONS USING DATA FILES:**  Data input: Data is stored in files which are created from a standard file. You must specify if you want the data input to be stored in a new file or an existing file. Data input consists of a value of the leaf DM (kg/ha). There is a restriction on the range of values that can be entered, and values should be between 550 and 1700 kg/ha. A warning of this is given and the program will not allow you to enter a value outside this range. View data files: Displays data files of the given names on the screen. Print data files: Prints data files onto paper via a printer. Refer to Appendix 3 (page **A-21)** for information on field names. Execute estimations: Estimates the root DM/ha (0-1 m soil depth) from the given leaf DM/ha. Estimates consists of total root DM with subdivision into diameter classes (Chapter 5). These estimates are stored in the appropriate file. ON-SCREEN ESTIMATIONS: The data input is the same as for estimates using data files. Predicted values are displayed immediately on screen (numerically and graphically). ENDTEXT READ DEACTIVATE WINDOW MAIN3  $CASE$   $M1 = "1"$ 

DO WHILE .T. @ 4,0 CLEAR TO 24,79 SET COLOR TO W+/B @ 5,19 TO 15,59 DOUBLE SET COLOR TO R+/B @ 6,31 SAY "FILE OPERATIONS" SET COLOR TO W+/B @ 8,21 SAY "(0) Return to previous menu @ 9,21 SAY "(1) Data input [(T)est] @ 10,21 SAY "(2) View data files @ 11,21 SAY "(3) Print data files @ 12,21 SAY "(4) Execute estimations @ 14,34 SAY "Option:" Ml=SPACE(l) @ 14,42 GET Ml READ DO CASE CASE Ml="O" CLOSE DATA CLEAR **EXIT** CASE Ml="l".OR.Ml="T".OR.Ml="t" IF  $M = "T" . OR . M = "t"$ @ 0,10 SAY "TEST" ENDIF @ 18,0 CLEAR TO 24,79 @ 18,0 TO 23,79 @ 19,27 SAY "ROOTLEAF: FILE DATA INPUT" FIL=SPACE(l)  $-$  0"  $-1"$  $-2$ "  $-3"$  $-41$ @ 21,3 SAY "(E)xisting or (N)ew data file: @ 21,34 GET FIL (Press 'Q' to return to previous menu)" READ IF UPPER(FIL)="Q" CLOSE DATA @ 4,0 CLEAR TO 24,79 LOOP ENDIF IF UPPER(FIL)="E" @ 20,1 CLEAR TO 22,78 @ 21,22 SAY "Name of existing file:" FIL2=SPACE(8) @ 21,45 GET FIL2 READ ENDIF IF UPPER(FIL)="N" @ 20,1 CLEAR TO 22,78 @ 21,27 SAY "Name of new file:" FIL2=SPACE(8) @ 21,45 GET FIL2 READ

USE RL STD

COPY TO &FIL2 CLOSE DATA ENDIF USE &FIL2 IN1=SPACE(8) DO WHILE .T. @ 4,0 CLEAR TO 24,79 @ 6,26 SAY "ROOTLEAF: FILE DATA INPUT" (Press 'Q' to terminate data input)" @ 6 , 18 GET INl READ IF  $IN1 = "Q" . OR . IN1 = "q"$ CLOSE DATA CLEAR EXIT ENDIF  $\frac{1}{6}$  12, 11 TO 19, 63 DO WHILE .T. @ 13,12 CLEAR TO 18,62  $0$  21,0 CLEAR TO 23,79 LM=SPACE(4) @ 14,17 SAY "Leaf dry mass/ha: @ 14,35 GET LM (No decimals !)" SET COLOR TO R+/B @ 16,28 SAY"<< Press 'Q' to exit>>" SET COLOR TO R+\*/B @ 18,13 SAY "Estimates for leaf DM between 550 and 1 700 kg/ha" SET COLOR TO W+/B READ IF UPPER(LM)="Q" CLOSE DATA EXIT ENDIF IF VAL(LM)<550.0R.VAL(LM)>1700 SET COLOR TO R+\*/B @ 22,9 SAY "Value outside prediction range. Press any key to continue ..." SET COLOR TO W+/B READ LOOP ENDIF IF Ml="T".OR.Ml="t" LOOP ENDIF APPE BLANK REPLACE DATE WITH INl REPLACE LM\_TOTAL WITH VAL(LM) ENDDO ENDDO CASE M1="2" @ 18,0 CLEAR TO 24,79  $(0, 18, 0, 00, 23, 79)$ @ 19,28 SAY "ROOTLEAF: VIEW DATA FILES" FIL=SPACE(8) @ 21,B SAY "Name of file: @ 21,22 GET FIL (Press 'Q' to return to previous menu)" READ IF UPPER(FIL)="Q" @ 4,0 CLEAR TO 24,79 LOOP ENDIF USE &FIL SET STATUS ON BROW SET STATUS OFF CLOSE DATA CASE M1="3" @ 17,0 CLEAR TO 24,79 @ 17,0 TO 24,79 @ 18,28 SAY "ROOTLEAF: PRINT DATA FILES" FIL=SPACE(8) @ 20,8 SAY "Name of file: @ 20,22 GET FIL (Press 'Q' to return to previous menu)" READ IF UPPER(FIL)  $=$ "Q" @ 4,0 CLEAR TO 24,79 LOOP ENDIF @ 21,2 CLEAR TO 23,77 SET COLOR TO R+\*/B @ 22,5 SAY "Make sure printer is switched on. Press any key to continue ..."

**READ** SET COLOR TO W+/B USE &FIL LIST TO PRINT OFF CASE M1="4" @ 18,0 CLEAR TO 24,79 @ 18,0 TO 23,79 @ 19,17 SAY "ROOTLEAF: EXECUTING ESTIMATIONS IN DATA FILES" FIL=SPACE(B) @ 21,8 SAY "Name of file: @ 21,22 GET FIL READ IF UPPER(FIL)="Q" @ 4,0 CLEAR TO 24,79 LOOP ENDIF USE &FIL @ 17,0 CLEAR TO 24,79 @ 21,25 SAY "Executing estimations REPLACE ALL CAL WITH " " SCAN FOR CAL=" " LM=LM TOTAL RMT=6325.08+(10.192\*LM) RMF=2192.21+(4.278\*LM) RMC=4132.87+(5.913\*LM) RM1=567.64+(2.529\*LM) RM2=1624.58+(1.750\*LM) RM3=1098.98+(1.580\*LM) RM4=3033.89+(4.333\*LM) REPLACE RM TOTAL WITH RMT REPLACE RM\_FINE WITH RMF REPLACE RM COARSE WITH RMC REPLACE RMO\_l WITH RMl REPLACE RMl 5 WITH RM2 REPLACE RM5 10 WITH RM3 REPLACE RMlO WITH RM4 REPLACE CAL WITH "\*" ENDSCAN GOTO 1 SET STATUS ON **BROWSE** SET STATUS OFF ENDCASE ENDDO CASE MNl=" 2" DO WHILE .T. @ 4,0 CLEAR TO 24,79 @ 5,16 TO 7,62 DOUBLE (Press 'Q' to return to previous menu)" @ 6,19 SAY "ROOTLEAF: EXECUTING ESTIMATIONS ON-SCREEN" DO WHILE .T. INP=SPACE(S) @ 10,19 SAY "Type the leaf dry mass (kg/ha):" @ 12,19 SAY "(Press 'Q' to return to previous menu)" SET COLOR TO R+\*/B @ 13,0 CLEAR TO 24,79 @ 14,14 SAY "Estimates for leaf OM between 550 and 1 700 kg/ha" SET COLOR TO W+/B @ 10,51 GET INP READ IF UPPER(INP)="Q".OR.VAL(INP)>549.AND.VAL(INP)<1701 EXIT ENDIF IF VAL(INP)<550.0R.VAL(INP)>1700 SET COLOR TO R+\*/B @ 19,9 SAY "Value outside prediction range. Press any key to continue SET COLOR TO W+/B READ LOOP ENDIF ENDDO IF UPPER(INP)="Q" EXIT ENDIF UN=RTRIM(INP)+" kg/ha" INP=VAL ( INP) RMT=6325.08+(10.192\*INP) RMF=2192.21+(4.278\*INP) RMC=4132.87+(5.913\*INP) RM1=567.64+(2.529\*INP) RM2=1624.58+(1.750\*INP)

RM3=1098.98+(1.580\*INP) RM4=3033.89+(4.333\*INP) SET DISPLAY TO VGA43 @ 1,27 TO 3,51 DOUBLE SET COLOR TO R+\*/B @ 2,29 SAY "Leaf mass:" @ 2,40 SAY UN SET COLOR TO W+/B @ 4,0 TO 42,79 DOUBLE @ 7,1 TO 7,78 DOUBLE e 5,29 SAY "ROOT DRY MASS (kg/ha)"<br>
e 6,4 SAY "Total (< 5 mm) (>  $(< 5 \text{ mm})$   $( > 5 \text{ mm})$   $(0-1 \text{ mm})$ **SCL1=32/RMT RMTS=RMT\*SCLl RMFS=RMF\*SCLl RMCS=RMC\*SCLl RMlS=RMl\*SCLl RM2S=RM2\*SCL1 RM3S=RM3\*SCL1 RM4S=RM4\*SCL1 RMT=STR(RMT,6,1) RMF=STR(RMF,6,1) RMC=STR(RMC,6,1) RMl=STR(RMl,6,1) RM2=STR(RM2,6,1) RM3=STR(RM3,6,1) RM4=STR(RM4,6,1) Sl="06172839506172" S2=1 S3=0 Wl=" RMTRMFRMCRM1RM2RM3RM4" W2=1 Vl="RMTSRMFSRMCSRM1SRM2SRM3SRM4S" V2=1 DO WHILE S3<7 S4=SUBSTR(Sl,S2,2) W3=SUBSTR(Wl, W2, 3) V3=SUBSTR(Vl,V2,4) S5=0 S6=40**  @ **41,VAL(S4)-2 SAY &W3 SET COLOR TO G+/B SYM="-" DO WHILE S5<32 S6=S6-l**  @ **S6, VAL(S4) SAY** "I" **S5=S5+1 ENDDO S6=40 S5=0 DO WHILE S5<&V3 S6=S6-l**  @ **S6,VAL(S4)-l SAY SYM S5=S5+1 ENDDO SET COLOR TO W+/B S3=S3+1 S2=S2+2 W2=W2+3 V2=V2+4 ENDDO READ SET DISPLAY TO VGA25 ENDDO (1-5 mm) (5-10 mm)**   $( > 10$  mm) "

**ENDCASE** 

### **ENDDO**

### **Standard data file: LR\_ STD.dbf**

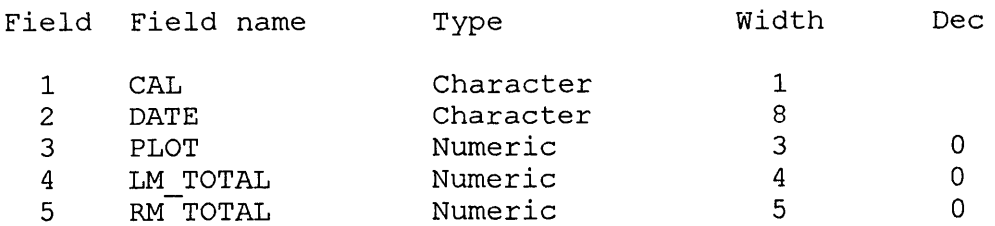

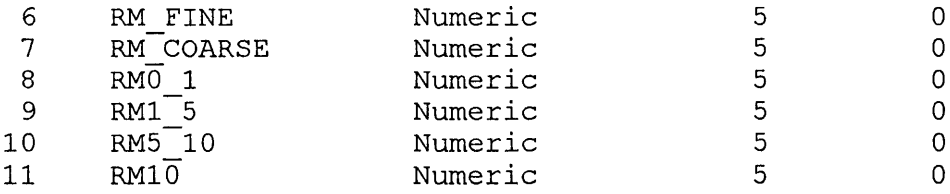

\* **CAL**  - **Non-data field used by program**  \$ **DATE**  - **Date of survey**  \$ **PLOT**  - **Experimental/survey plot**  \$ **LM \_TOTAL**  - **Total leaf dry mass ha·<sup>1</sup>** # **RM\_TOTAL -Total root dry mass ha·<sup>1</sup>(to a depth of l m)**  # **RM\_FINE**  - **Dry mass ha·<sup>1</sup>of fine roots (<5.0 mm)**  # **RM\_COARSE**  - **Dry mass ha·<sup>1</sup>of coarse roots (>5.0 mm)**  # **RM0\_l**  - **Dry mass ha·<sup>1</sup>of roots 0-1.0 mm**  # **RM1\_5**  - **Dry mass ha·<sup>1</sup>of roots> 1.0-5.0 mm**  # **RM5\_10**  - **Dry mass ha·<sup>1</sup>of roots >5.0-10.0 mm**  # **RMl0 -Dry mass ha·<sup>1</sup>of roots >10.0 mm** 

\* - **Program orientation symbols** 

\$ - **Values from data input** 

# - **Values calculated by program** 

**Appendix 4:** Printout of the dBASE IV computer program of the YIELDCOR-model, for the estimation of grass DM yield (kg ha<sup>-1</sup>) and the grazing capacity (ha  $AU<sup>-1</sup>$ ) from the percentage bare soil (areas 60 cm in diameter with no grass plant) and total seasonal rainfall (see Chapter

11).

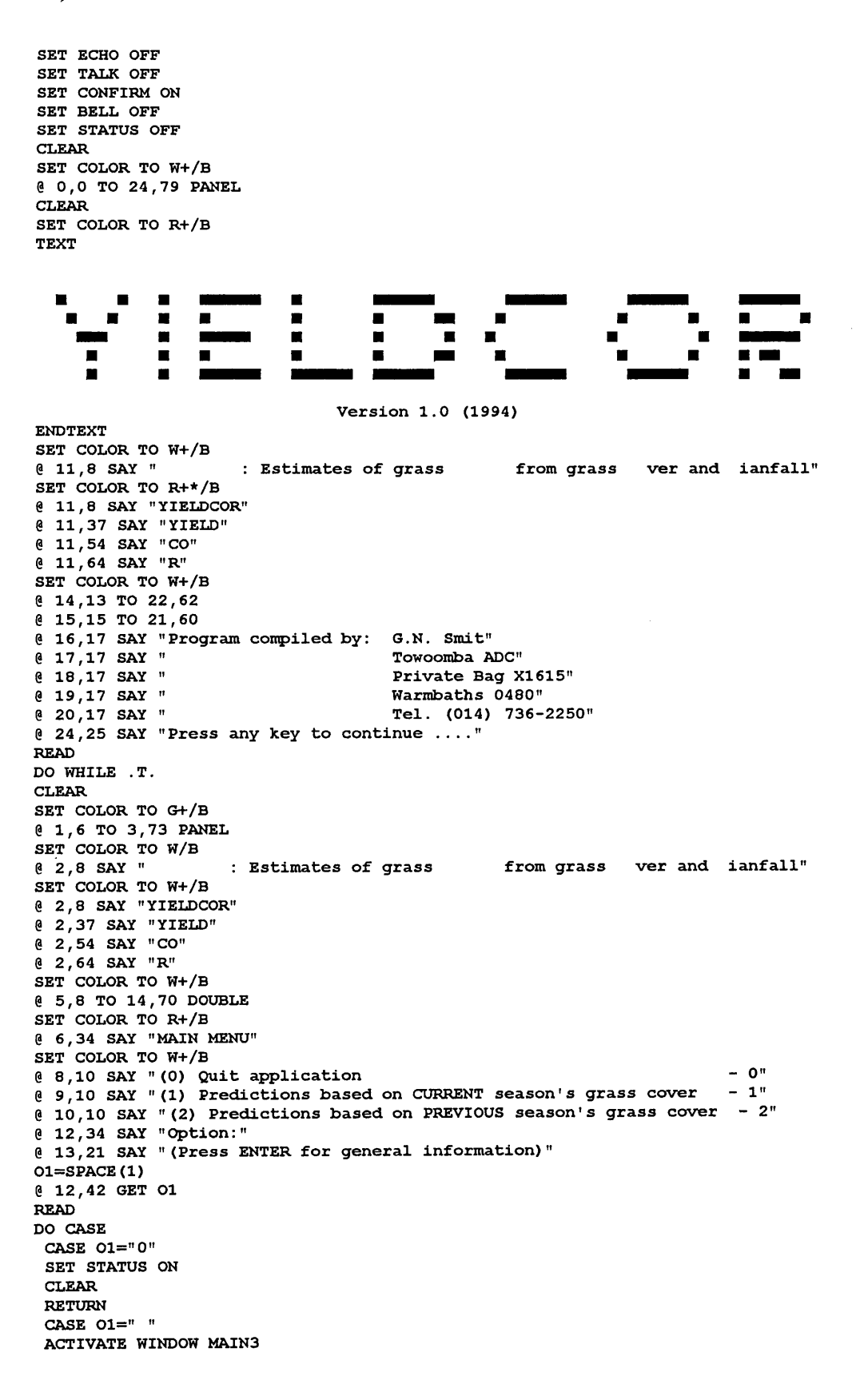

```
TEXT 
For a complete description on the functioning of the YIELDCOR-model, consult 
Chapter 11. 
On-screen data input: Predictions of grass yield is based on the combined 
                         influence of grass cover (either that of the current 
                         season or that of the previous season) and total<br>seasonal rainfall The grass cover is taken as
                                               The grass cover is taken as the
                         percentage of areas, 60 cm in diameter, in which no 
                         grass plant occurs (Oropetium capense excluded). The 
                         on-screen data input requires you to supply a percen-
                         tage value for grass cover, as well as the total 
                         seasonal rainfall (July-June). If the values you 
                         enter fall outside the model's prediction range, a 
                         warning to that effect will be given. 
On-screen estimations: Estimate the effective rainfall (mm), grass DM yield 
                         (kg/ha) and the grazing capacity (ha/AU) and display 
                         it numerically and graphically on the screen. 
ENDTEXT 
READ 
DEACTIVATE WINDOW MAIN3 
CASE 01=" 1". OR. 01=" 2" 
@ 16,0 CLEAR TO 24,79 
DO WHILE .T. 
@ 15,0 CLEAR TO 24,79 
@ 16,0 TO 22,79 
DO CASE 
 CASE 01="1" 
 @ 17,10 SAY "YIELDCOR: PREDICTIONS FROM% BARE SOIL AND RAINFALL (CURRENT)" 
 CASE 01="2" 
 @ 17,11 SAY "YIELDCOR: PREDICTIONS FROM% BARE SOIL AND RAINFALL (PREVIOUS)" 
ENDCASE 
ET=SPACE(4)<br>@ 19,10 SAY "Percentage:
                                   (areas 60 cm in diameter with no grass plant)"
@ 19,22 GET ET 
@ 21,24 SAY "(Press 'Q' to return to previous menu)" 
READ 
ETS=ET 
IF UPPER(ET)="Q" 
@ 15,1 CLEAR TO 24,79 
EXIT 
ENDIF 
RAI=SPACE(3) 
@ 21,1 CLEAR TO 21,78
@ 21,10 SAY "Rainfall: 
@ 21,20 GET RAI 
                                     (Total seasonal rainfall in mm)" 
READ 
ETS=ET 
ERAI=RAI 
ET=VAL(ET) 
RAI=VAL (RAI) 
EFR=(100-(14.3486+(0.8205*ET)))/100 
EFR=RAI*EFR 
DO CASE 
 CASE 01="1" 
 YLD=-132.855+(3.72193*EFR) 
 CASE 01="2" 
 YLD=-158.747+(4.94594*EFR) 
ENDCASE 
GCA.=365/((YLD*0.35)/10) 
IF YLD<O.OR.GCA<O.OR.YLD>2000 
SET COLOR TO R+*/B 
@ 24,10 SAY "Outside prediction range !
READ 
SET COLOR TO W+/B 
LOOP 
ENDIF 
CLEAR 
SET DISPLAY TO VGA43 
@ 1,0 TO 3,79 DOUBLE 
SET COLOR TO R+*/B 
@ 2,4 SAY "Prediction for:" 
DO CASE 
 CASE 01="1" 
 ETS=RTRIM(ETS)+" % bare soil 
(cur) AND 
II 
 CASE 01="2" 
 ETS=RTRIM(ETS)+" % bare soil 
(pre) AND 
" 
ENDCASE 
                                            Press any key to continue ..."
ERAI=RTRIM(ERAI)+" mm rainfall (total seasonal)"
```

```
@ 2,20 SAY ETS 
@ 2,45 SAY ERAI 
SET COLOR TO W+/B 
@ 16,2 TO 24,31 
@ 18,6 SAY "Effective rainfall (mm)" 
@ 20,6 SAY "Grass yield (kg/ha)" 
@ 22,6 SAY "Grazing capacity (ha/AU)" 
SET COLOR TO G+/B 
@ 18,4 SAY "I" 
SET COLOR TO GR+/B
@ 20,4 SAY "I" 
SET COLOR TO R+/B 
@ 22,4 SAY "I" 
SET COLOR TO W+/B 
@ 4,0 TO 42,79 DOUBLE 
DO CASE 
 CASE EFR<=150 
 DIV1=150 
 CASE EFR>150.AND.EFR<=300 
 DIV1=300 
 CASE EFR>300.AND.EFR<=450 
 DIV1=450 
 CASE EFR>450.AND.EFR<=600 
 DIV1=600 
ENDCASE 
DO CASE 
 CASE YLD<=500 
 DIV2=500 
 CASE YLD>500.AND.YLD<=1000 
 DIV2=1000 
 CASE YLD>lOOO.AND.YLD<=1500 
 DIV2=1500 
 CASE YLD>1500 
 DIV2=2000 
ENDCASE 
DO CASE 
 CASE GCA<=15 
 DIV3=15 
 CASE GCA>l5.AND.GCA<=30 
 DIV3=30 
 CASE GCA>30.AND.GCA<=60
 DIV3=60 
 CASE GCA>60.AND.GCA<=90 
 DIV3=90 
 CASE GCA>90.AND.GCA<=120 
 DIV3=120 
 CASE GCA>l20 
 DIV3=400 
ENDCASE 
SCL1=34/DIV1 
SCL2=34/DIV2 
SCL3=34/DIV3 
EFRS=EFR*SCLl 
YLDS=YLD*SCL2 
GCAS=GCA*SCL3 
EFR=STR(EFR, 6, 1) 
YLD=STR(YLD,6,1) 
GCA=STR(GCA,6,1) 
Sl="405570" 
S2=1S3=0Wl=" EFRYLDGCA" 
W2=1Vl=" EFRSYLDSGCAS" 
V2=1 
DO WHILE S3<3 
S4=SUBSTR(Sl,S2,2) 
W3=SUBSTR(Wl,W2,3) 
V3=SUBSTR(Vl,V2,4) 
S5=0 
S6=40 
@ 41,VAL(S4)-2 SAY &W3 
 SYM=" \blacksquare"DO CASE 
 CASE S3=0 
 SET COLOR TO G+/B 
 (6,39 SAY "7"
 @ 6,35 SAY STR(DIVl,3,0) 
 CASE S3=1
```
SET COLOR TO GR+/B **@ 6,54 SAY "<sub>7</sub>"**<br>@ 6,49 SAY STR(DIV2,4,0)  $CASE$   $S3=2$ SET COLOR TO R+/B "<sub>ד</sub>" 6,69 SAY " @ 6,65 SAY STR(DIV3,3,0) ENDCASE DO WHILE S5<33 S6=S6-1 ( S6, VAL(S4) SAY "|"  $s5=$ s5+1 ENDDO  $56=40$  $s5=0$ DO WHILE S5<&V3 S6=S6-1 @ S6,VAL(S4)-1 SAY SYM  $s5 = s5 + 1$ ENDDO SET COLOR TO W+/B S3=S3+1 S2=S2+2 W2=W2+3  $V2 = V2 + 4$ ENDDO READ SET DISPLAY TO VGA25 ENDDO ENDCASE ENDDO

**Appendix 5:** Printout of the dBASE IV computer program of the THINGUIDE-model, for the prediction of grass OM yield (for a below and above average rainfall), leaf OM yield of *Colophospermum mopane* (total, <1.5 m, <2.0 m, and <5.0 m), and grazing capacity (for a below and above average rainfall) from the number of Evapotranspiration Tree Equivalents (ETTE) ha<sup>-1</sup>. The model also provides estimates of the water use efficiency (WUE) of grasses and *C. mopane* leaves, as well as predictions of the seasonal leaf carriage of C. *mopane* (see Chapter 11).

```
SET ECHO OFF 
SET TALK OFF 
SET CONFIRM ON 
SET BELL OFF 
SET STATUS OFF 
CLEAR 
SET COLOR TO W+/B 
@ 0,0 TO 24,79 PANEL 
CLEAR 
SET COLOR TO R+/B 
                                     \Box \Box \Box-<br>!! :
TEXT 
                          -<br>-<br>-
                                                                    - ■ 
                                                                        -
     rhingcu
                                                                    -<br>-<br>-<br>-
- - - ENDTE:X:T 
            ■ 
                  ■ ■ 
                                                          ■ 
                                                              5
                                 ■ 
            ■ 
                  ■ ■ 
                          ■ ■ 
                                  ■ ■ ■ ■ ■ 
                                                              ■ 
    • 
                     ■ 
                                                              ■ 
                          ■ ■ 
                                  ■ ■ ■ ■ 
                                                          ■ 
                                                                     ■ 
    ■ 
                  ■ ■ 
                          ■ ■ 
                                  ■ ■ 
                                                          ■ 
                                                              ■ 
                                                                        ■ 
            ■ 
     ■ 
            ■ ■ ■ ■ 
                                                          ■ 
                           Version 1.0 (1994) 
SET COLOR TO W+/B 
                      Mopani ning 
@ 11,24 SAY " 
                                            \mathbf{r}SET COLOR TO R+*/B 
@ 11,24 SAY "THINGUIDE" 
@ 11,42 SAY "Thin" 
@ 11,51 SAY "Guide" 
SET COLOR TO W+/B 
@ 14,13 TO 22,62 
@ 15,15 TO 21,60 
@ 16,17 SAY "Program compiled by: G.N. Smit" 
@ 17,17 SAY "<br>@ 18,17 SAY "
e 18,17 SAY " Private Bag X1615"<br>
e 19,17 SAY " Warmbaths 0480"
e 19,17 SAY "<br>
e 20,17 SAY " Tel. (014) 736-
                                  Tel. (014) 736-2250"
@ 24,25 SAY "Press any key to continue .... " 
READ 
DO WHILE .T. 
CLEAR 
SET COLOR TO G+/B 
@ 1,21 TO 3,56 PANEL 
SET COLOR TO W/B 
@ 2,23 SAY " : Mopani ning
SET COLOR TO W+/B 
@ 2,23 SAY "THINGUIDE" 
@ 2,41 SAY "Thin" 
@ 2 , 50 SAY "Guide" 
SET COLOR TO W+/B 
@ 5,6 TO 16,71 DOUBLE 
SET COLOR TO R+/B 
@ 6, 34 SAY "MAIN MENU" 
SET COLOR TO W+/B 
@ 8,8 SAY "(0) Quit application - 0"
e 9,8 SAY "(1) Yield predictions from ETTE/ha<br>@ 9,8 SAY "(1) Yield predictions based on gras:leaf proportions - 2"
\ell 9,8 SAY " (1) Yield predictions from ETTE/ha - 1"
(8 \t11, 8 \t5AY \t''(3)) Predictions of the WUE of grasses and C. mopane leaves - 3"
@ 12,8 SAY "(4) Predictions of seasonal leaf carriage from ETTE/ha - 4" 
@ 14 ,34 SAY "Option:" 
@ 15,21 SAY "(Press ENTER for general information)" 
Gl=SPACE(l) 
@ 14,42 GET Gl 
READ 
DO CASE 
CASE G1 = "0"CLOSE DATA
```
SET STATUS ON CLEAP. RETURN CASE Gl=" " ACTIVATE WINDOW MAIN3 TEXT For a complete description on the functioning of the THINGUIDE-model, consult Chapter 11.

YIELD PREDICTIONS FROM ETTE/ha

Data input consists of ETTE/ha and the model predicts grass DM yield (for a below and above average rainfall), leaf DM yield (total, <1.5 m, <2.0 m <5.0 m), and the grazing capacity (for a below and above average rainfall).

YIELD PREDICTIONS BASED ON GRASS:LEAF PROPORTIONS The model estimates at what tree density (ETTE/ha) a specific grass:leaf ratio will be achieved (e.g. 80 % grass, 20 % leaves). This estimates can be based on a below or above average rainfall.

PREDICTIONS OF THE WUE OF GRASSES AND C. MOPANE LEAVES Data input consists of ETTE/ha, as well as the expected total seasonal rain-<br>fall (mm). The model predicts the water use efficiency (WUE) of both The model predicts the water use efficiency (WUE) of both grasses and the C. mopane leaves  $(kq/ha/mm)$ .

PREDICTIONS OF SEASONAL LEAF CARRIAGE FROM ETTE/ha Data input consists of ETTE/ha and the model predicts the expected leaf carriage of the c. mopane trees as a% of peak biomass on a monthly basis. ENDTEXT READ DEACTIVATE WINDOW MAIN3 CASE Gl="l".OR.G1="2" DO WHILE .T. @ 18,0 CLEAR TO 24,79 @ 18,0 TO 24,79 IF Gl="l" @ 19,17 SAY "THINGUIDE: YIELD PREDICTIONS FROM ETTE-VALUES" ET=SPACE(7)<br> $@ 21,13$  SAY "ETTE/ha: (Press 'Q' to return to previous menu)" @ 21,22 GET ET READ ETS=ET IF UPPER(ET)="Q" CLEAR. **EXIT**  ENDIF ET=VAL(ET) GR1=6.709-(0.00055\*ET) GRl=EXP(GRl) GC1=365/((GR1\*0.35)/10) GR2=7.039-(0.00044\*ET) GR2=EXP(GR2) GC2=365/((GR2\*0.35)/10) LF1=-0.0396449+(0.257799\*ET) LF2=0.533628+(0.0583879\*ET) LF3=(6.24473+(0.0420903\*ET))+LF2 LF4=(-4.30853+(0.153369\*ET))+LF3 ENDIF IF G1="2" @ 19,18 SAY "THINGUIDE: PREDICTIONS BASED ON PROPORTIONS" PRl=SPACE (2) PR2=SPACE(l)  $@ 21, 2$  SAY " $\$$  Grasses: @ 21,13 GET PRl (% Leaves = 100-input) (Press 'Q' to return to previous menu)" READ IF UPPER(PRl)="Q" CLEAR EXIT ENDIF @ 23,17 SAY "Based on (B)elow or (A)bove average rainfall:" @ 23,63 GET PR2 READ @ 23,16 CLEAR TO 23,76 SET COLOR TO GR+\*/B @ 23,21 SAY "Executing estimation, please wait SET COLOR TO W+/B PRl=VAL(PRl) PR3=100-PR1 PRl=PRl/100 PR3=PR3/100 ET=O

```
DO WHILE .T. 
ET=ET+1GR1=6.709-(0.00055*ET) 
GR1 = EXP(GR1)GC1=365/((GR1*0.35)/10) 
GR2=7.039-(0.00044*ET) 
GR2=EXP(GR2) 
GC2=365/((GR2*0.35)/10) 
LF1=-0.0396449+(0.257799*ET) 
LF2=0.533628+(0.0583879*ET) 
LF3=(6.24473+(0.0420903*ET))+LF2 
LF4=(-4.30853+(0.153369*ET))+LF3 
DO CASE 
 CASE UPPER(PR2)="A" 
 IF GR2*PR3>(LFl*PR1)-6.AND.GR2*PR3<(LFl*PR1)+6 
 EXIT 
 ENDIF 
 CASE UPPER(PR2)="B" 
 IF GRl*PR3>(LFl*PR1)-6.AND.GRl*PR3<(LFl*PR1)+6 
 EXIT 
 ENDIF 
ENDCASE 
ENDDO 
ENDIF 
CLEAR 
SET DISPLAY TO VGA43 
@ 1,47 TO 3,78 DOUBLE 
SET COLOR TO R+*/B 
DO CASE 
CASE G1 = "1"@ 2,49 SAY "Prediction for:" 
ETS=RTRIM(ETS)+" ETTE/ha" 
@ 2,65 SAY ETS 
CASE G1 = "2"@ 2,50 SAY "Estimated on:" 
ETS=STR(ET, 4, 0) + "ETTE/ha"@ 2,64 SAY ETS 
ENDCASE 
SET COLOR TO W+/B 
@ 2,1 SAY "Grass DM Leaf DM Grazing Capacity" 
SET COLOR TO G+/B 
@ 2,10 SAY "\blacksquare"SET COLOR TO GR+/B 
0, 2, 22 SAY "SET COLOR TO R+/B 
@ 2,43 SAY "\blacksquare"SET COLOR TO W+/B 
@ 4,58 TO 42,58 DOUBLE 
@ 4,0 TO 42,79 DOUBLE 
@ 7,1 TO 7,78 DOUBLE 
@ 5,21 SAY "DM YIELD (kg/ha)" 
@ 5, 61 SAY "GRAZ CAP (ha/AU)" 
\frac{1}{2} 6,4 SAY "Rain(-) Rain(+) Total < 1.5 < 2.0
DO CASE 
 CASE GR2>=LF1 
 SC=GR2 
 CASE LF1>GR2 
 SC=LLF1ENDCASE 
SCL1=32/SC 
GRl S=GRl * SCLl 
GR2S=GR2*SCL1 
LFlS=LFl*SCLl 
LF2S=LF2*SCL1 
LF3S=LF3*SCL1 
LF4S=LF4*SCL1 
SCL2=32/GC1 
GClS=GCl*SCL2 
GC2S=GC2*SCL2 
GRl=STR(GRl,6,1) 
GR2=STR(GR2,6,1) 
LF1=STR(LFI, 6, 1)LF2=STR(LF2,6,1) 
LF3=STR(LF3,6,1) 
LF4=STR(LF4,6,1) 
GCl=STR(GCl,5,1) 
GC2=STR(GC2,5,1) 
Sl="0615243342516472" 
                                                                        Rain(-) Rain(+)"
```
 $s2=1$  $S3=0$ 

Wl="GR1GR2LF1LF2LF3LF4GC1GC2"  $W2=1$ Vl="GR1SGR2SLF1SLF2SLF3SLF4SGC1SGC2S"  $V2=1$ DO WHILE S3<8 S4=SUBSTR(Sl,S2,2)  $W3 = SUBSTR(W1,W2,3)$ V3=SUBSTR(Vl,V2,4)  $S5=0$ S6=40 @· 41,VAL(S4)-2 SAY &W3 DO CASE CASE S3<2 SET COLOR TO G+/B IF  $GI="2"$ . AND.  $S3=0$ . AND. UPPER(PR2)="B" SYM=" ELSE  $SYM="$ ENDIF IF  $GI=" 2" . AND . S3=1 . AND . UPPER(PR2) = "A"$  $SYM="$ ENDIF CASE S3>1.AND.S3<6 SET COLOR TO GR+/B IF Gl="2".AND.S3=2  $SYM="$ ELSE  $SYM="$ ENDIF CASE S3>5 SET COLOR TO R+/B SET COLOR<br>SYM="**11**"<br>NDCASE ENDCASE DO WHILE S5<32 S6=S6-1 @ S6,VAL(S4) SAY "I"  $S5 = S5 + 1$ ENDDO  $56 = 40$  $S5=0$ DO WHILE S5<&V3 S6=S6-1 @ S6,VAL(S4)-1 SAY SYM S5=S5+1 ENDDO SET COLOR TO W+/B S3=S3+1  $S2 = S2 + 2$  $W2 = W2 + 3$  $V2 = V2 + 4$ ENDDO READ SET DISPLAY TO VGA25 ENDDO CASE Gl="3" @ 17,0 CLEAR TO 24,79 DO WHILE .T. @ 17,0 CLEAR TO 24,79 @ 17,0 TO 23,79 @ 18,7 SAY "THINGUIDE: WATER USE EFFICIENCY OF GRASSES AND C. MOPANE LEAVES" ET=SPACE(5) @ 20,12 SAY "ETTE/ha:" @ 20,21 GET ET @ 22,24 SAY "(Press 'Q' to return to previous menu)" READ IF UPPER(ET)="Q" @ 16,0 CLEAR TO 24,79 EXIT ENDIF RAI=SPACE(3) @ 22,1 CLEAR TO 22,78 @ 22,12 SAY "Rainfall: @ 22,22 GET RAI READ ETS=ET ET=VAL(ET) ERAI=RAI (Total seasonal rainfall in mm)" RAI=VAL(RAI) WUE1=3.2928-(0.000506\*ET)-(0.001605\*RAI) IF WUEl<O

WUEl=O ENDIF WUE2=2.35038+(0.000901\*ET)-(0.00719\*RAI) IF WUE2<0 WUE2=0 ENDIF WUE3=WUE1+WUE2 CLEAR SET DISPLAY TO VGA43 @ 1,5 TO 3,73 DOUBLE SET COLOR TO R+\*/B @ 2,7 SAY "Prediction for:" ETS=RTRIM(ETS)+" ETTE/ha AND" ERAI=RTRIM(ERAI)+" mm rainfall (total seasonal)" @ 2,23 SAY ETS @ 2,40 SAY ERAI SET COLOR TO W+/B @ 16,2 TO 24,31 @ 18,6 SAY "WUE - grasses (kg/ha/mm)" @ 20,6 SAY "WUE - leaves (kg/ha/mm)"  $(22, 6$  SAY "WUE - total  $(kg/ha/mm)$ " SET COLOR TO G+/B @ 18 , 4 SAY **"I"**  SET COLOR TO GR+/B @ 20, 4 SAY **"I"**  SET COLOR TO R+/B @ 22,4 SAY **"I"**  SET COLOR TO W+/B @ 4,0 TO 42,79 DOUBLE IF WUE3>7 SCL=34/10 AX="10. 0" ELSE SCL=34/7 AX=" 7 .0" ENDIF WUlS=WUEl\*SCL WU2S=WUE2\*SCL  $W13$ S $=$  $W183$ \* SCL WUEl=STR(WUEl,6,1) WUE2=STR(WUE2,6,1) WUE3=STR(WUE3,6,l) S1="405570"  $s2=1$  $S3=0$ Wl=" WUEl WUE2WUE3" W2=1 Vl="WU1SWU2SWU3S"  $V2=1$ DO WHILE S3<3 S4=SUBSTR(S1,S2,2) W3=SUBSTR(W1,W2,4) V3=SUBSTR(V1,V2,4) S5=0 S6=40 @ 41,VAL(S4)-4 SAY &W3 SYM=" DO CASE CASE S3=0 SET COLOR TO G+/B  $6, 39$  SAY " $7$ " @ 6,34 SAY AX CASE S3=1 SET COLOR TO  $GR+/B$ <br>  $@ 6,54$  SAY  $"7"$  $@ 6,48$  SAY AX CASE S3=2 SET COLOR TO R+/B  $0 \t 6,69$  SAY " $1$ " @ 6,64 SAY AX ENDCASE DO WHILE S5<33  $S6 = S6 - 1$  $@S6, \text{VAL}(S4)$  SAY "|" S5=S5+1 ENDDO S6=40 S5=0 DO WHILE S5<&V3 S6=S6-1
@ S6,VAL(S4)-1 SAY SYM S5=S5+1 ENDDO SET COLOR TO W+/B S3=S3+1  $S2 = S2 + 2$ W2=W2+4 V2=V2+4 ENDDO READ SET DISPLAY TO VGA25 ENDDO CASE Gl="4" DO WHILE .T. @ 18,0 CLEAR TO 24,79 @ 18,0 TO 24,79 @ 19,14 SAY "THINGUIDE: SEASONAL LEAF CARRIAGE FROM ETTE-VALUES"  $ET=SPACE(7)$ <br> $@ 21,13$  SAY "ETTE/ha: (Press 'Q' to return to previous menu)" @ 21,22 GET ET READ ETS=ET IF UPPER(ET)="Q" CLEAR. EXIT ENDIF ET=VAL(ET) JUL=4.60989-(0.0000388326\*ET) JUL=EXP ( JUL) AUG=4.55438-(0.0000322059\*ET) AUG=EXP (AUG) SEP=4.52149-(0.000097490l\*ET) SEP=EXP(SEP) OCT=3.38501-(0.000255063\*ET) OCT=EXP(OCT) NOV=3.32549-(0.00075763\*ET) NOV=EXP(NOV) DEC=4.62408-(0.0000238521\*ET) DEC=EXP(DEC) IF DEC>lOO  $DEC=100$ ENDIF JAN=lOO FEB=lOO MRT=lOO APR=lOO MAY=lOO  $JUN=100$ SCL=32/100 JULS=JUL\*SCL AUGS=AUG\*SCL SEPS=SEP\*SCL OCTS=OCT\*SCL NOVS=NOV\*SCL DECS=DEC\*SCL JANS=JAN\*SCL FEBS=FEB\*SCL MRTS=MRT\*SCL APRS=APR\*SCL MAYS=MAY\*SCL JUNS=JUN\*SCL JUL=STR(JUL,3,0) AUG=STR(AUG,3,0) SEP=STR(SEP, 3, 0) OCT=STR(OCT,3,0) NOV=STR(NOV,3,0) DEC=STR(DEC,3,0) JAN=STR(JAN, 3, 0) FEB=STR(FEB,3,0) MRT=STR(MRT,3,0) APR=STR(APR,3,0) MAY=STR(MAY,3,0)  $JUN = STR(JUN, 3, 0)$ CLEAR SET DISPLAY TO VGA43 @ 1,27 TO 3,58 DOUBLE SET COLOR TO R+\*/B @ 2,29 SAY "Prediction for:" ETS=RTRIM(ETS) +" ETTE/ha" @ 2,45 SAY ETS

SET COLOR TO W+/B @ 4,0 TO 42,79 DOUBLE @ 6,1 TO 6,78 DOUBLE @ 5,4 SAY 11 % JUL AUG @ 0,0 CLEAR TO 42,0  $s5=0$ S6=40 SET COLOR TO W+/B DO WHILE S5<32 S6=S6-1  $@S6,5$  SAY " $\|$ " DO CASE CASE S5=0  $@S6,4$  SAY  $"1"$  $@S6,0$  SAY "  $0"$ CASE  $S=8$ <br>  $85,4$  SAY " $\parallel$ " @ S6,0 SAY "25" CASE S5=16  $0 S6,4 SAY$  " @ S6,0 SAY " 50" CASE  $S=24$ <br>  $e$   $S6, 4$   $SAY$   $"$   $\parallel$ "  $@S6,0$  SAY "  $75"$ CASE  $S=31$ <br>  $8 S6, 4 SAY "1"$  $0.56,0.5X$  "100" ENDCASE S5=S5+1 ENDDO SEP OCT NOV DEC JAN FEB MAR APR MAY JUN'' S1="091521273339455157636975"  $S2=1$  $S3=0$ Wl="JULAUGSEPOCTNOVDECJANFEBMRTAPRMAYJUN" W2=1 Vl="JULSAUGSSEPSOCTSNOVSDECSJANSFEBSMRTSAPRSMAYSJUNS"  $v_{2=1}$ DO WHILE S3<12 S4=SUBSTR(S1,S2,2) W3=SUBSTR(W1,W2,3) V3=SUBSTR(V1,V2,4)  $S5=0$ S6=40 @ 41,VAL(S4)-1 SAY &W3  $SYM="$ SET COLOR TO G+/B DO WHILE S5<32 S6=S6-1 @ S6, VAL (S4) SAY "I" S5=S5+1 ENDDO S6=40  $S5=0$ DO WHILE S5<&V3-0.5  $S6 = S6 - 1$ @ S6,VAL(S4)-1 SAY SYM S5=S5+1 ENDDO SET COLOR TO W+/B S3=S3+1  $S2 = S2 + 2$ W2=W2+3 V2=V2+4 ENDDO READ SET DISPLAY TO VGA25 ENDDO ENDCASE ENDDO